## **Single CPU Systems** *Last Updated: 10th of January 2022*

Columns Show

100  $\left\vert \cdot \right\vert$  entries

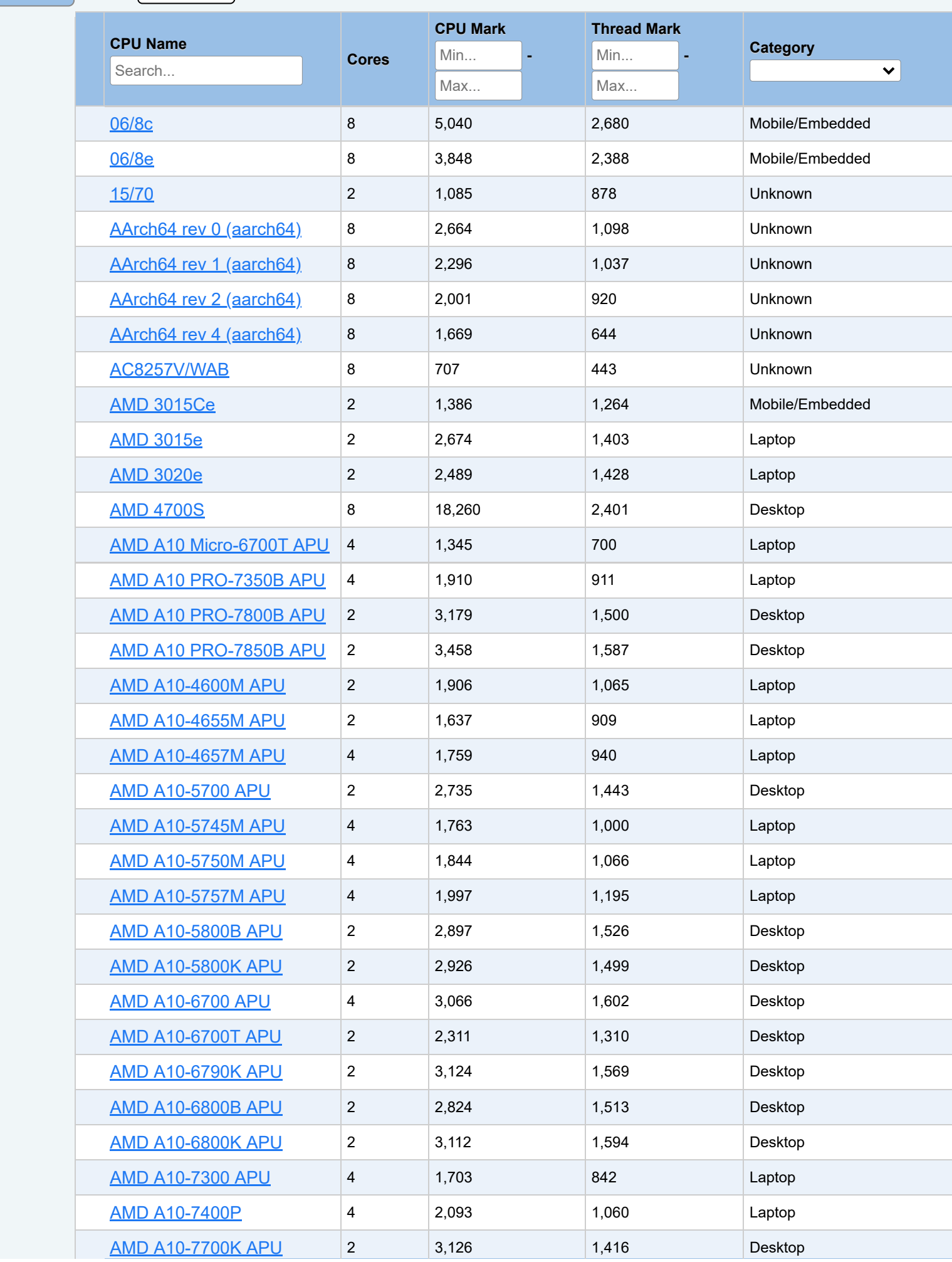

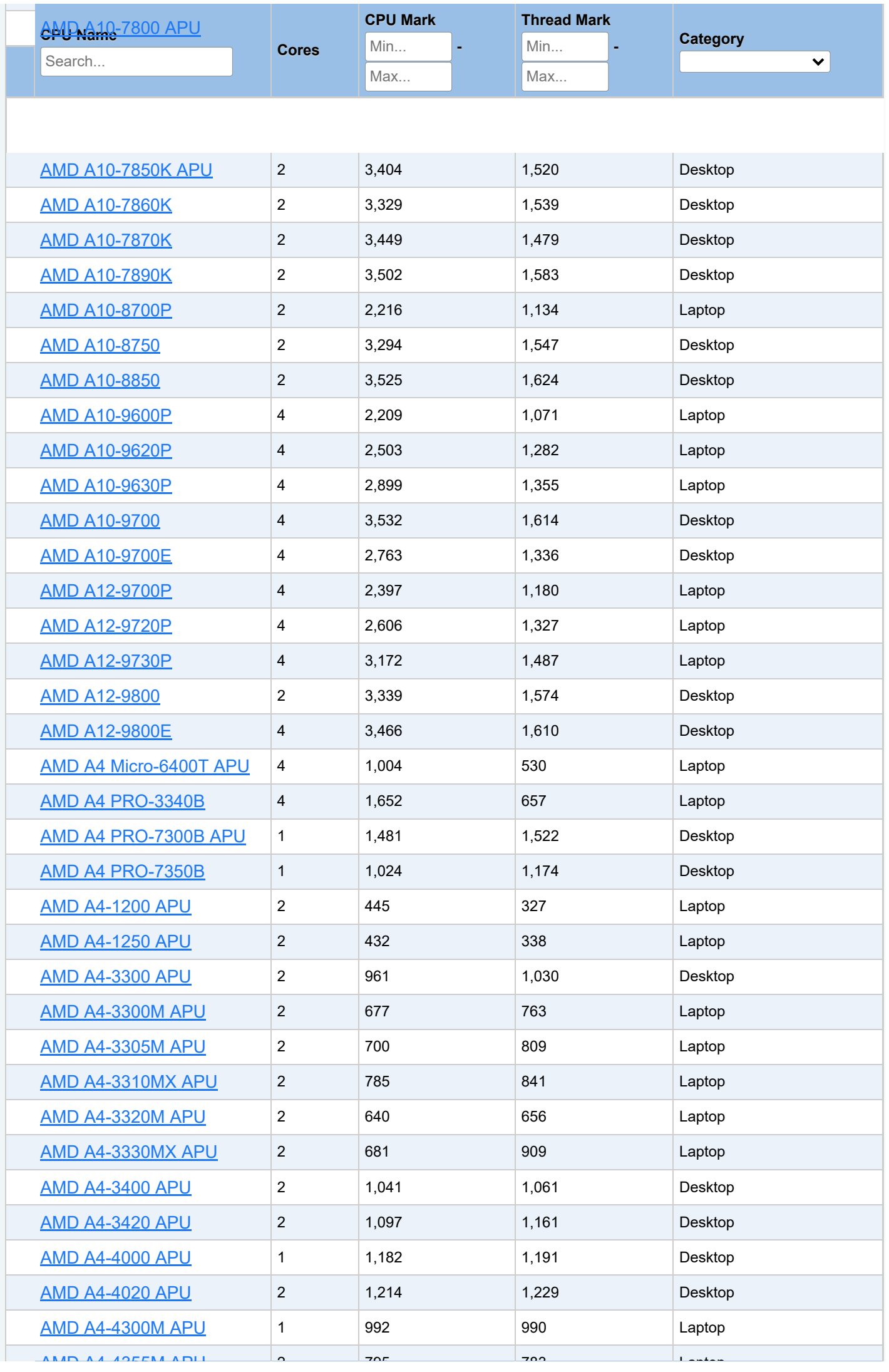

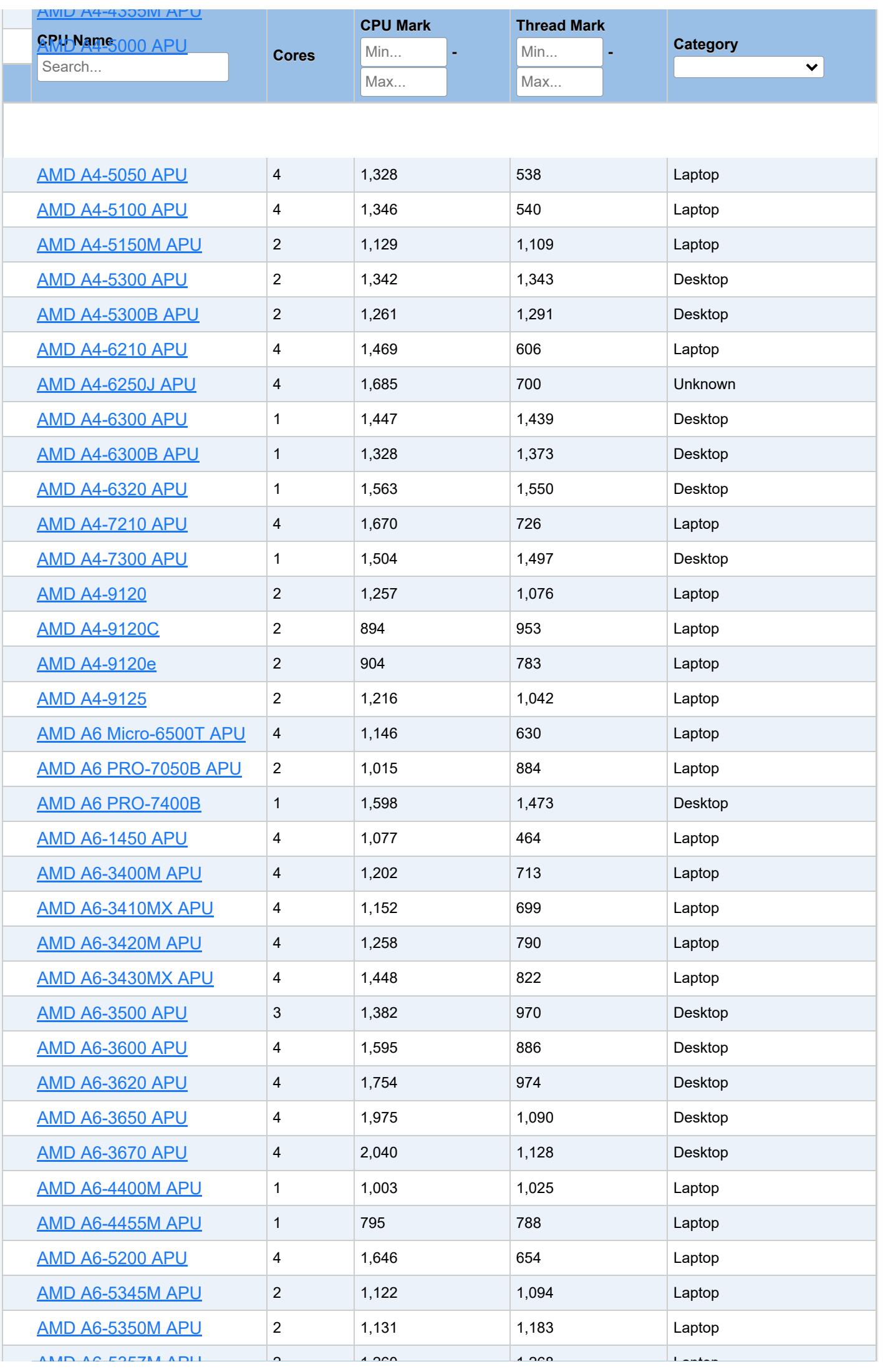

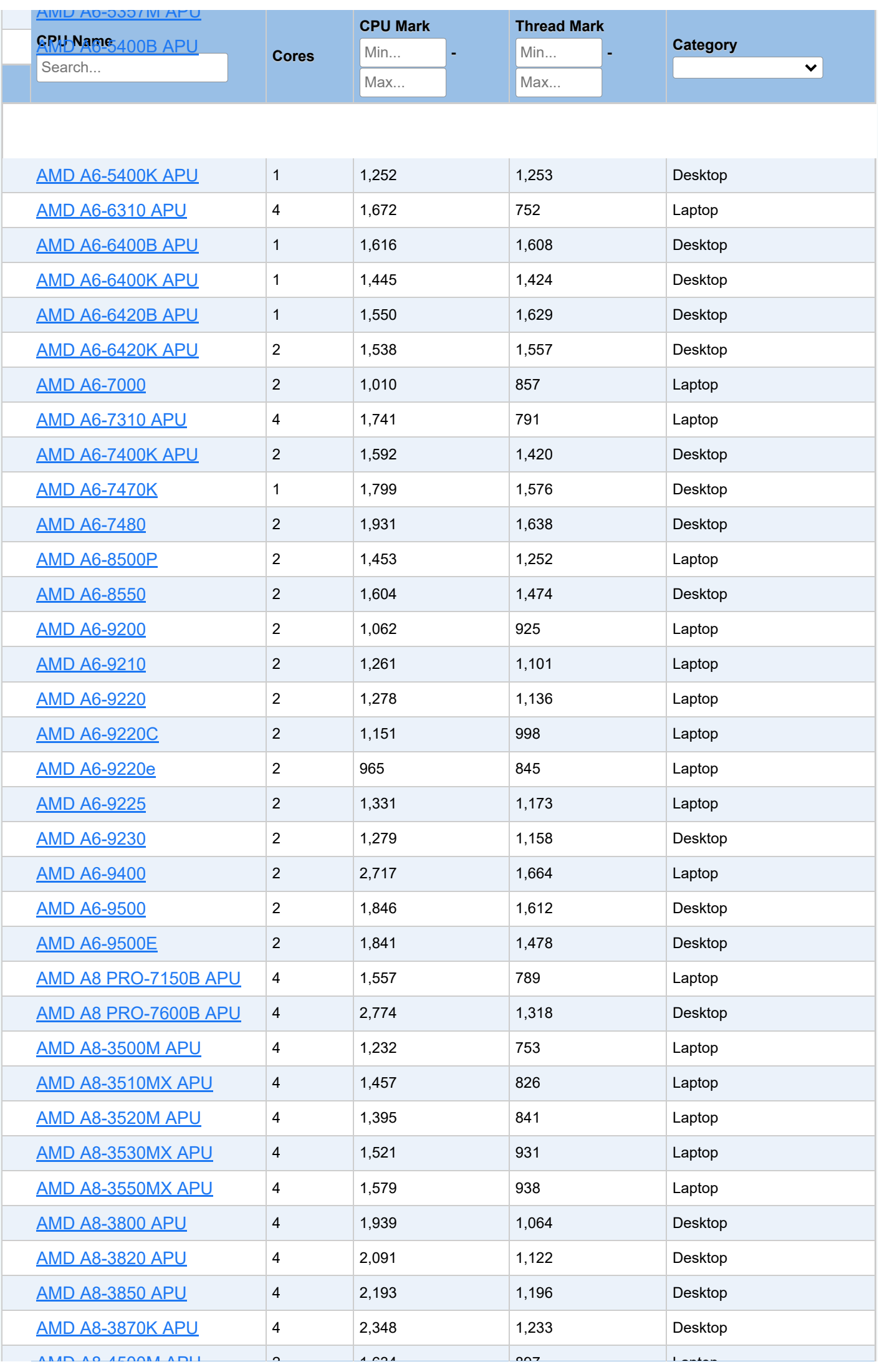

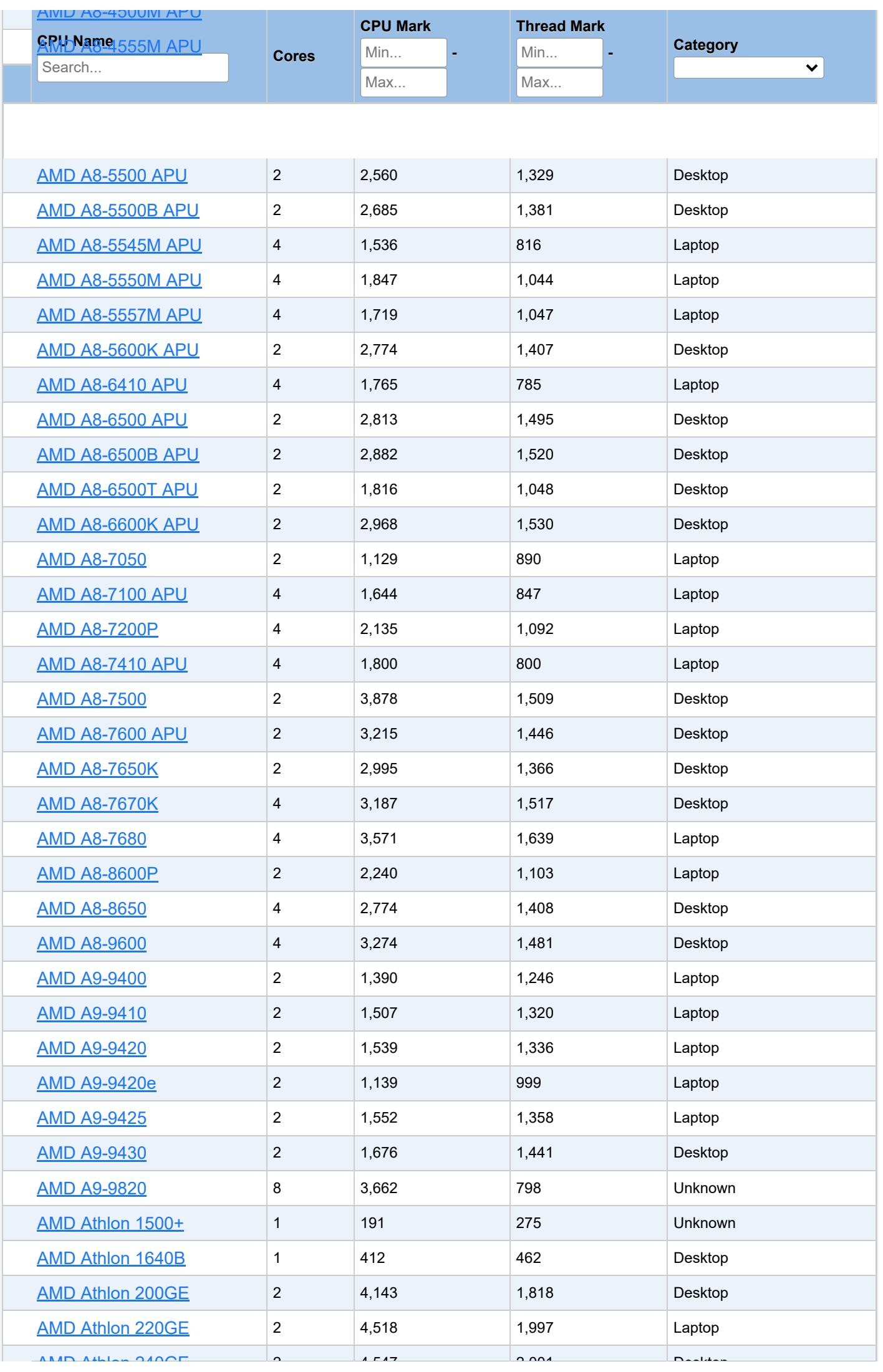

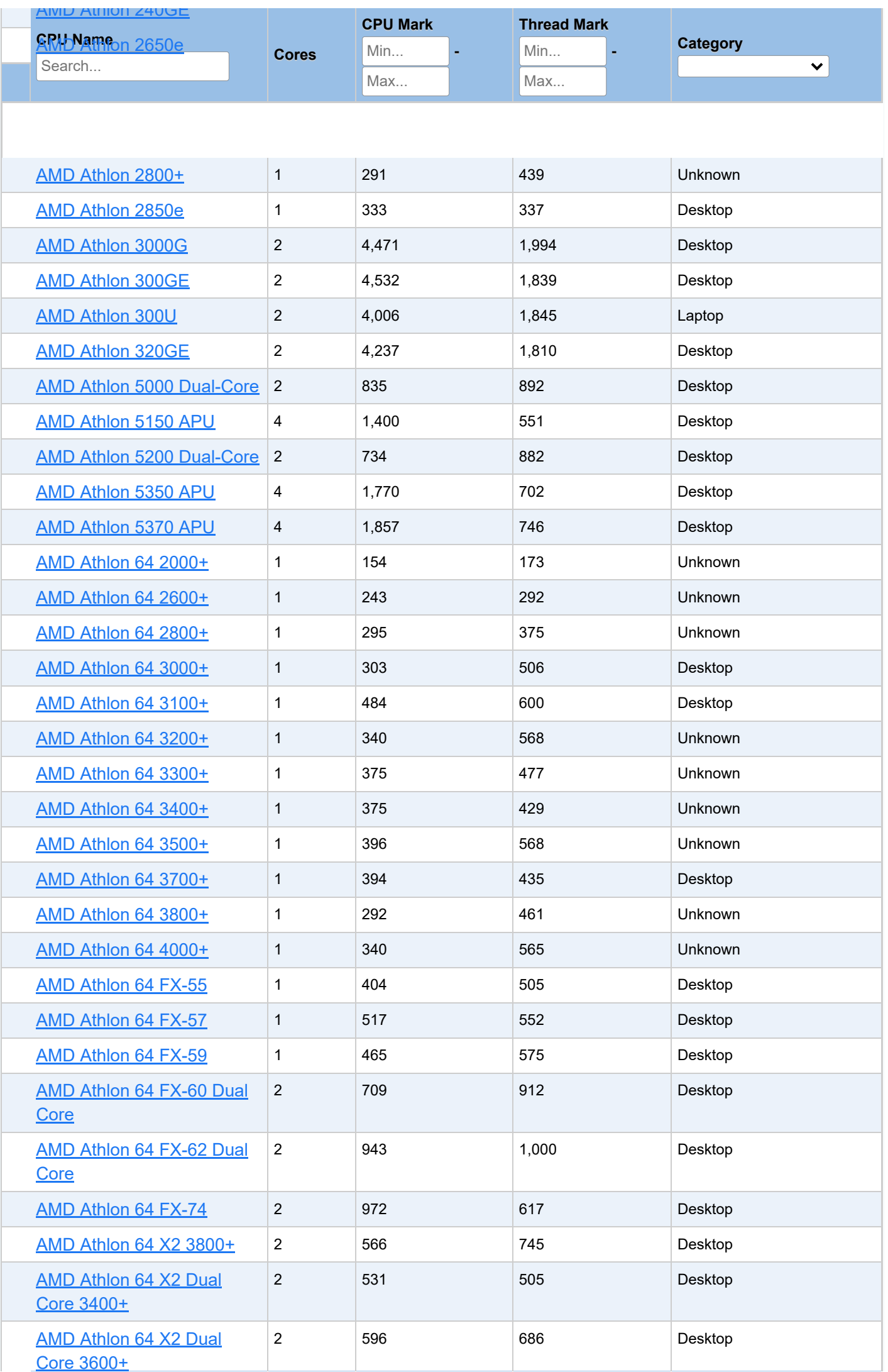

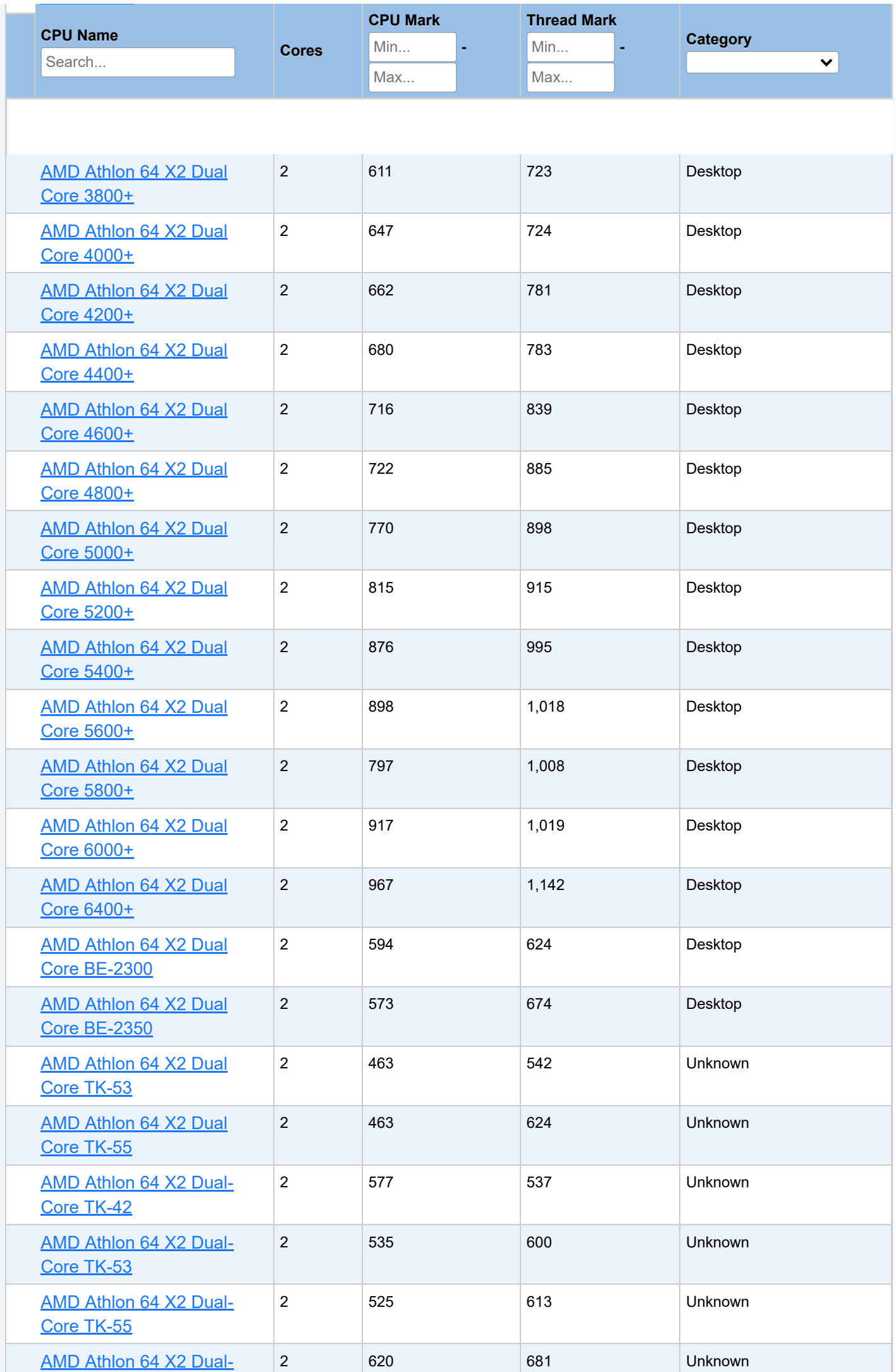

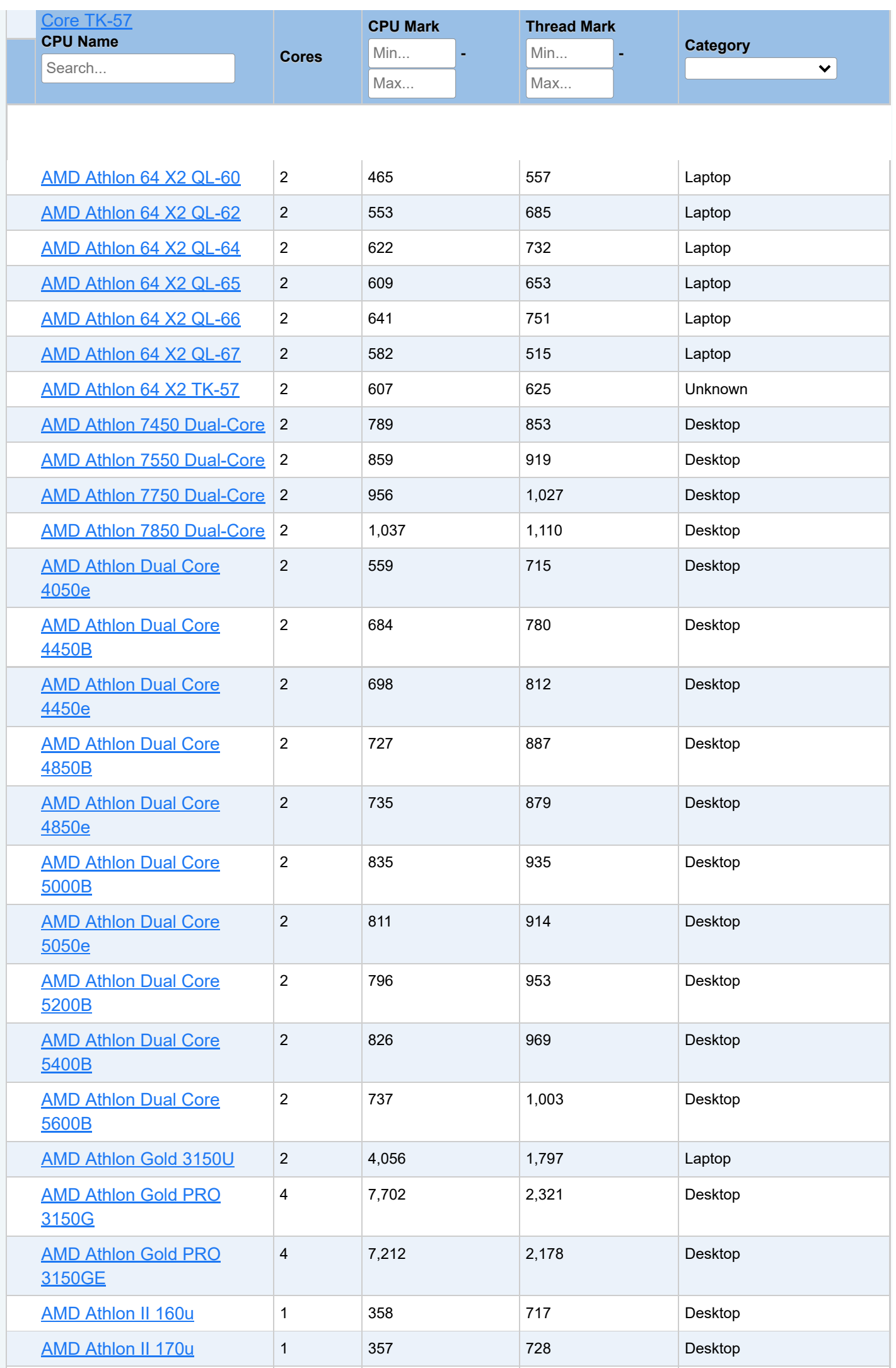

[AMD](https://www.cpubenchmark.net/cpu_lookup.php?cpu=AMD+Athlon+II+Dual-Core+M300&id=114) A hl II D l Chuid an Dùbhlachadh an Dùbhlachadh an Dùbhlachadh an Dùbhlachadh an Dùbhlachadh an Dùbhlachad

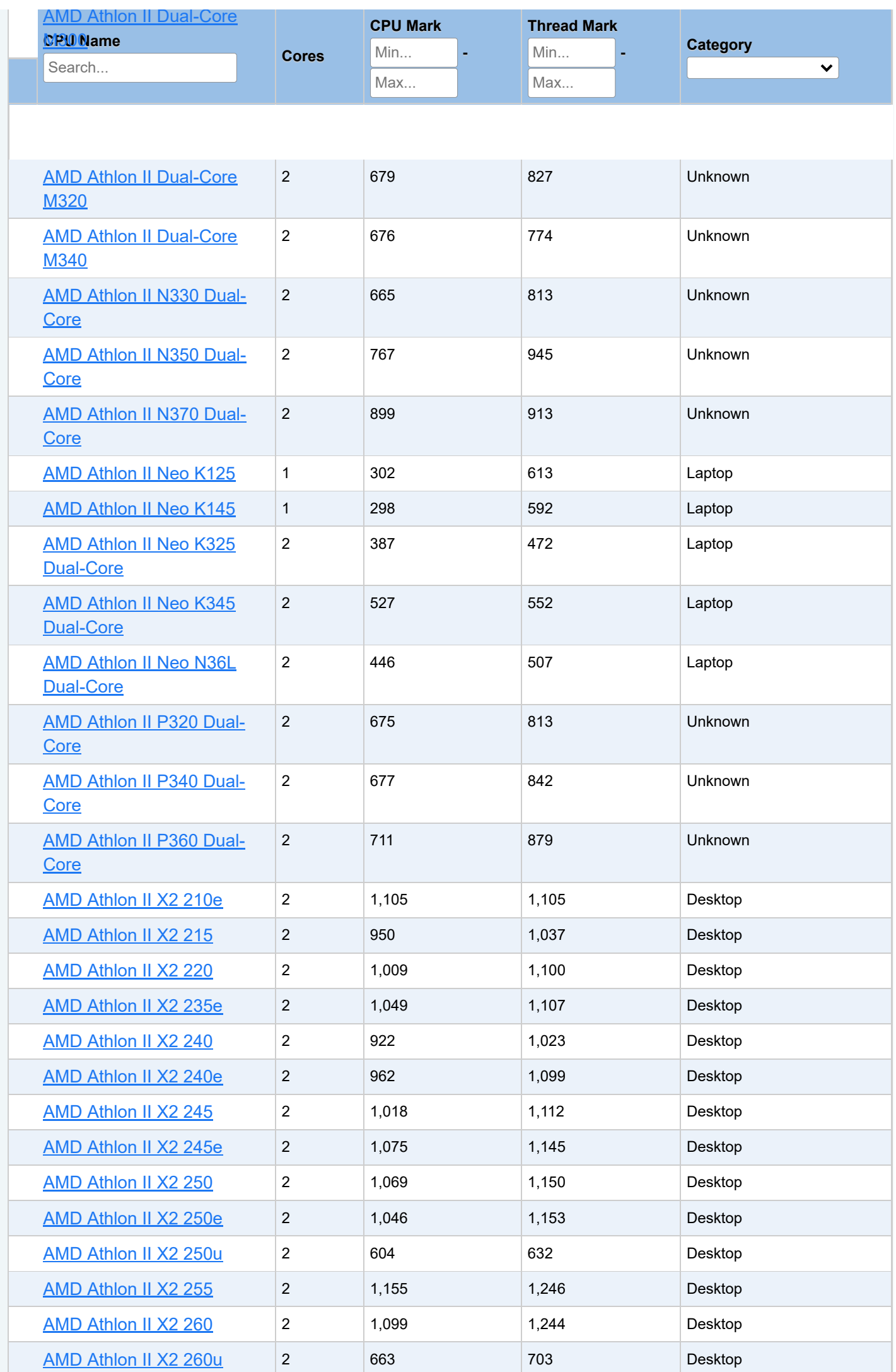

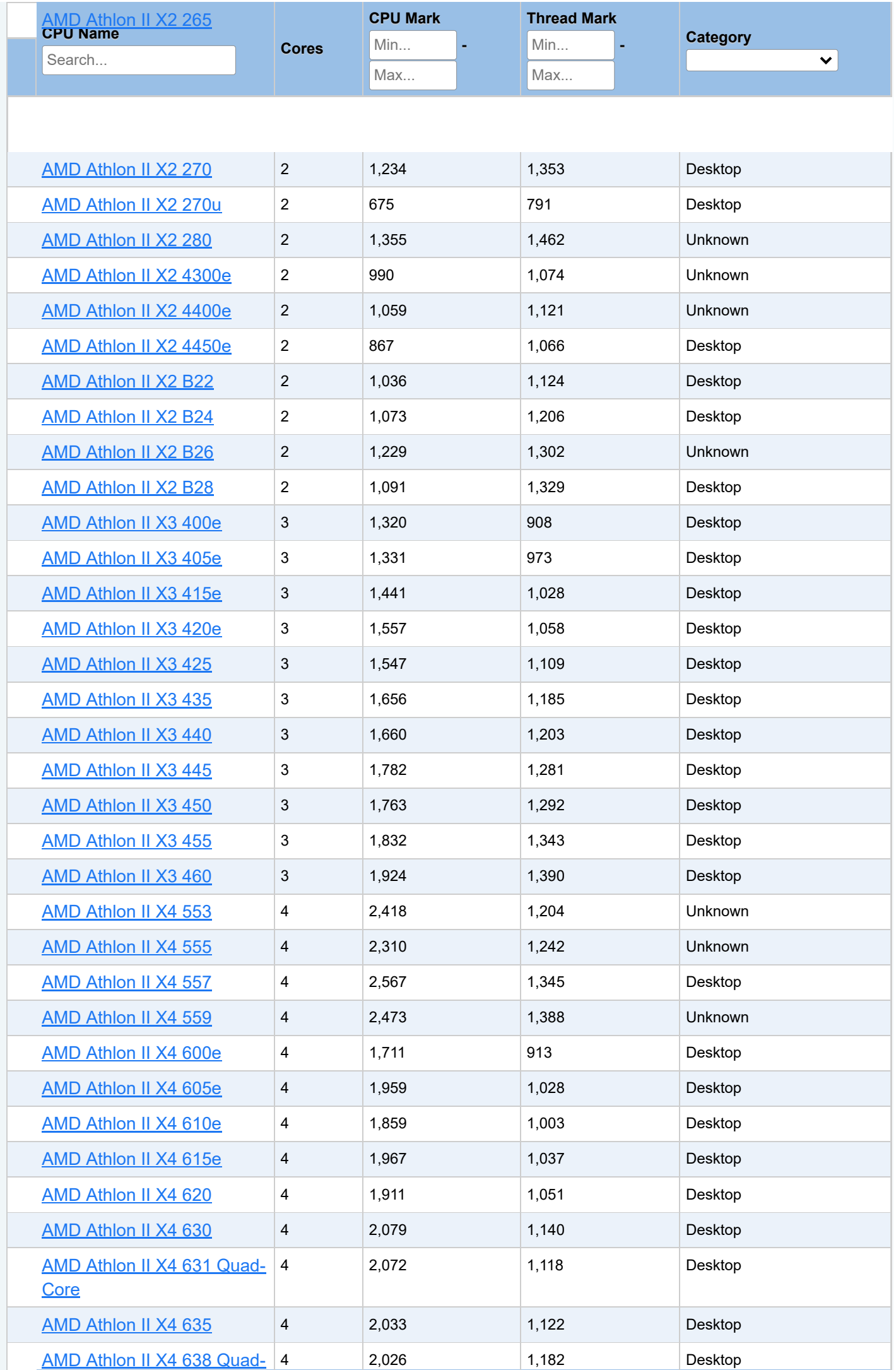

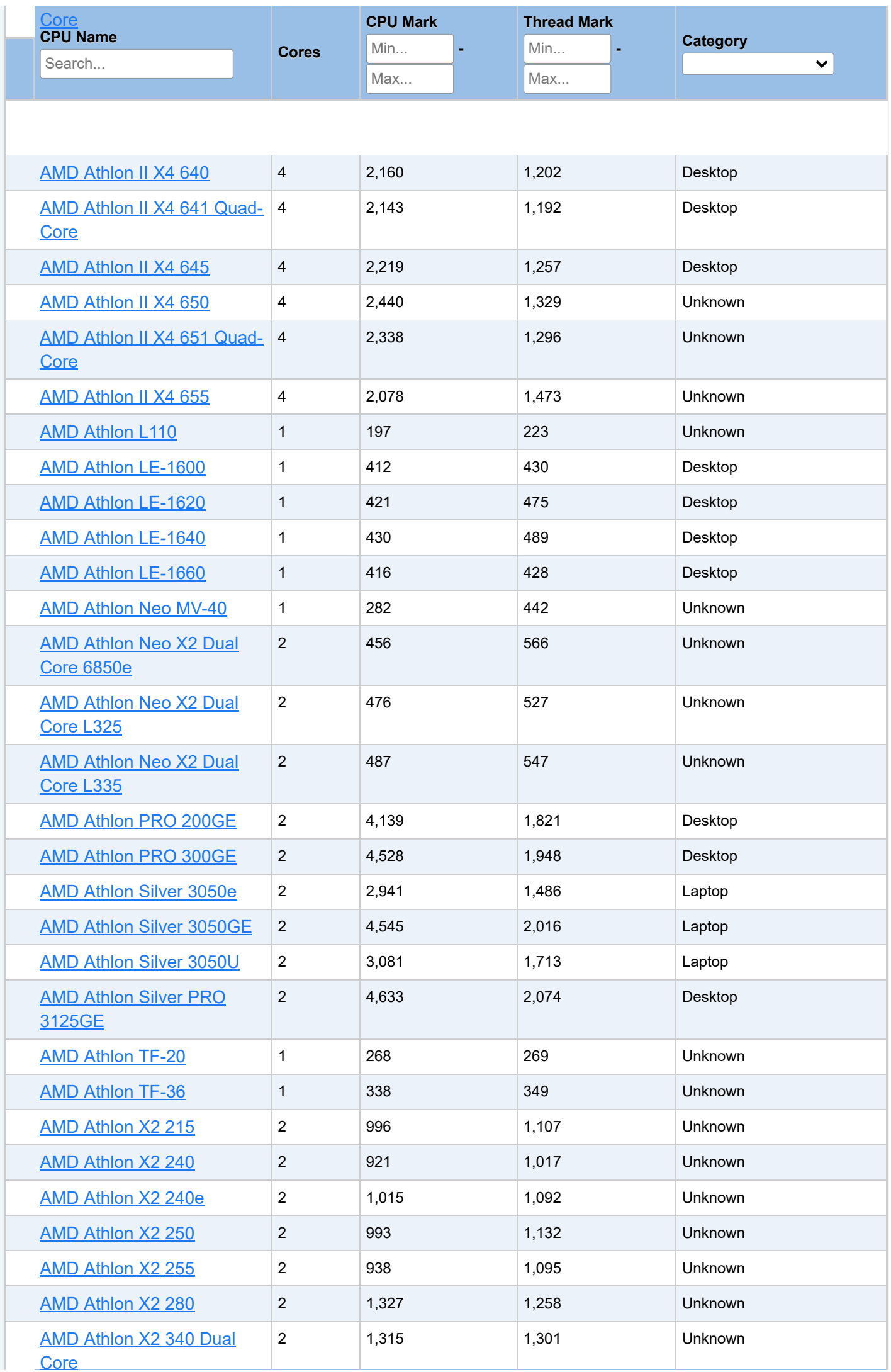

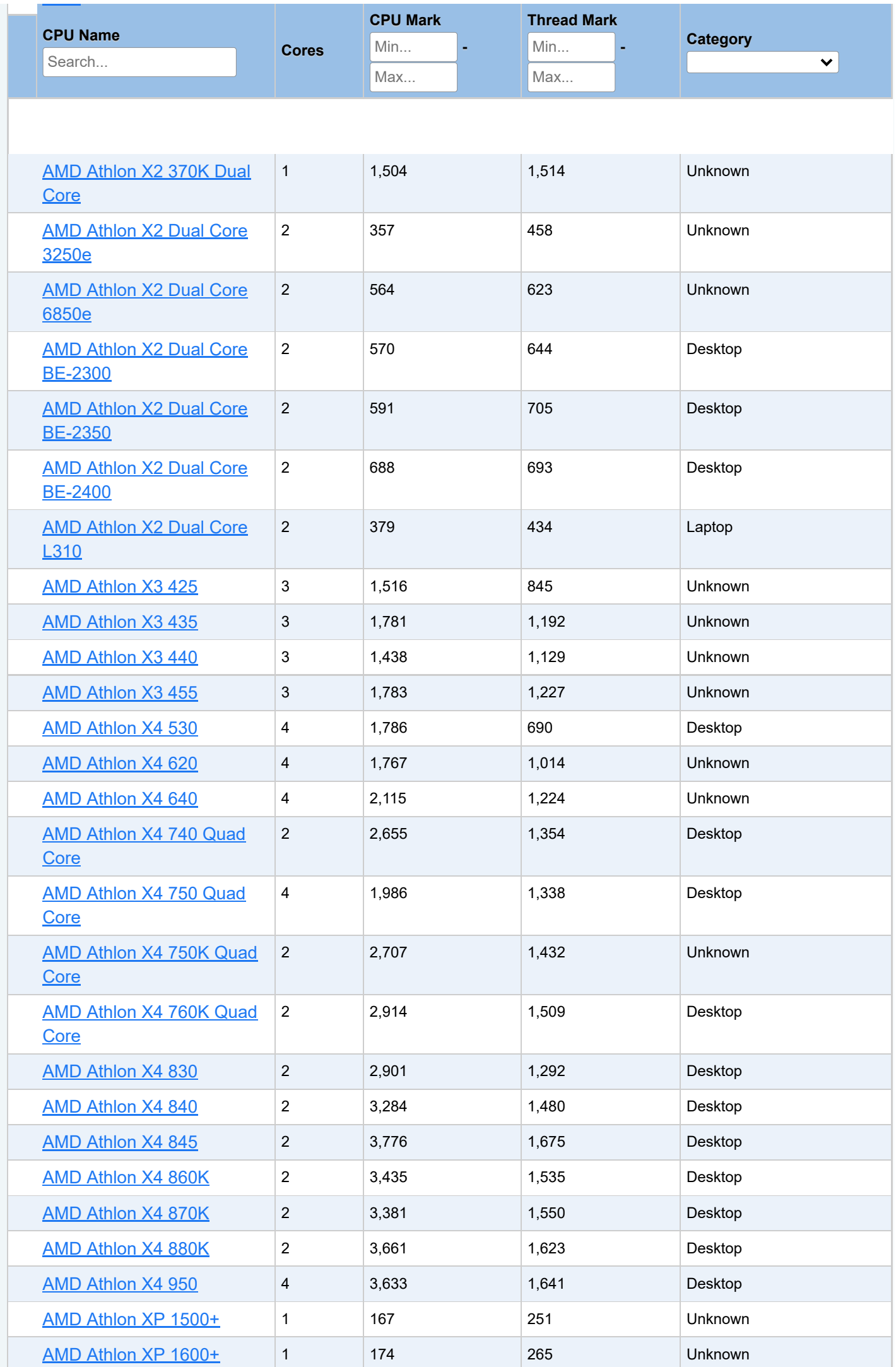

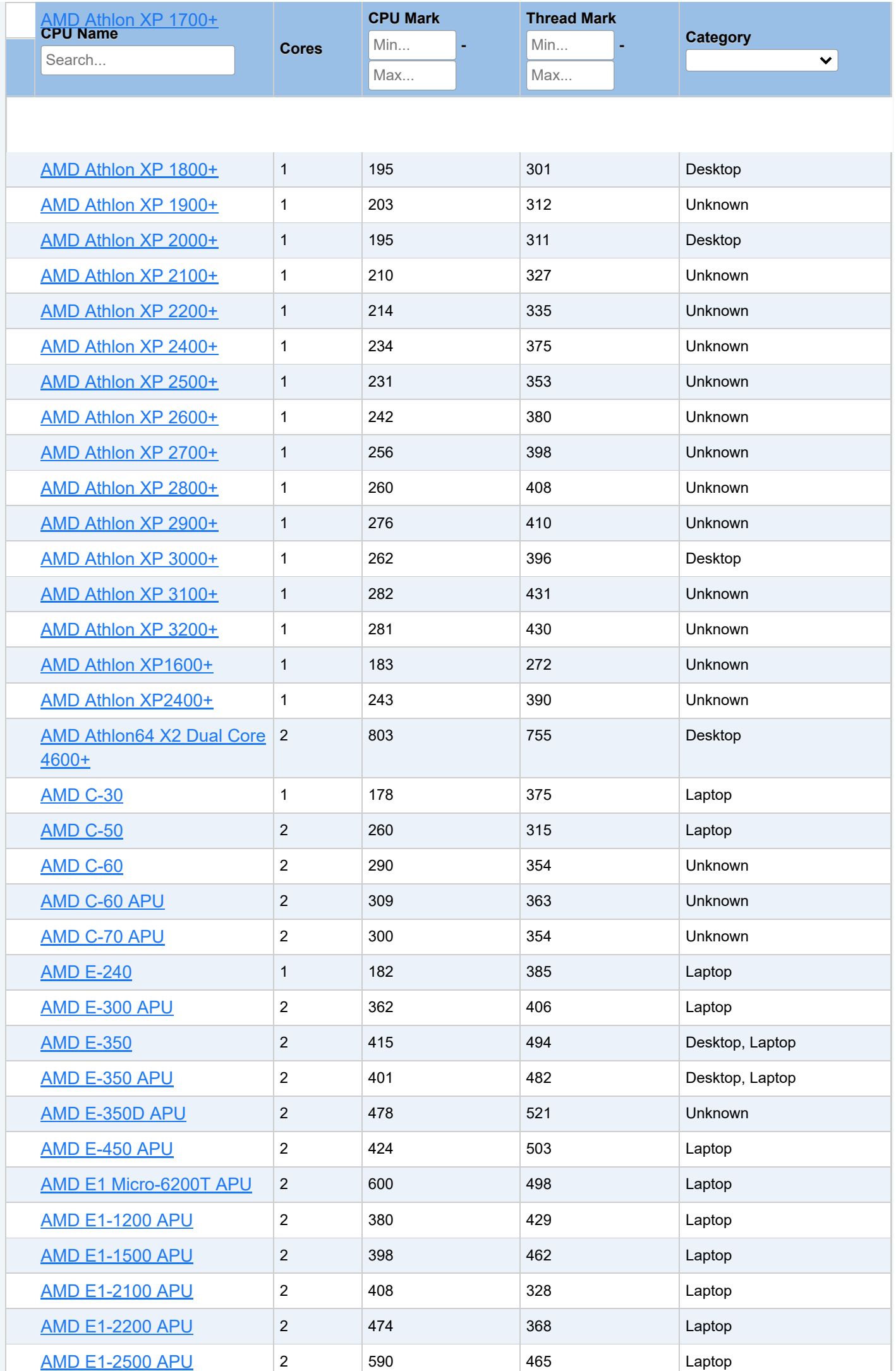

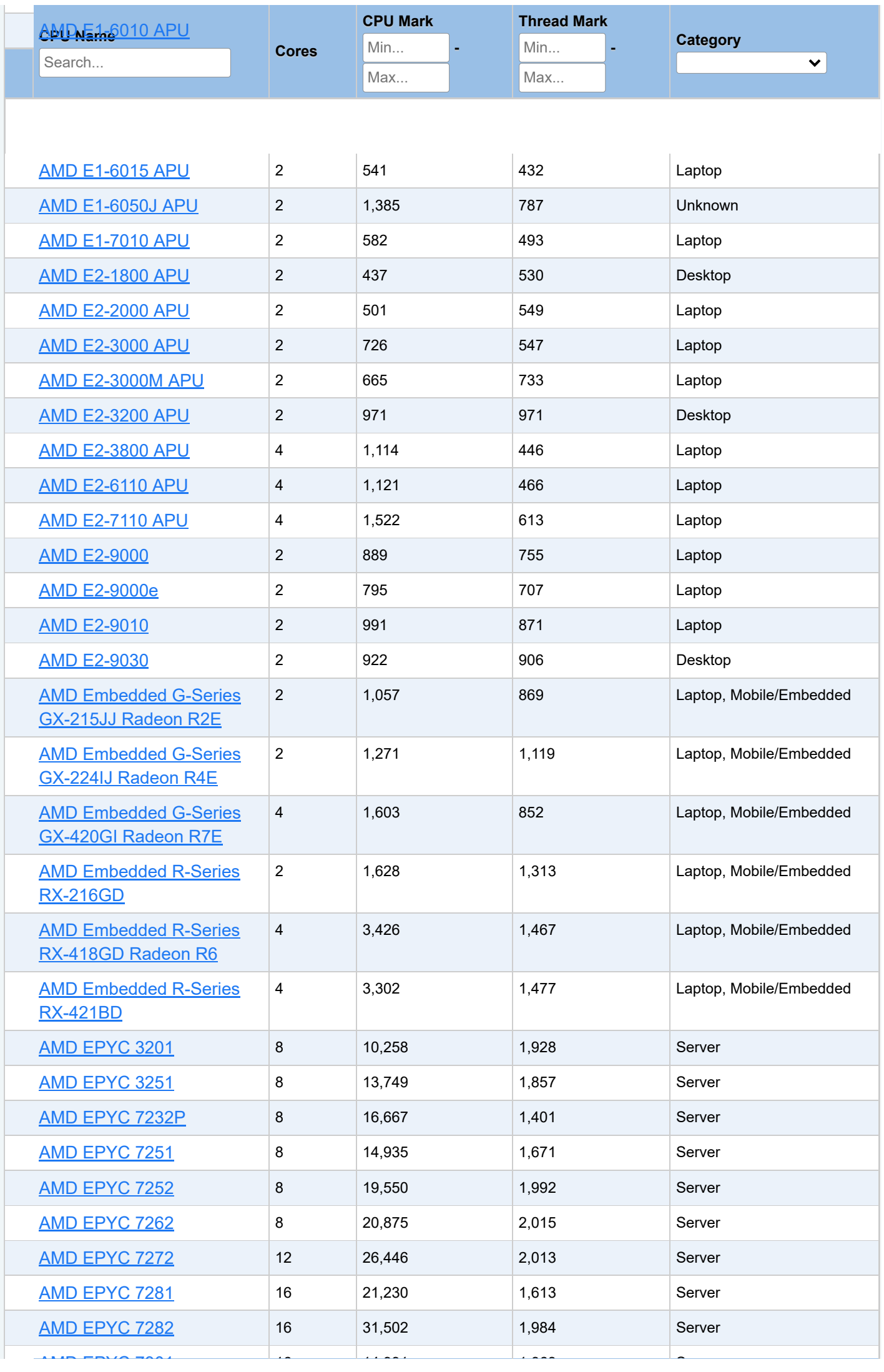

 $16$   $14$   $14$   $16$   $16$   $16$   $16$   $16$   $16$   $16$ 

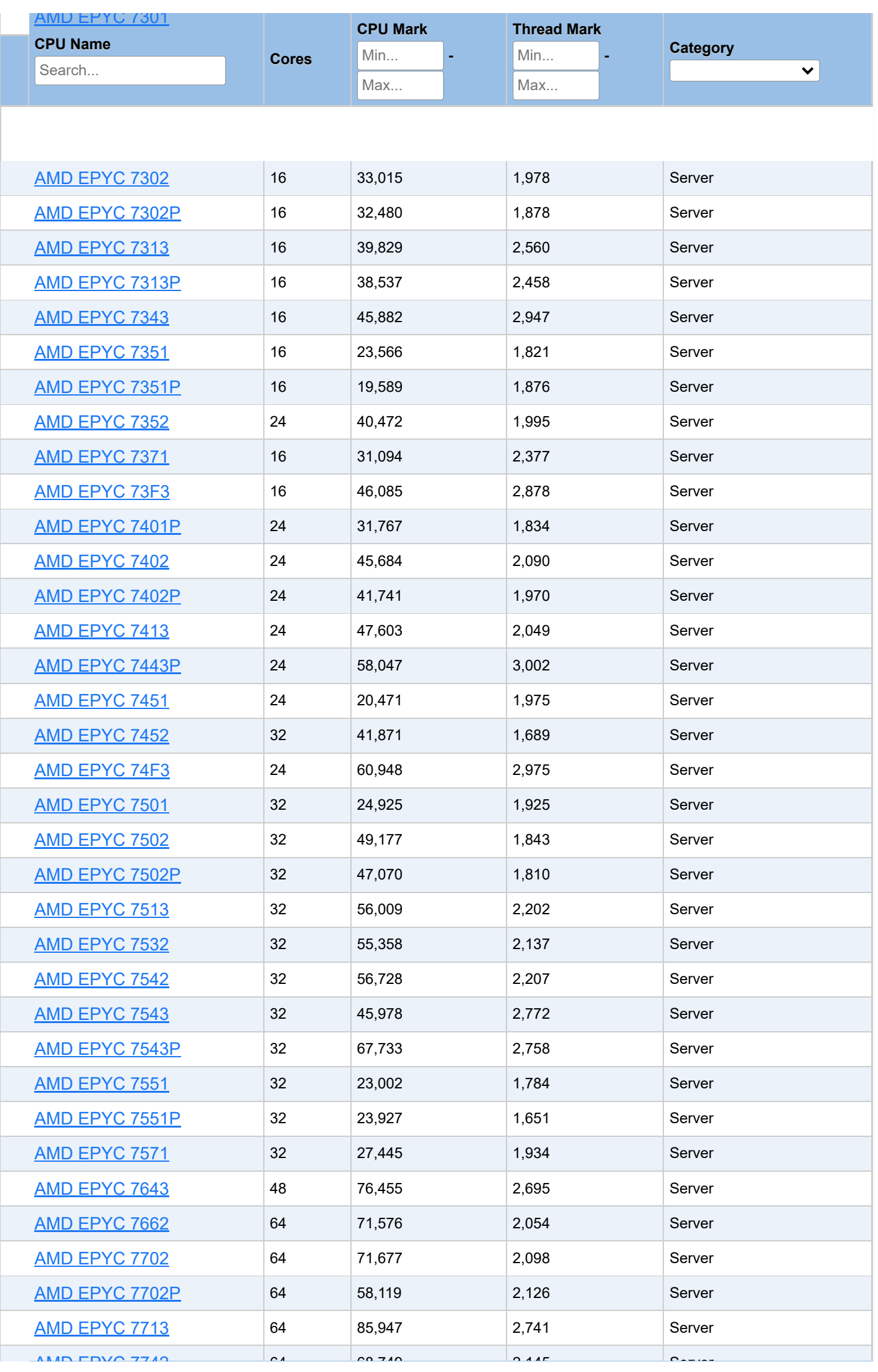

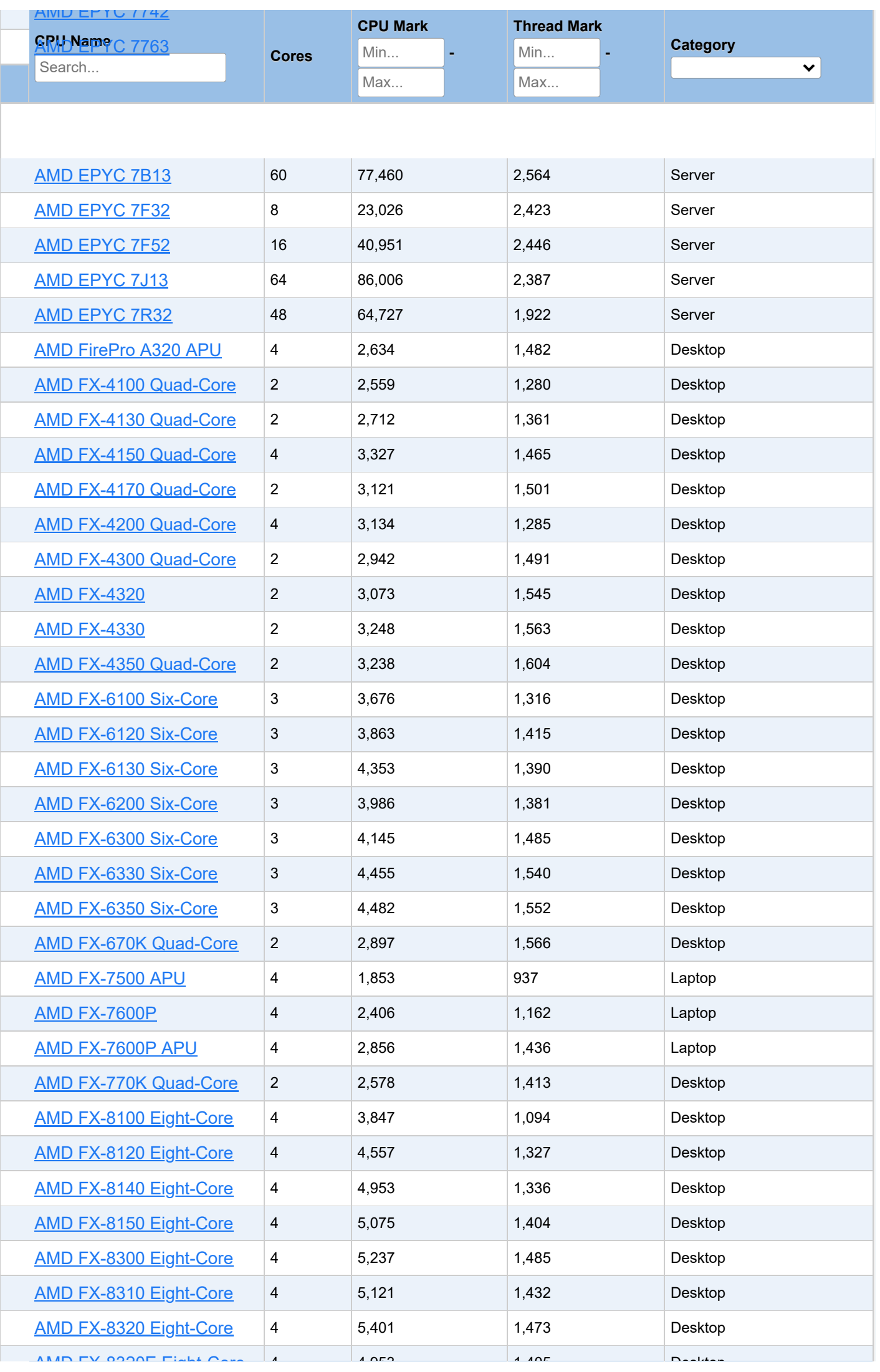

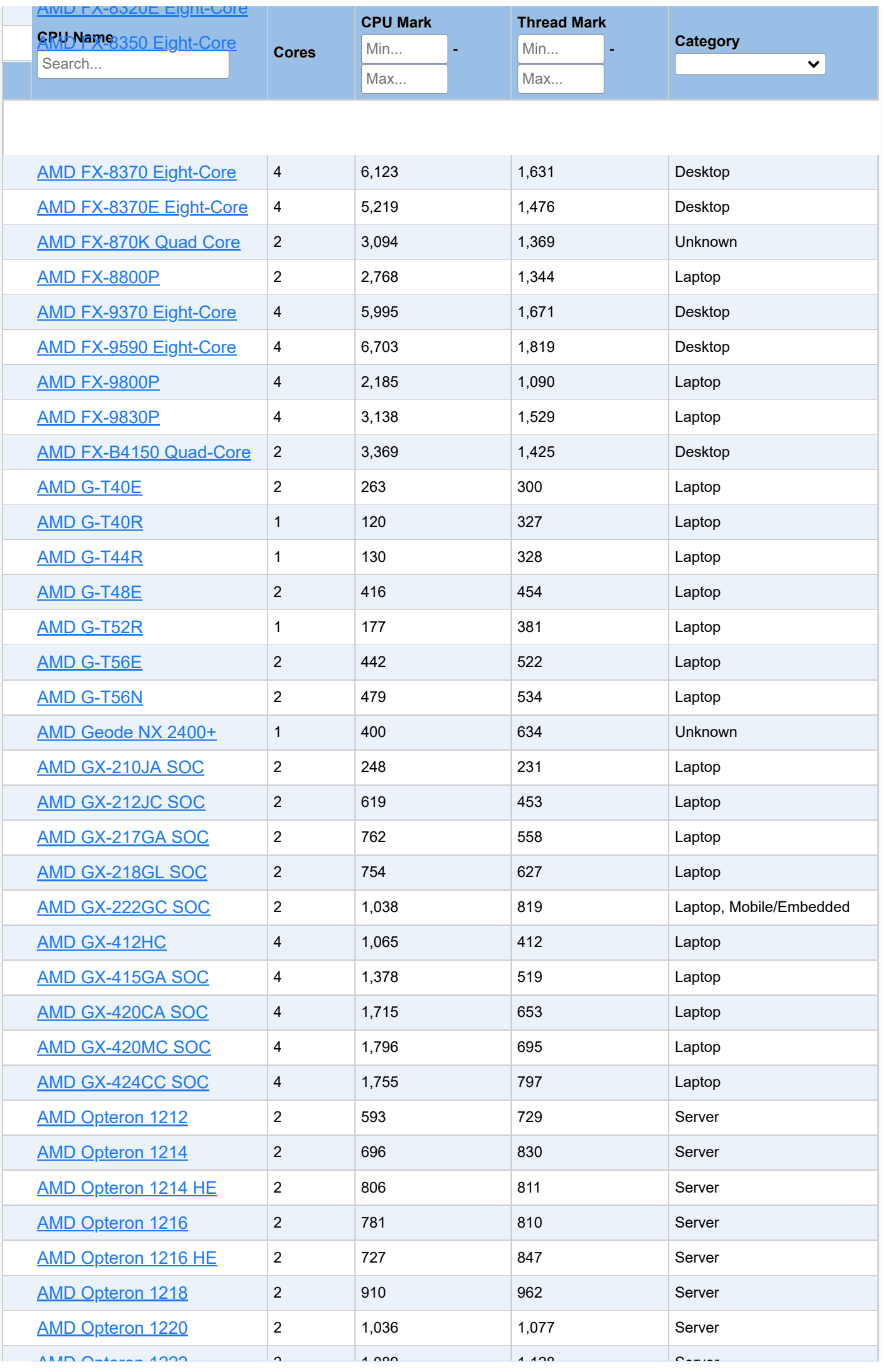

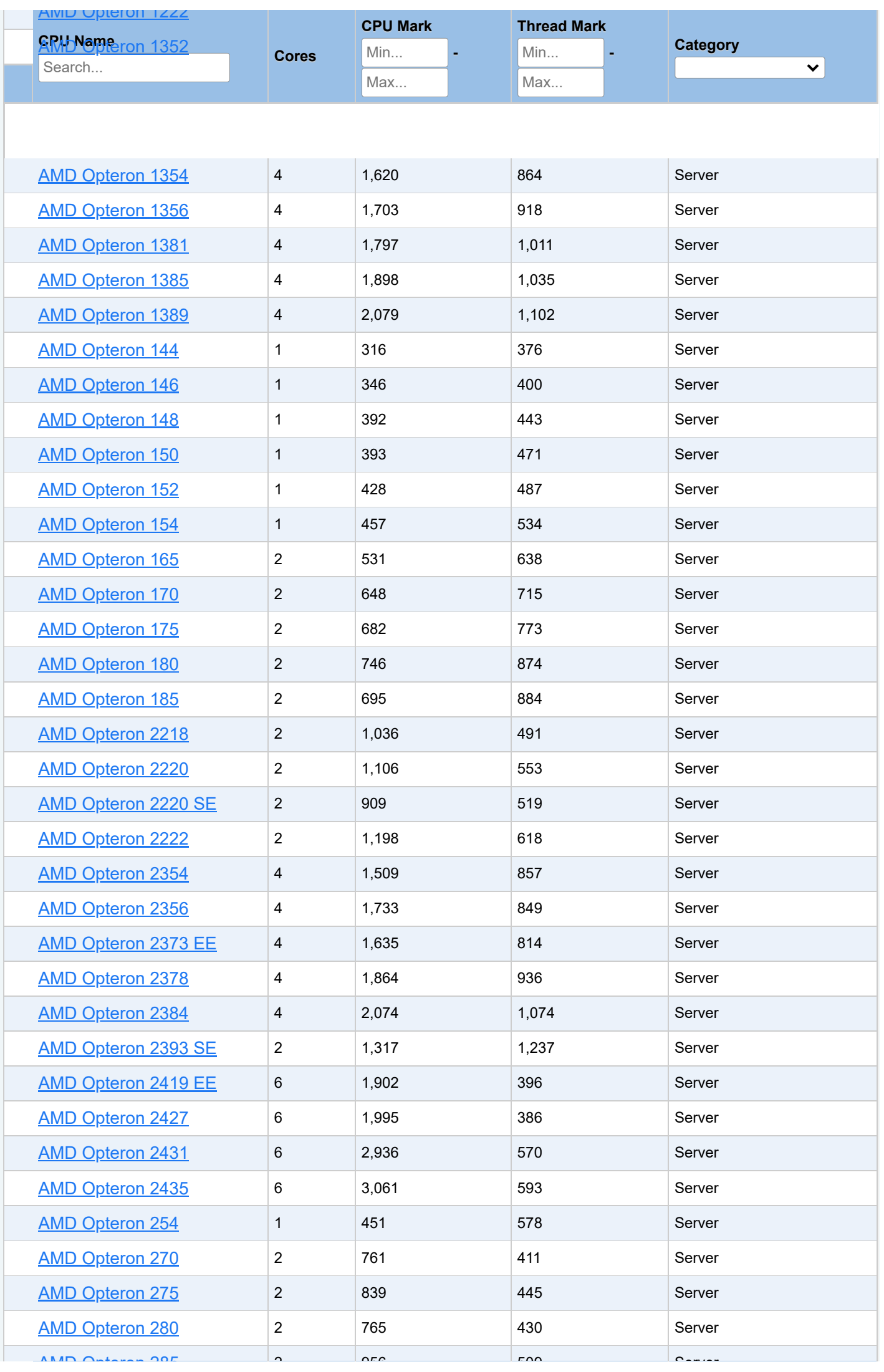

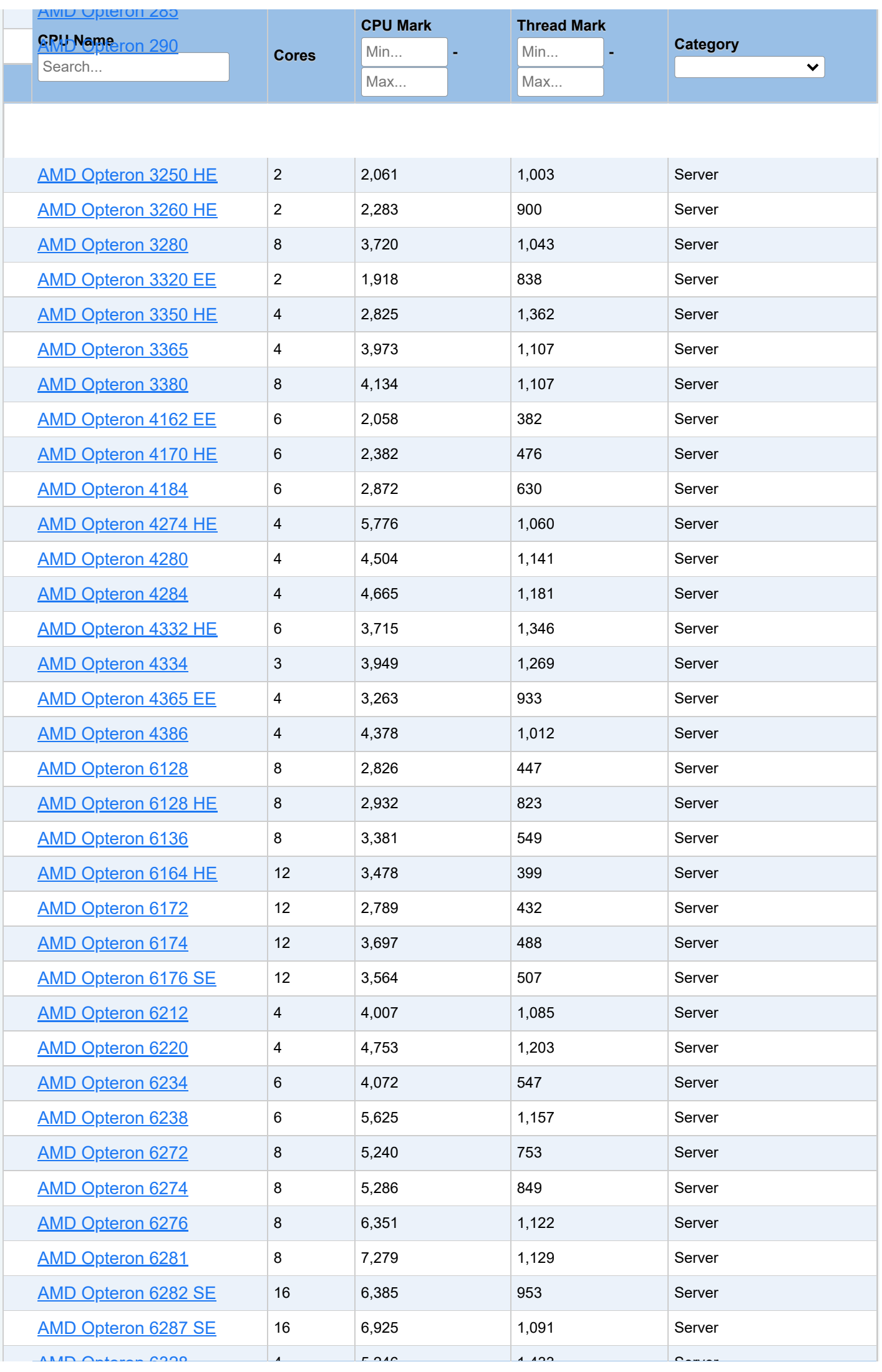

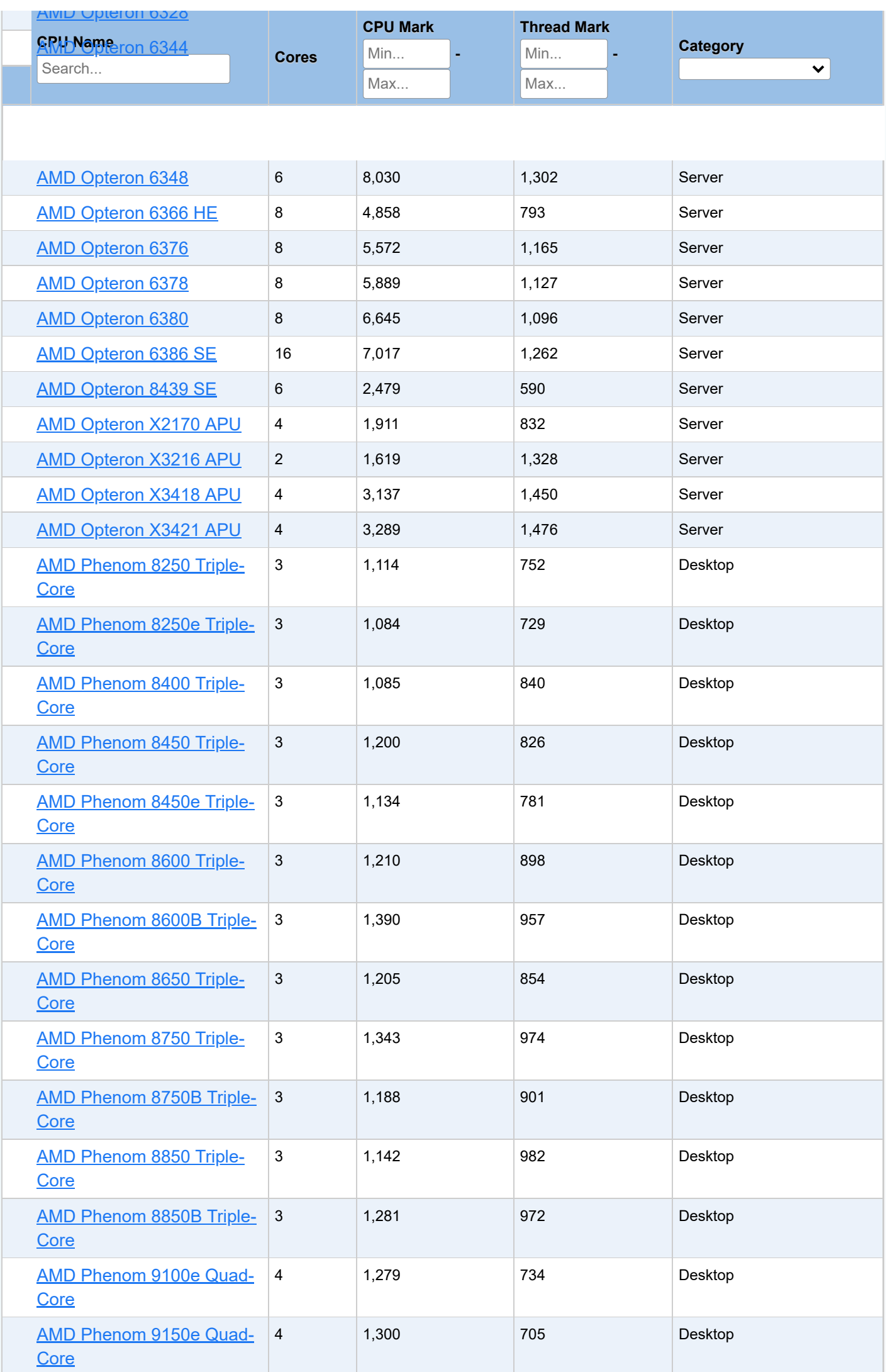

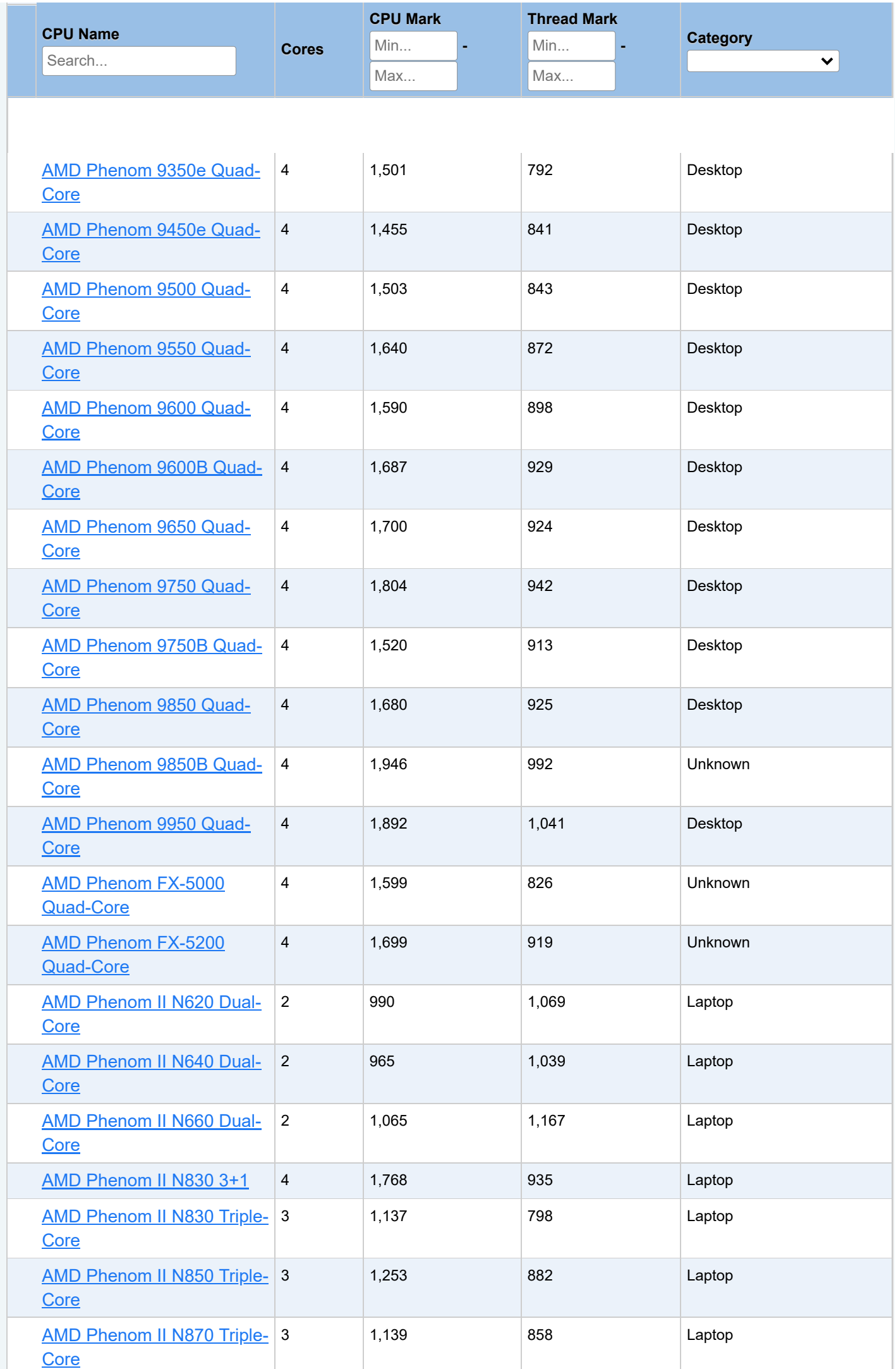

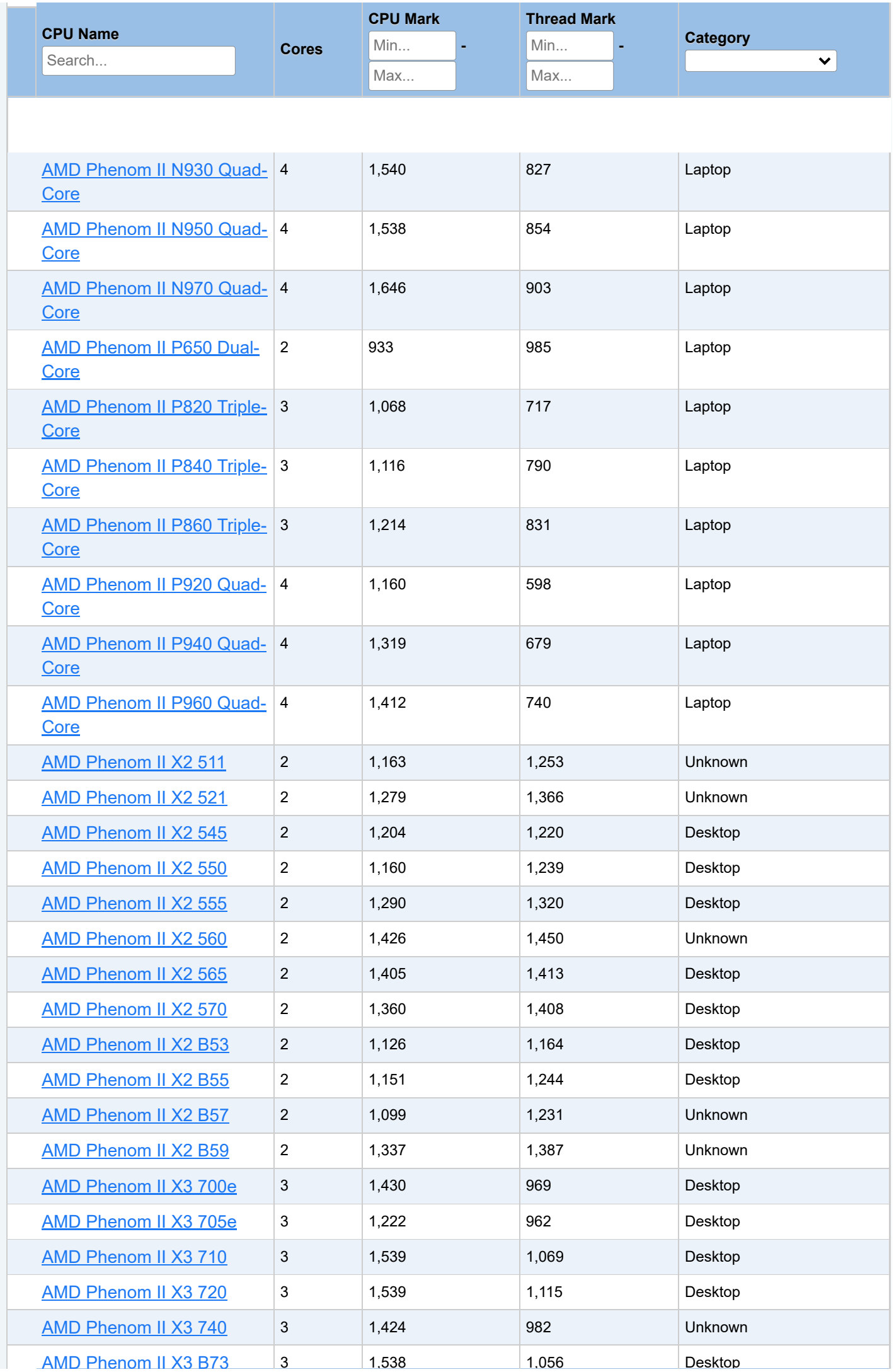

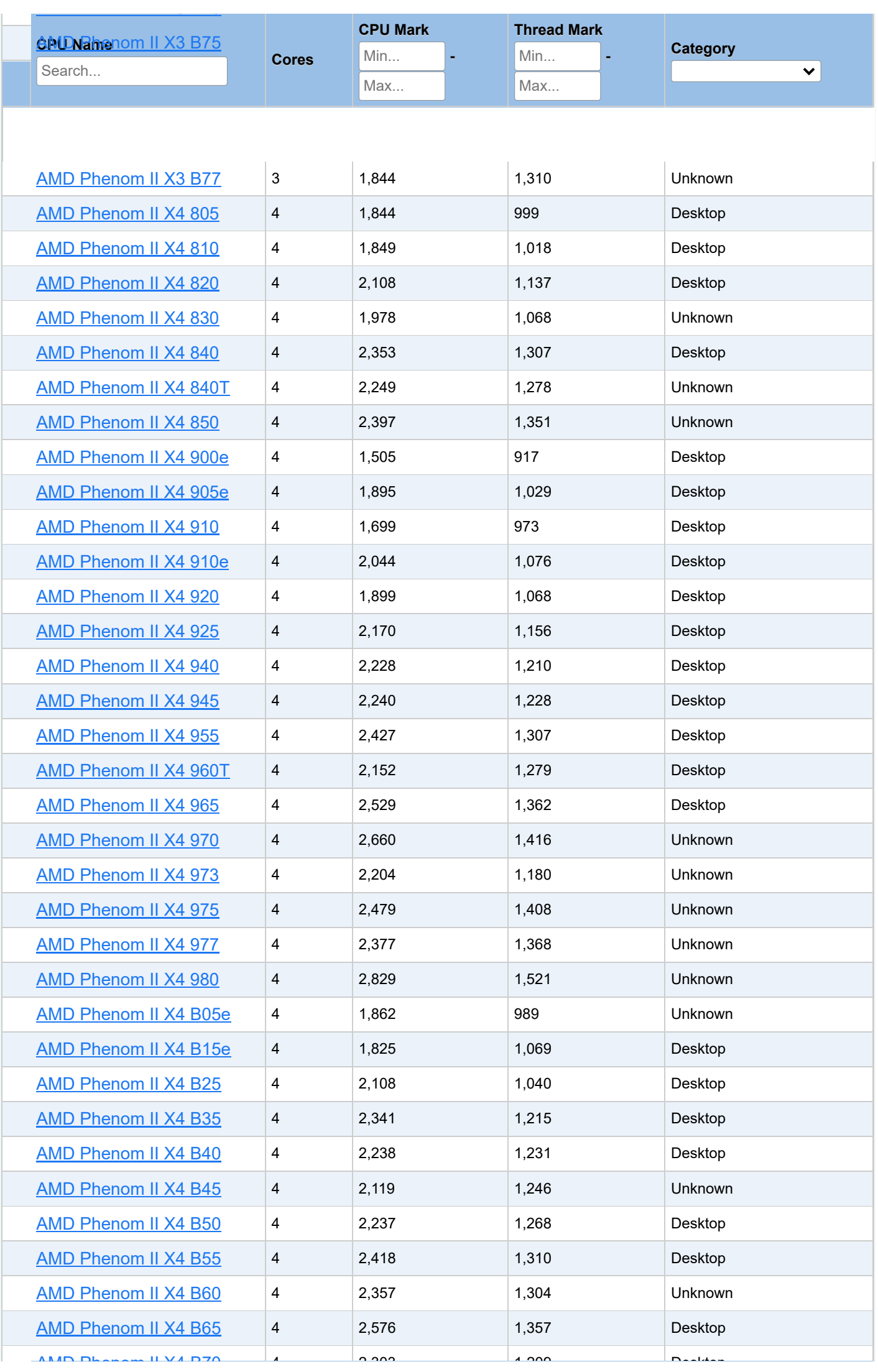

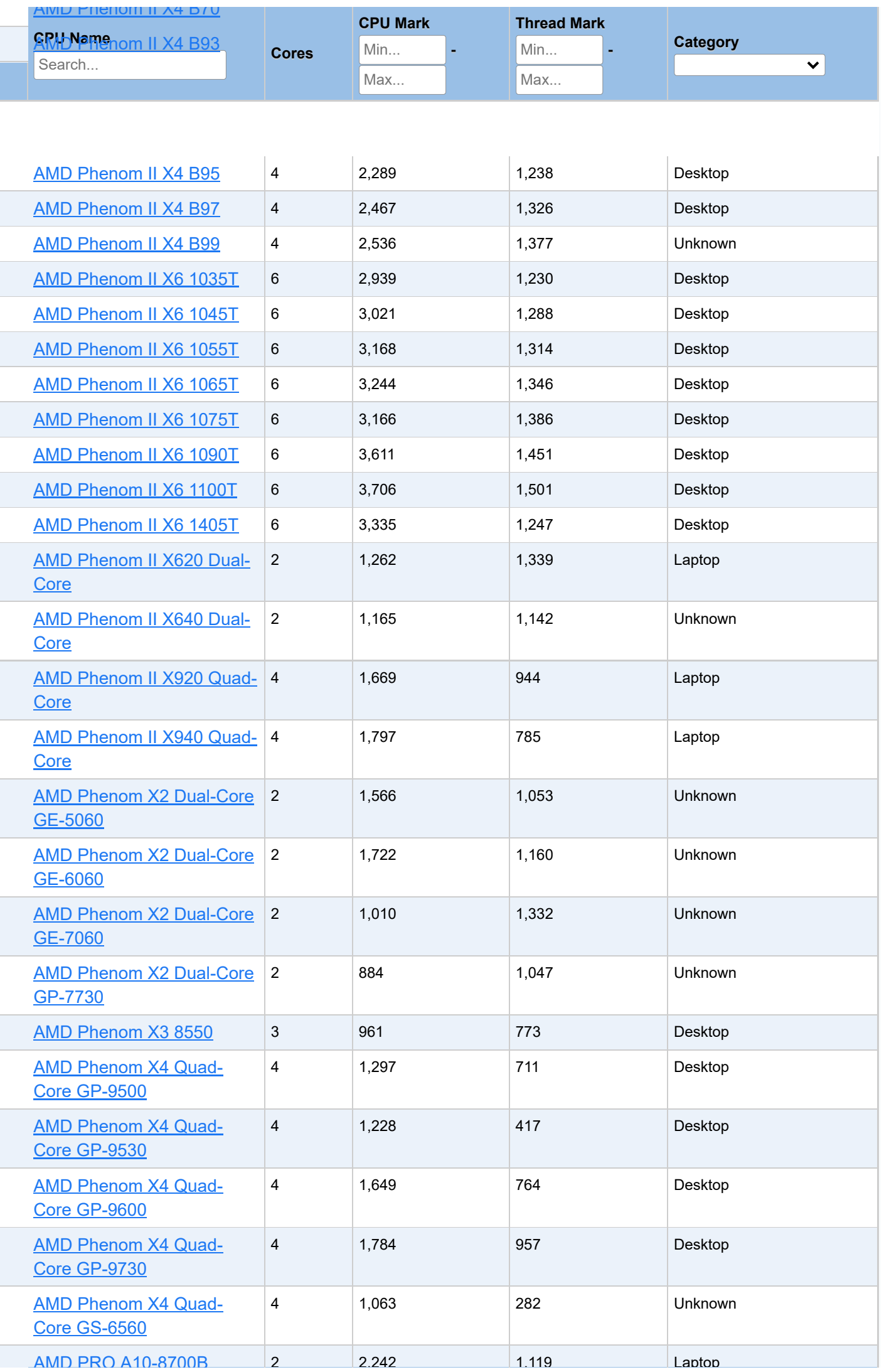

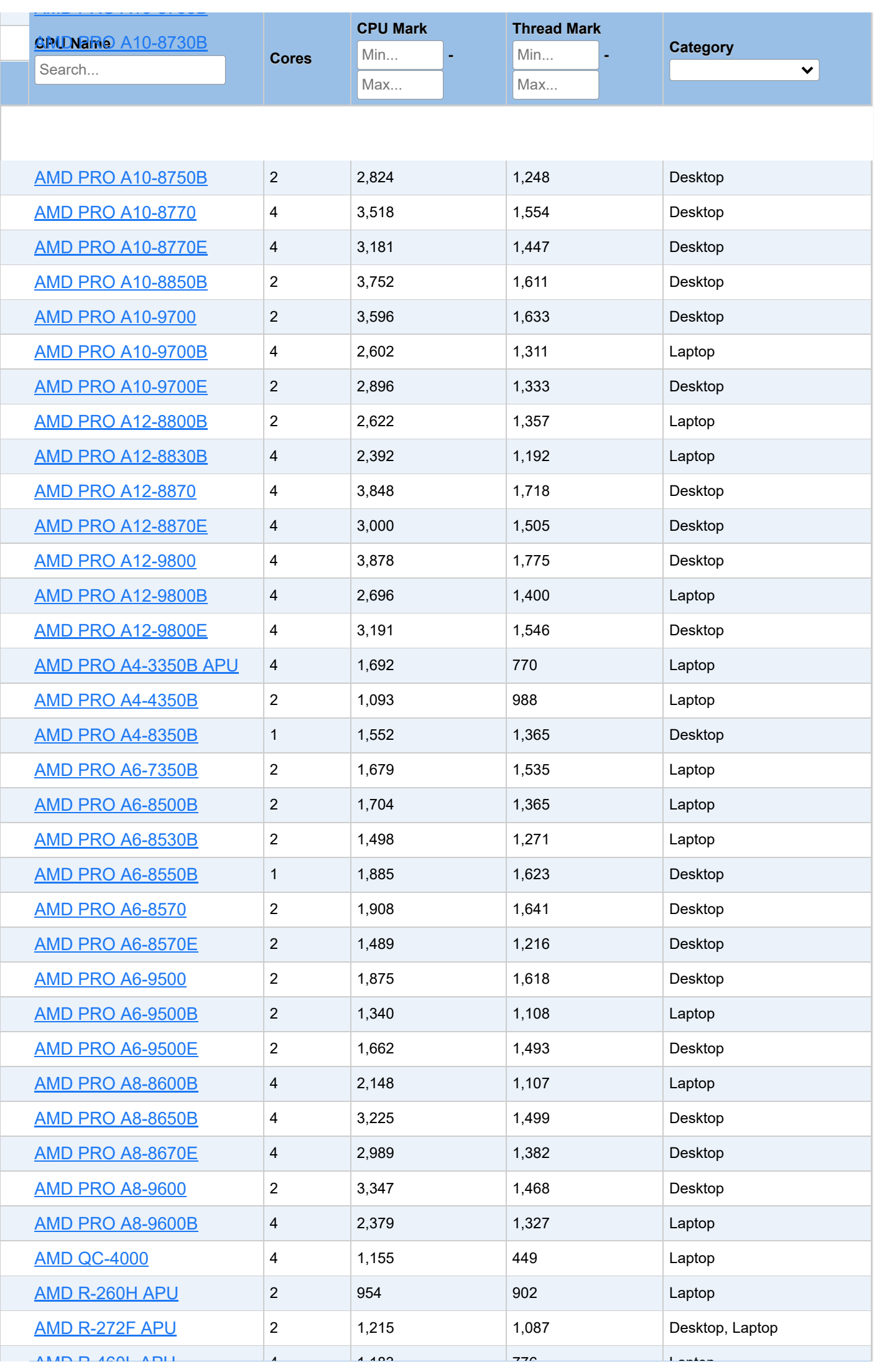

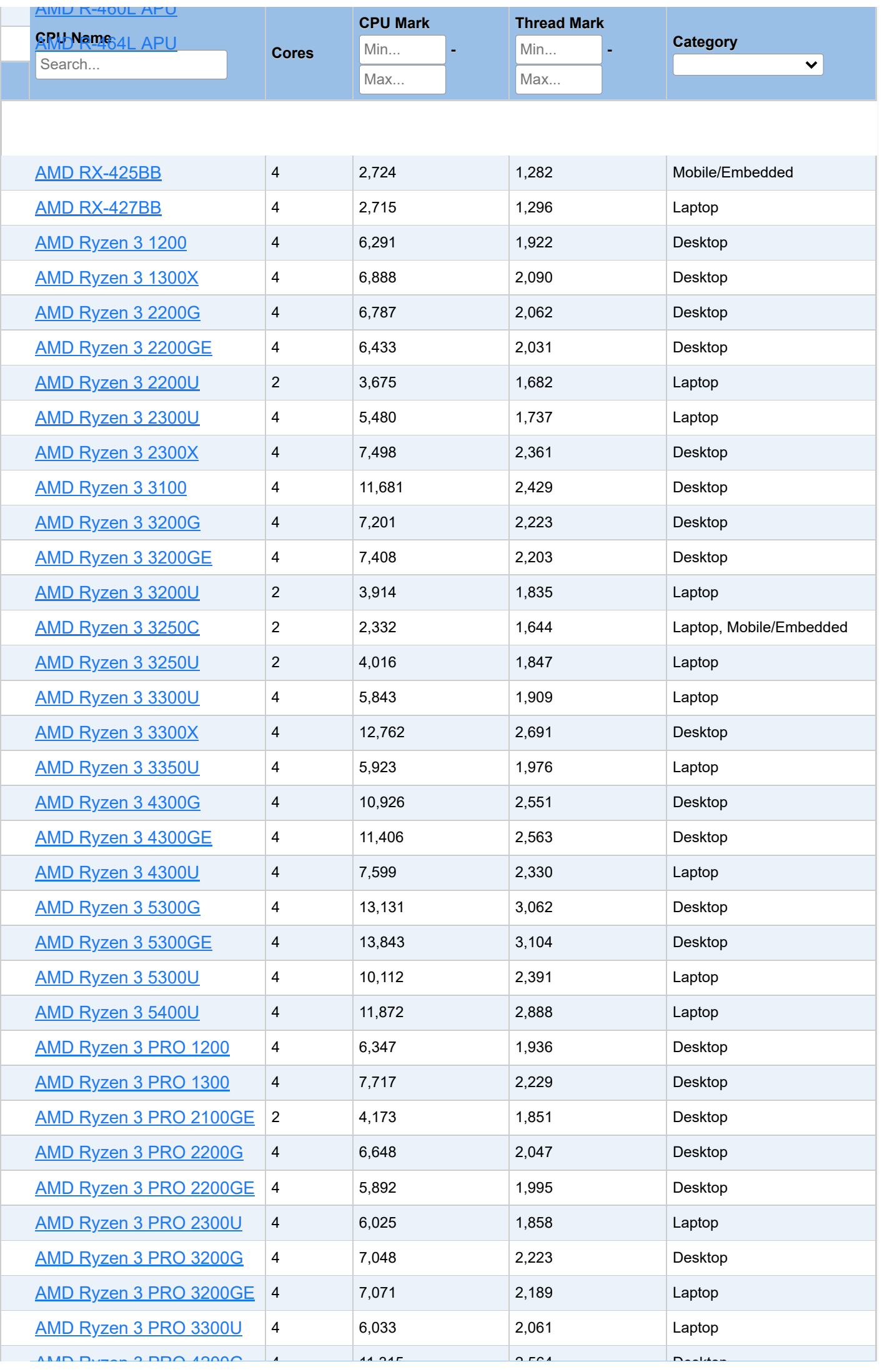

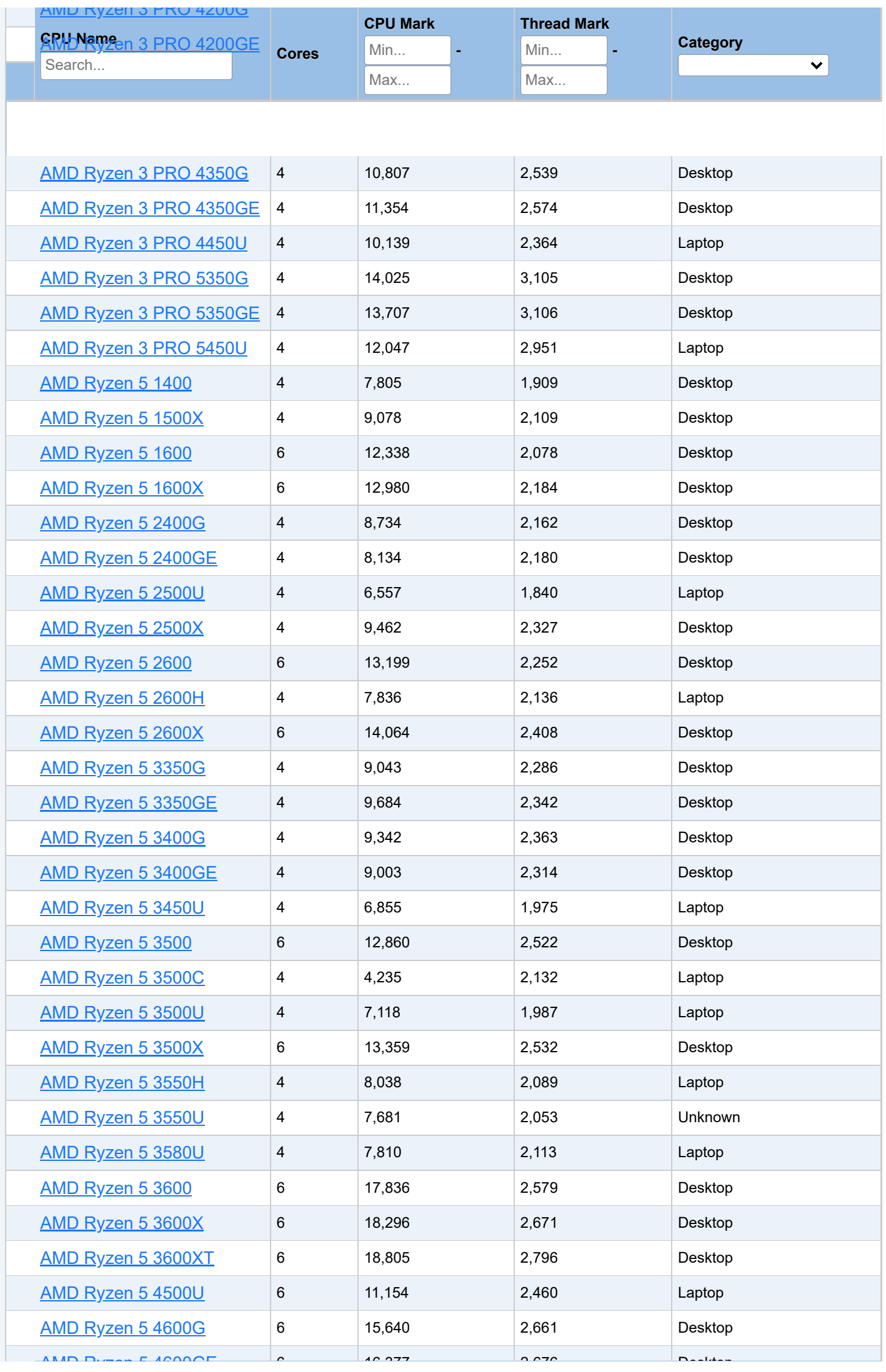

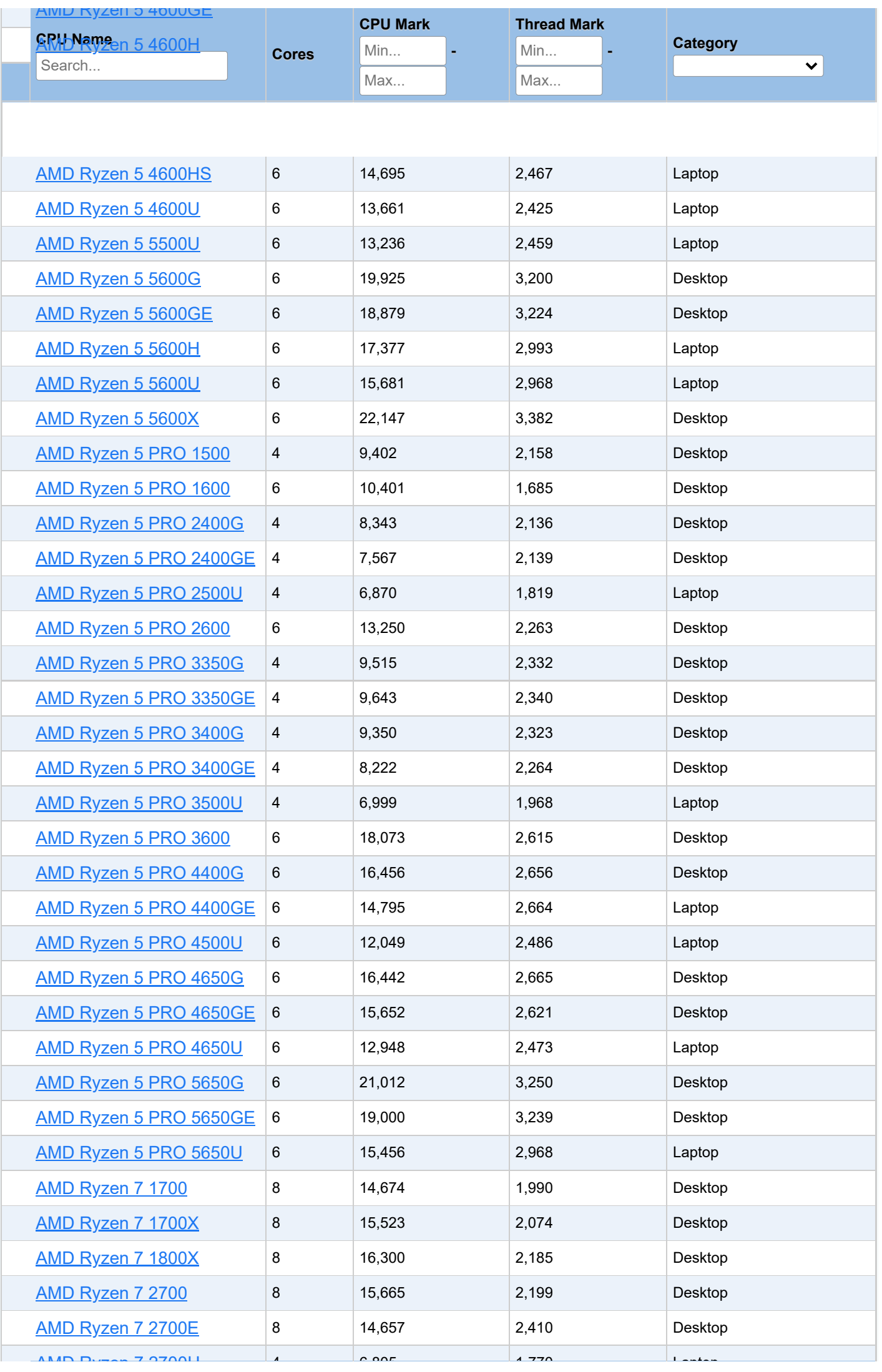

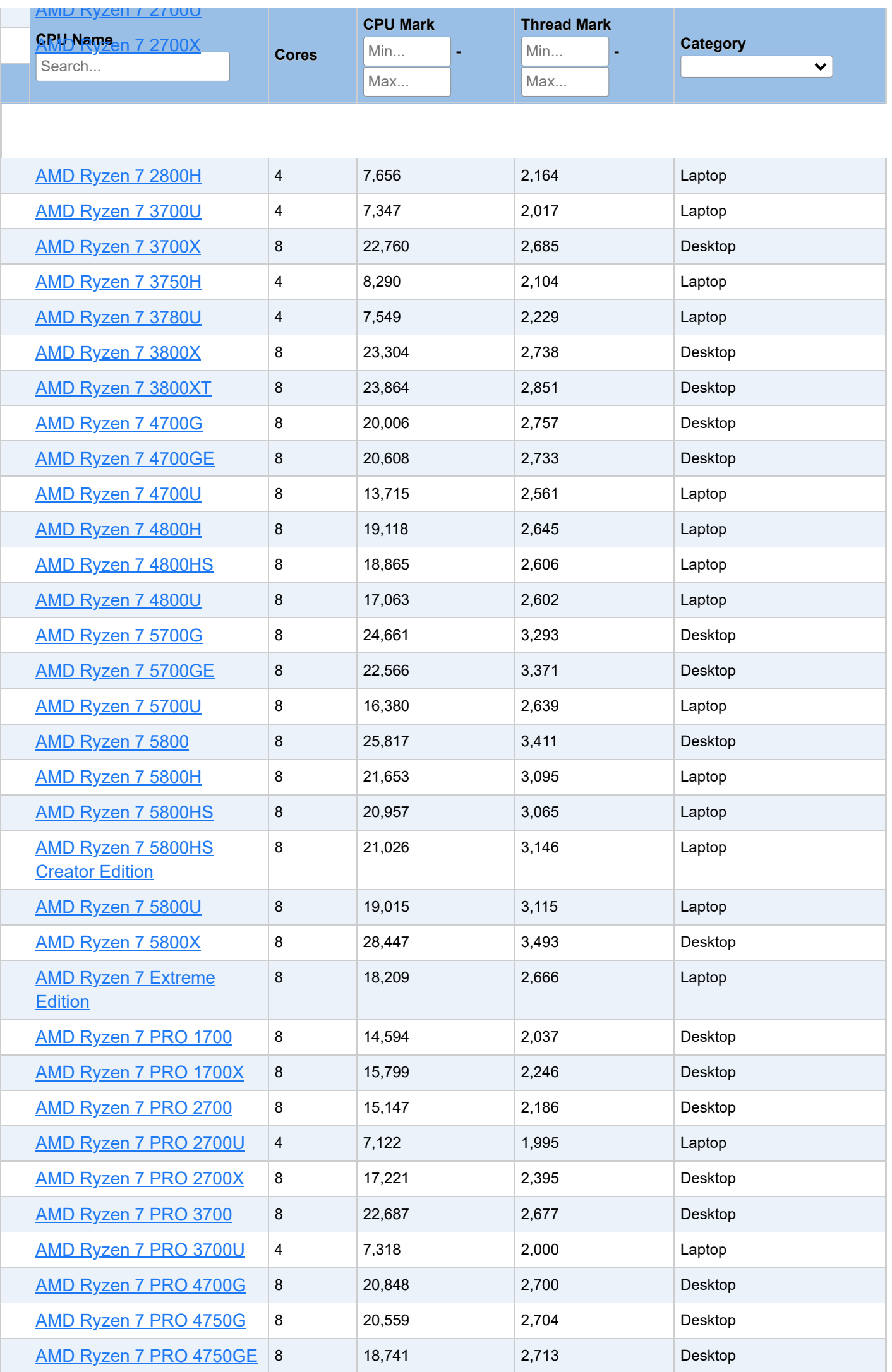

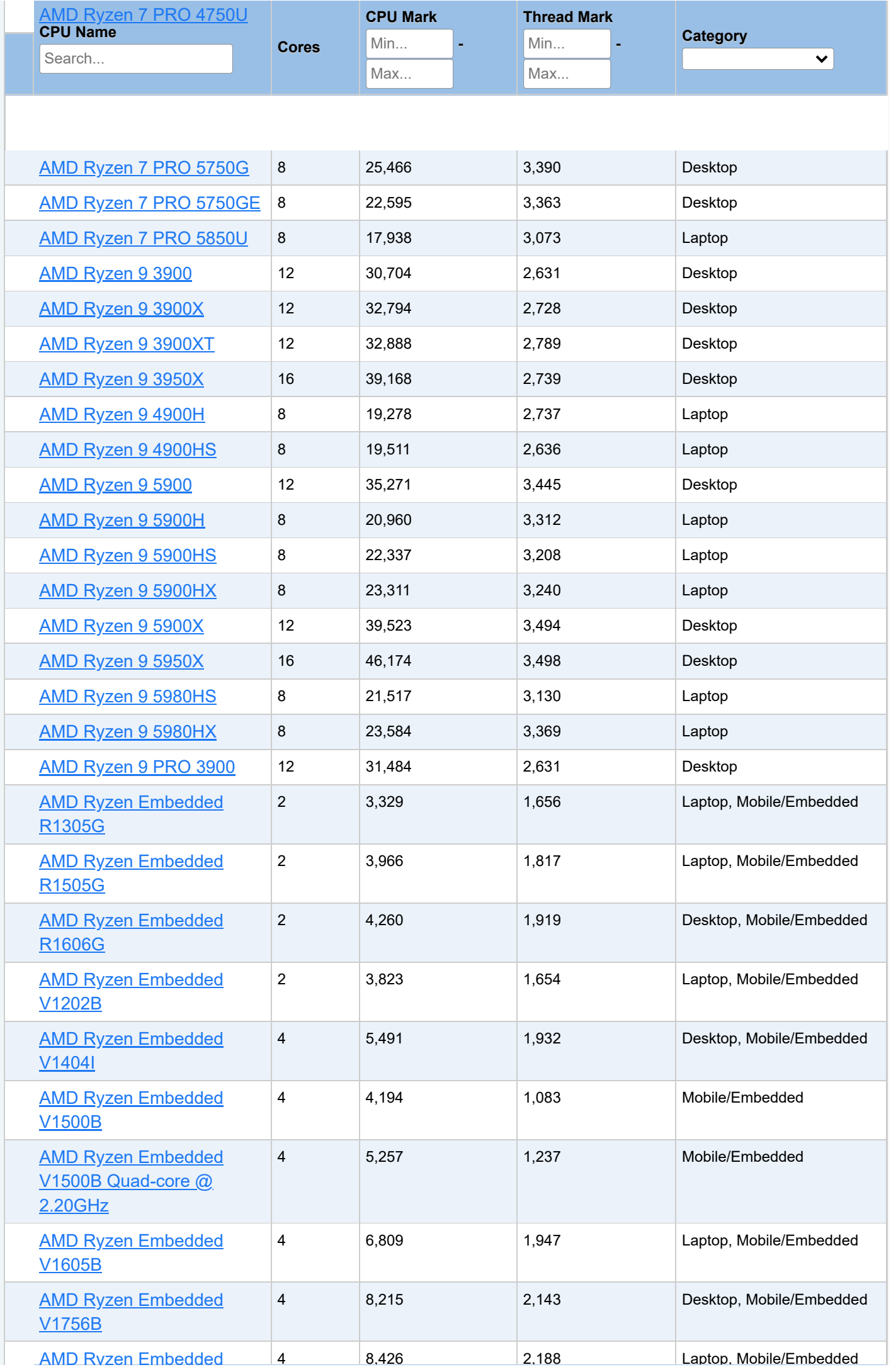

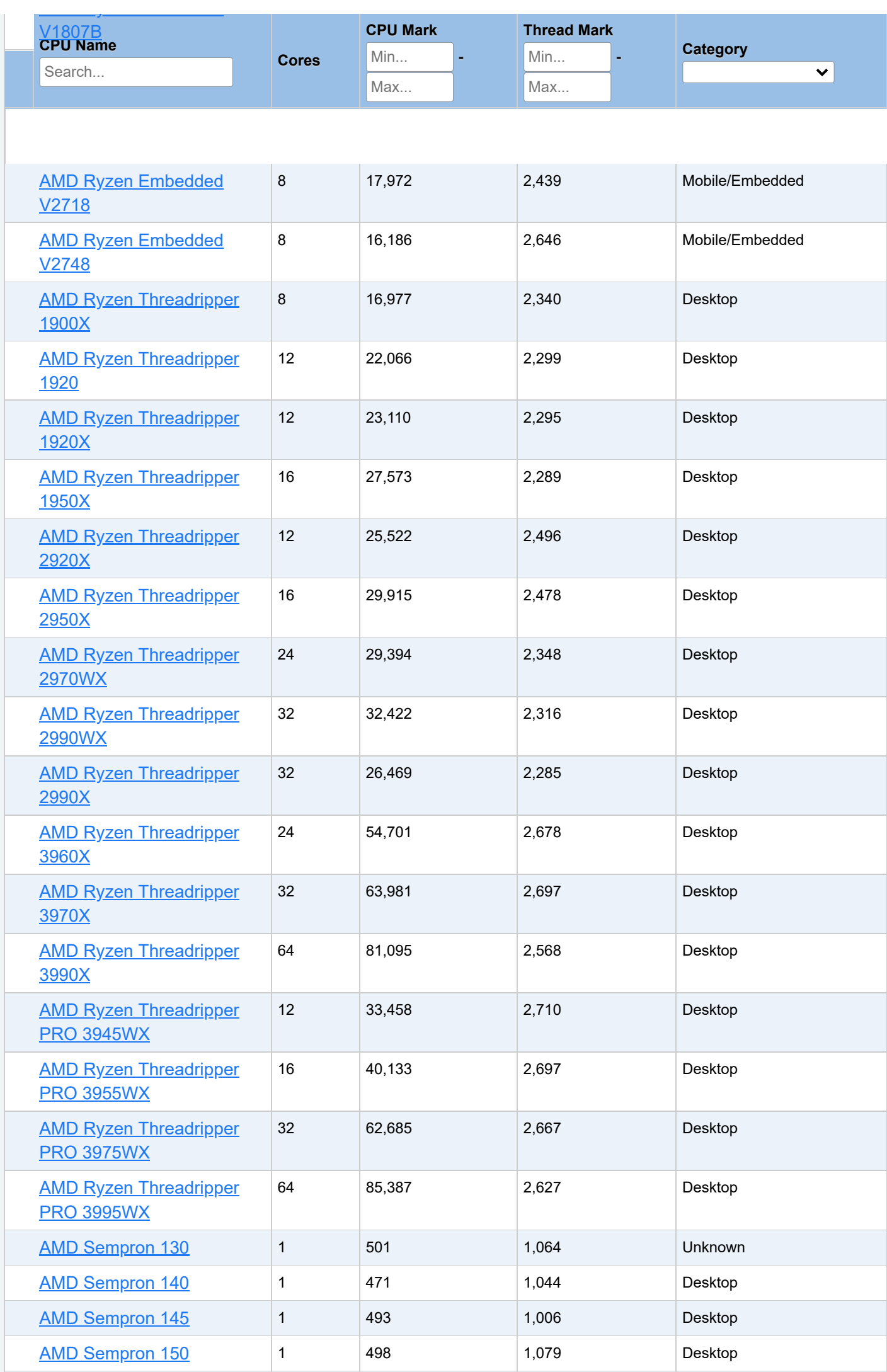

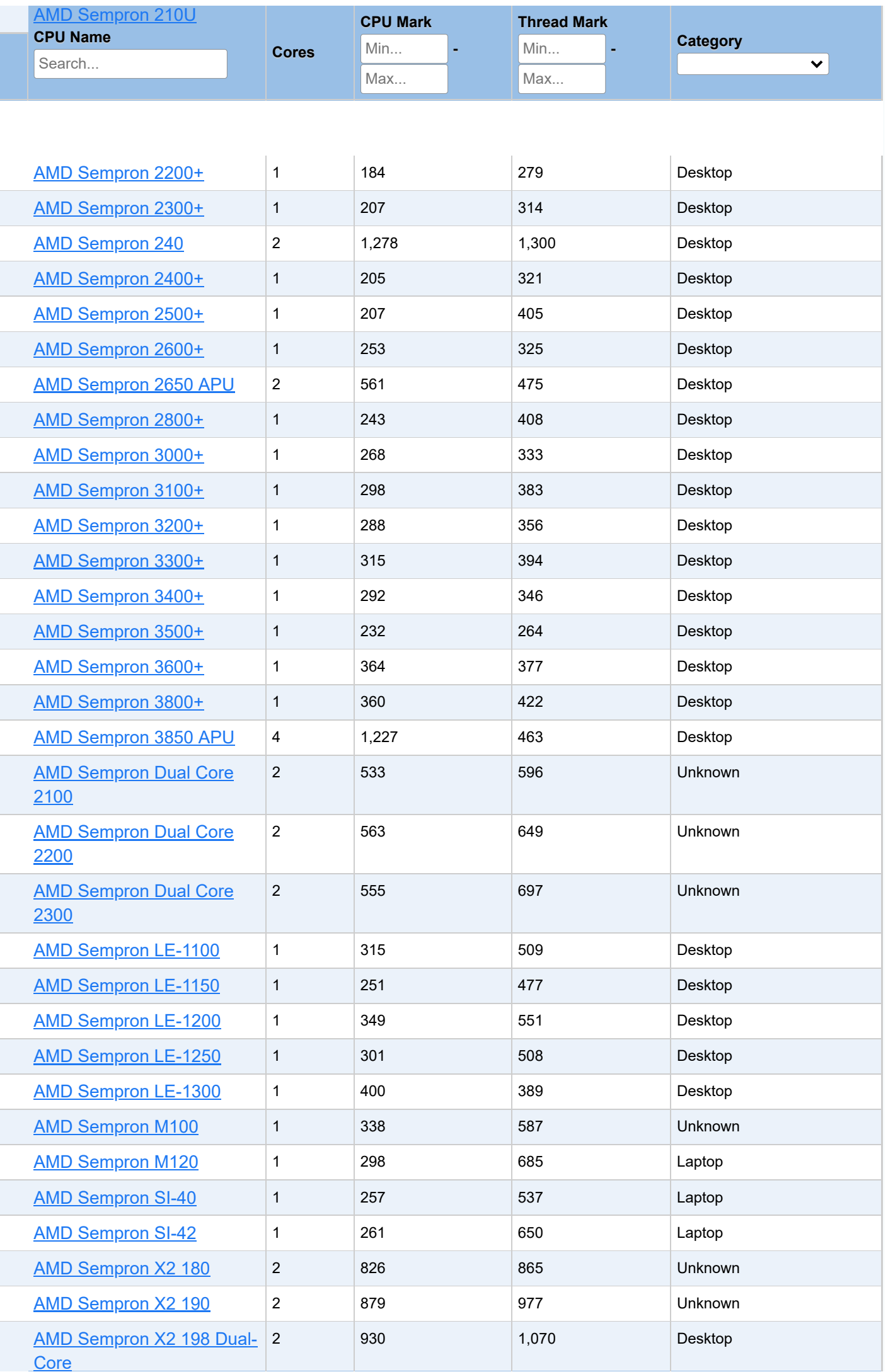

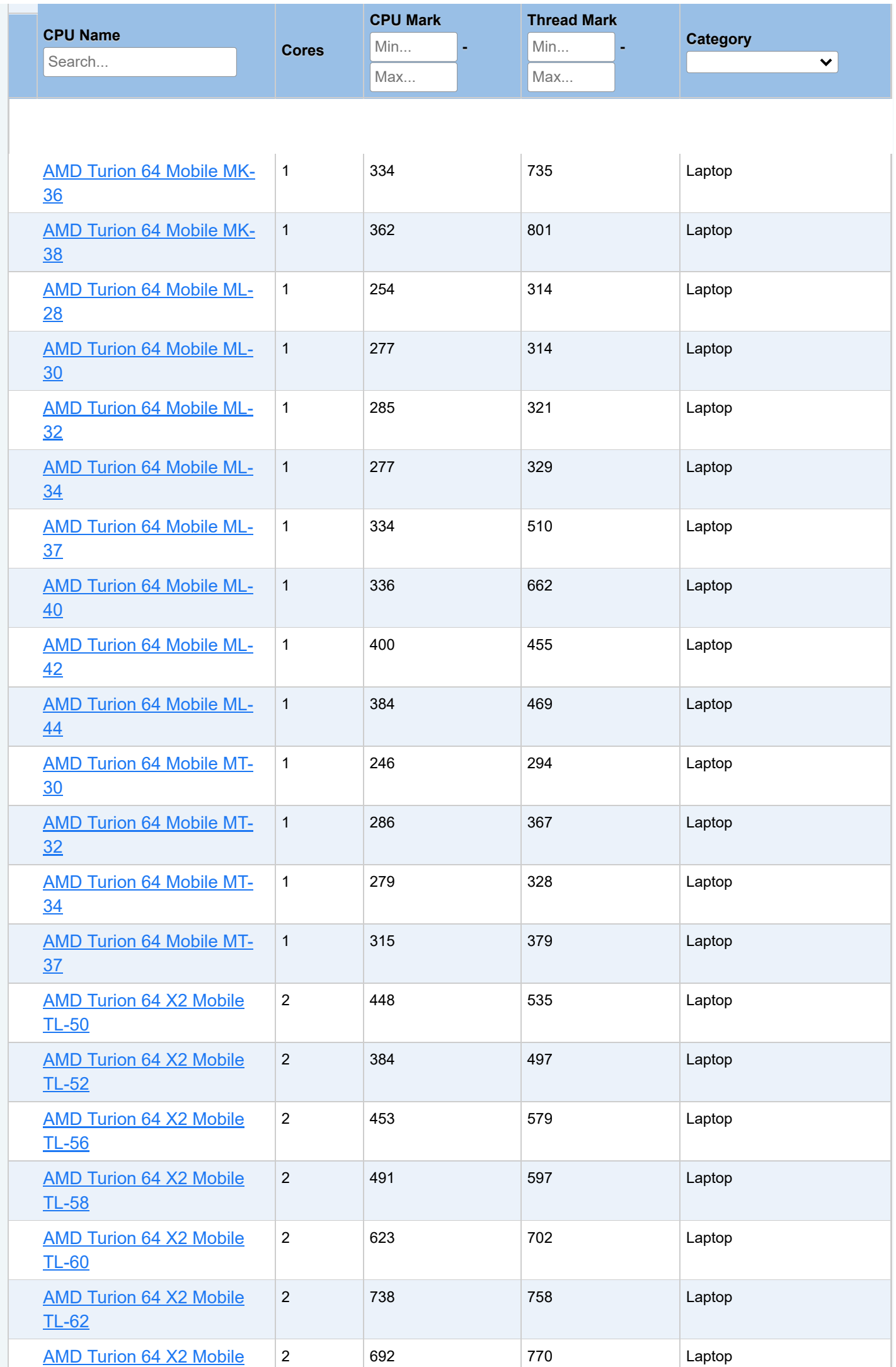

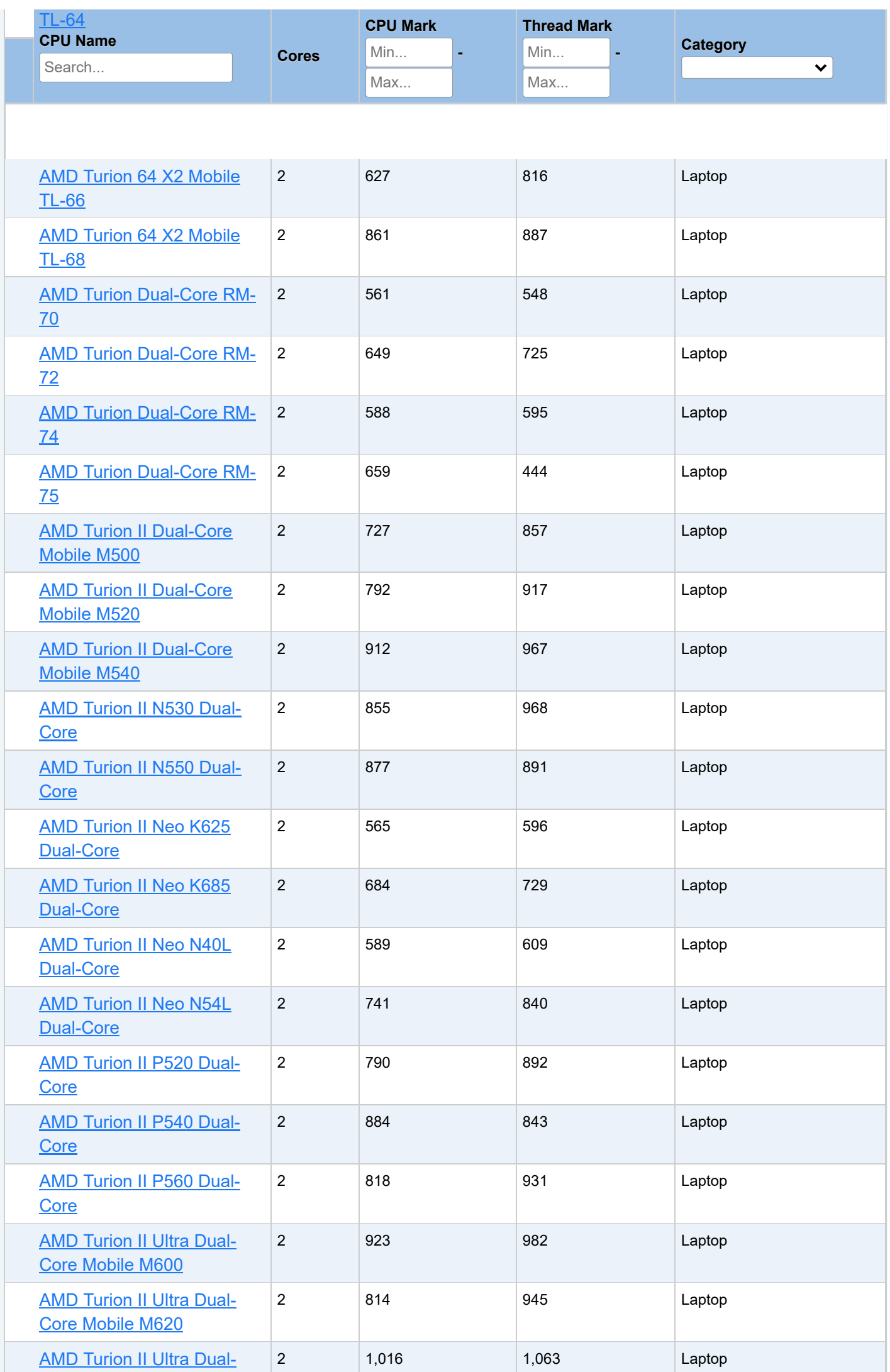

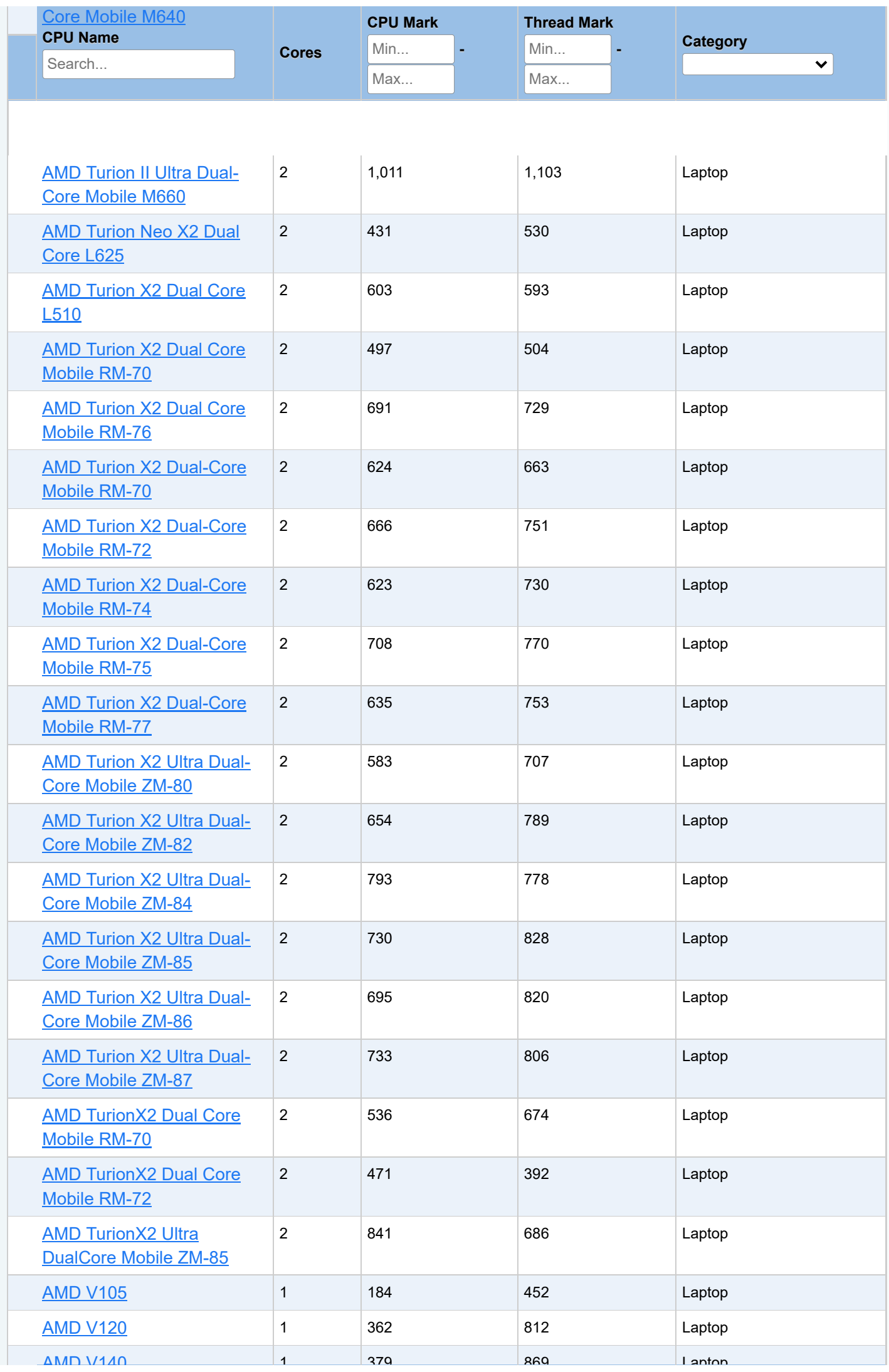

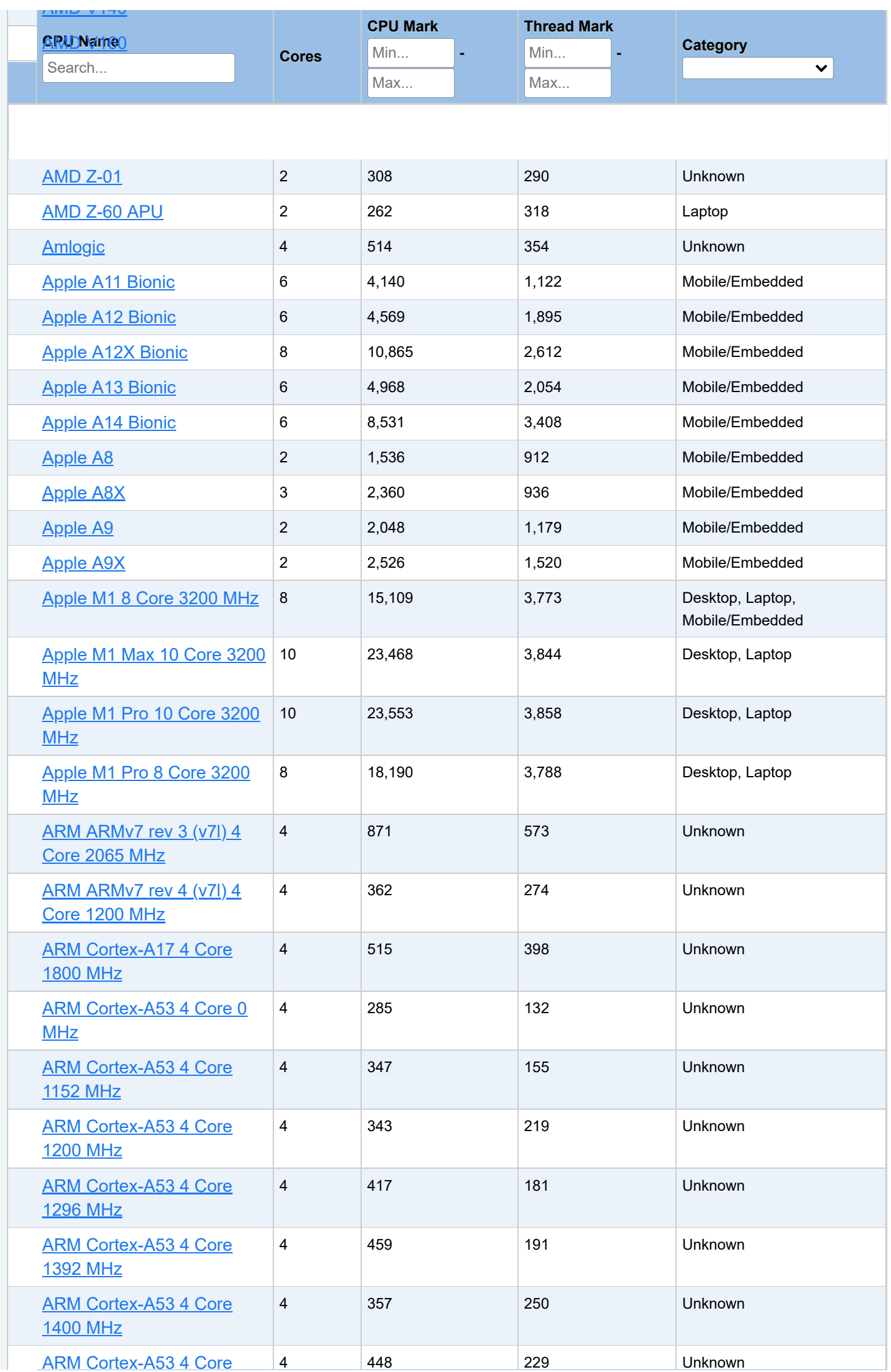
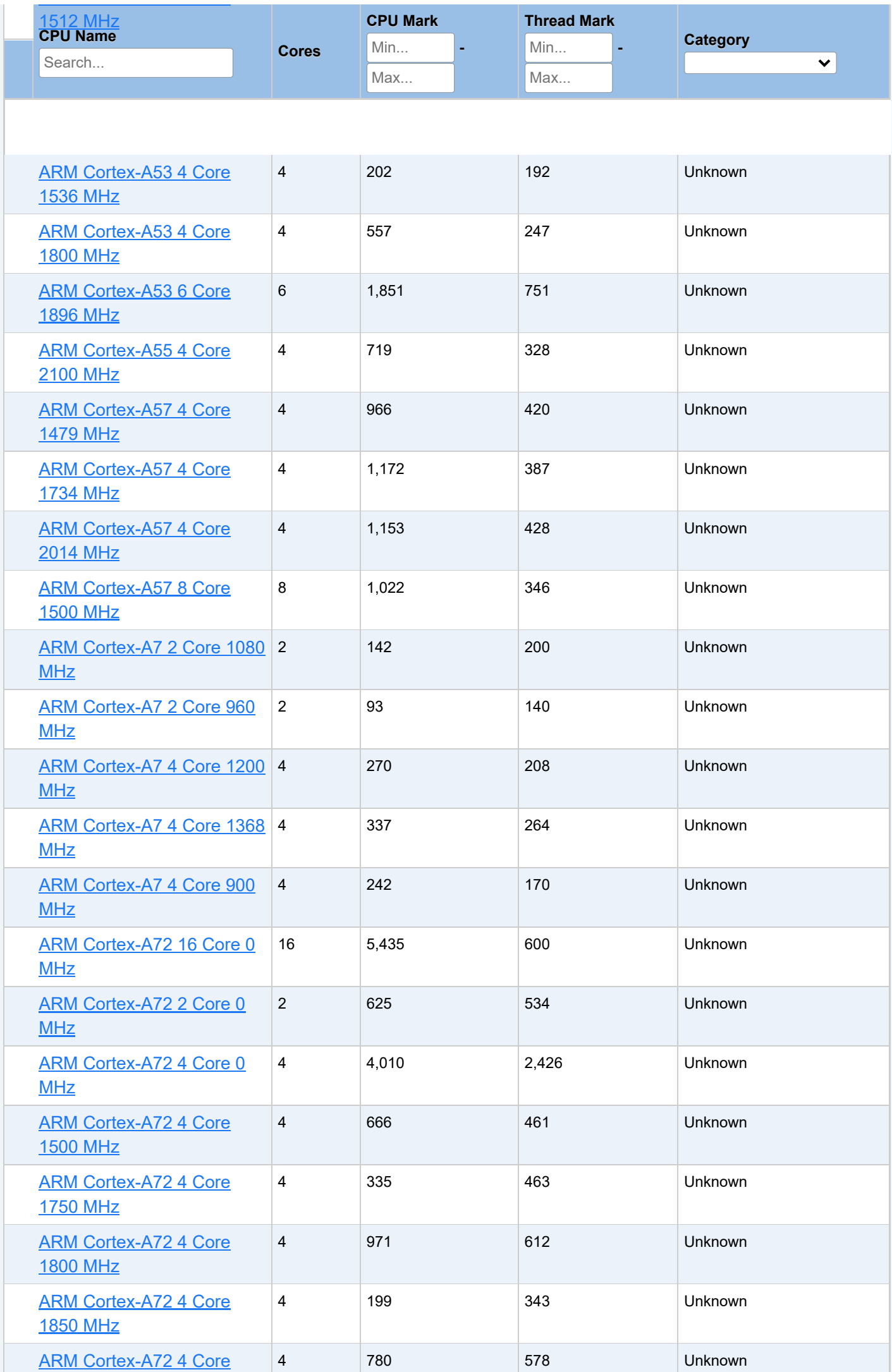

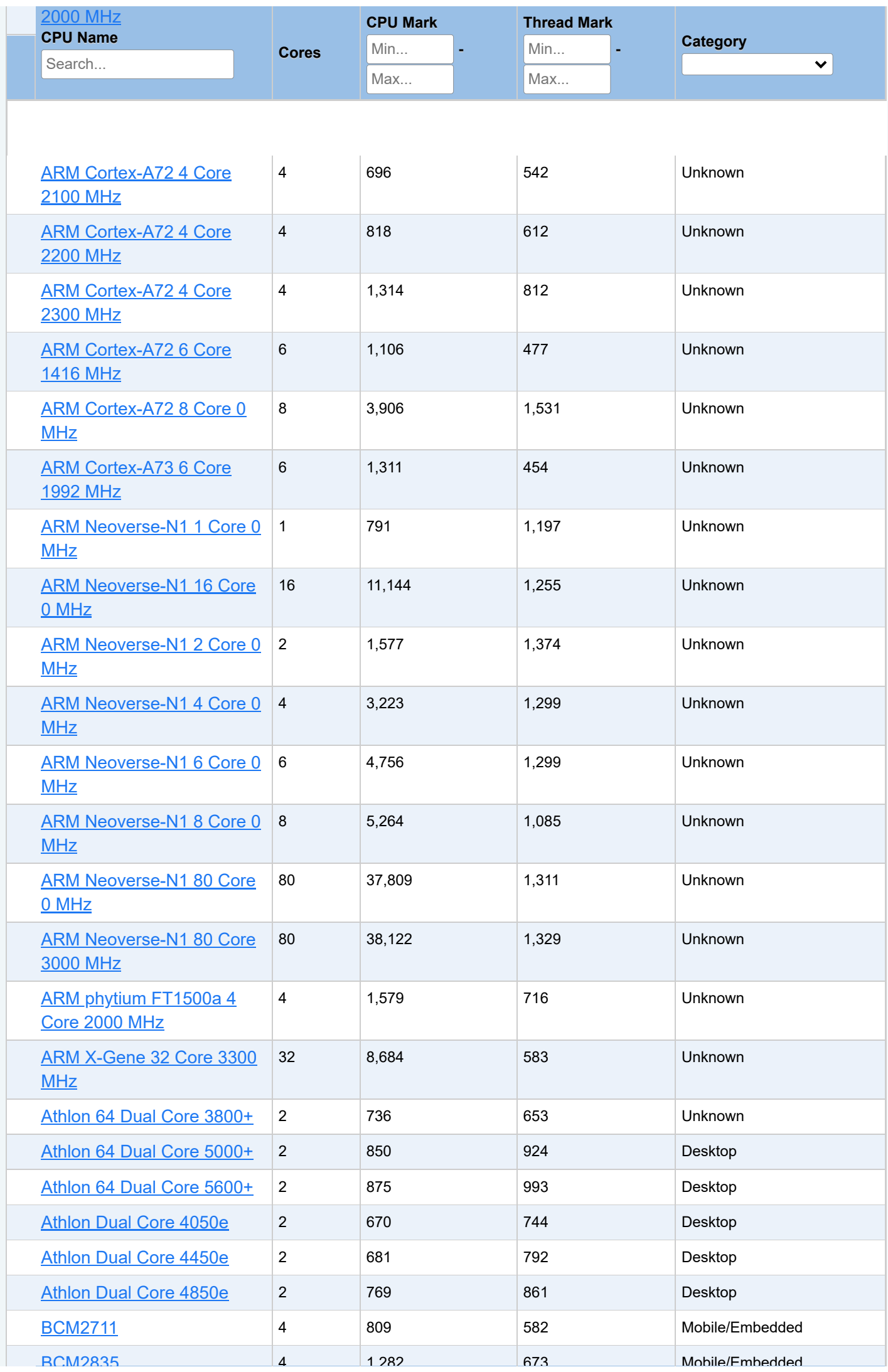

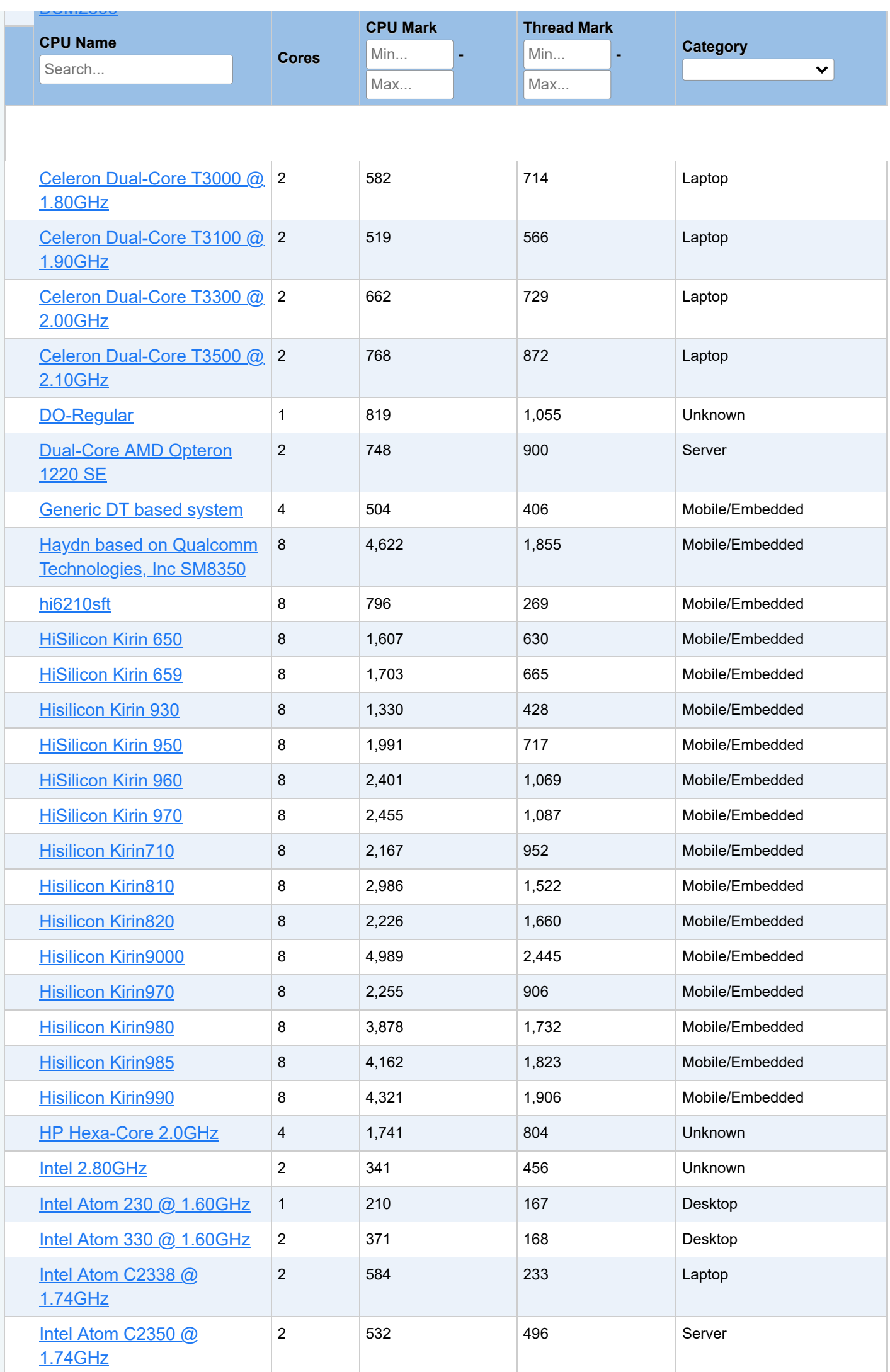

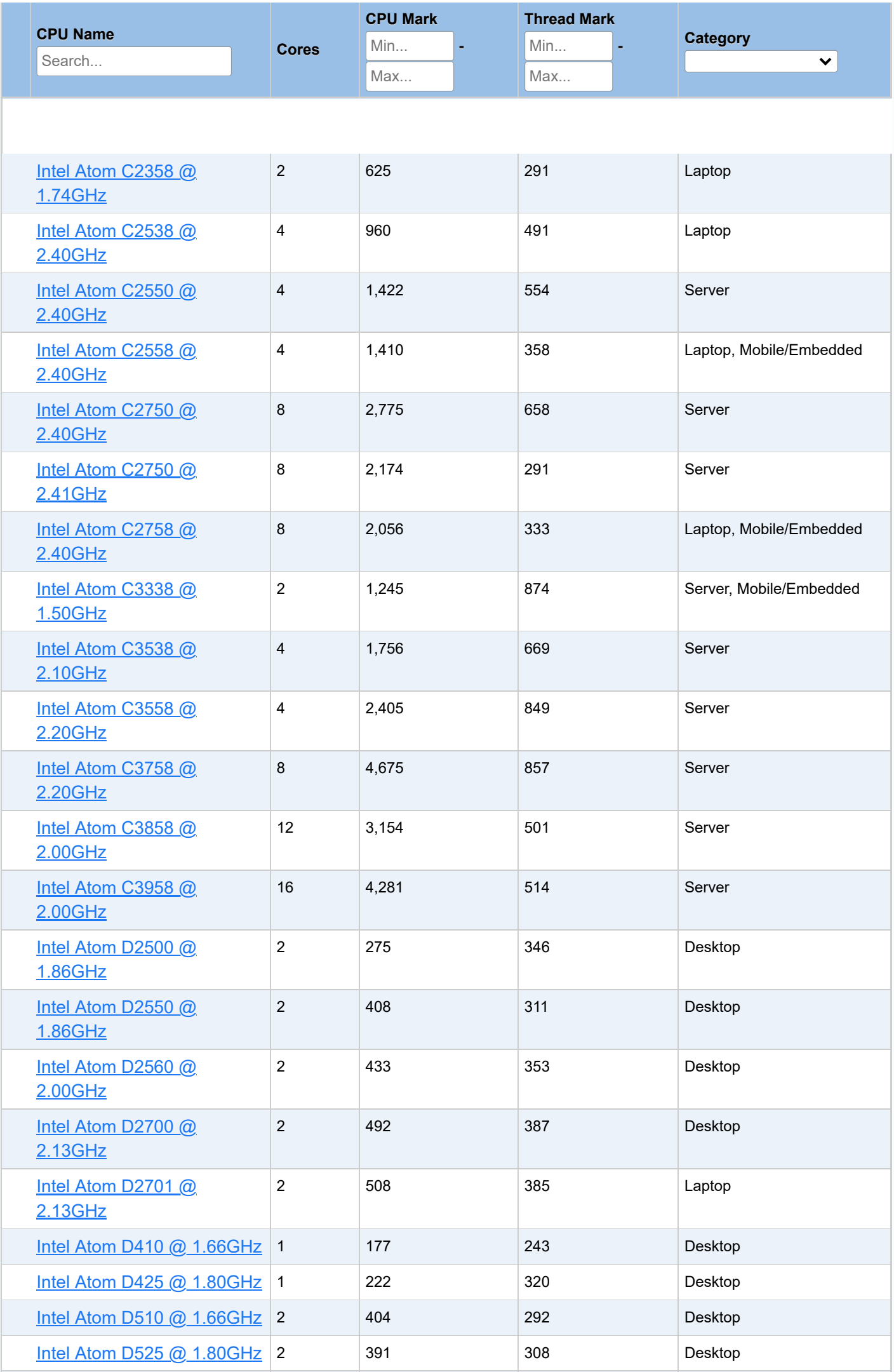

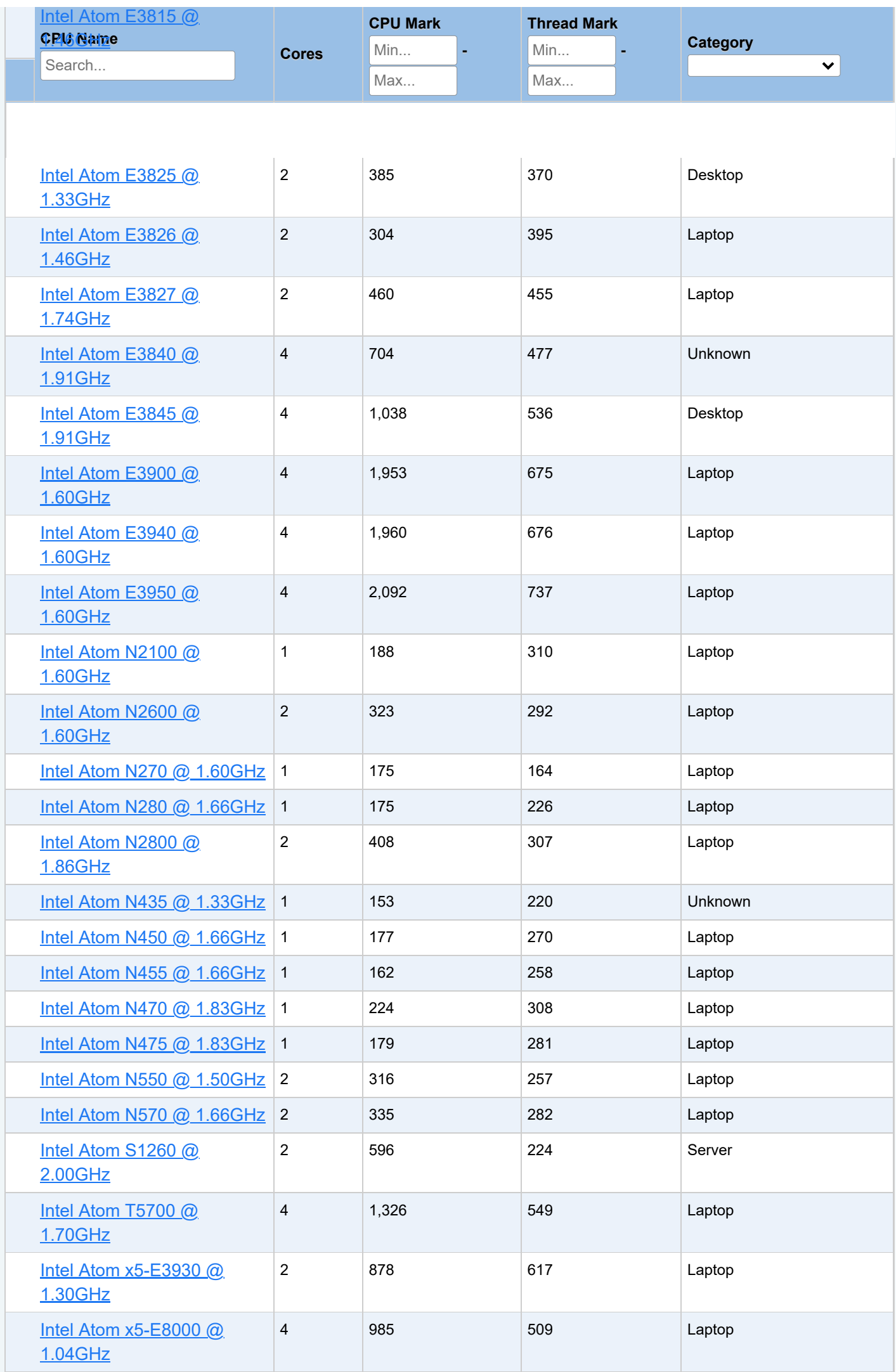

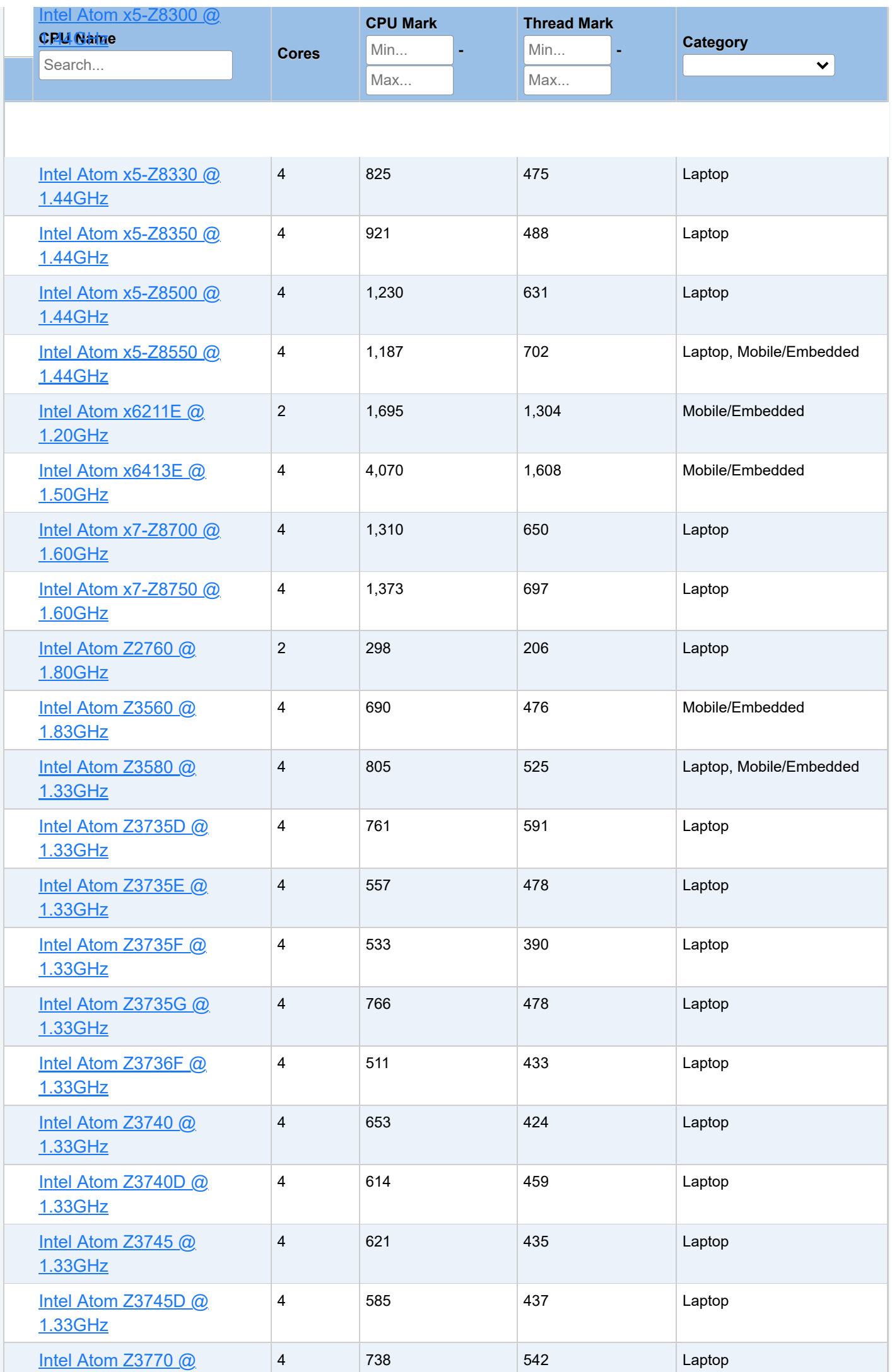

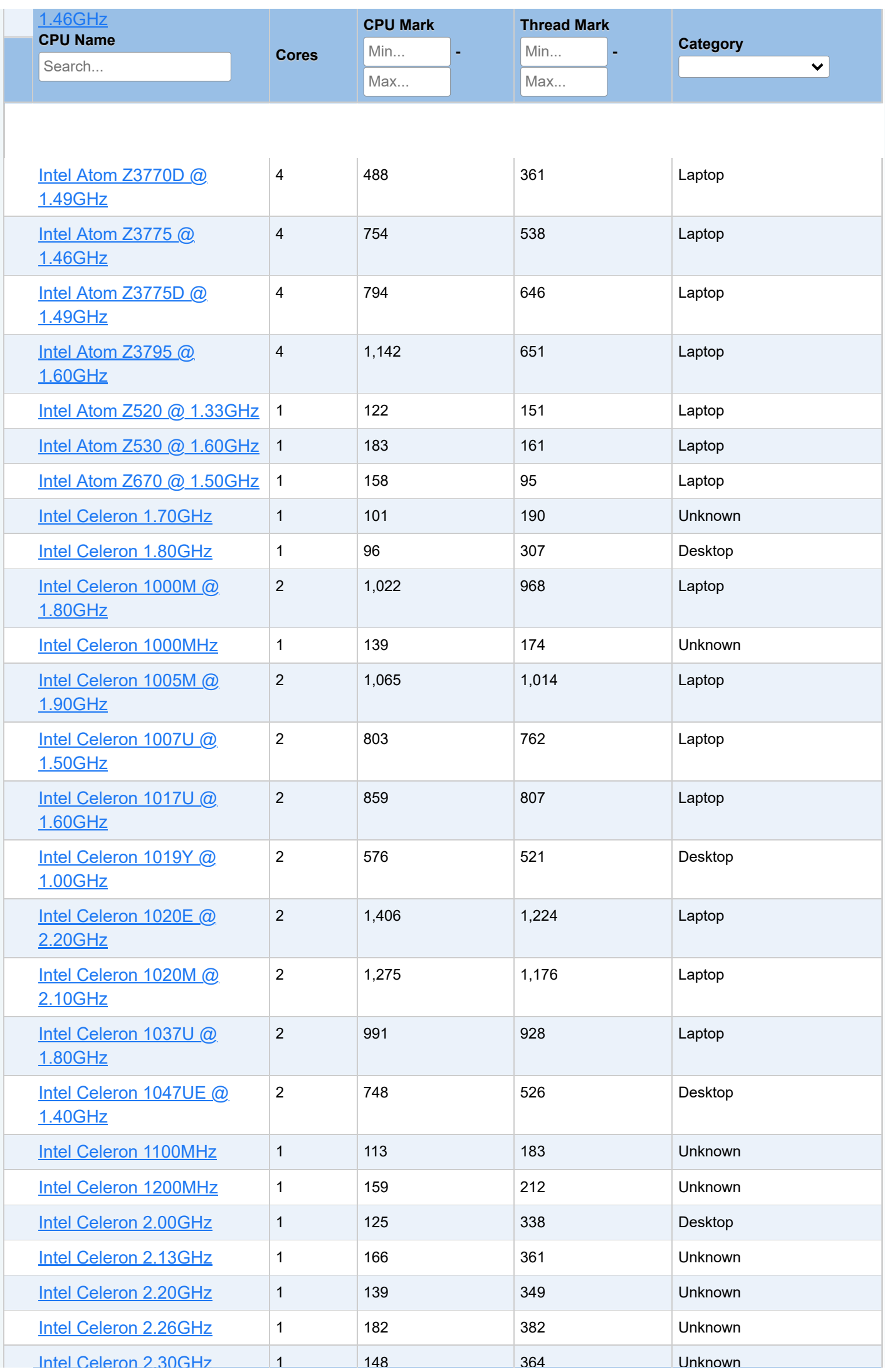

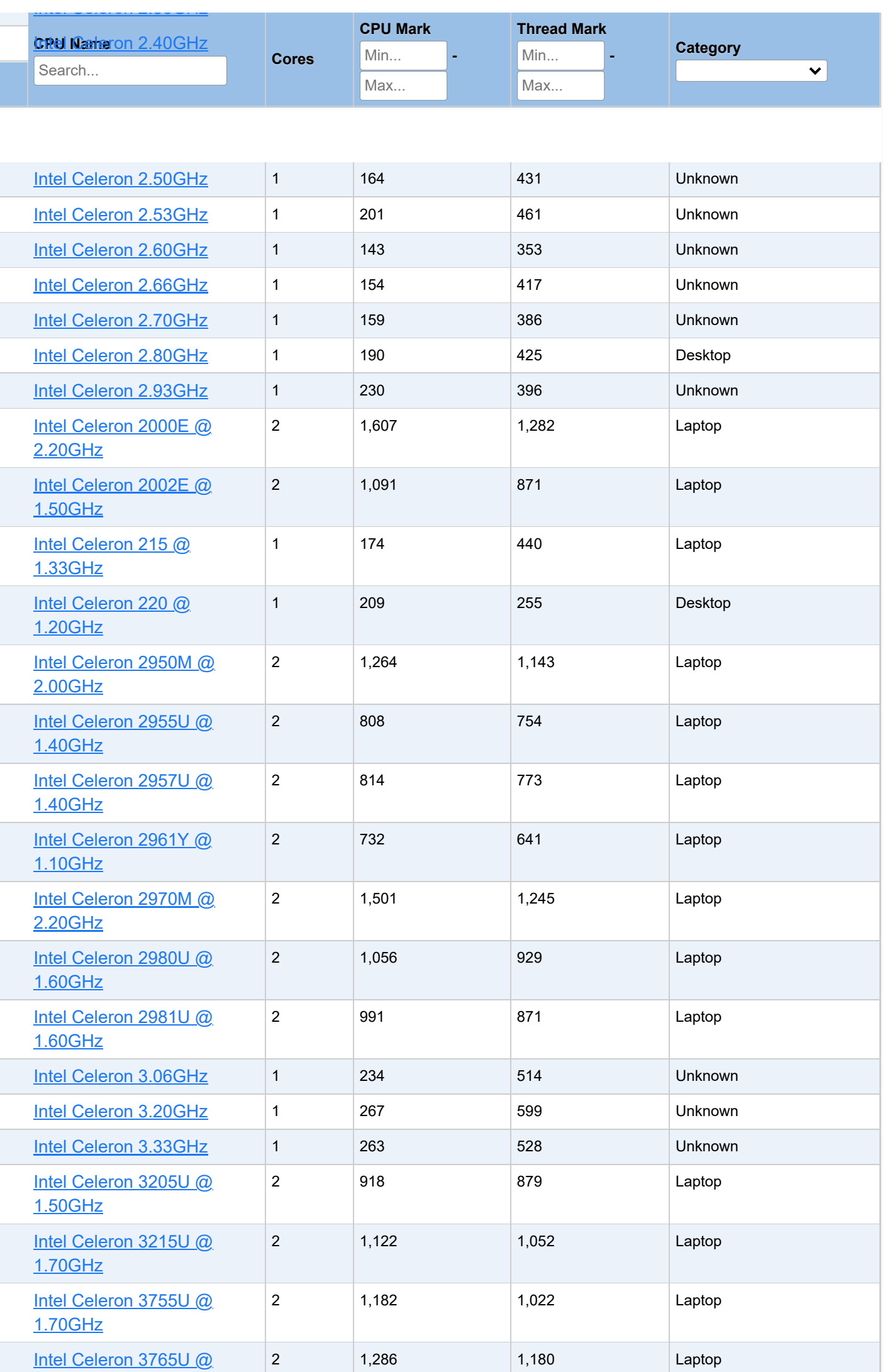

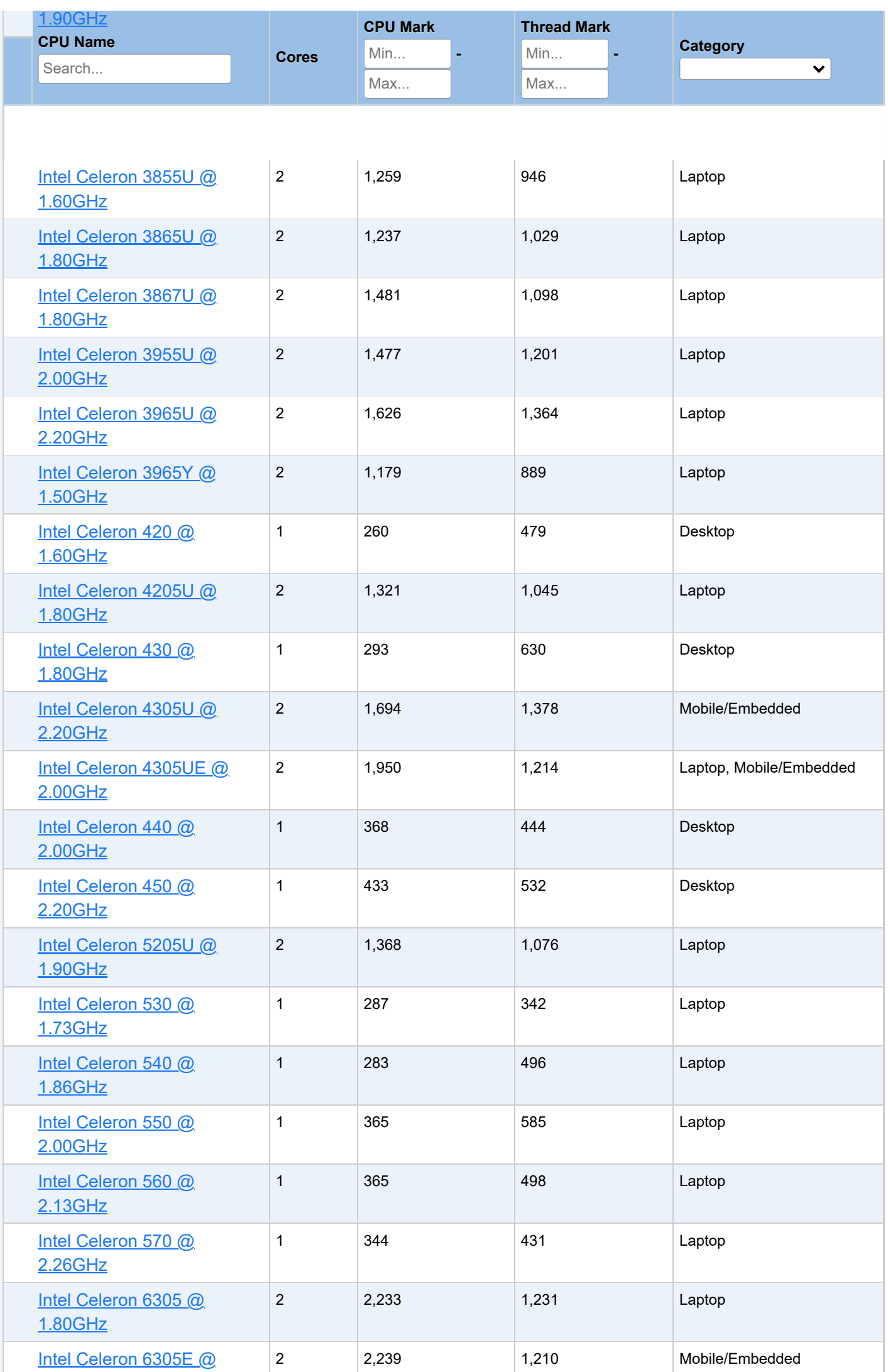

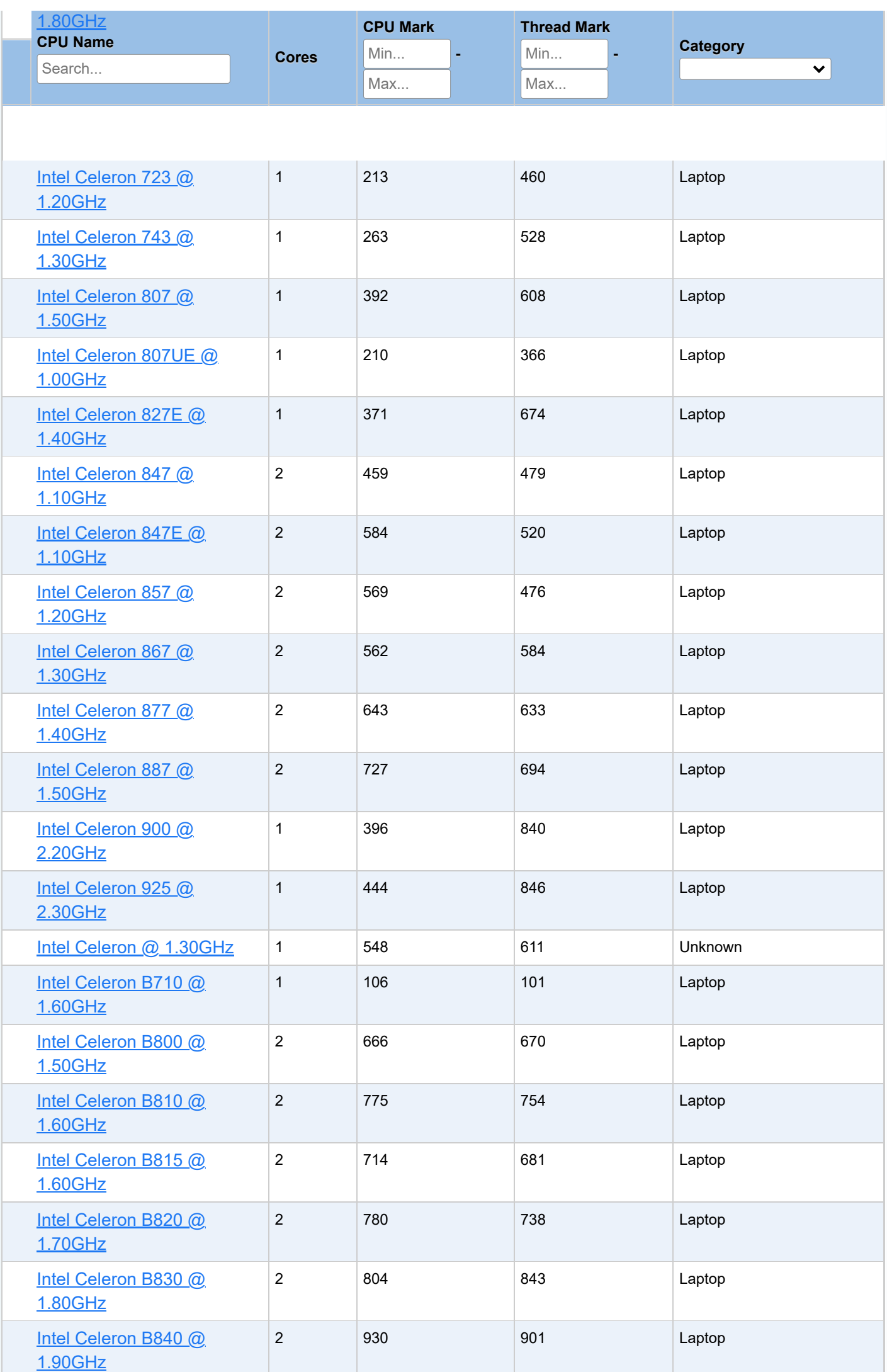

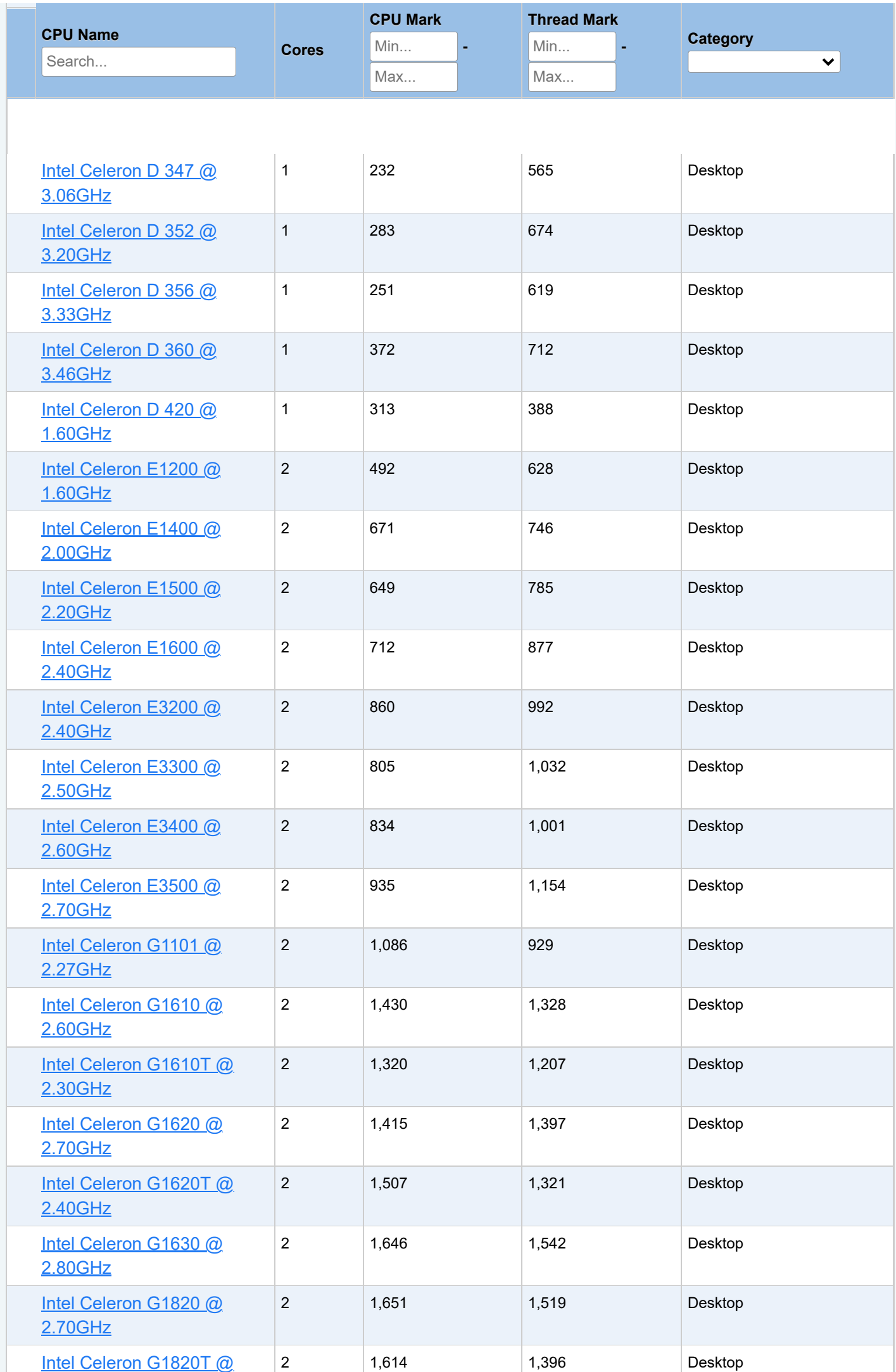

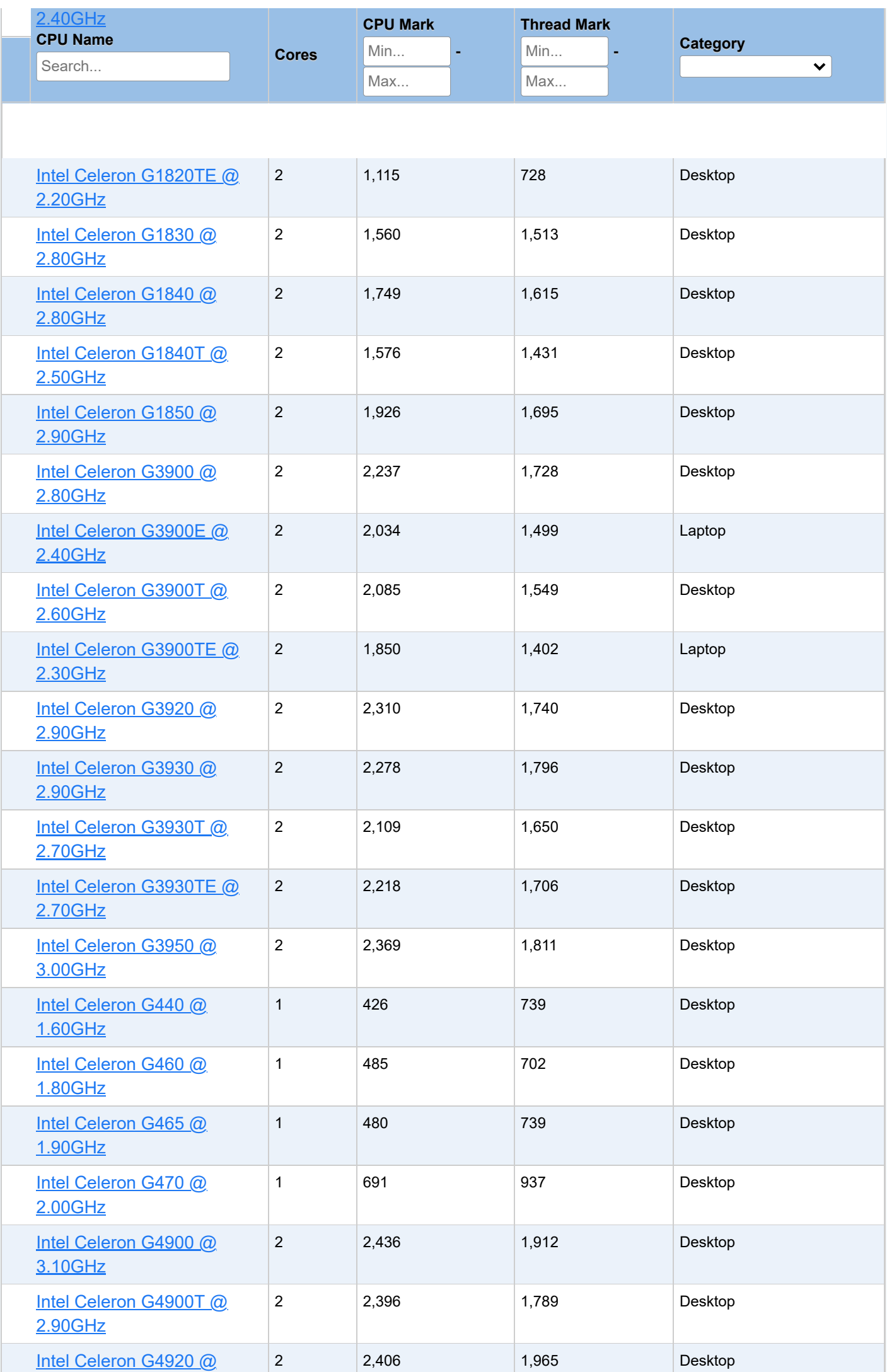

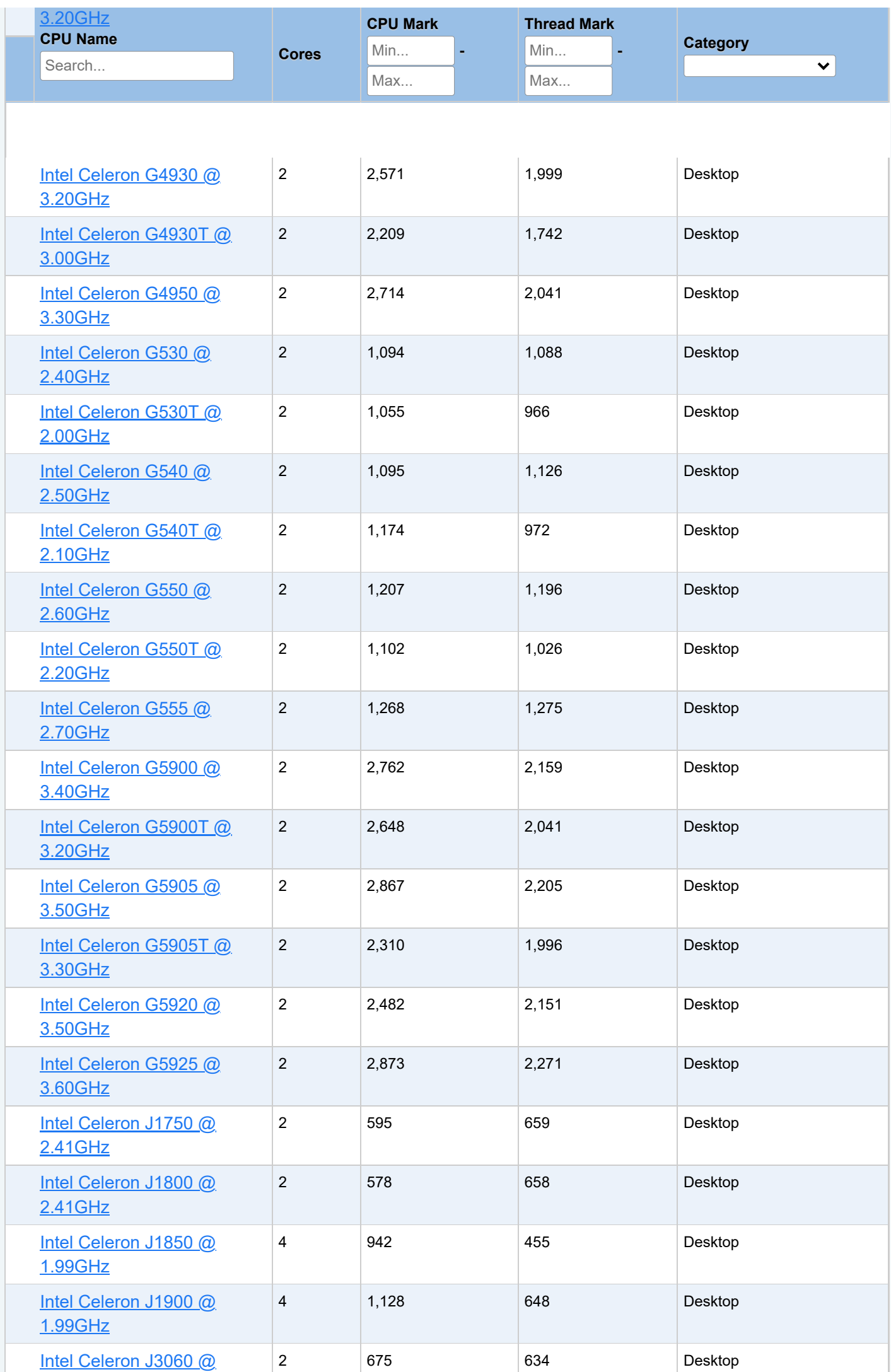

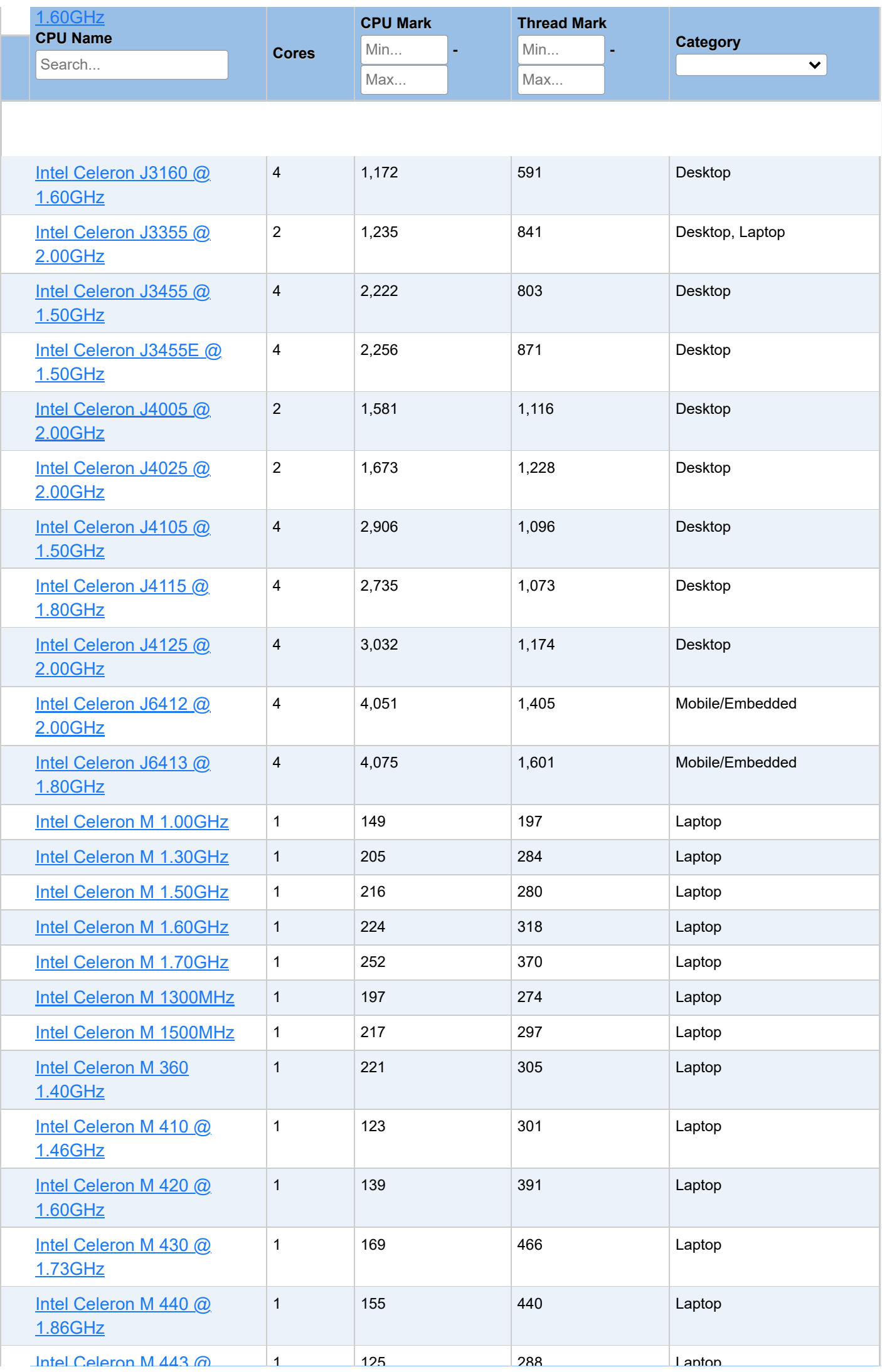

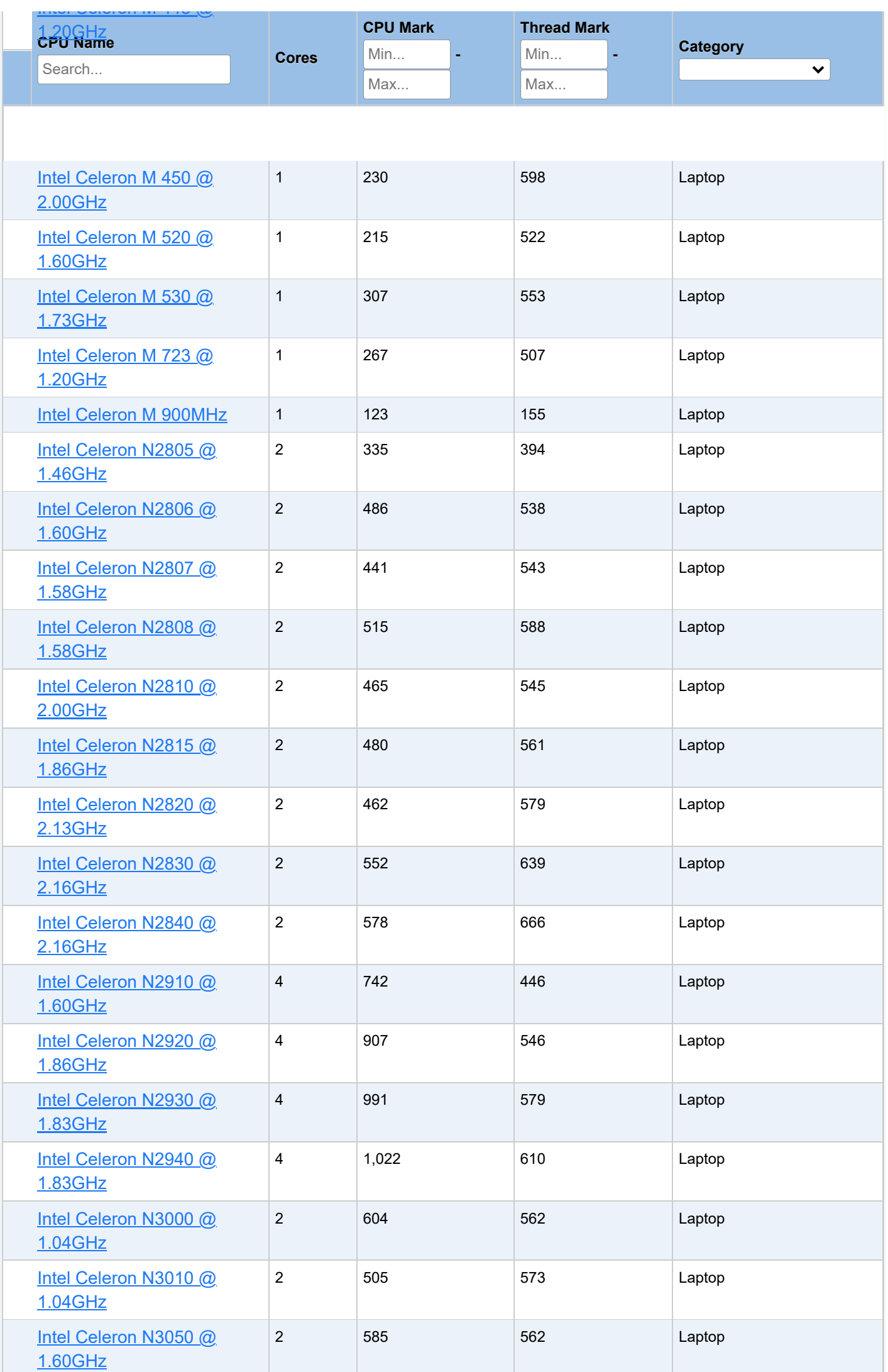

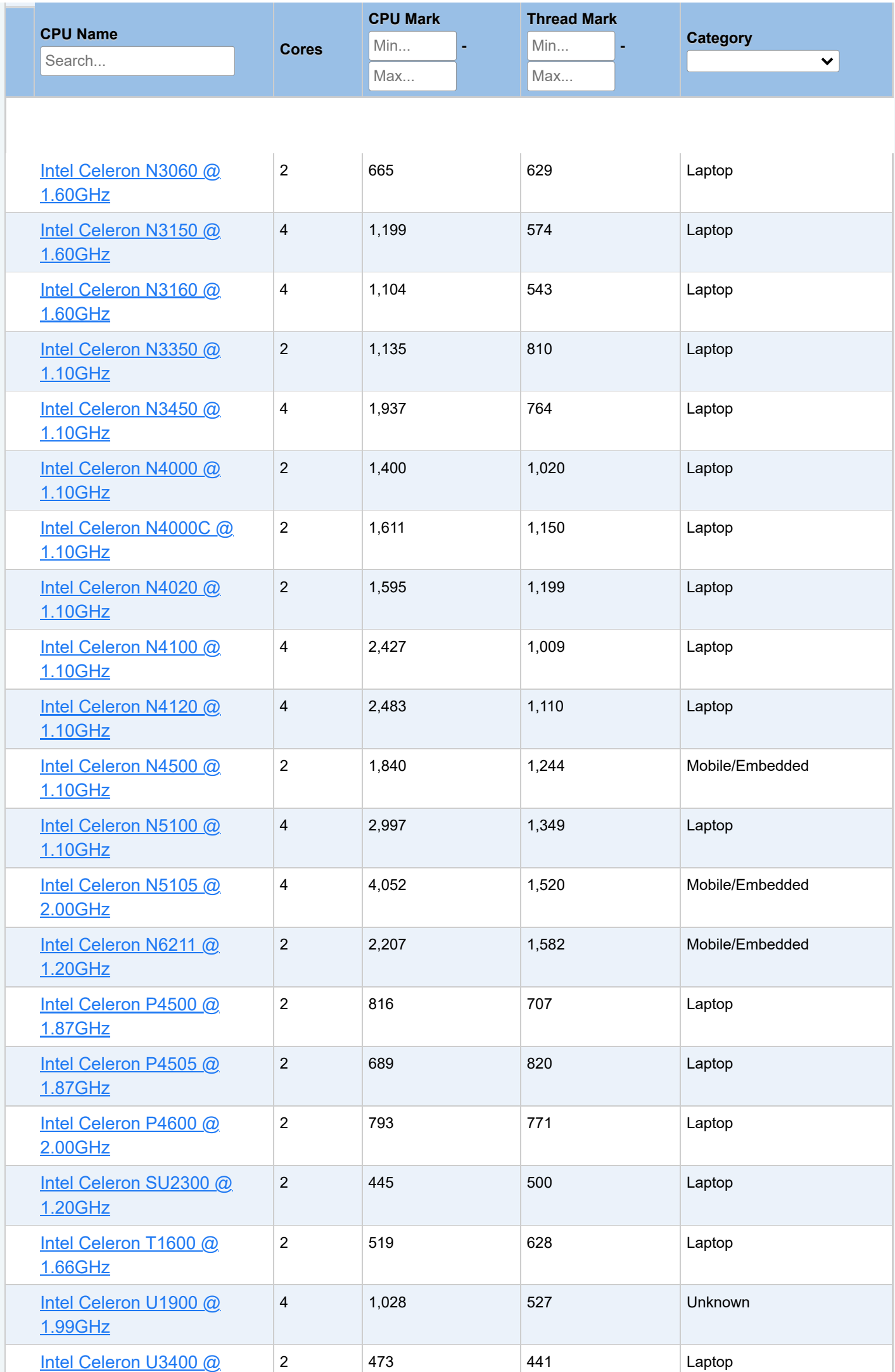

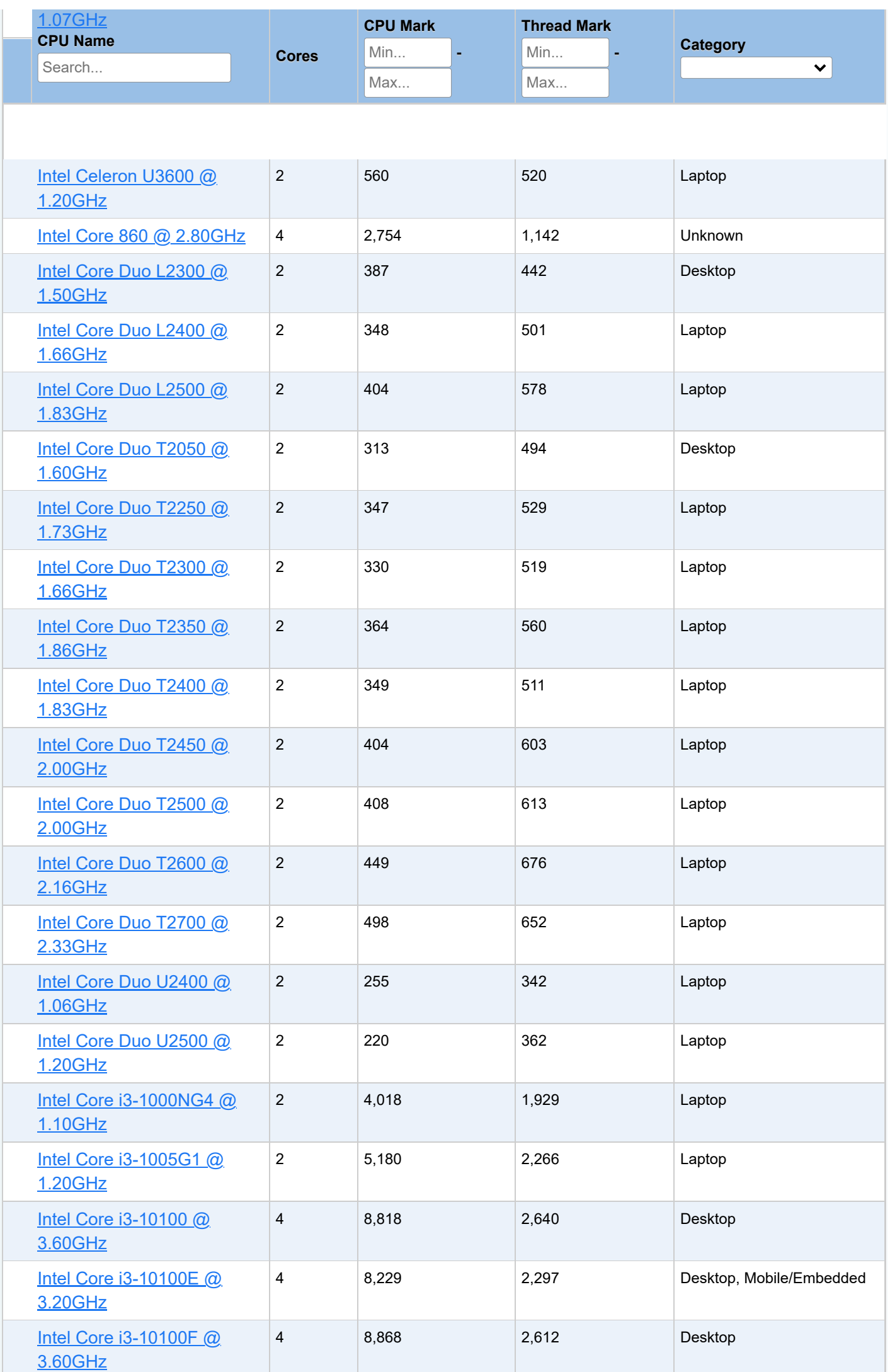

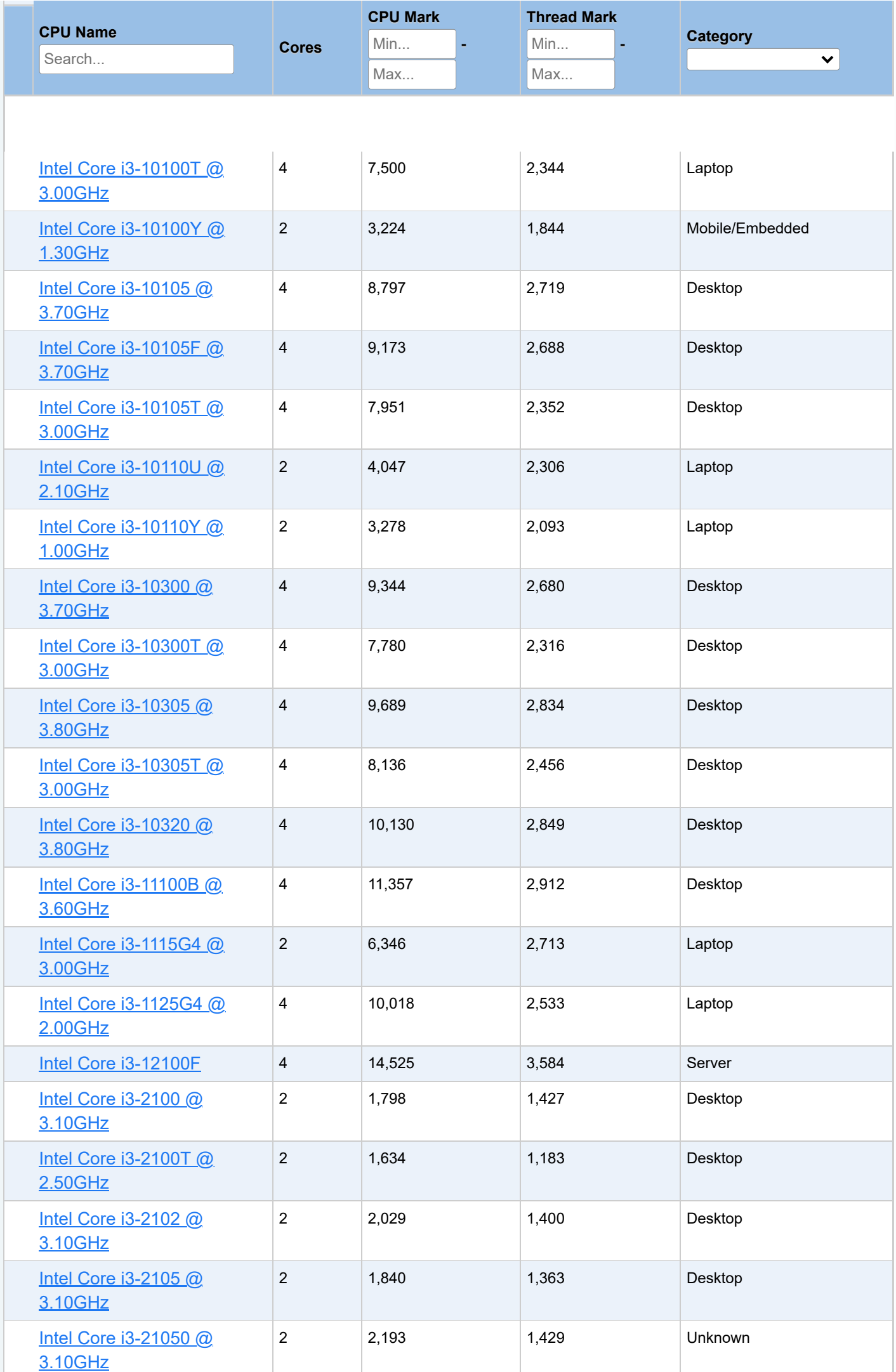

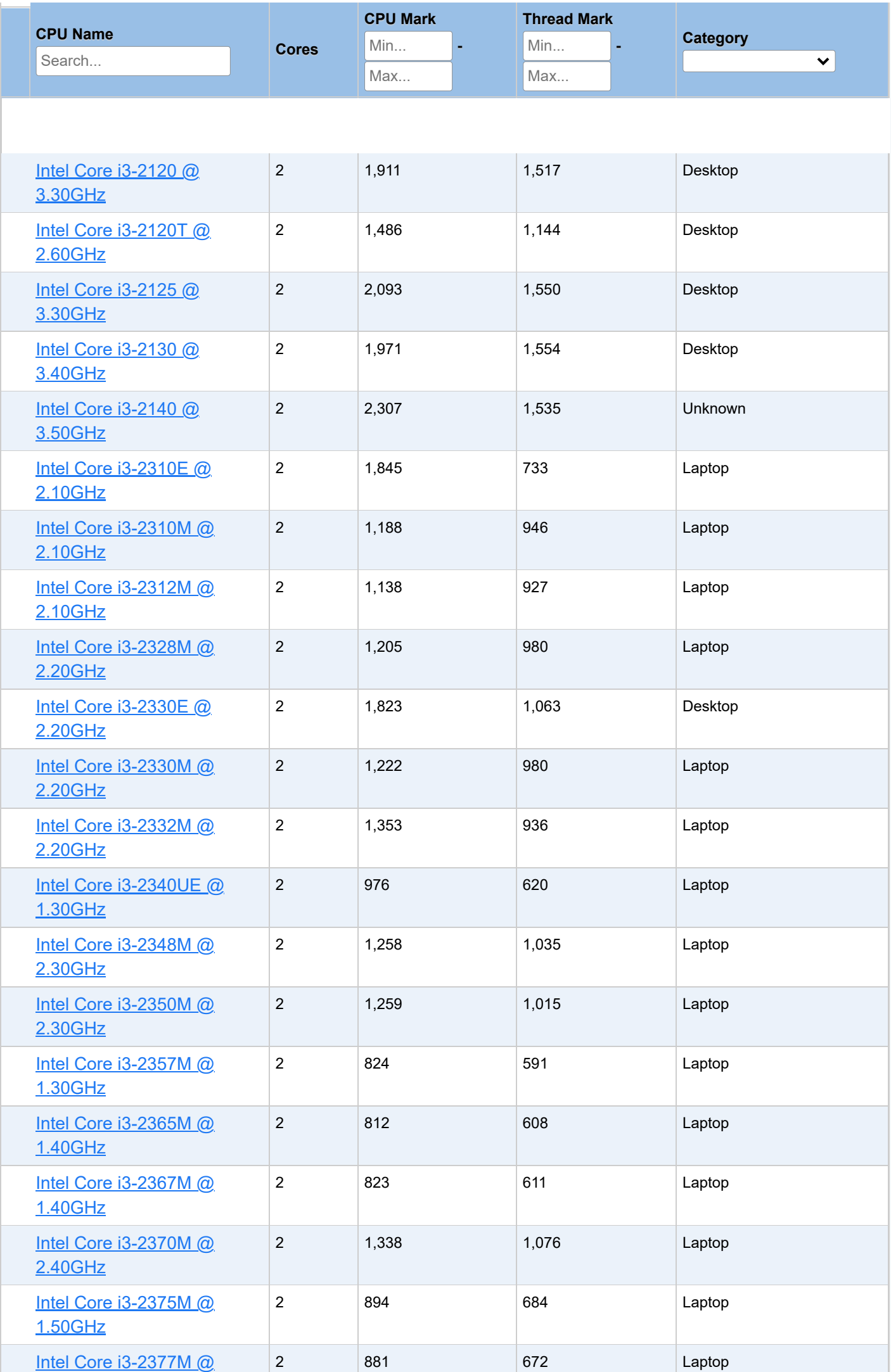

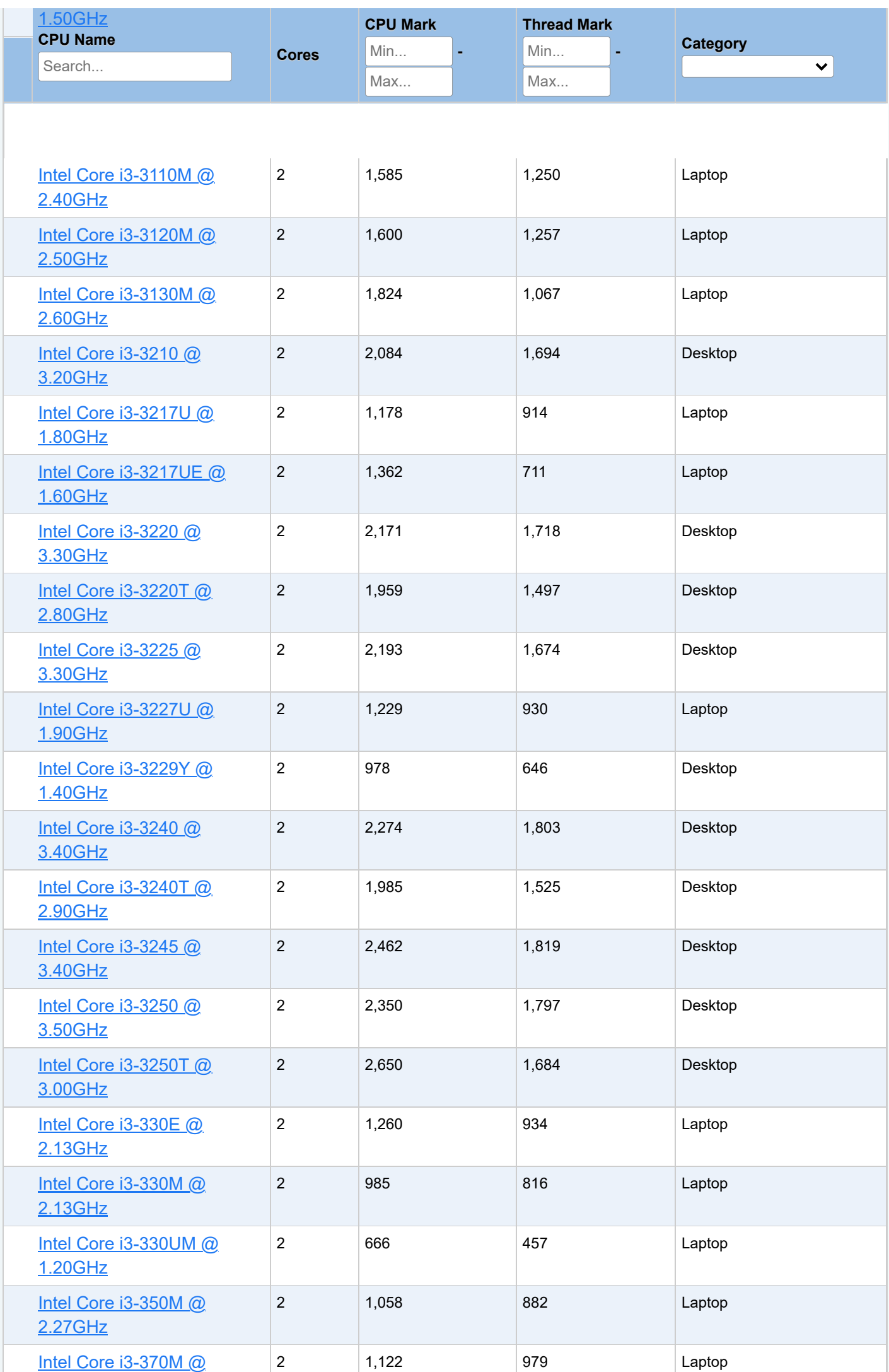

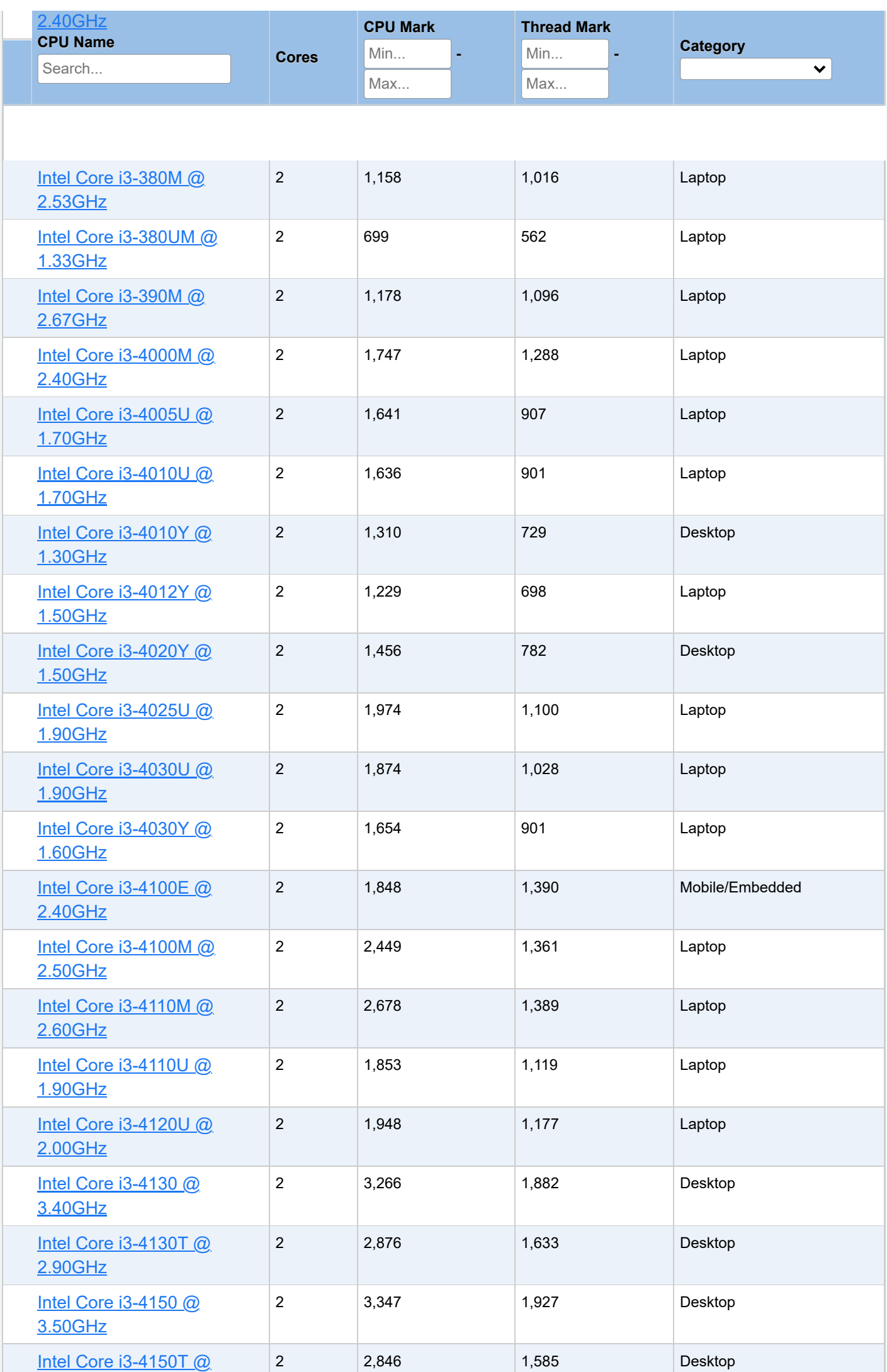

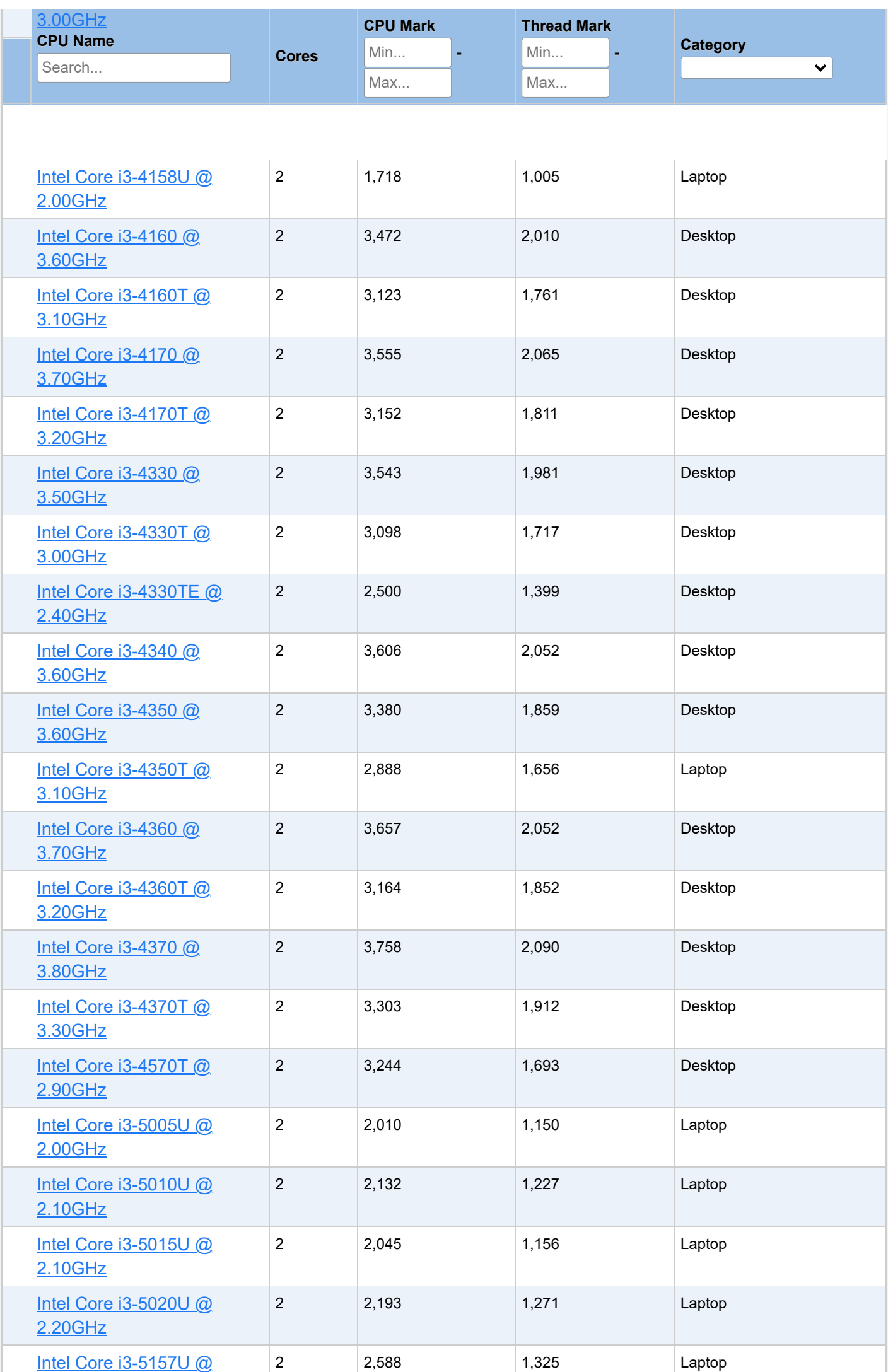

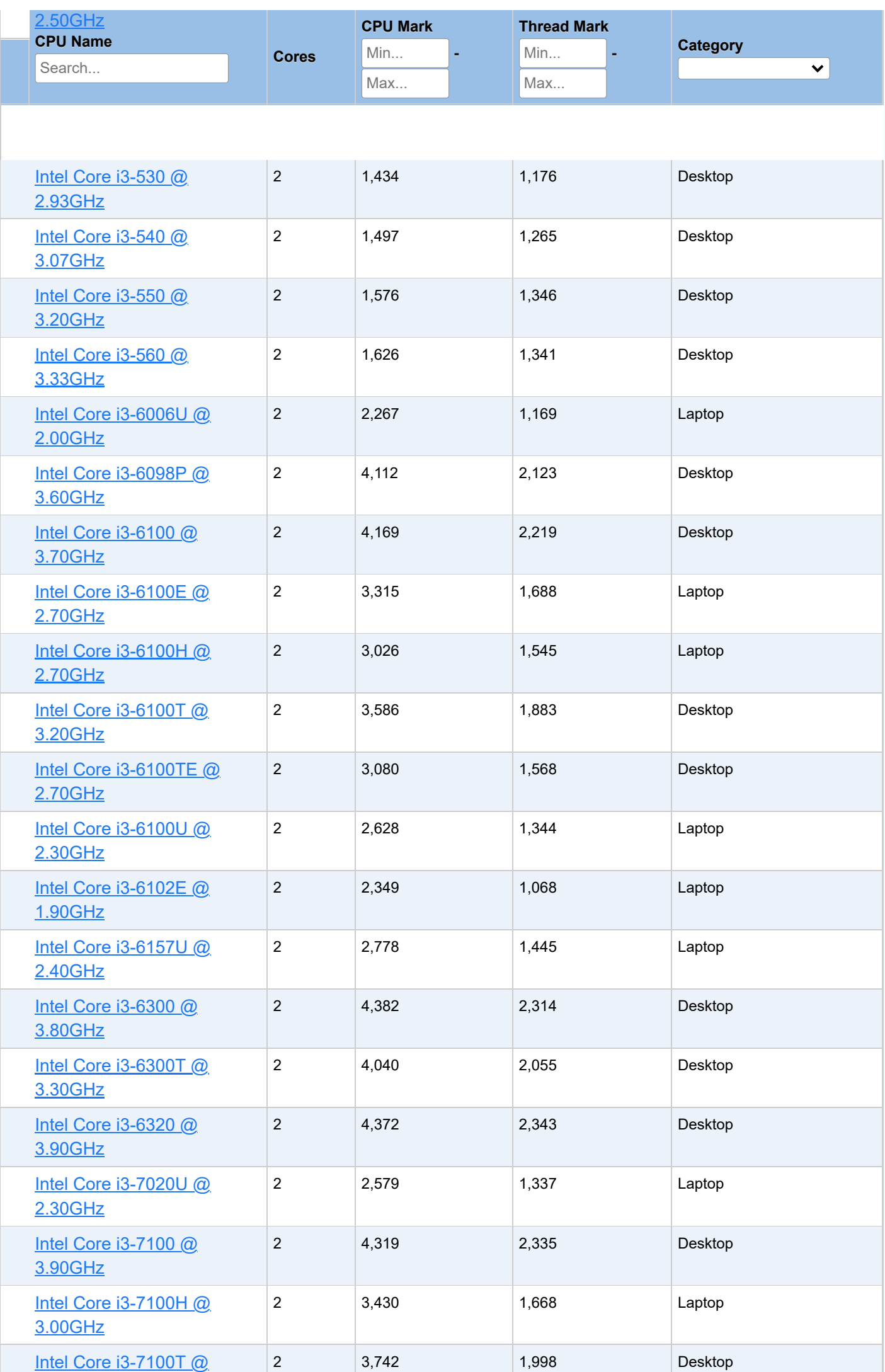

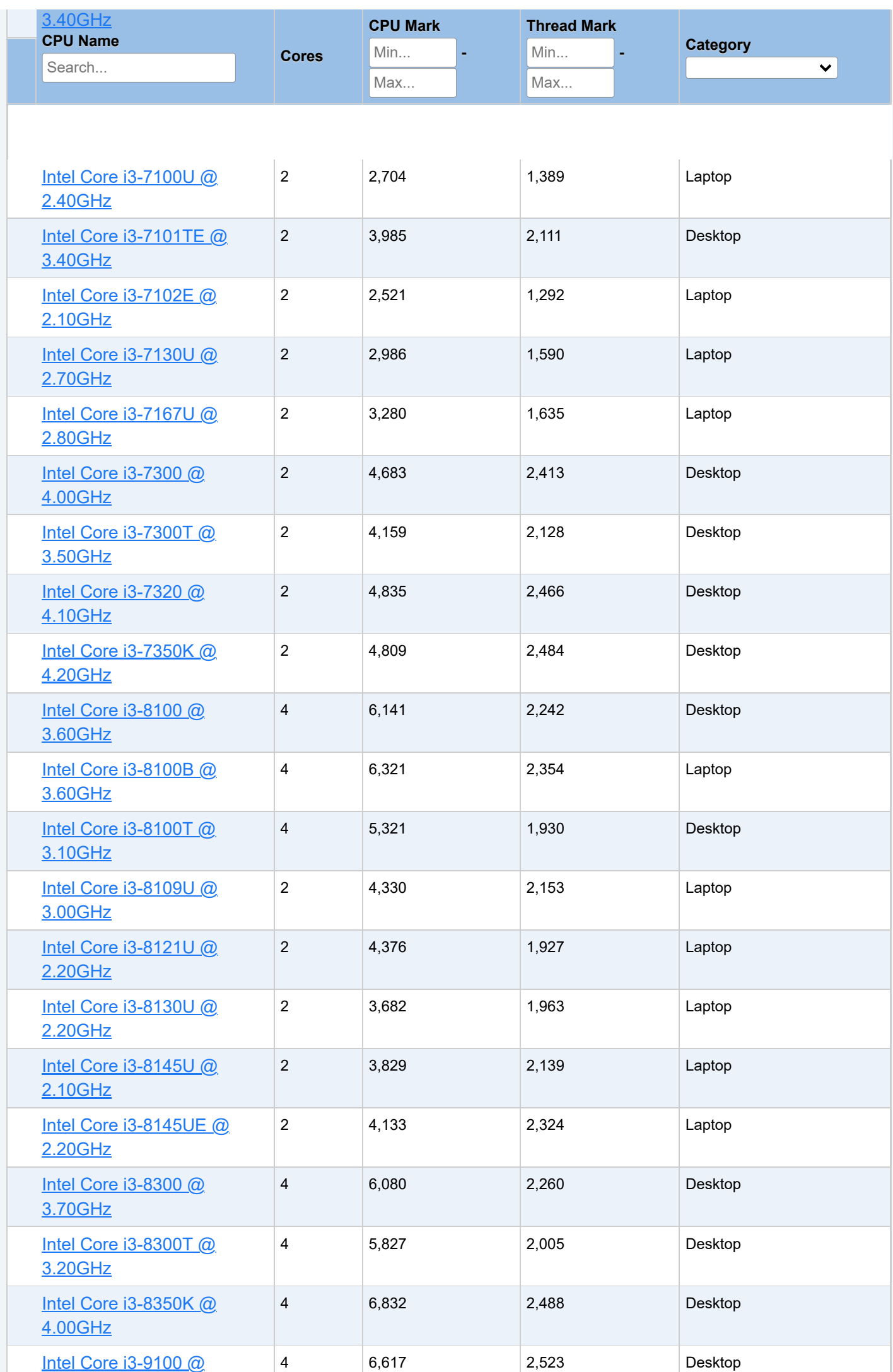

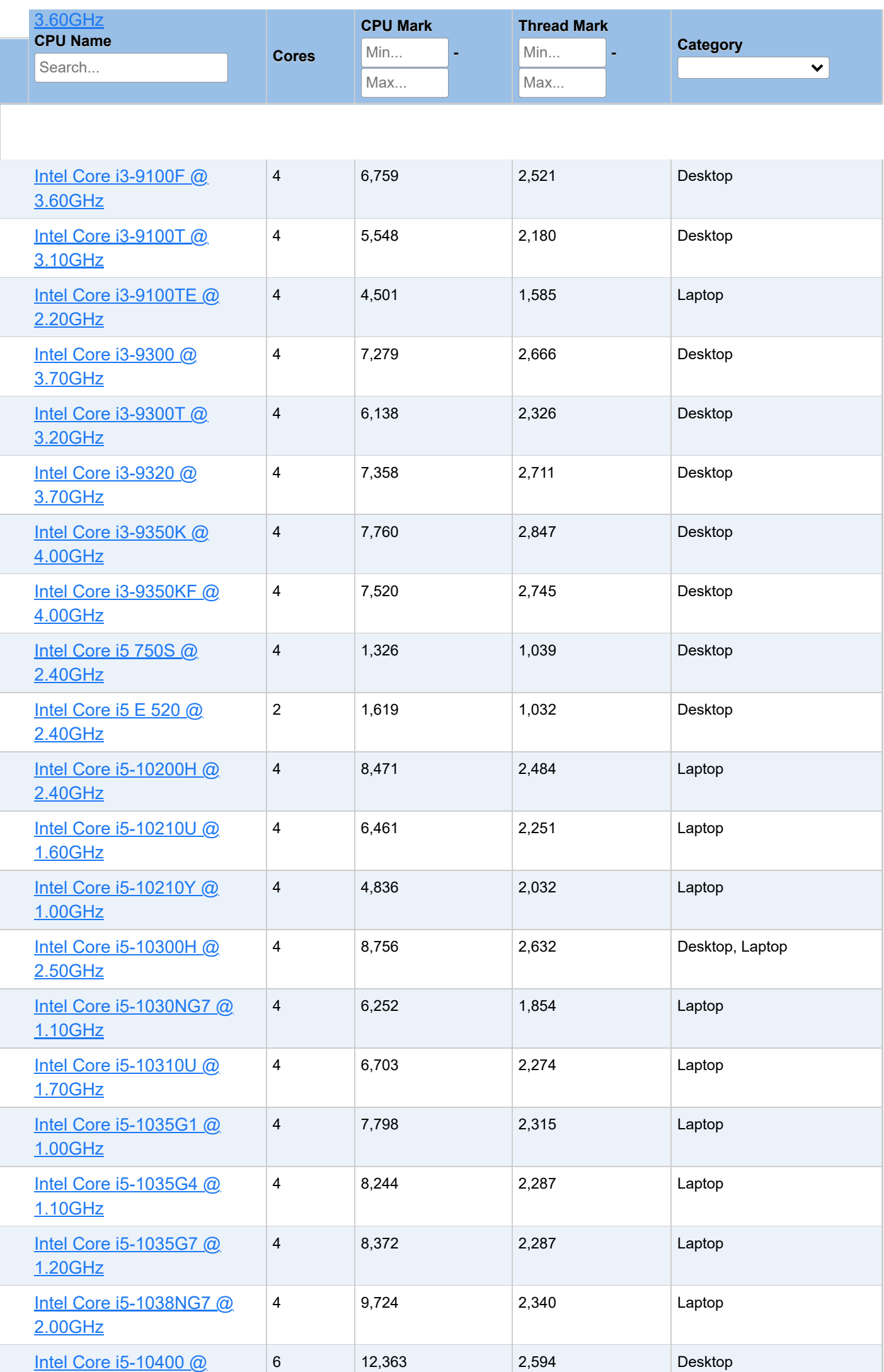

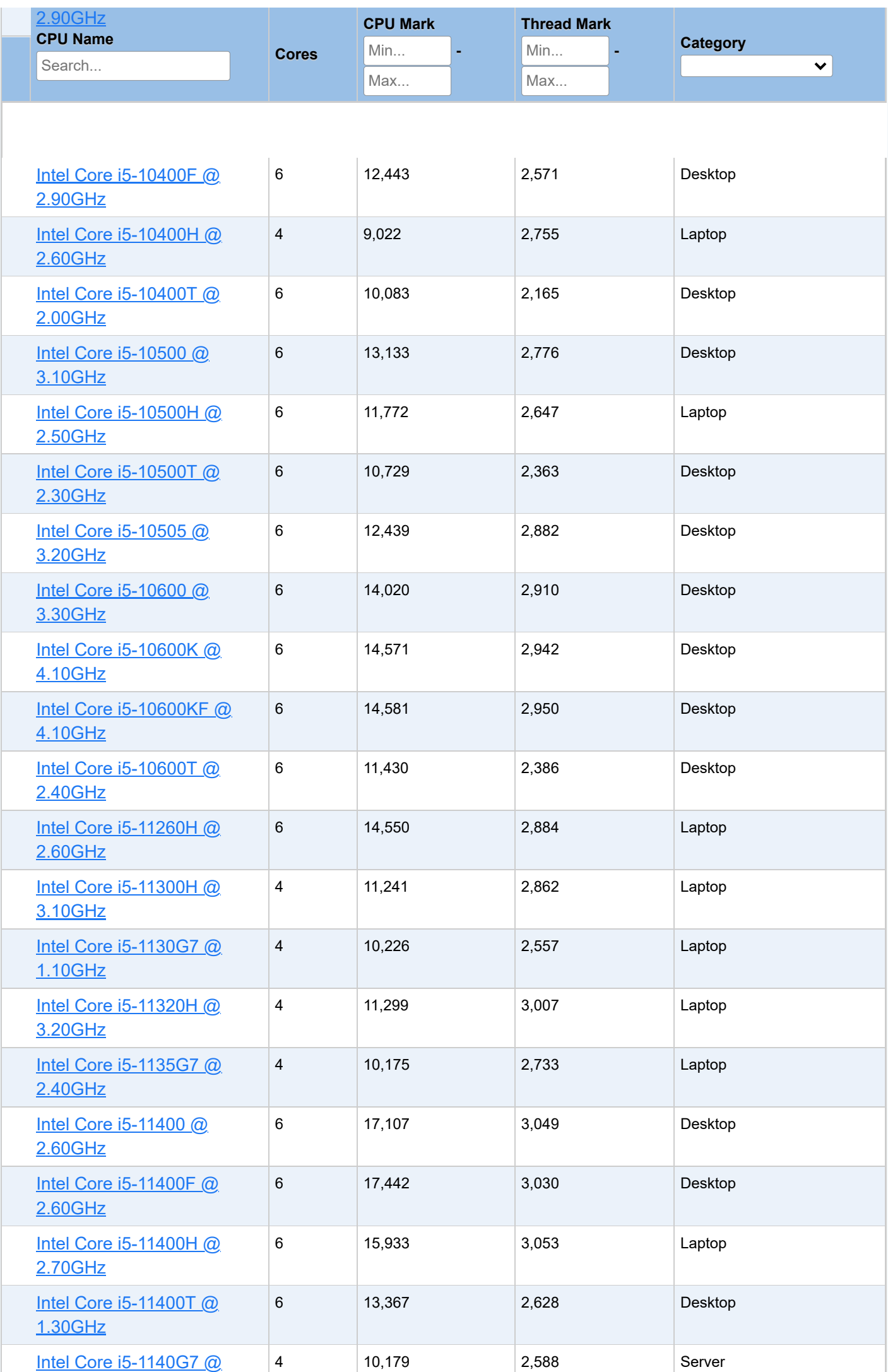

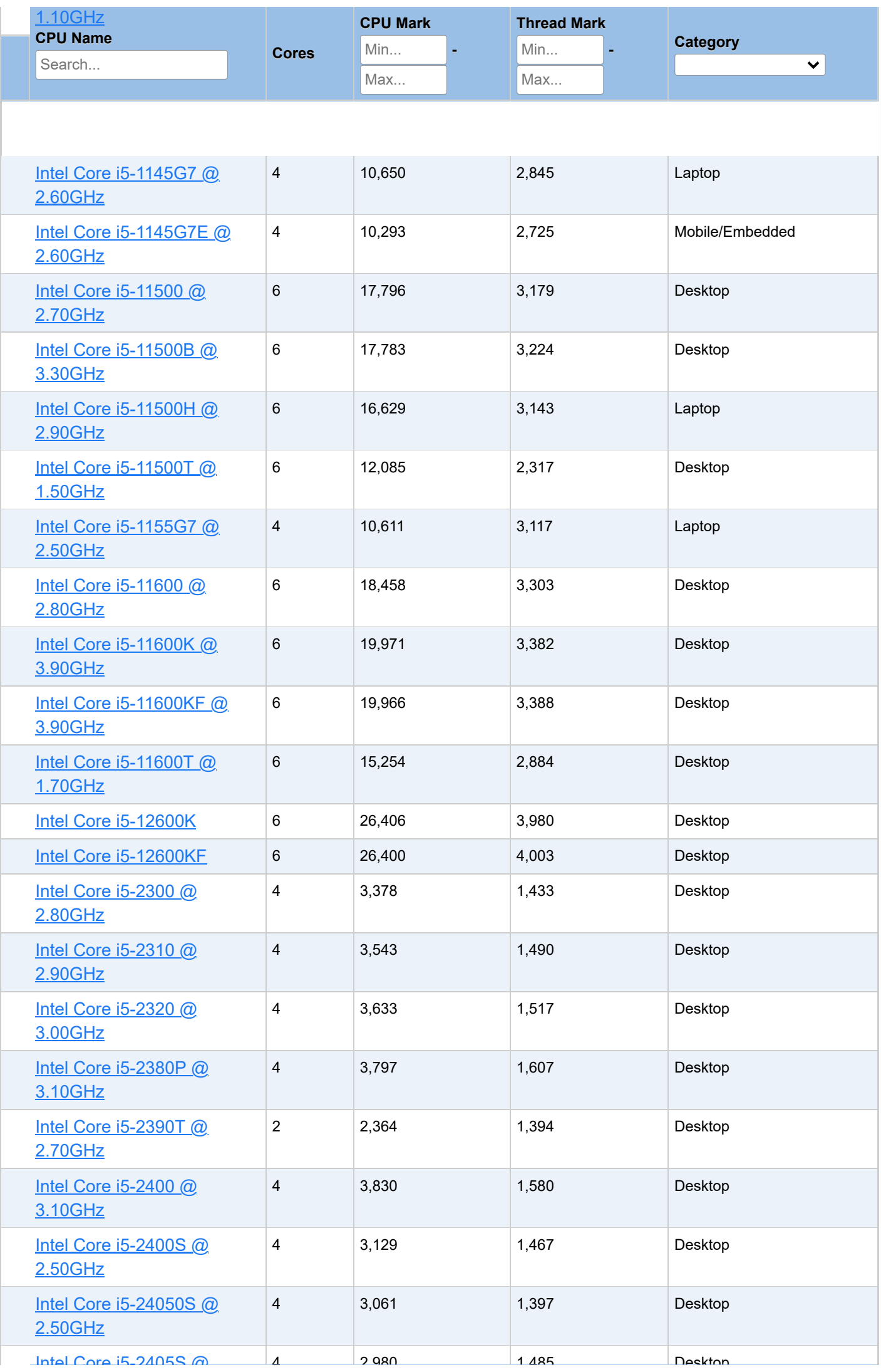

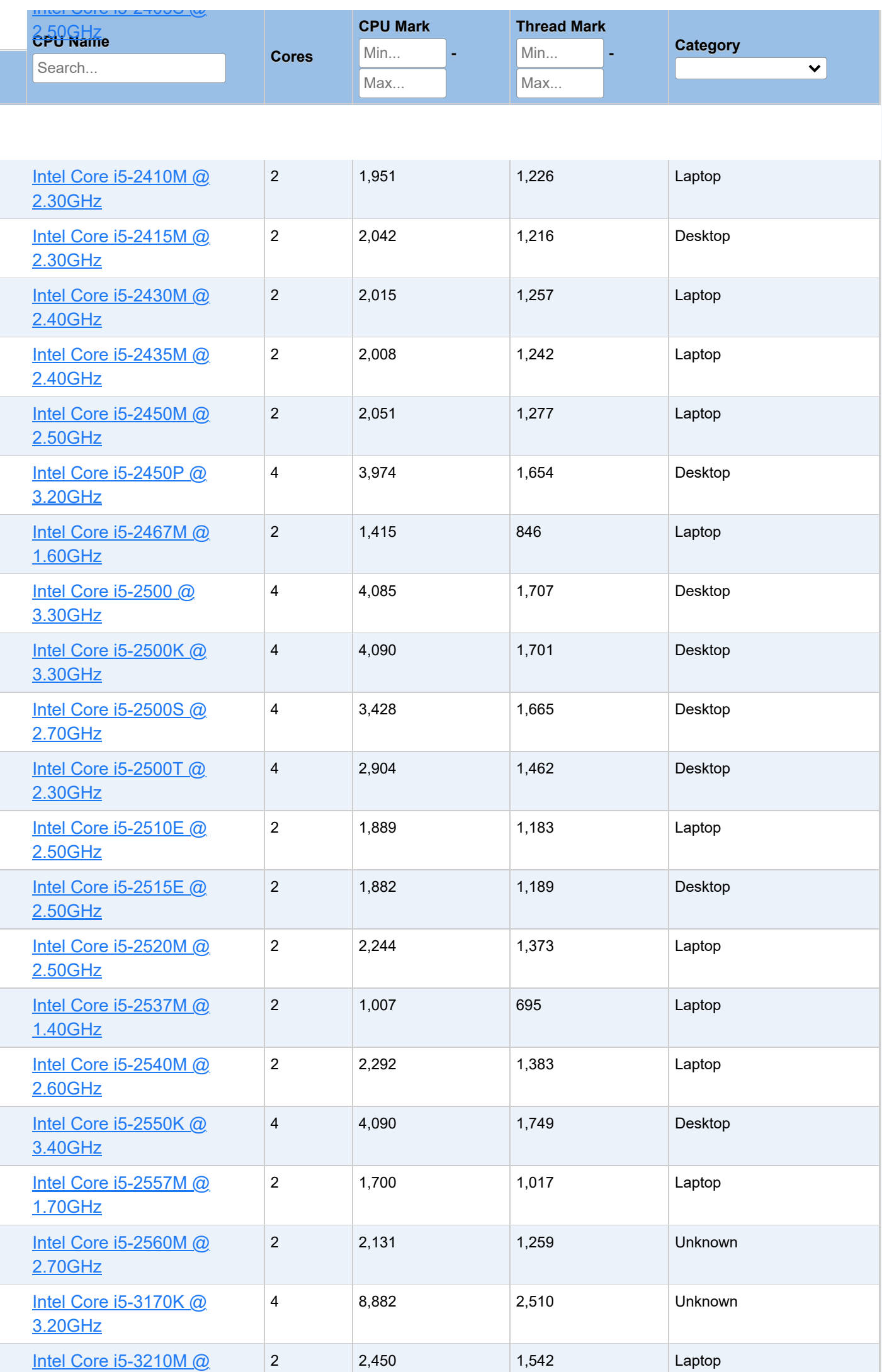

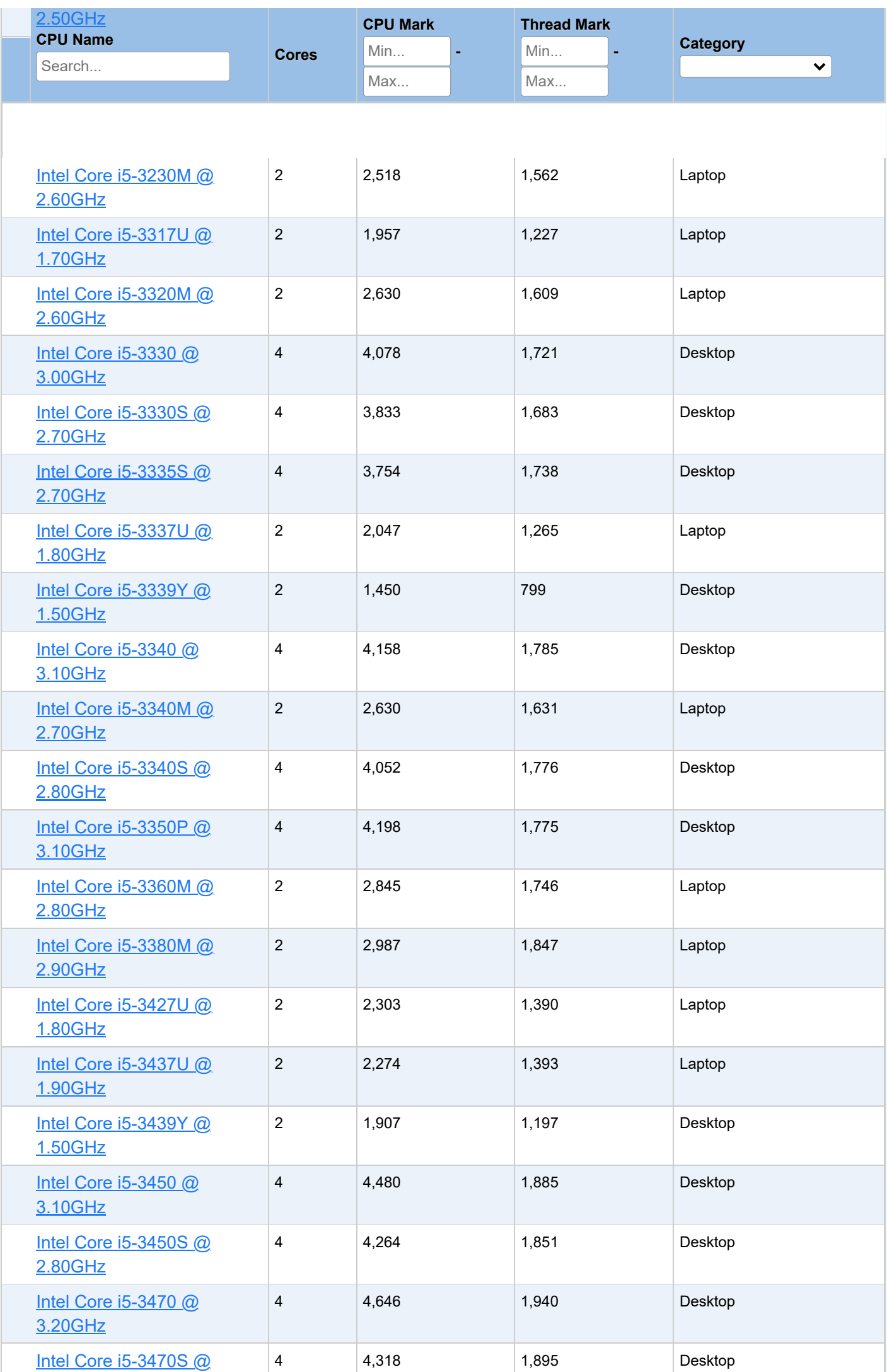

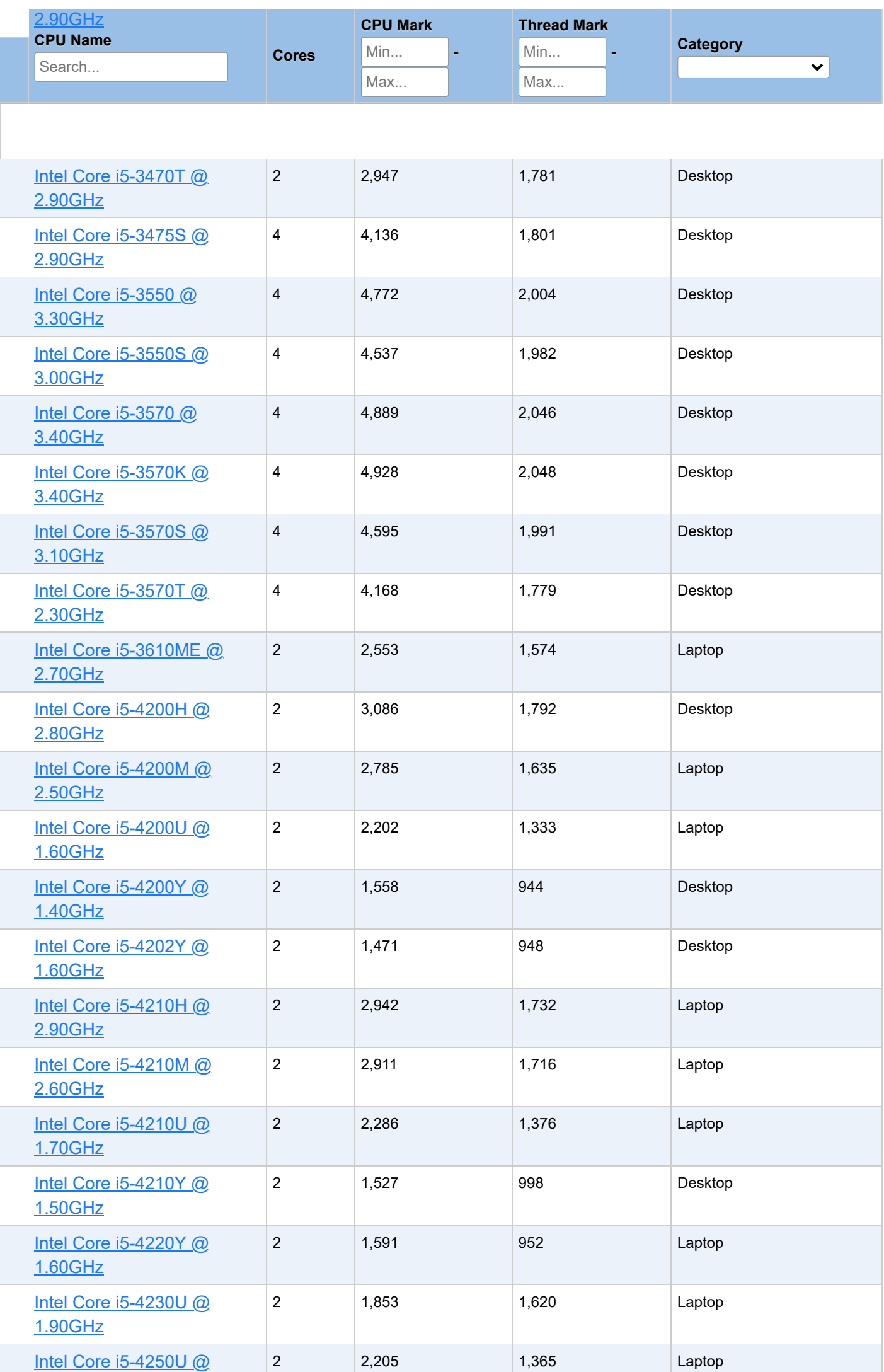

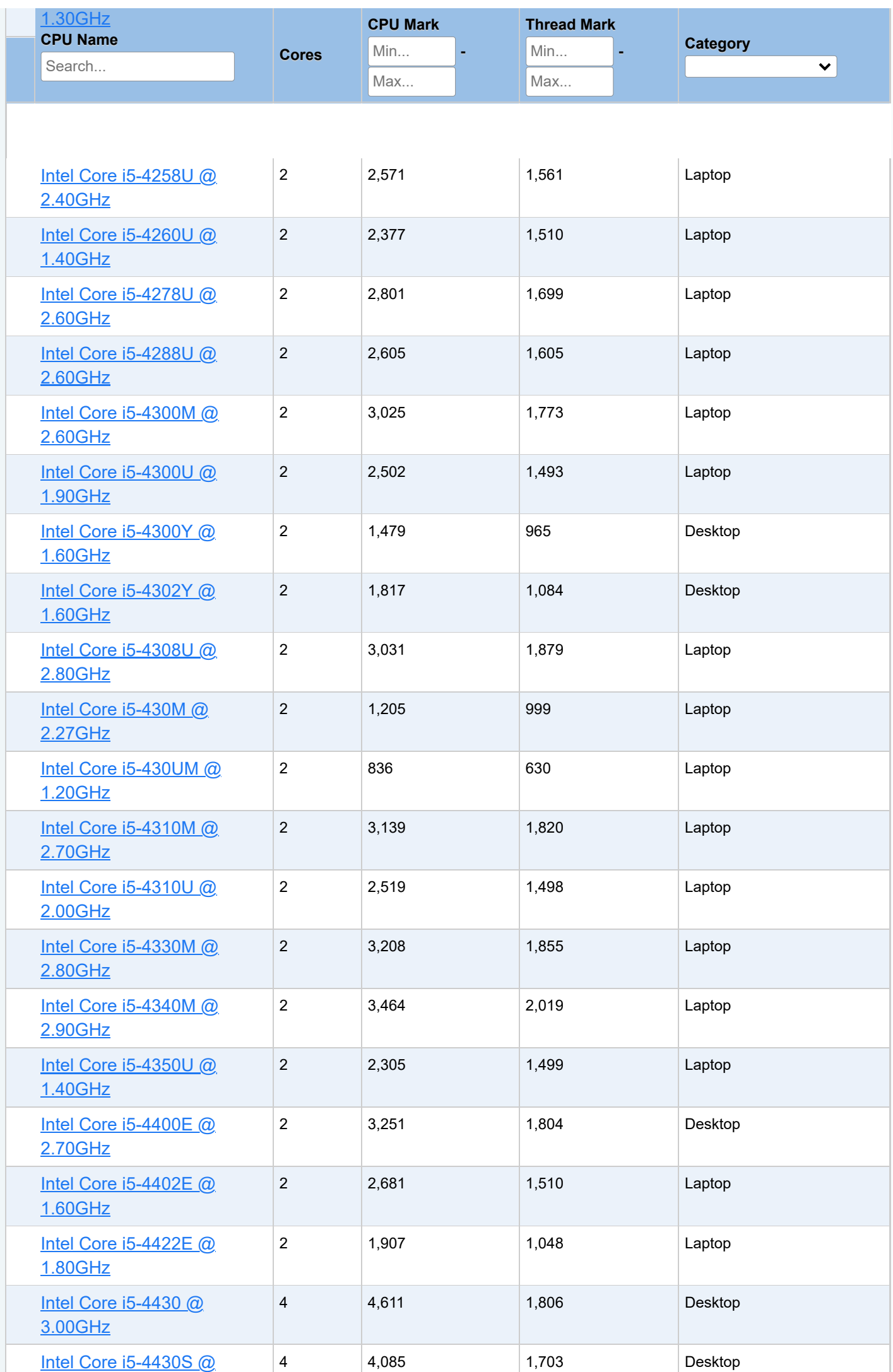

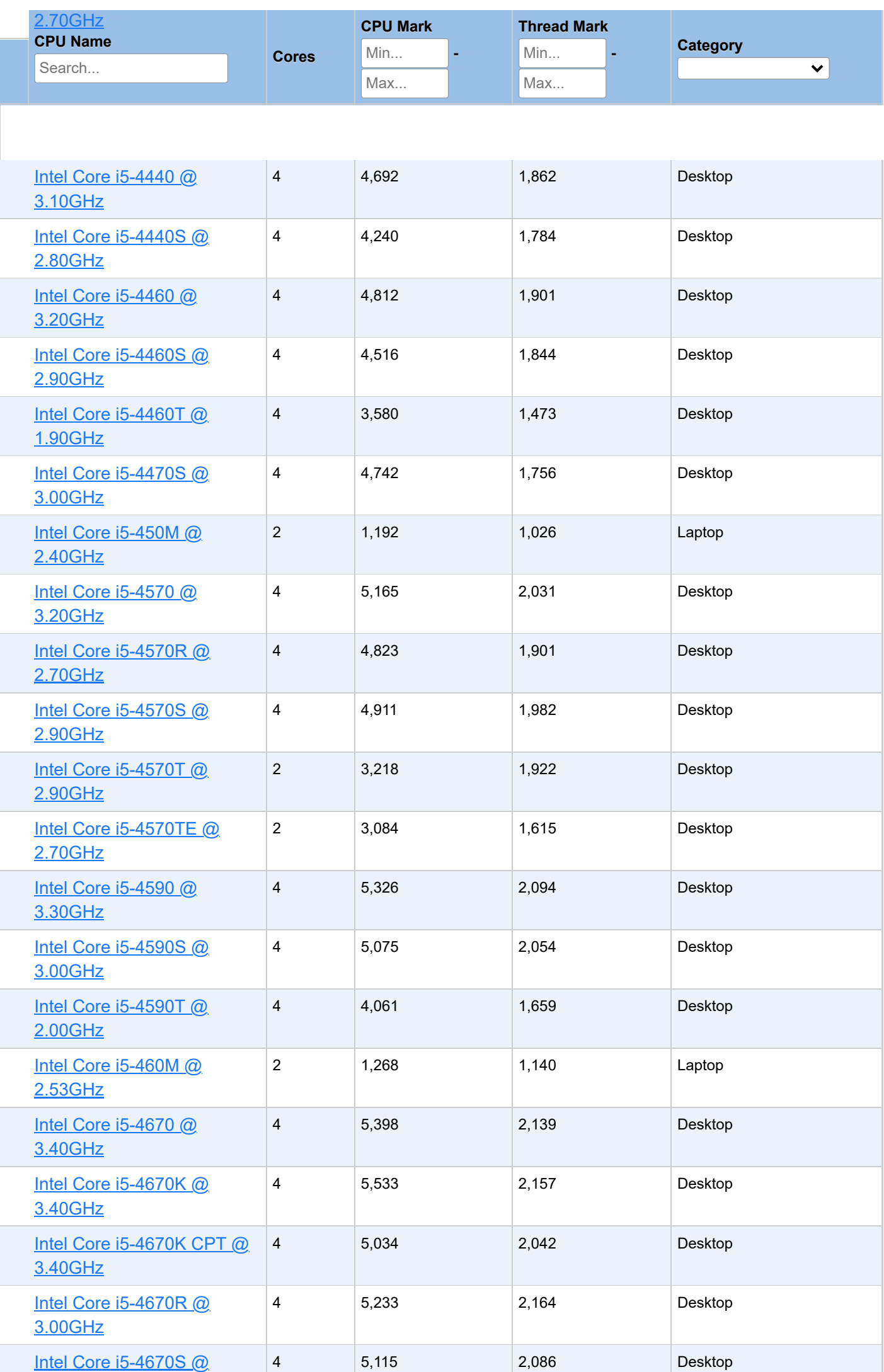

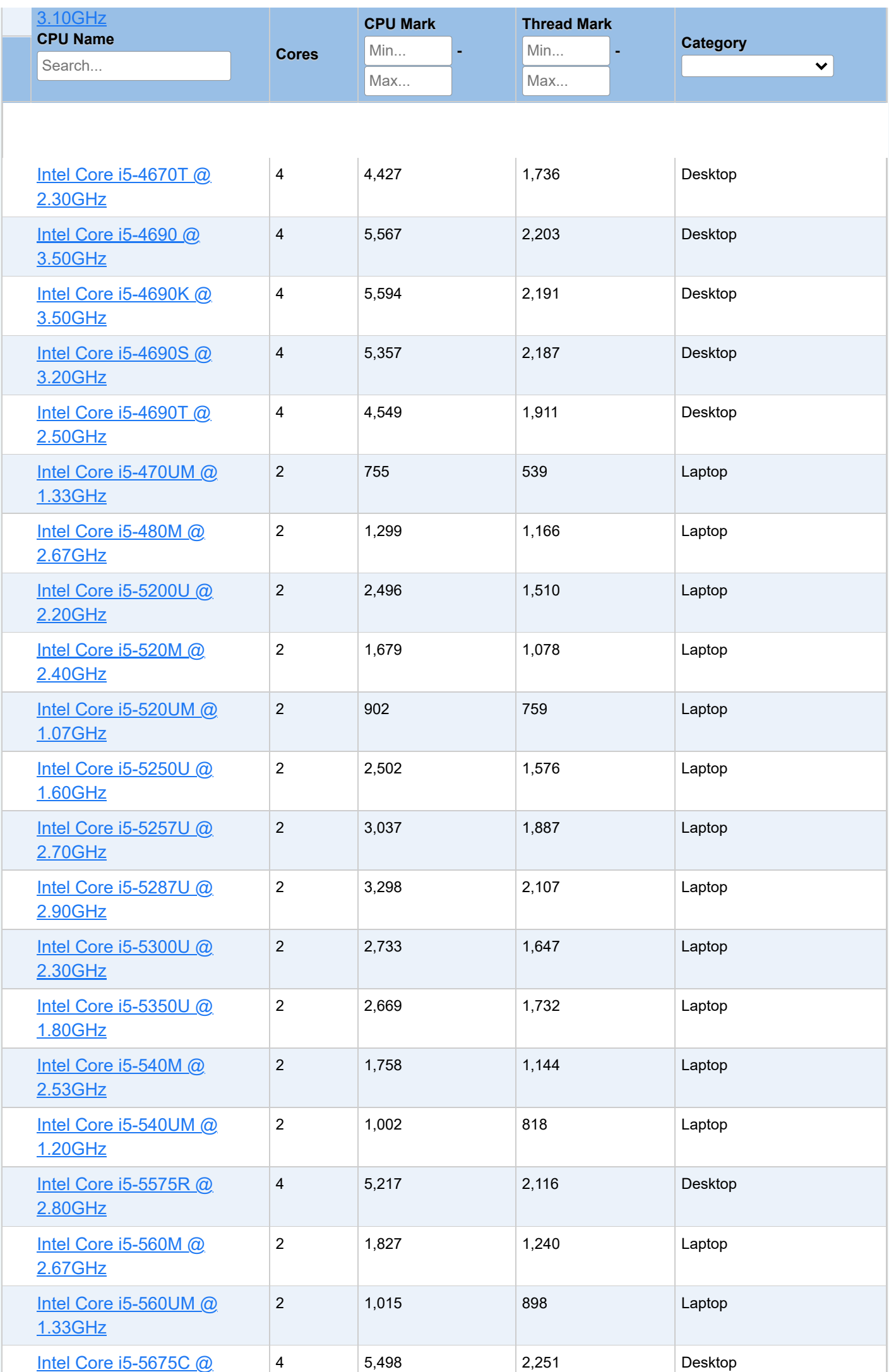

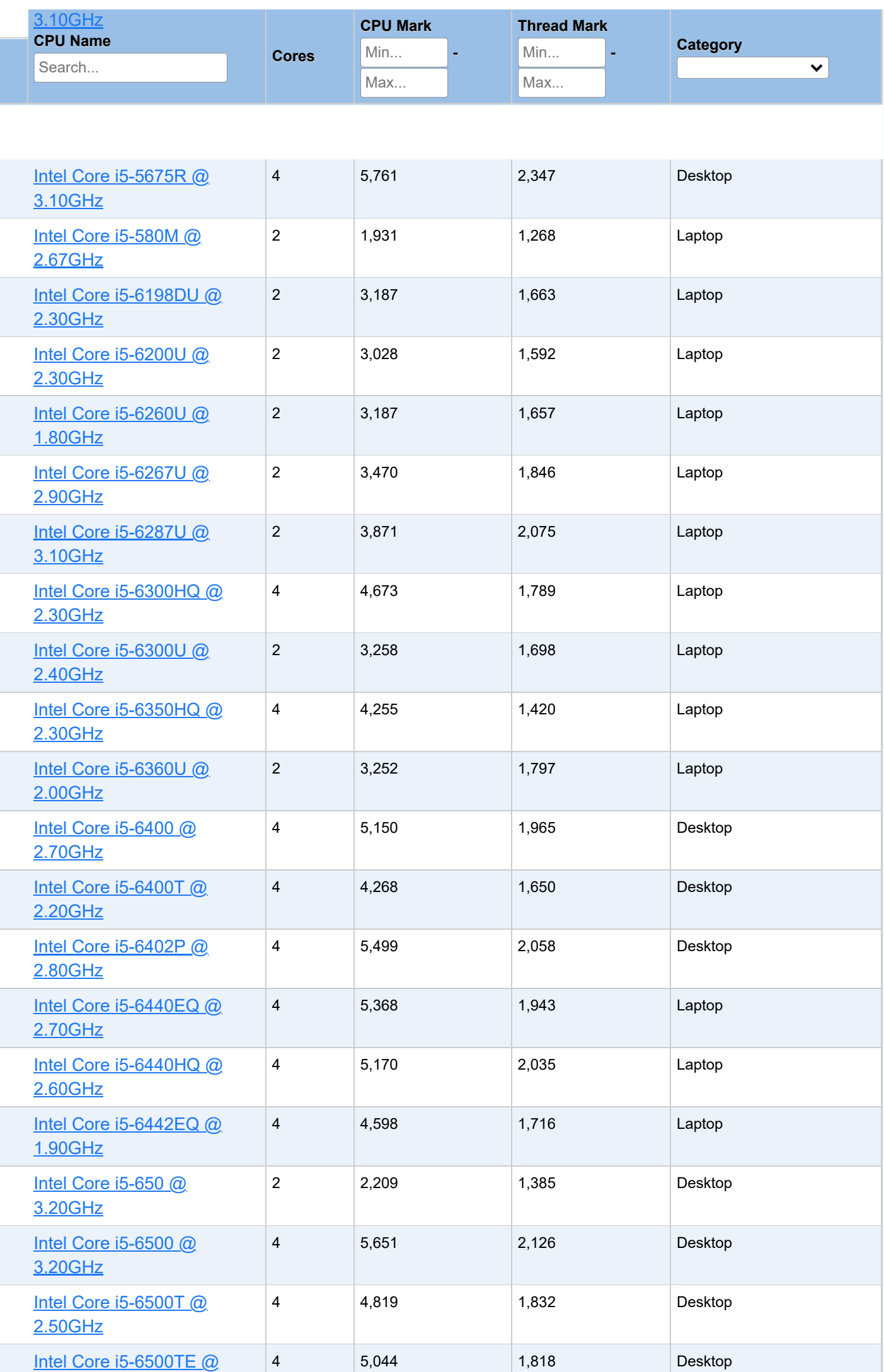

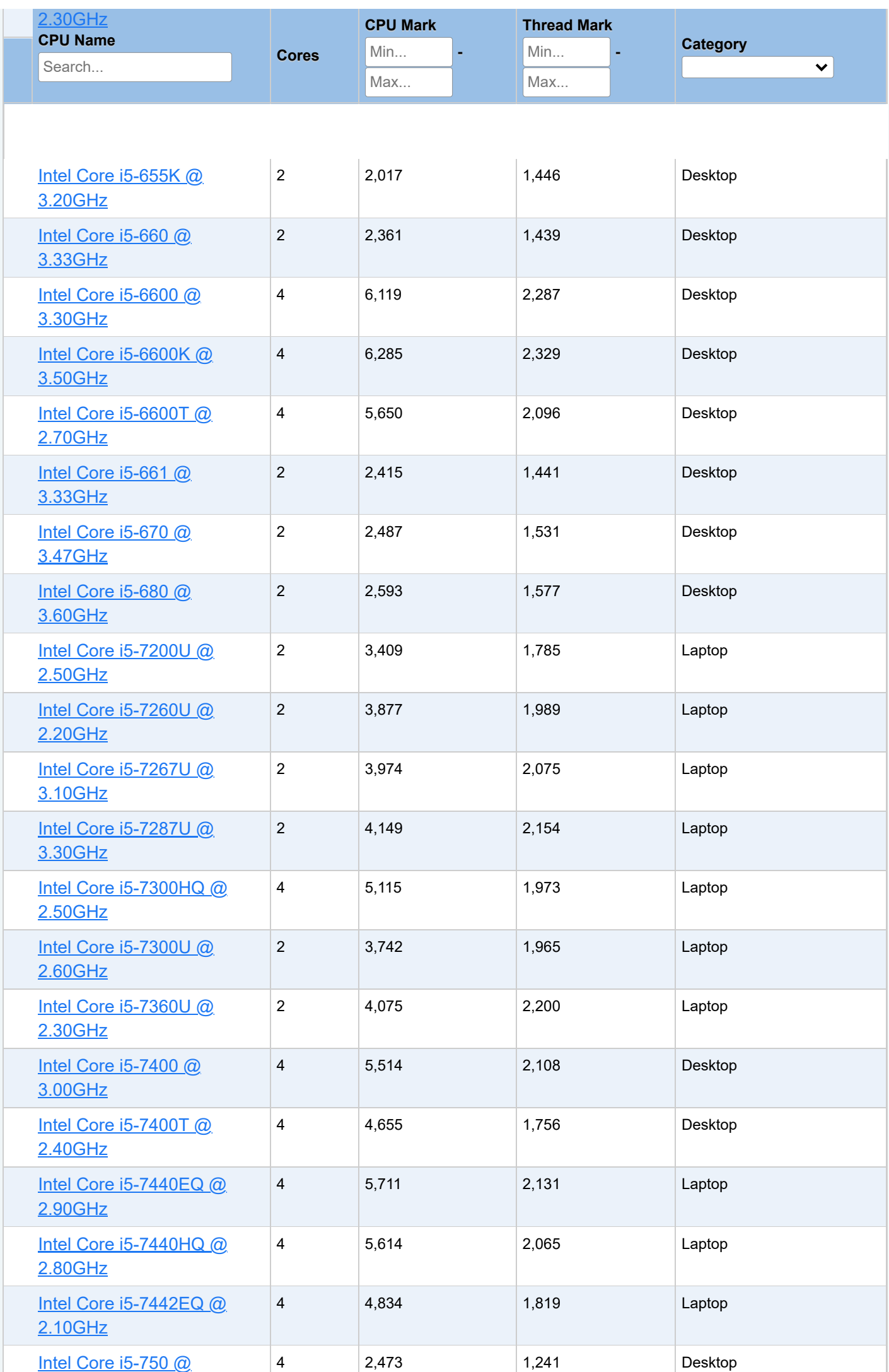

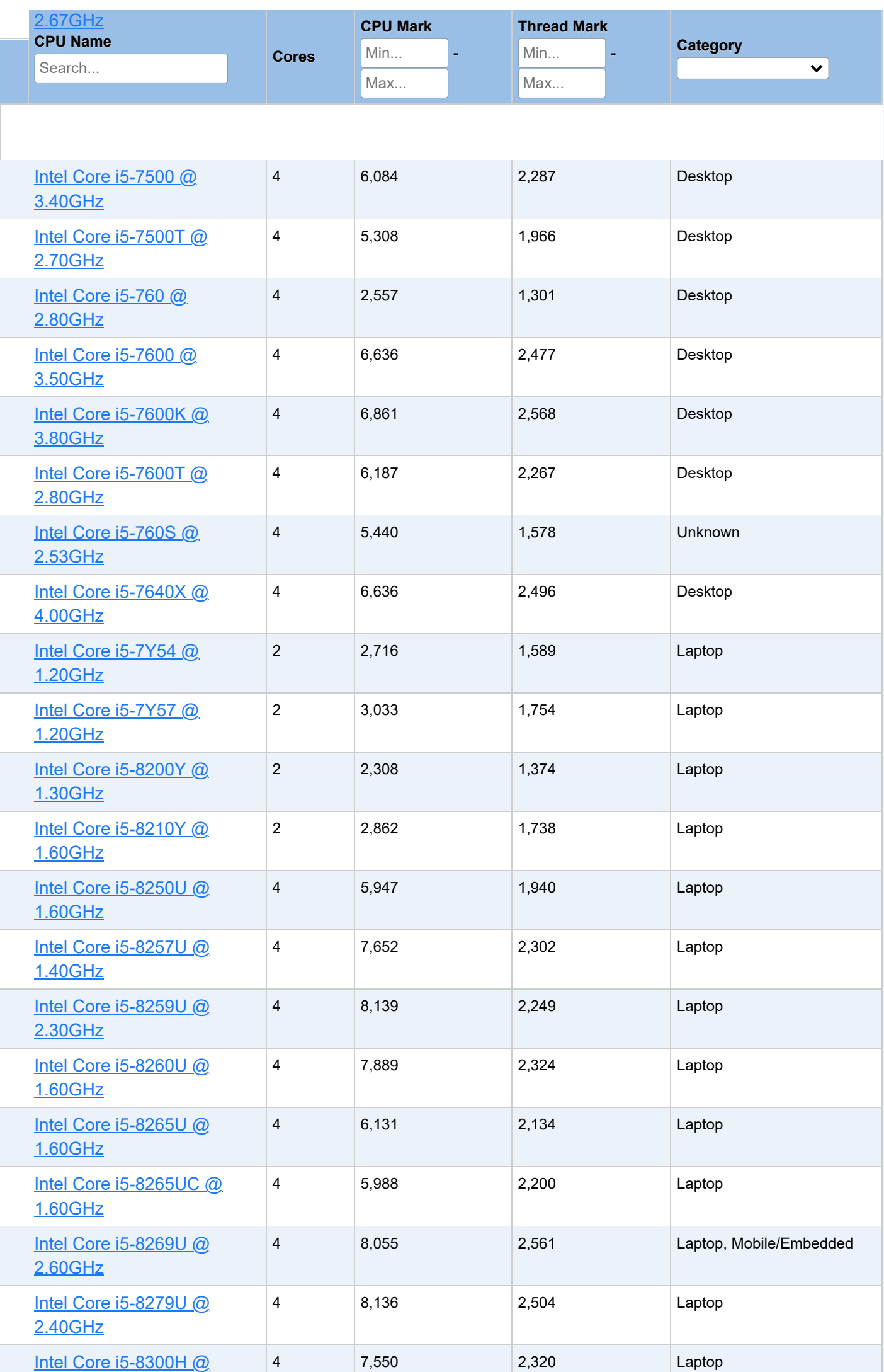
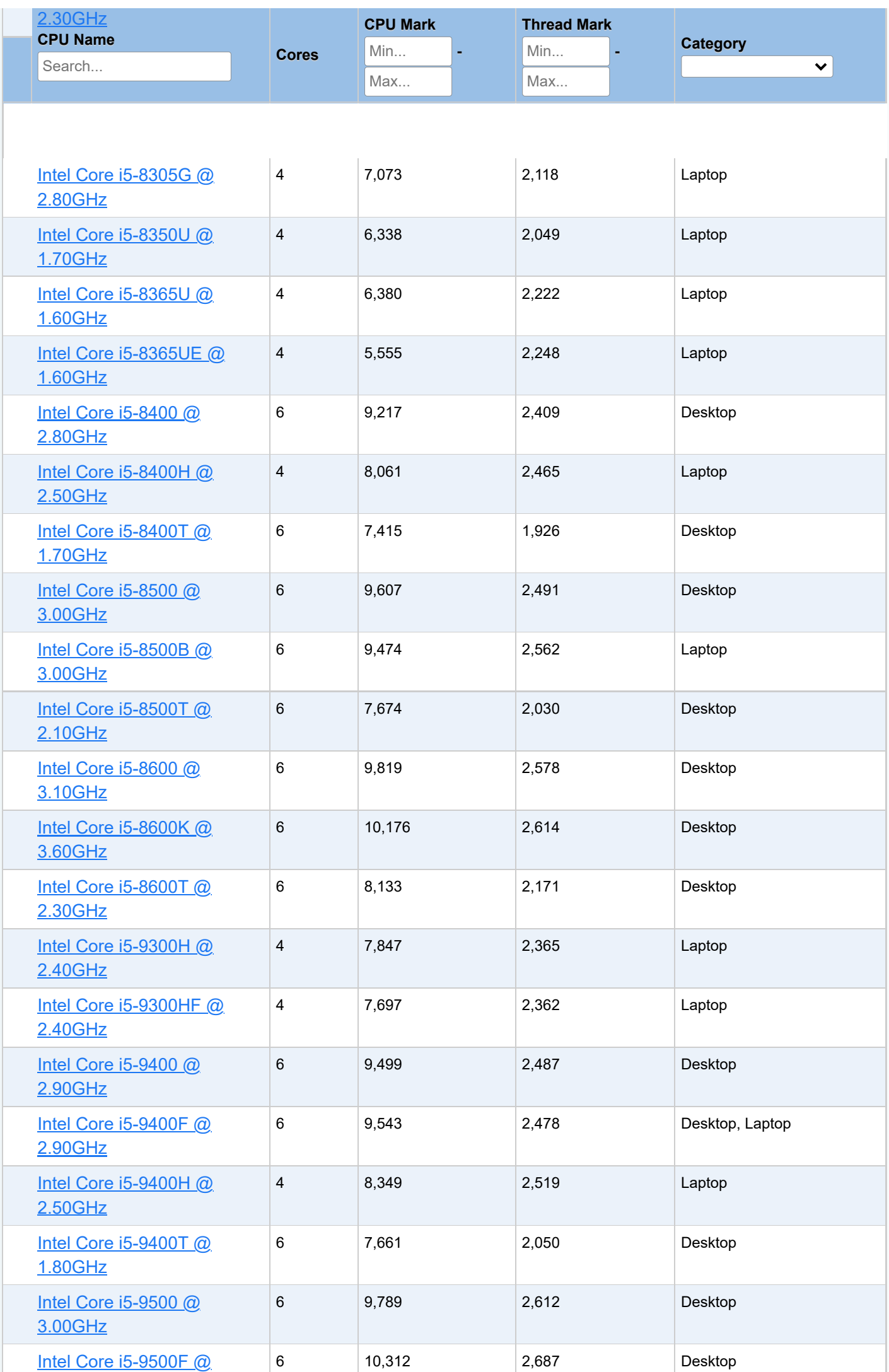

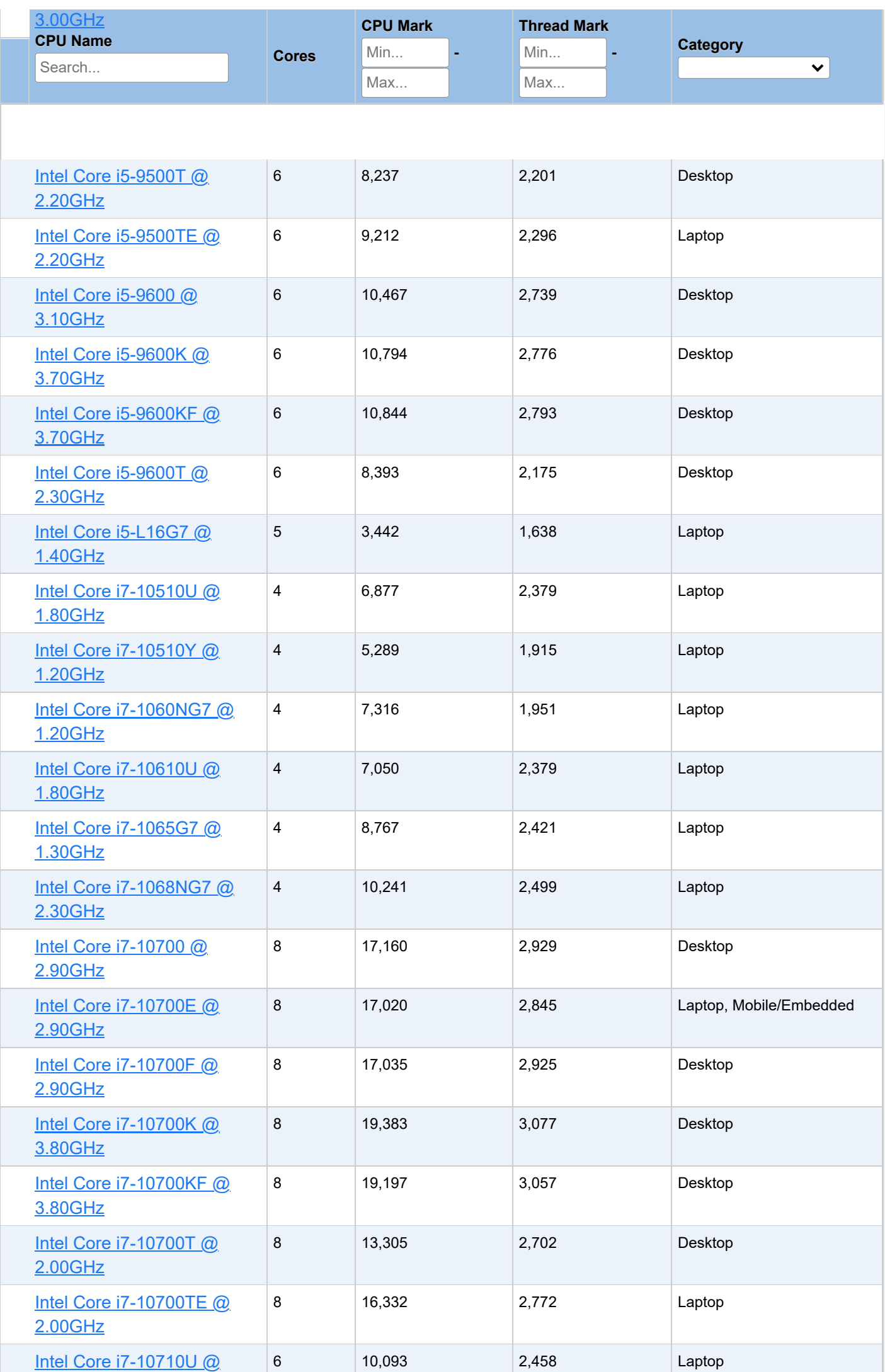

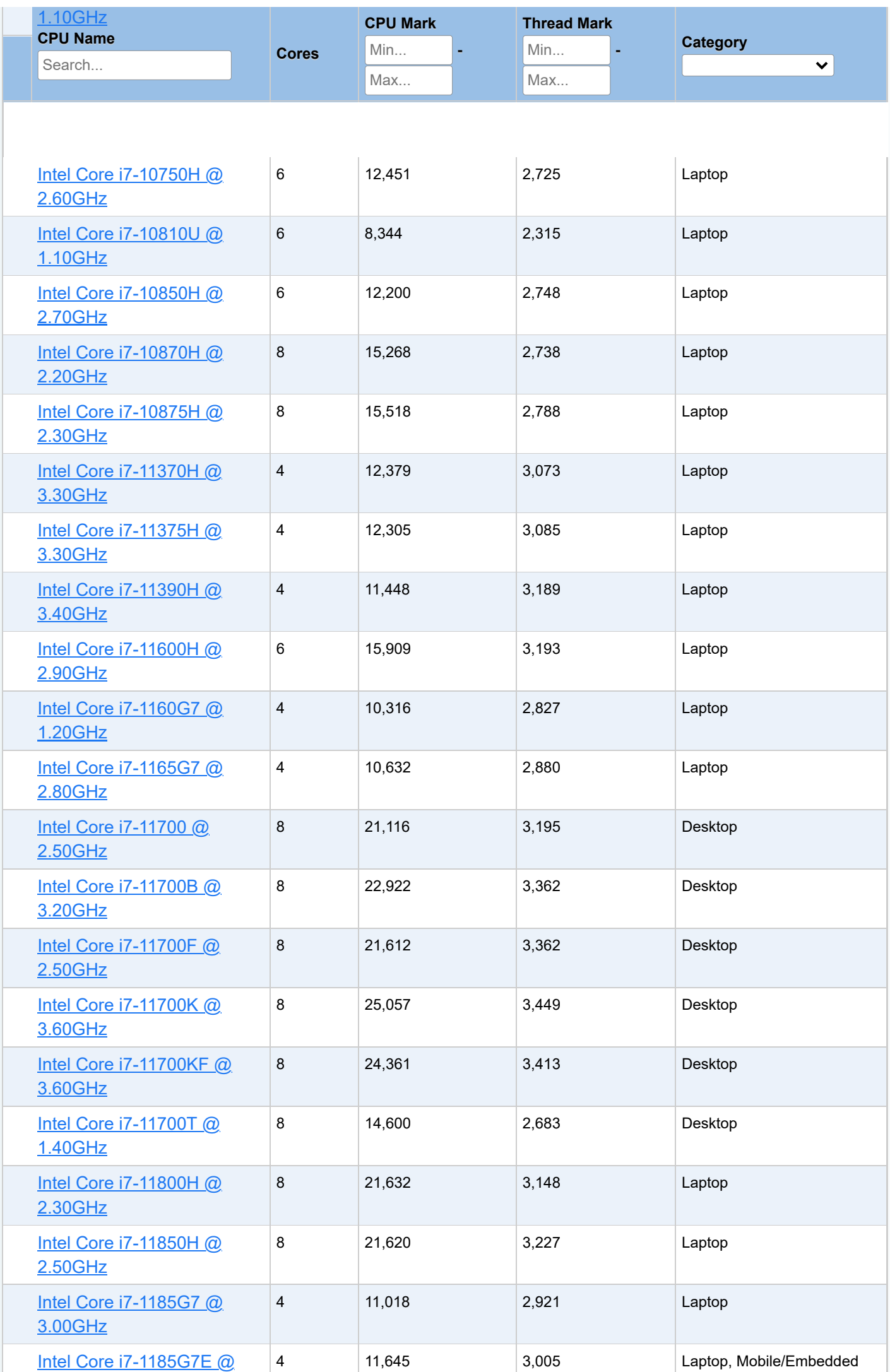

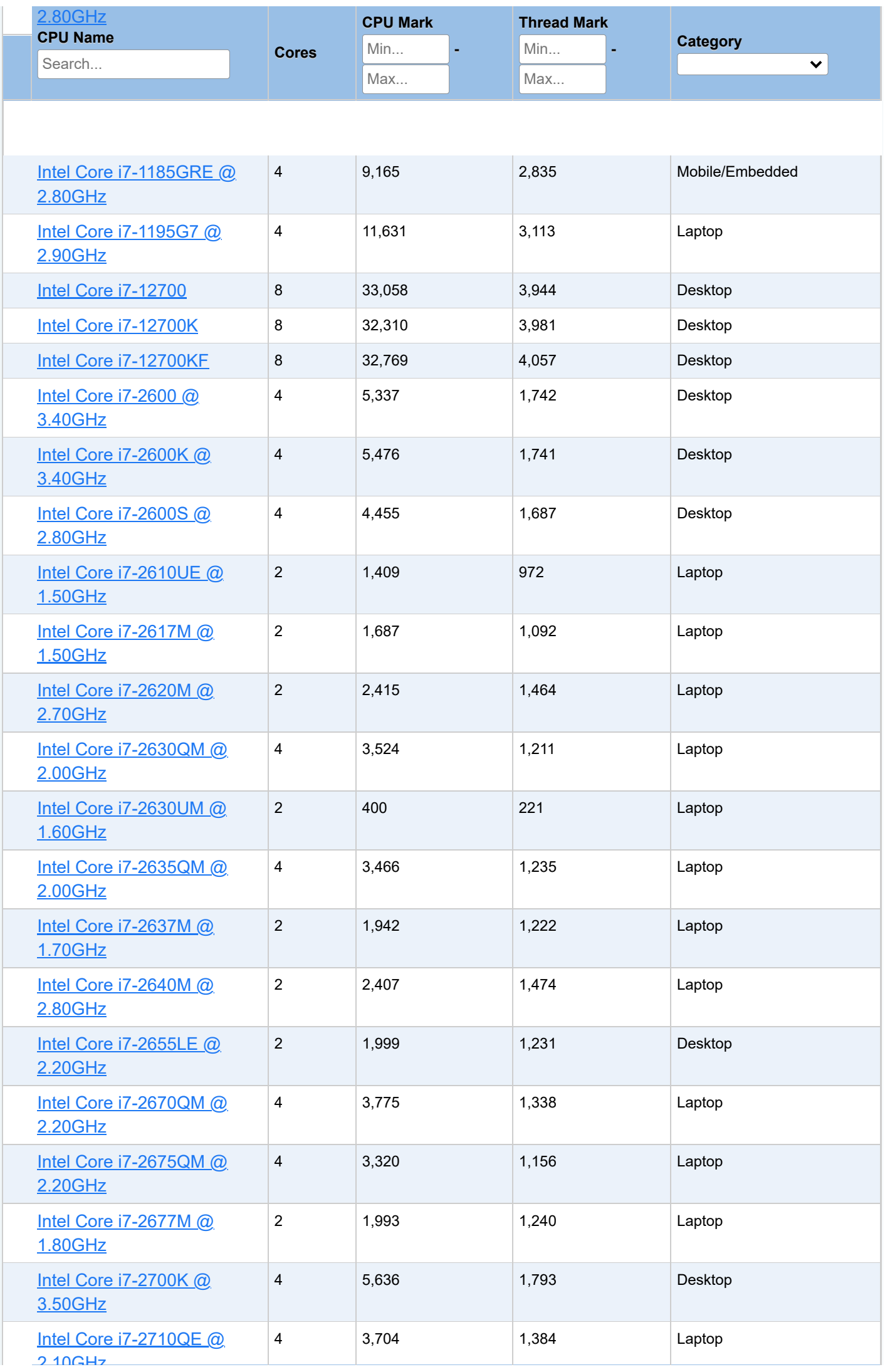

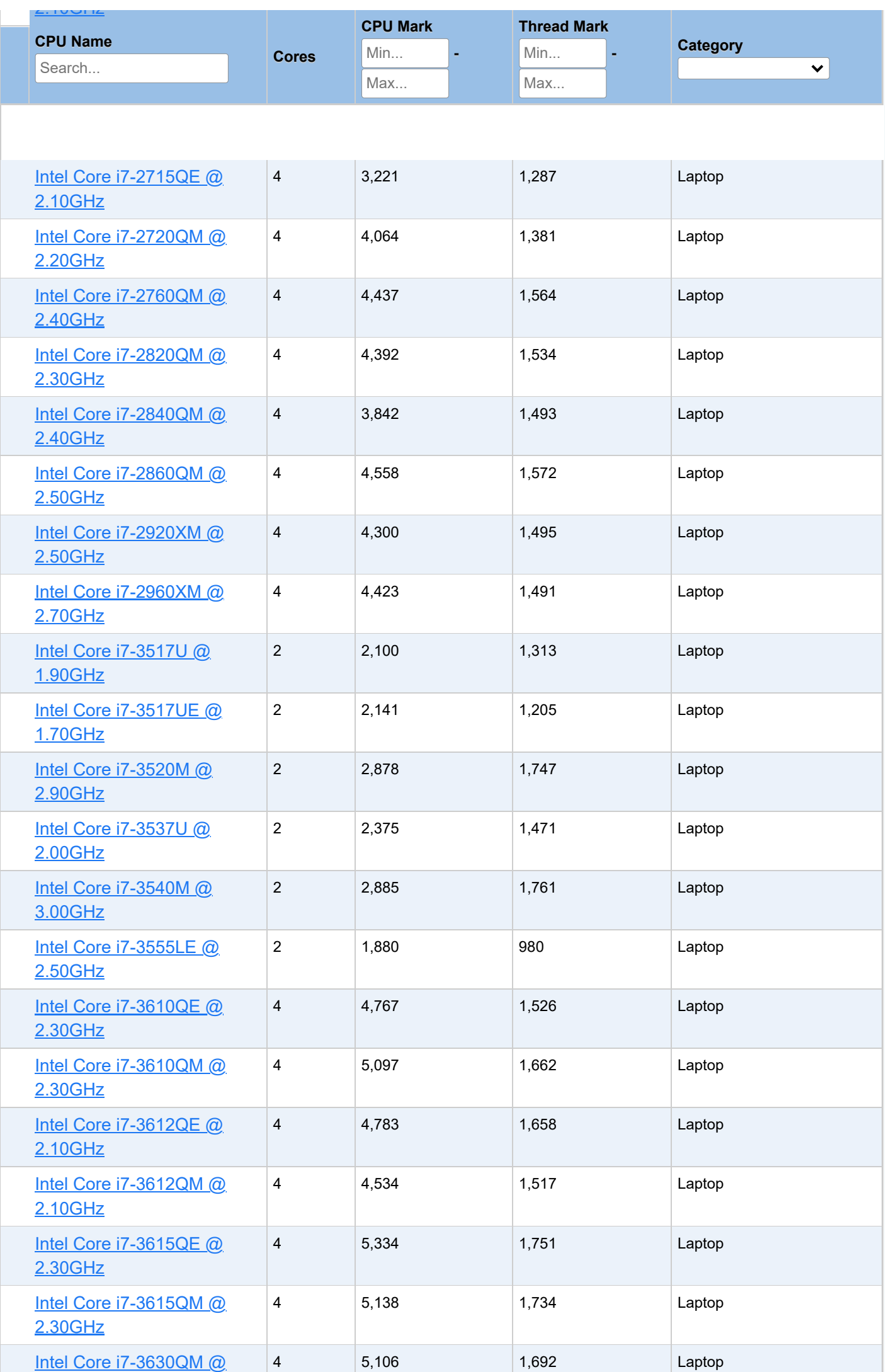

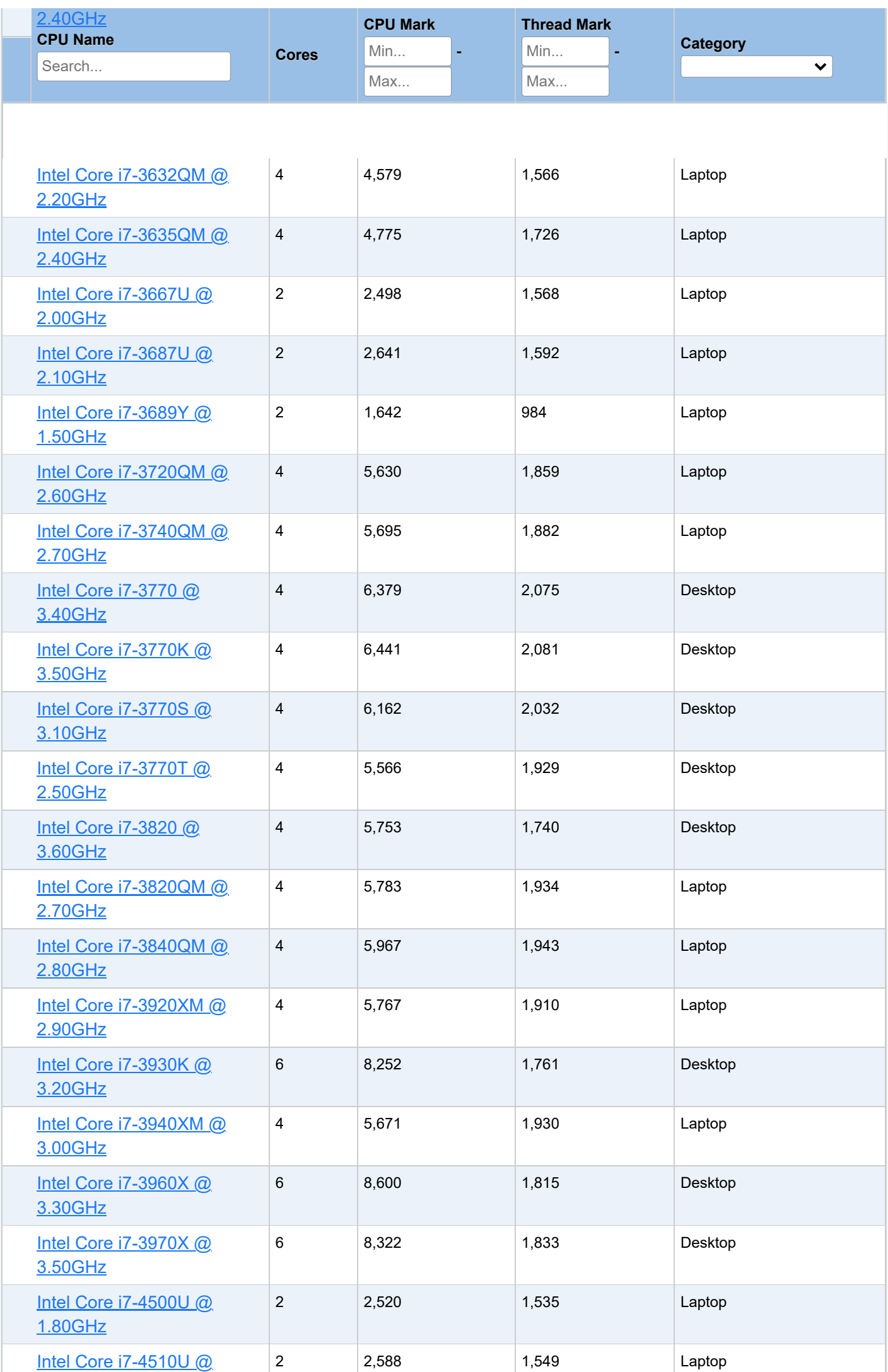

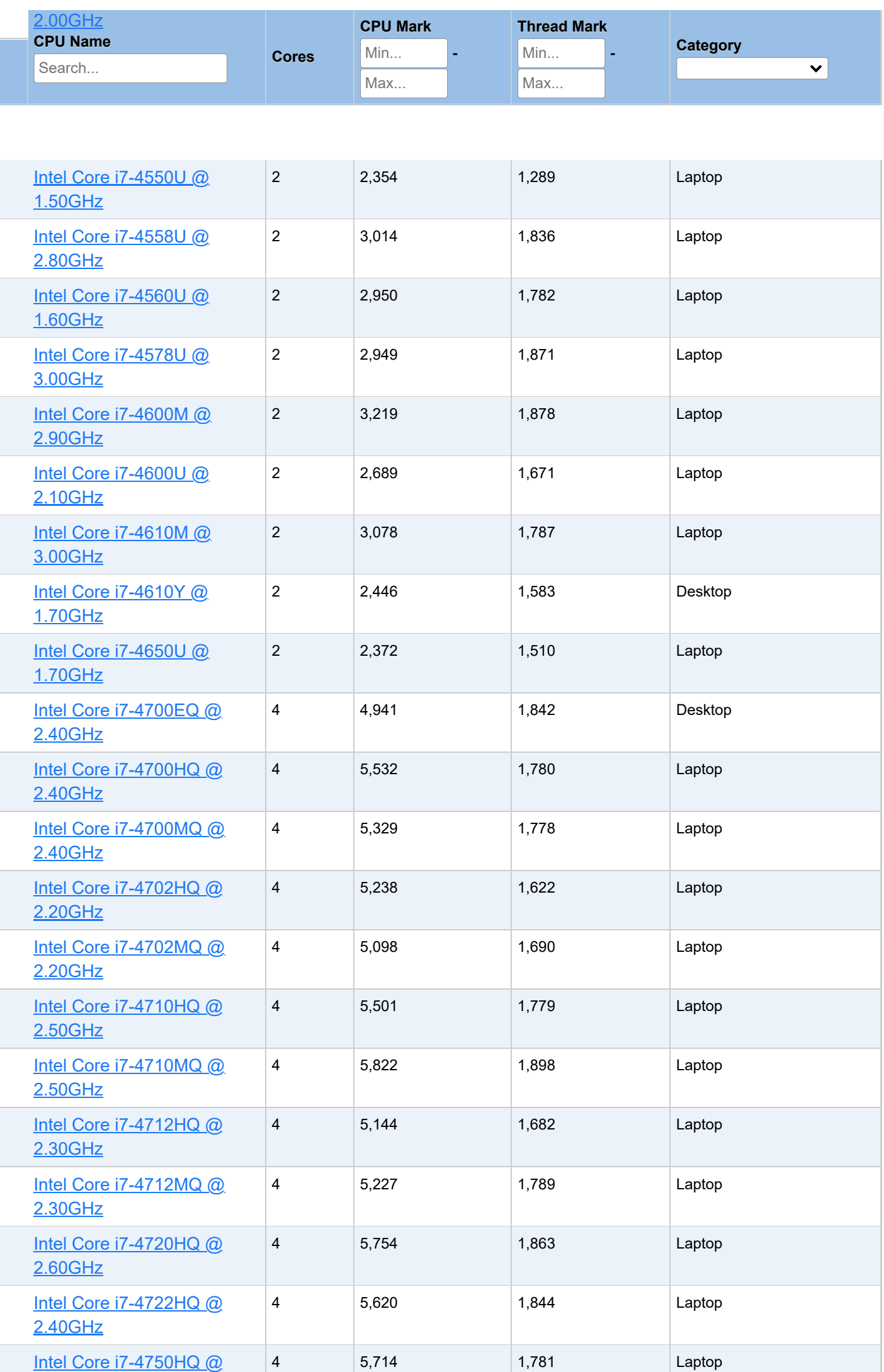

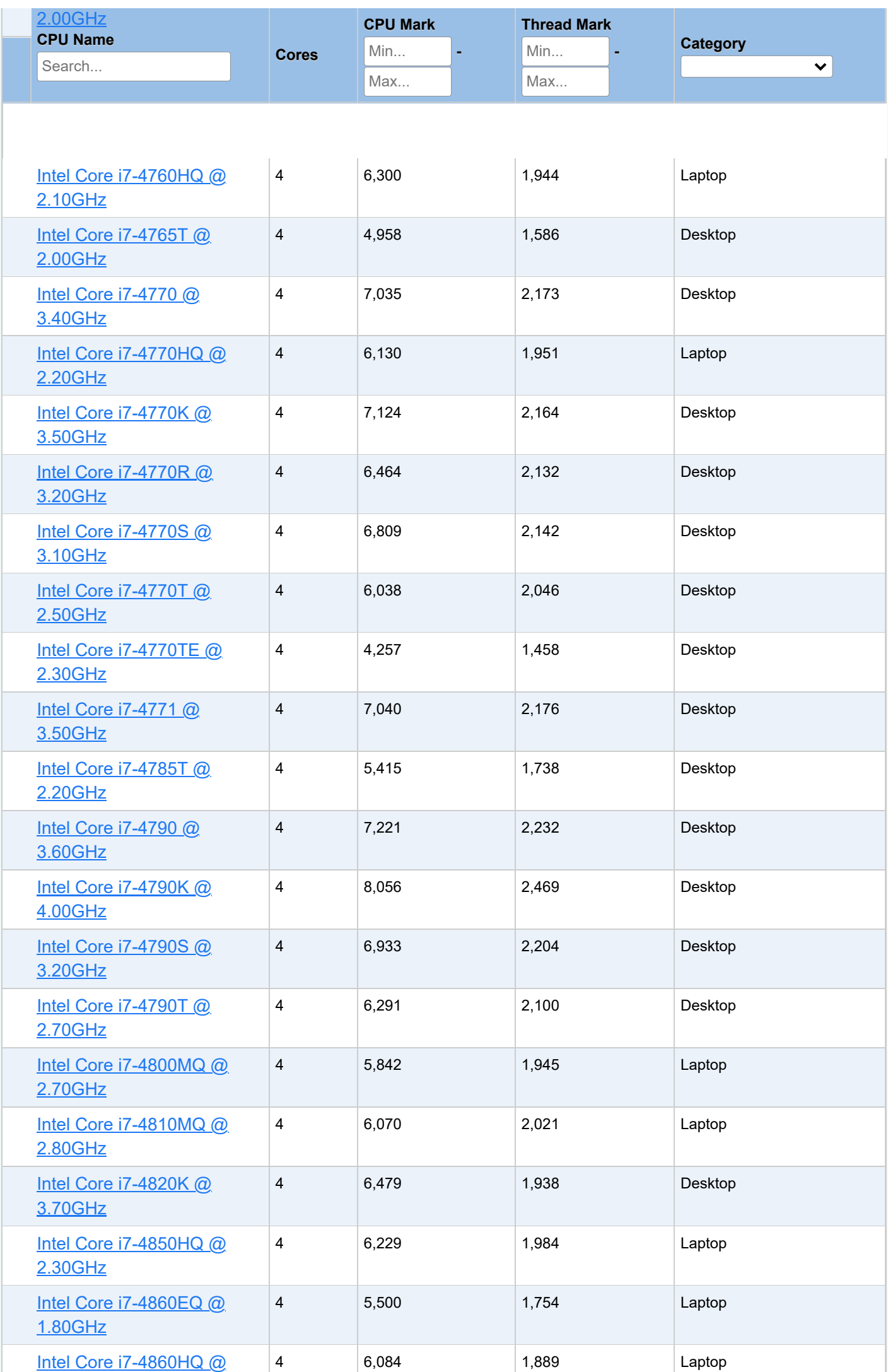

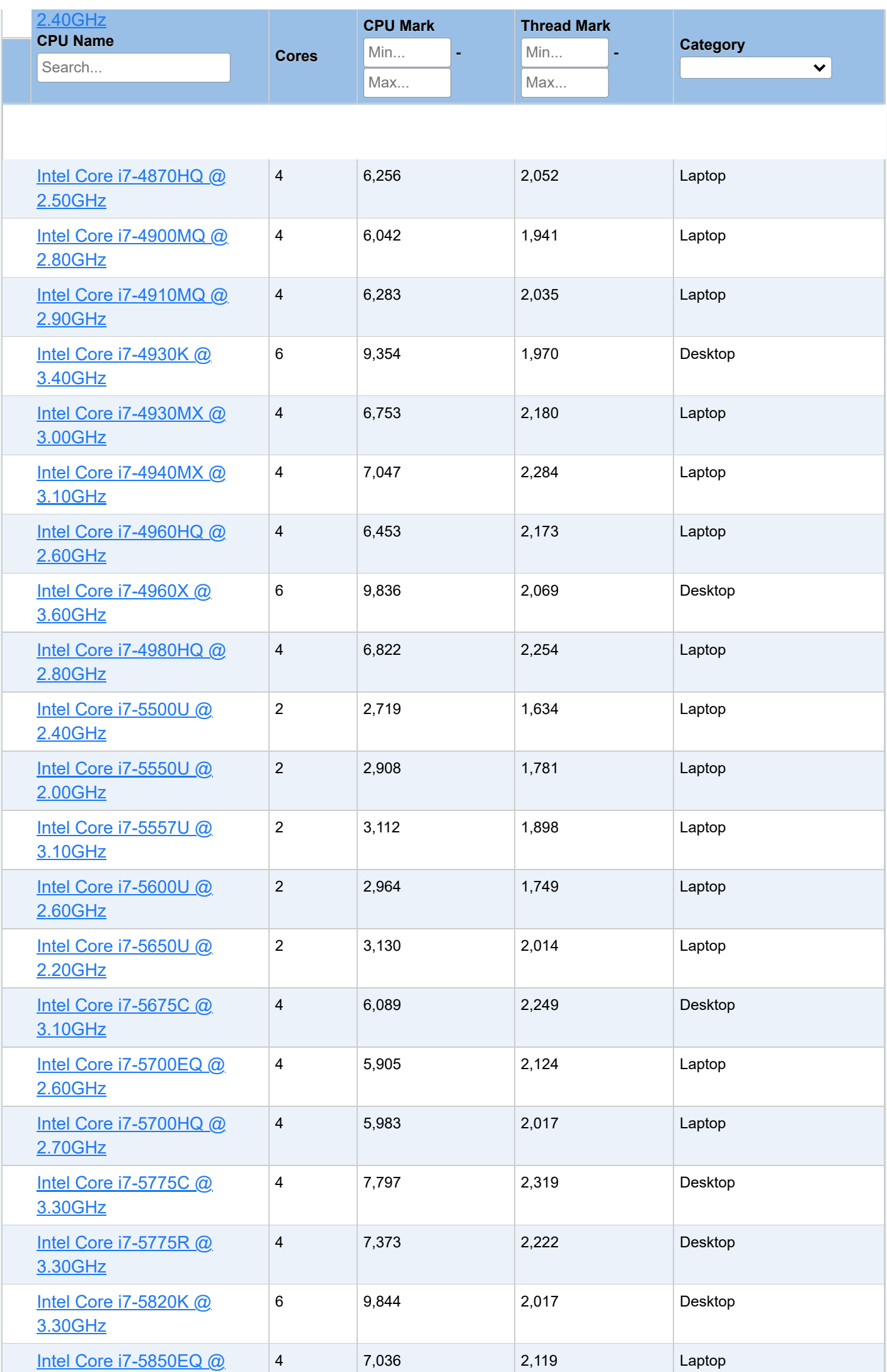

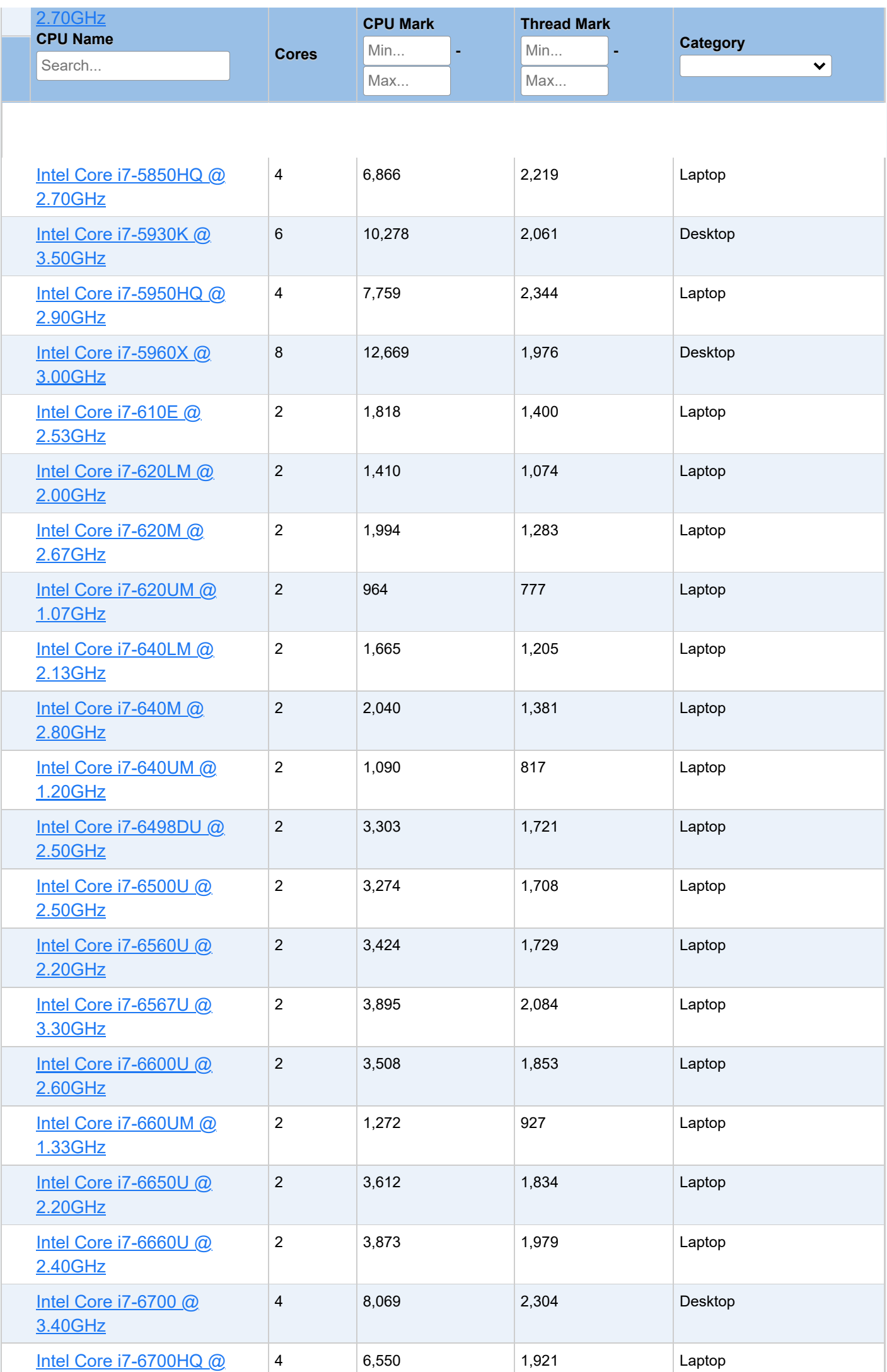

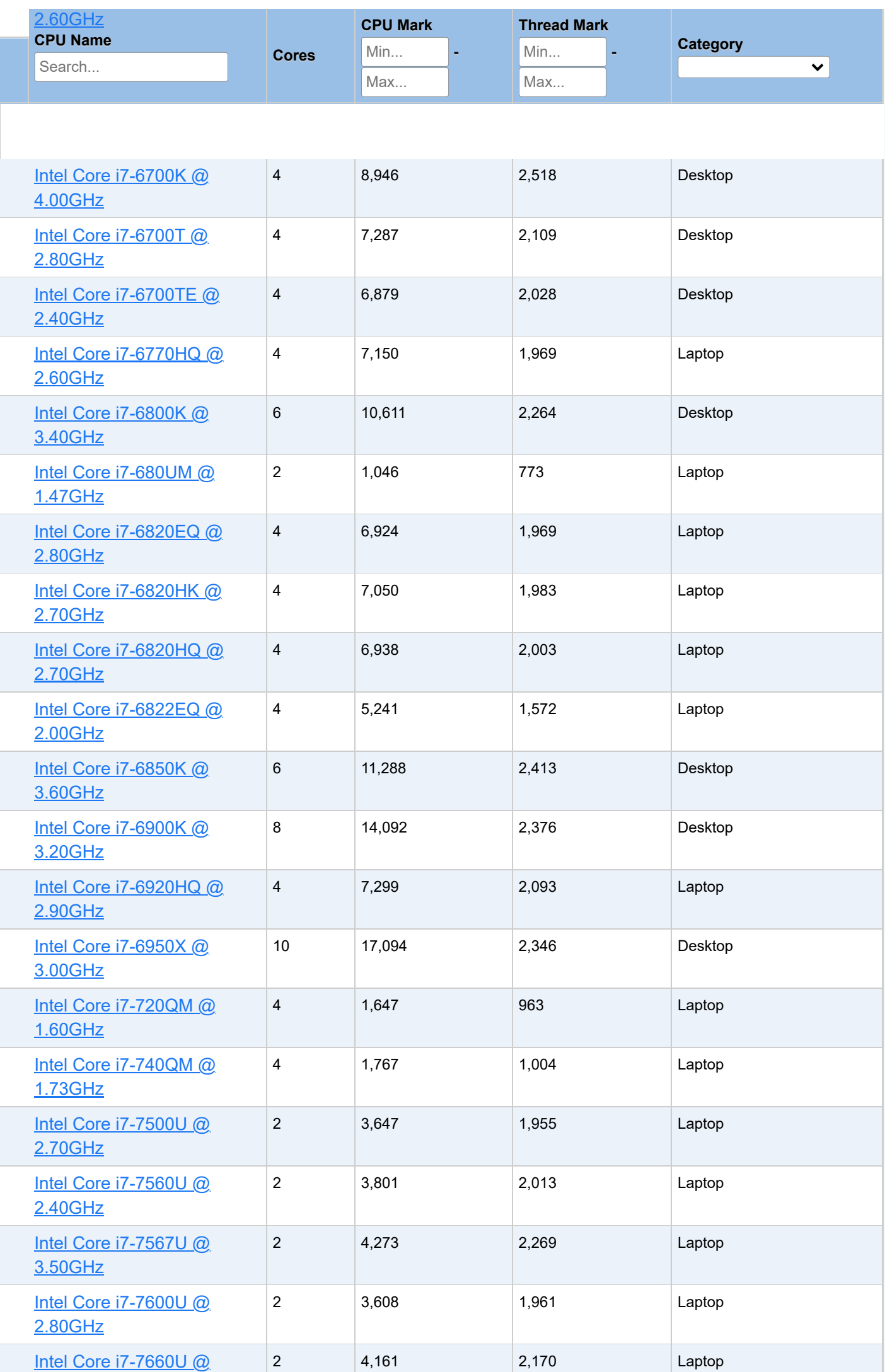

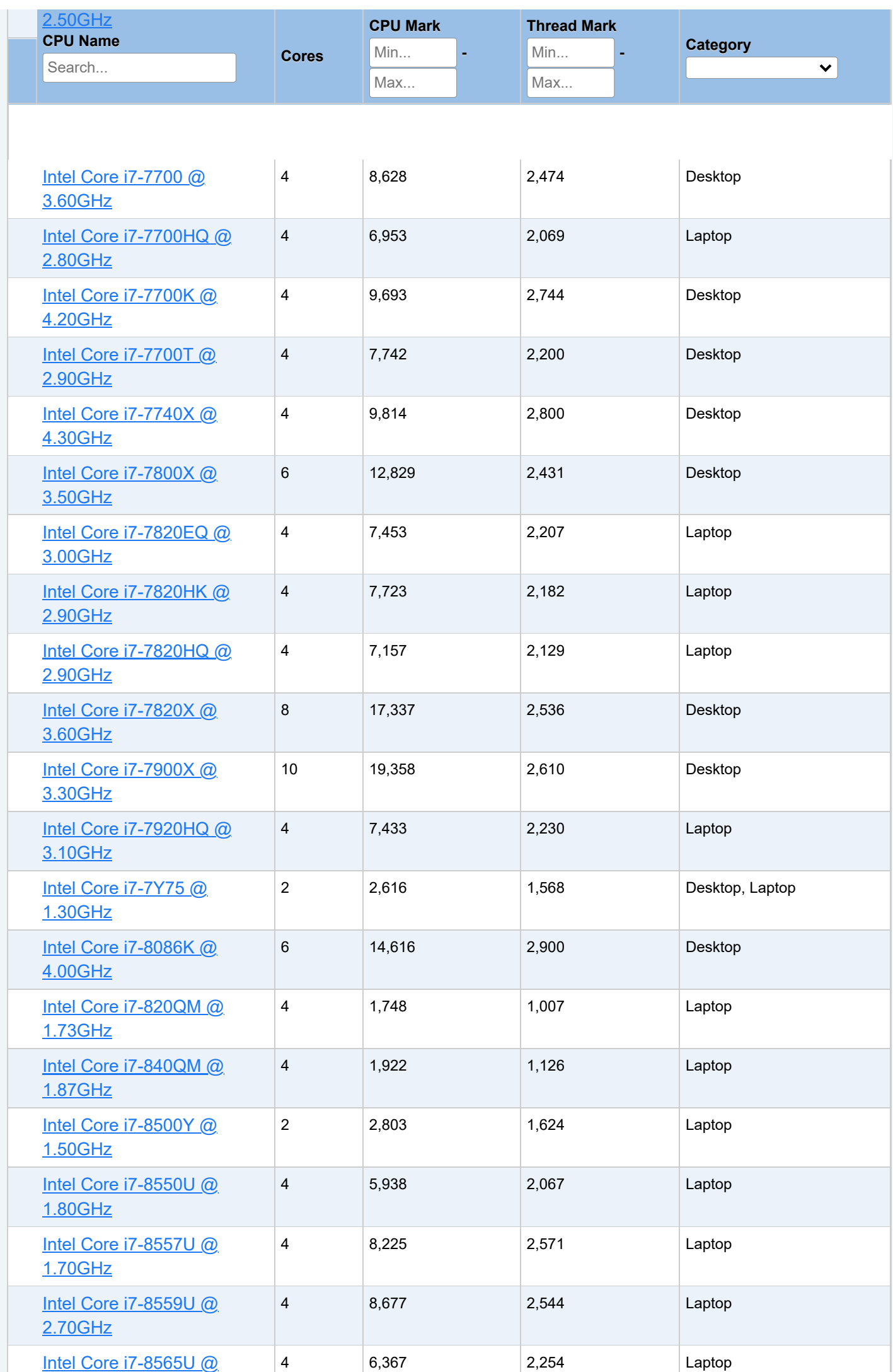

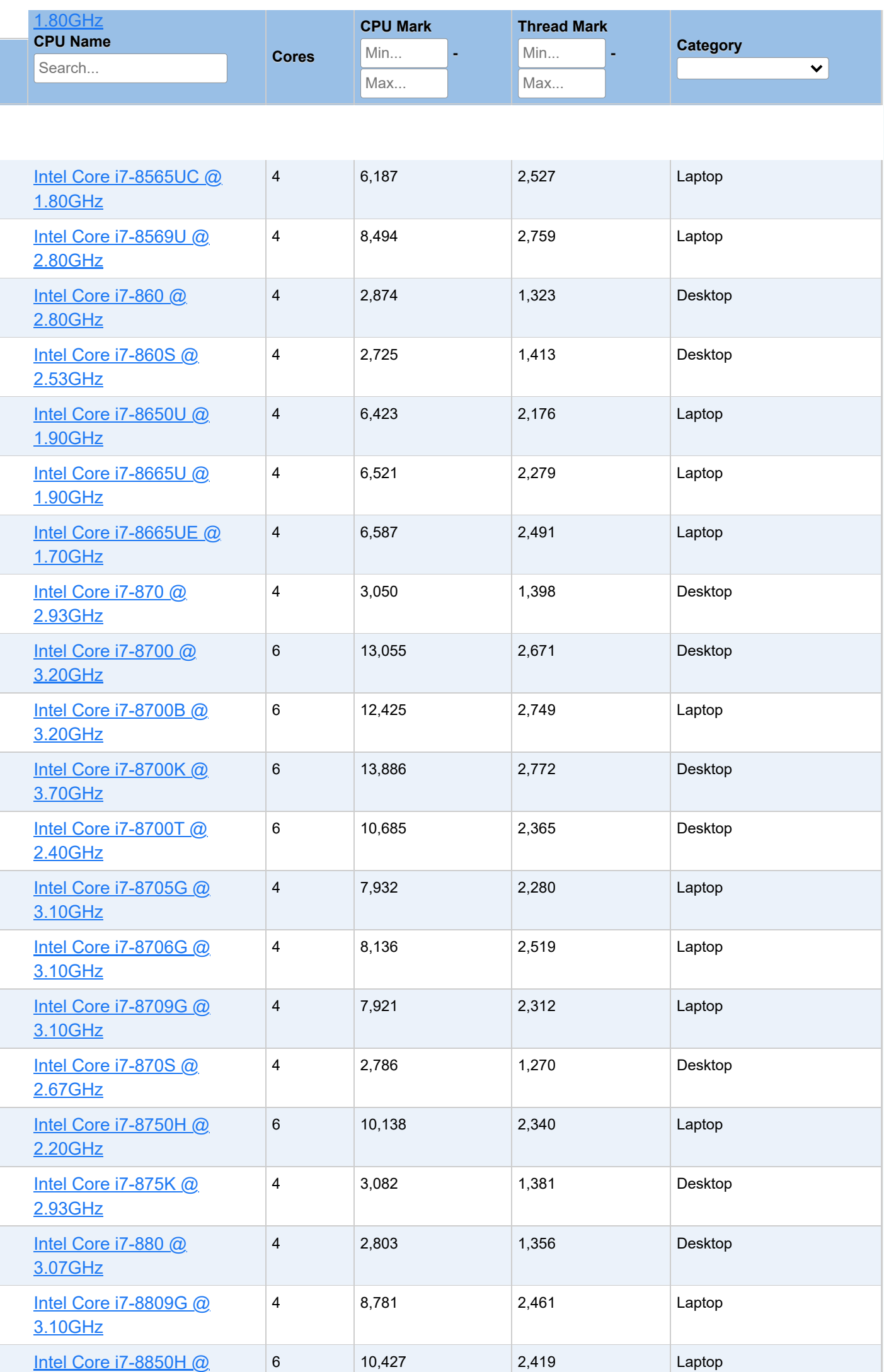

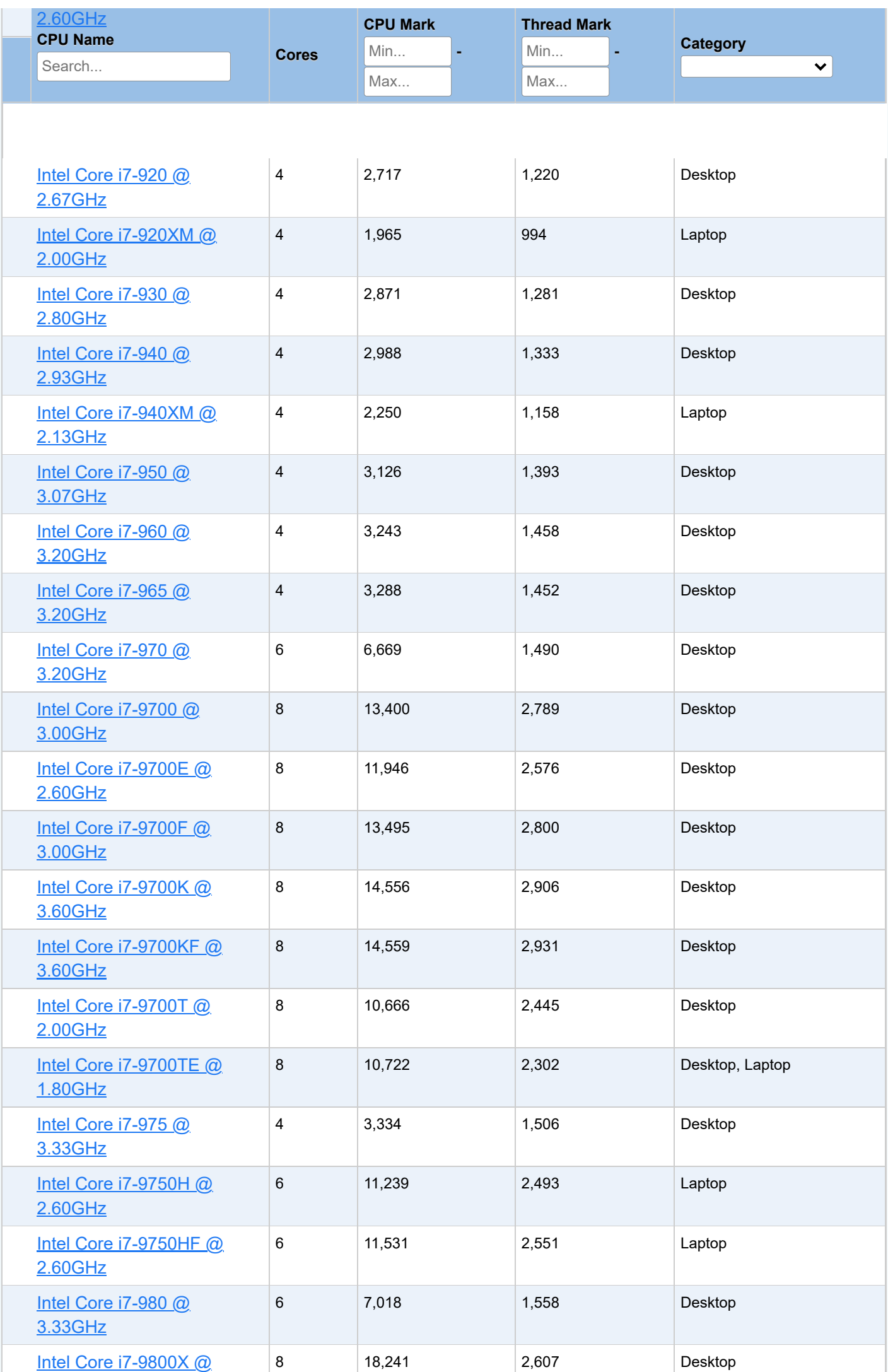

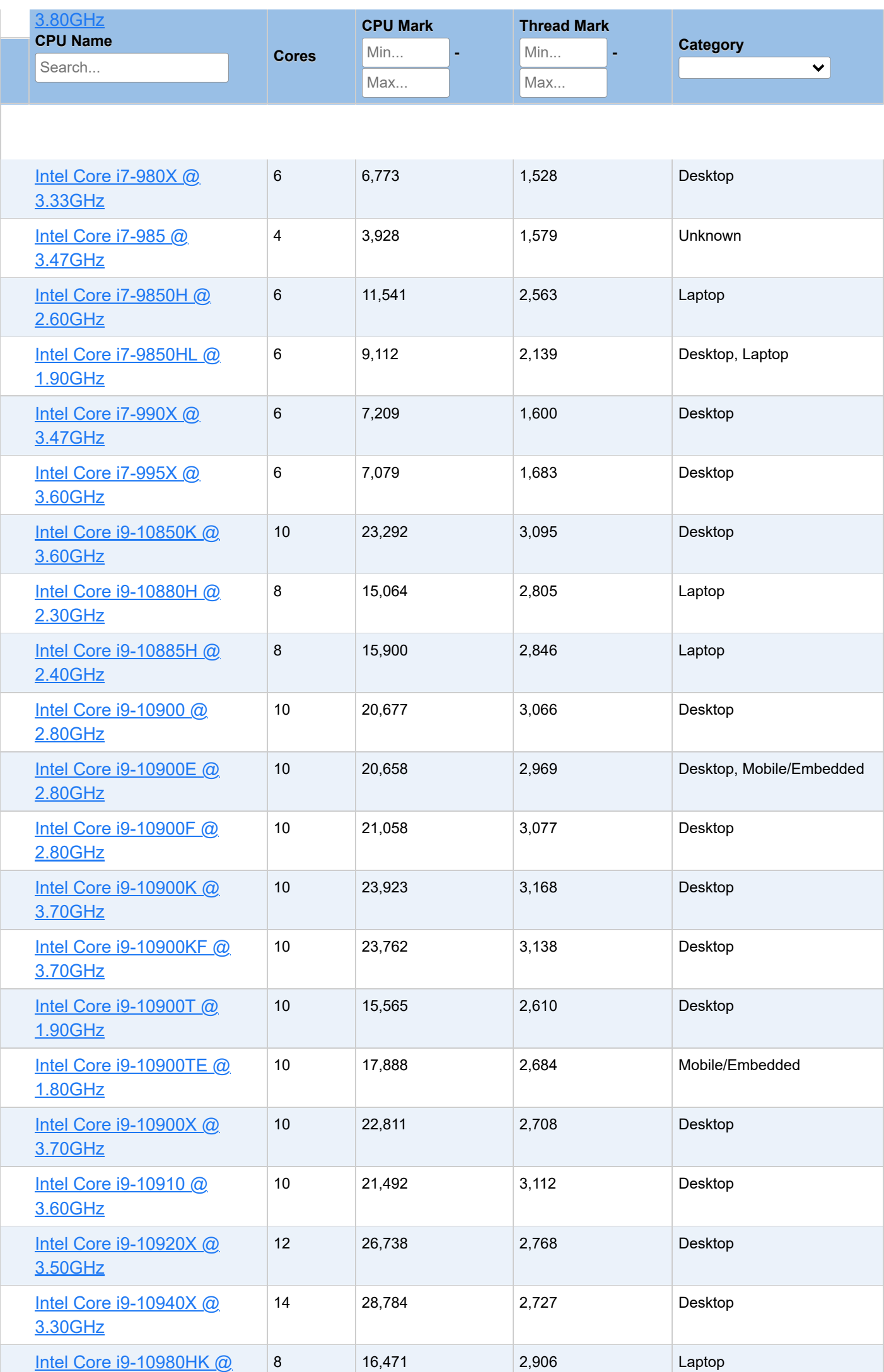

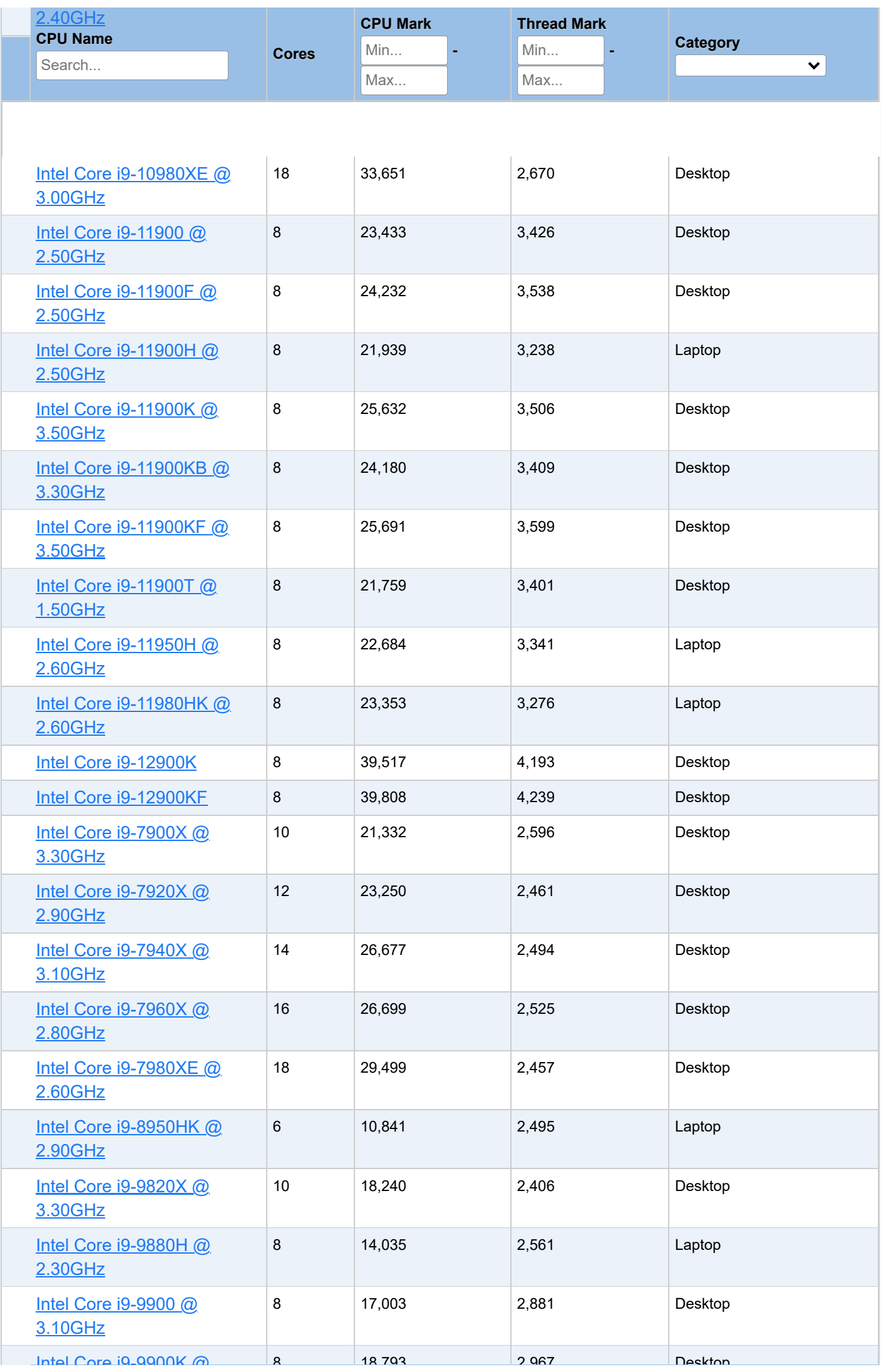

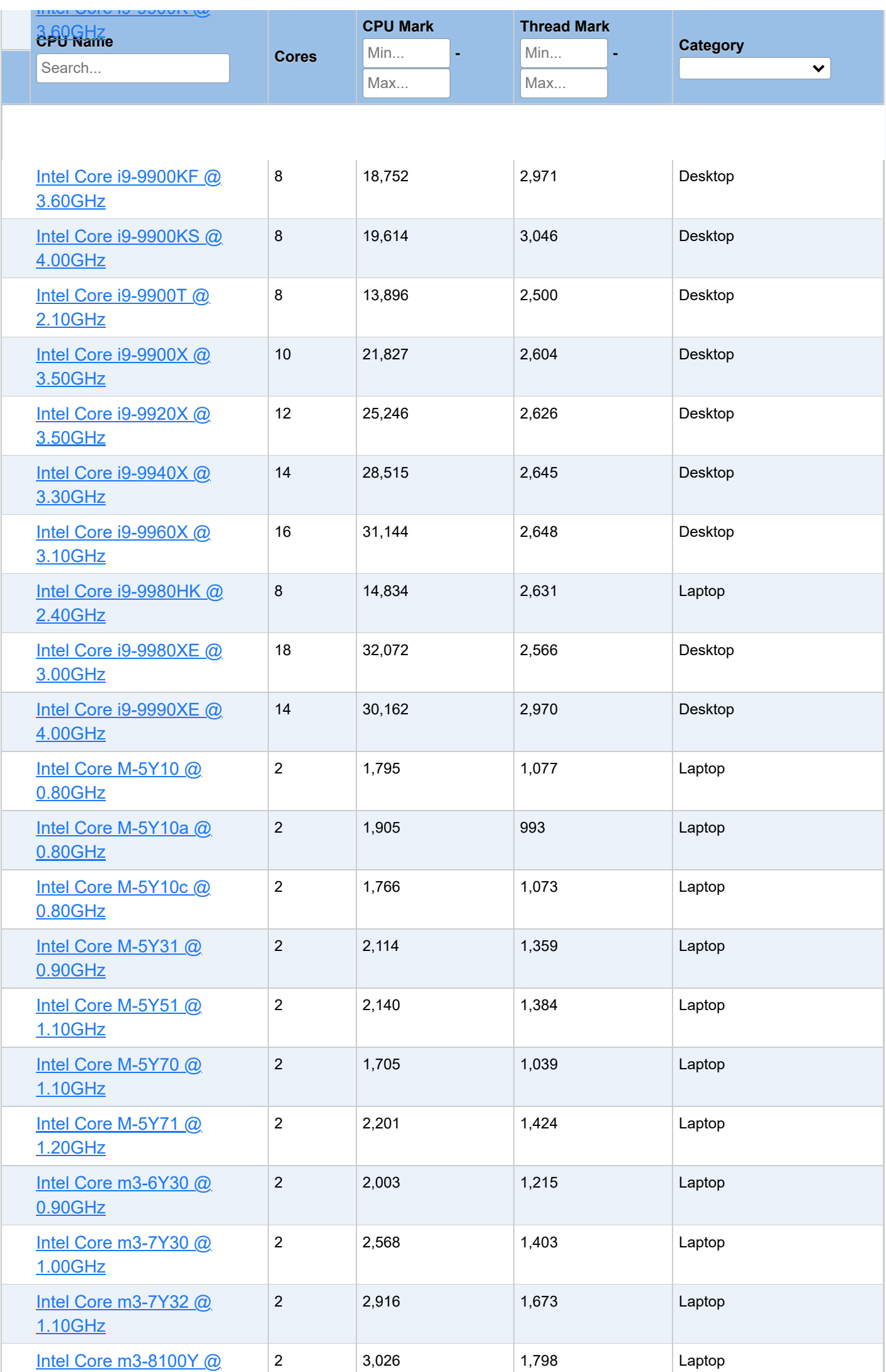

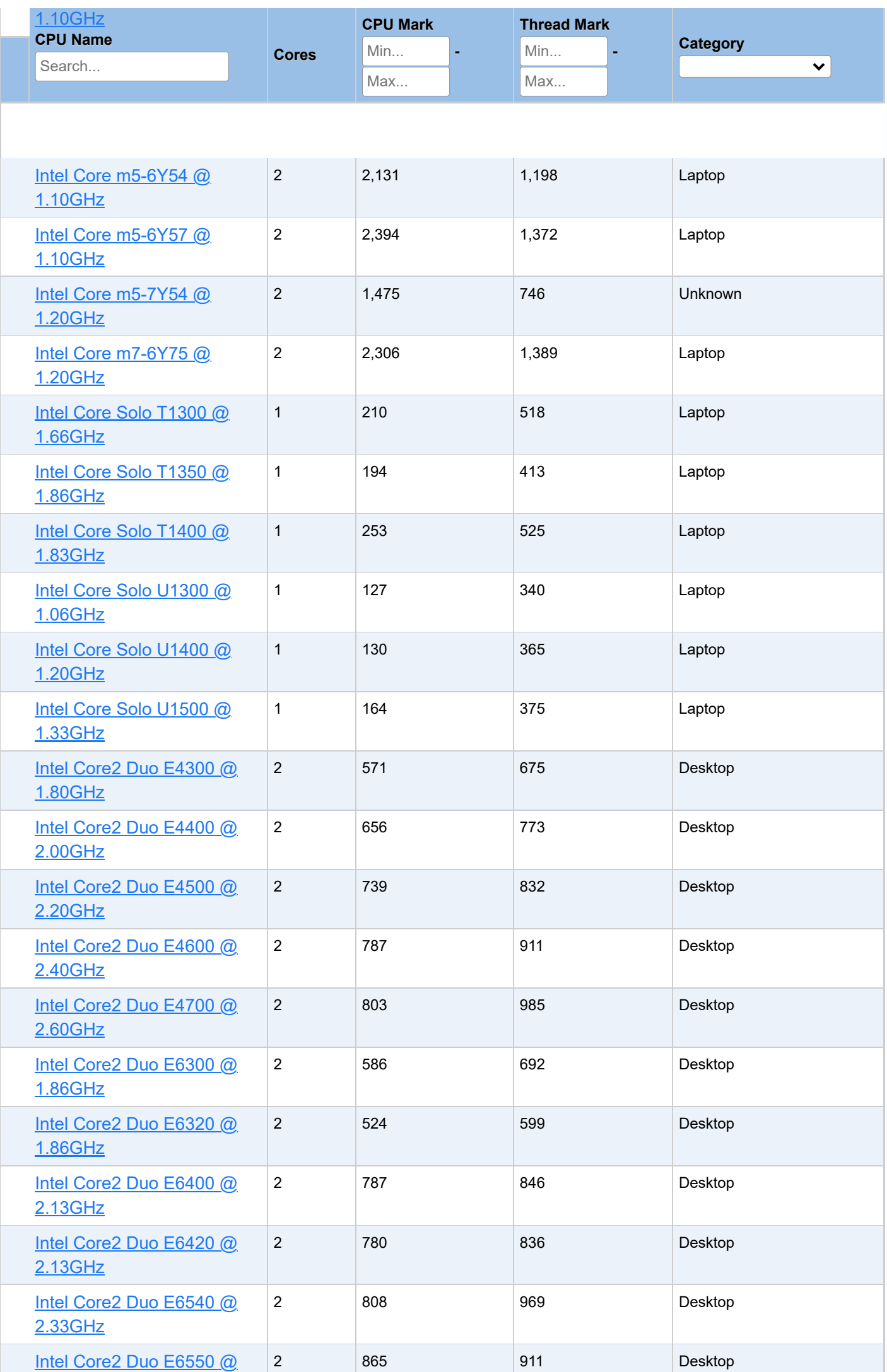

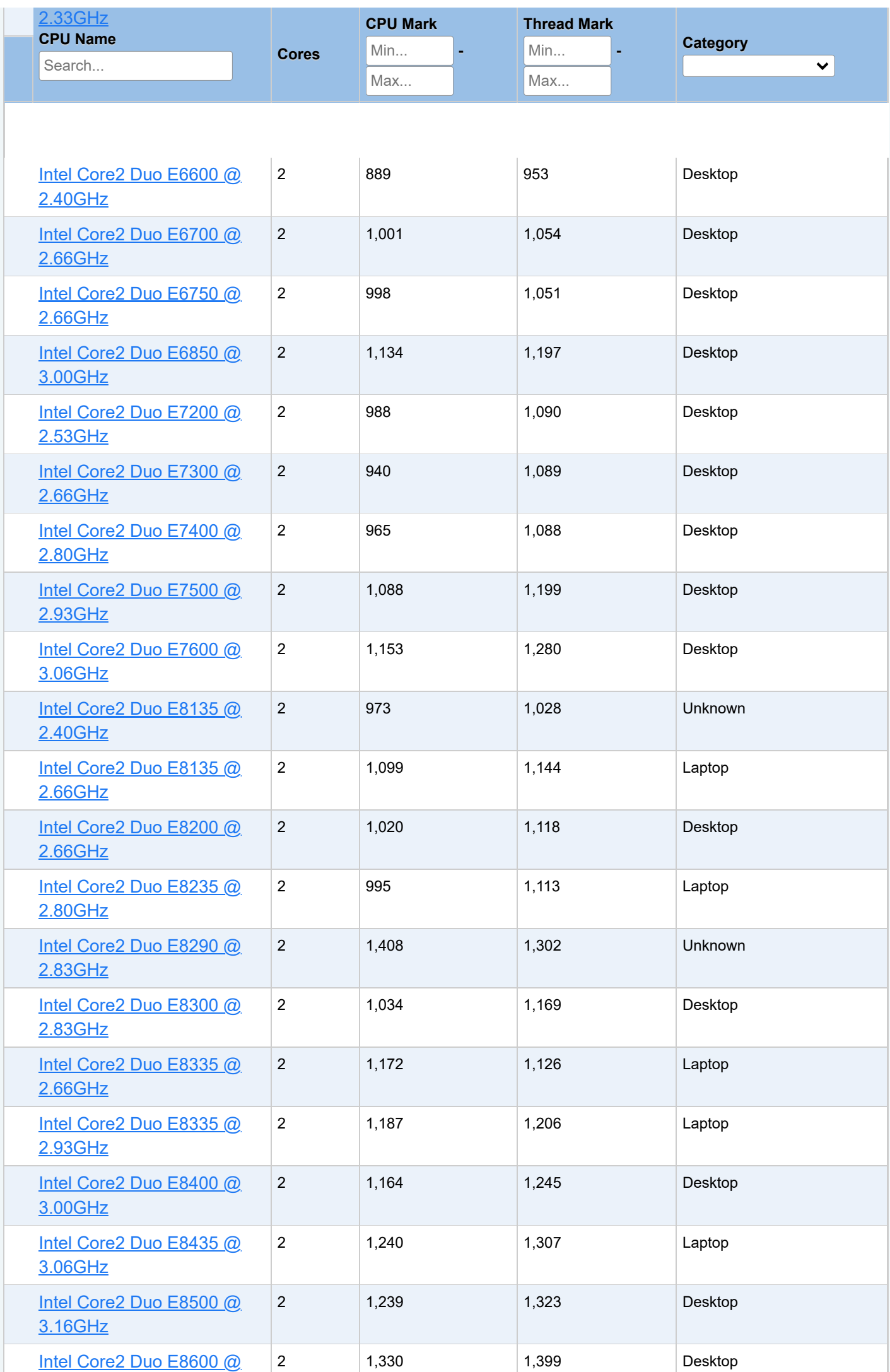

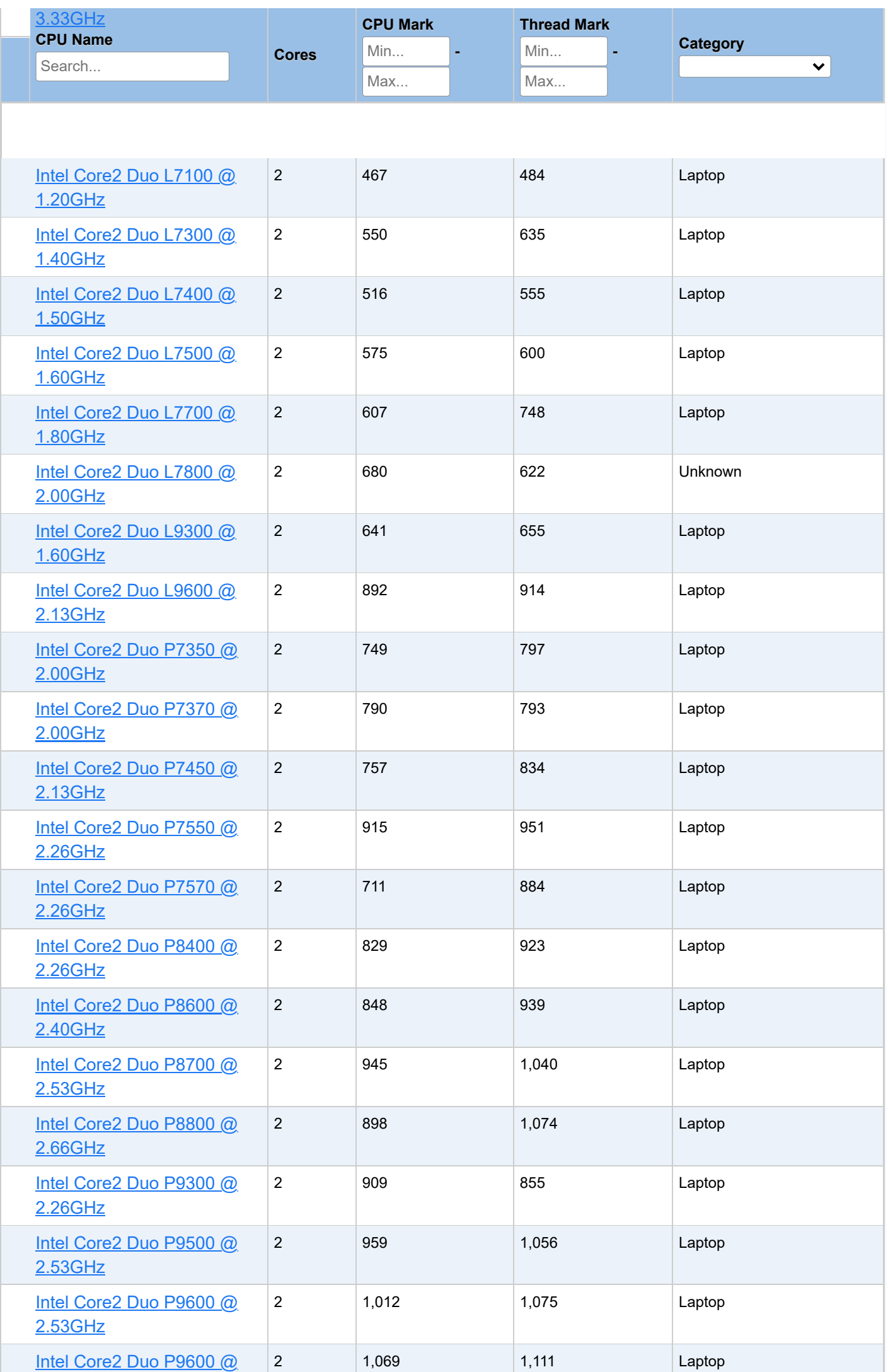

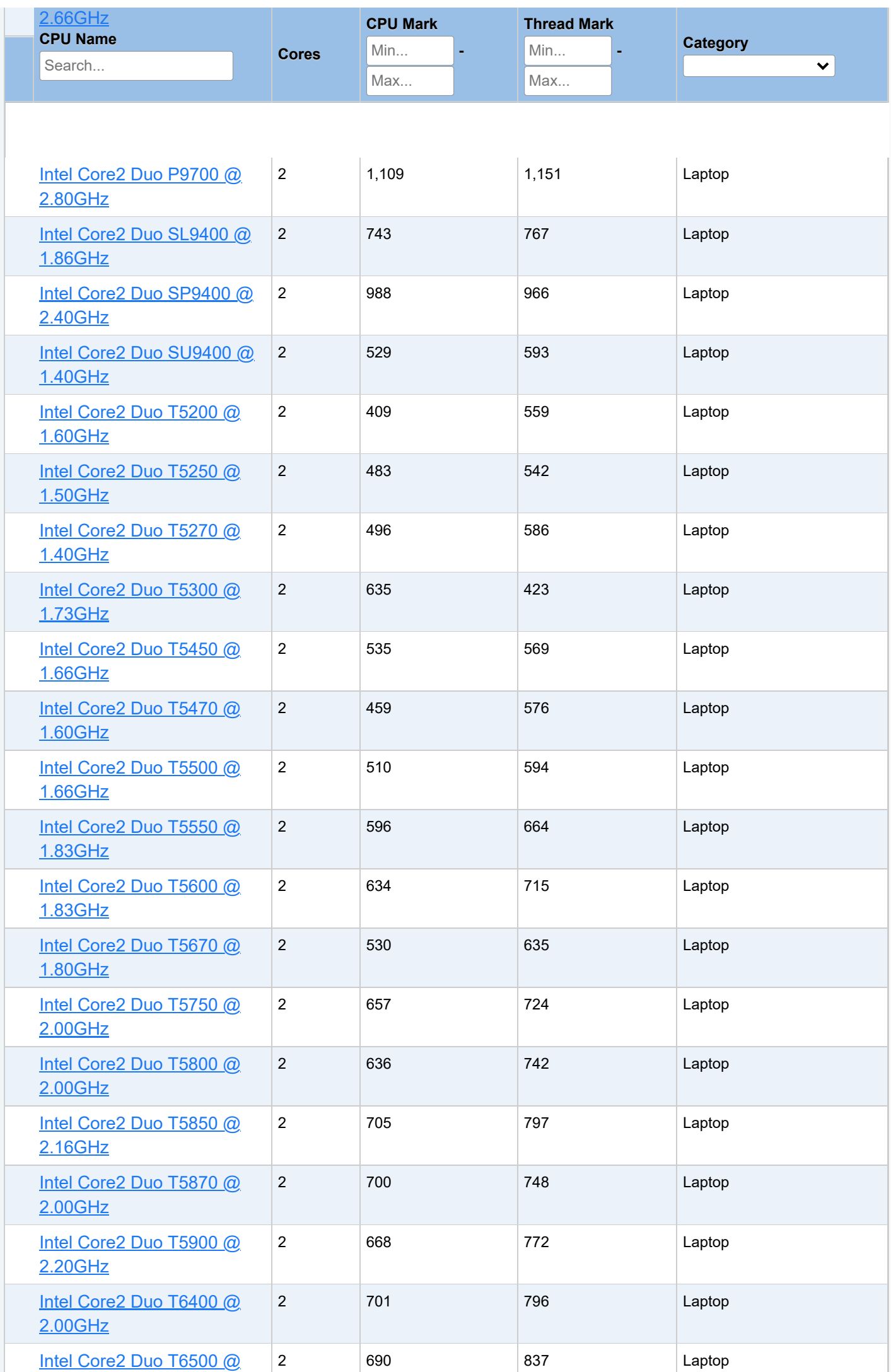

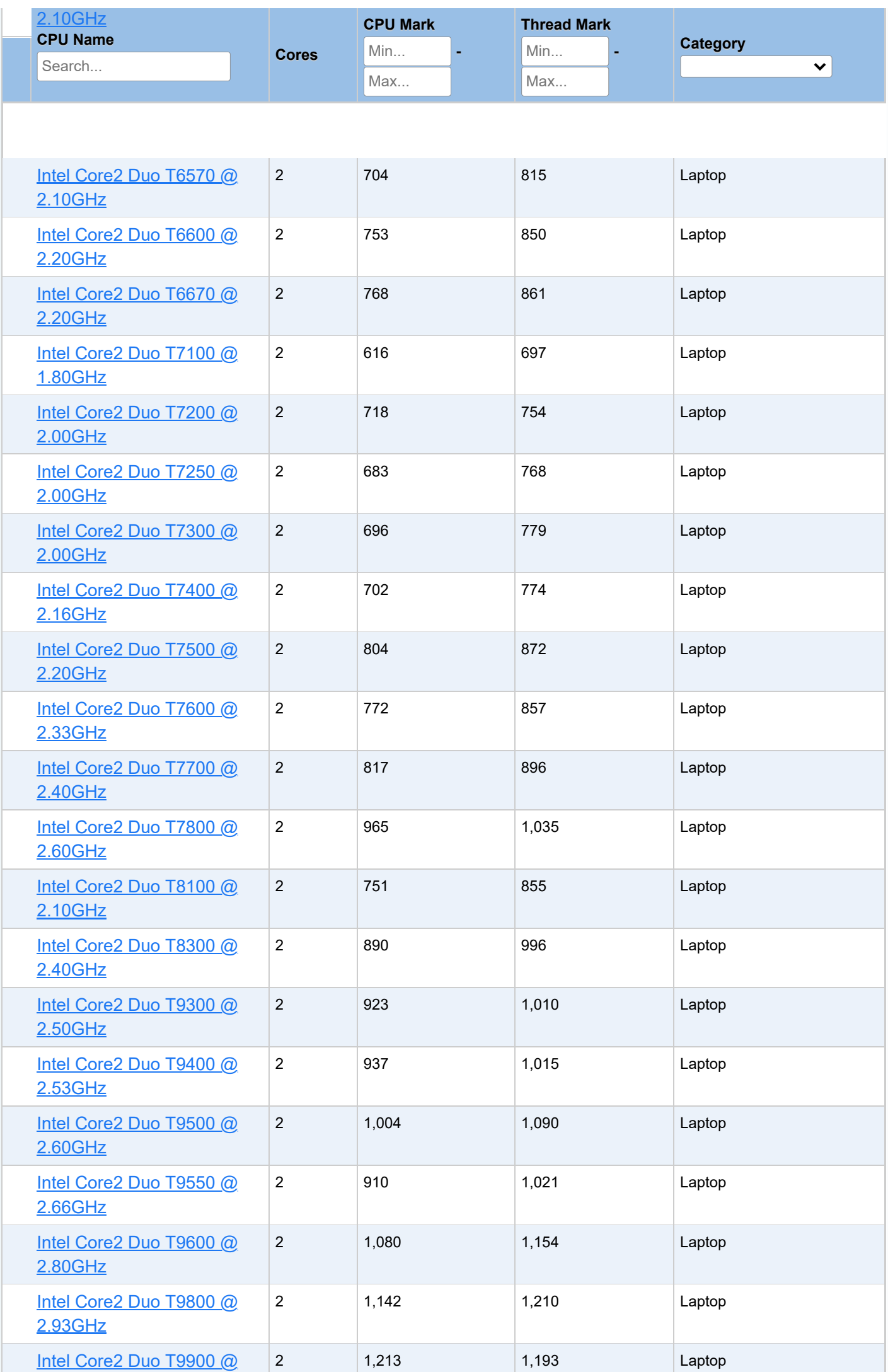

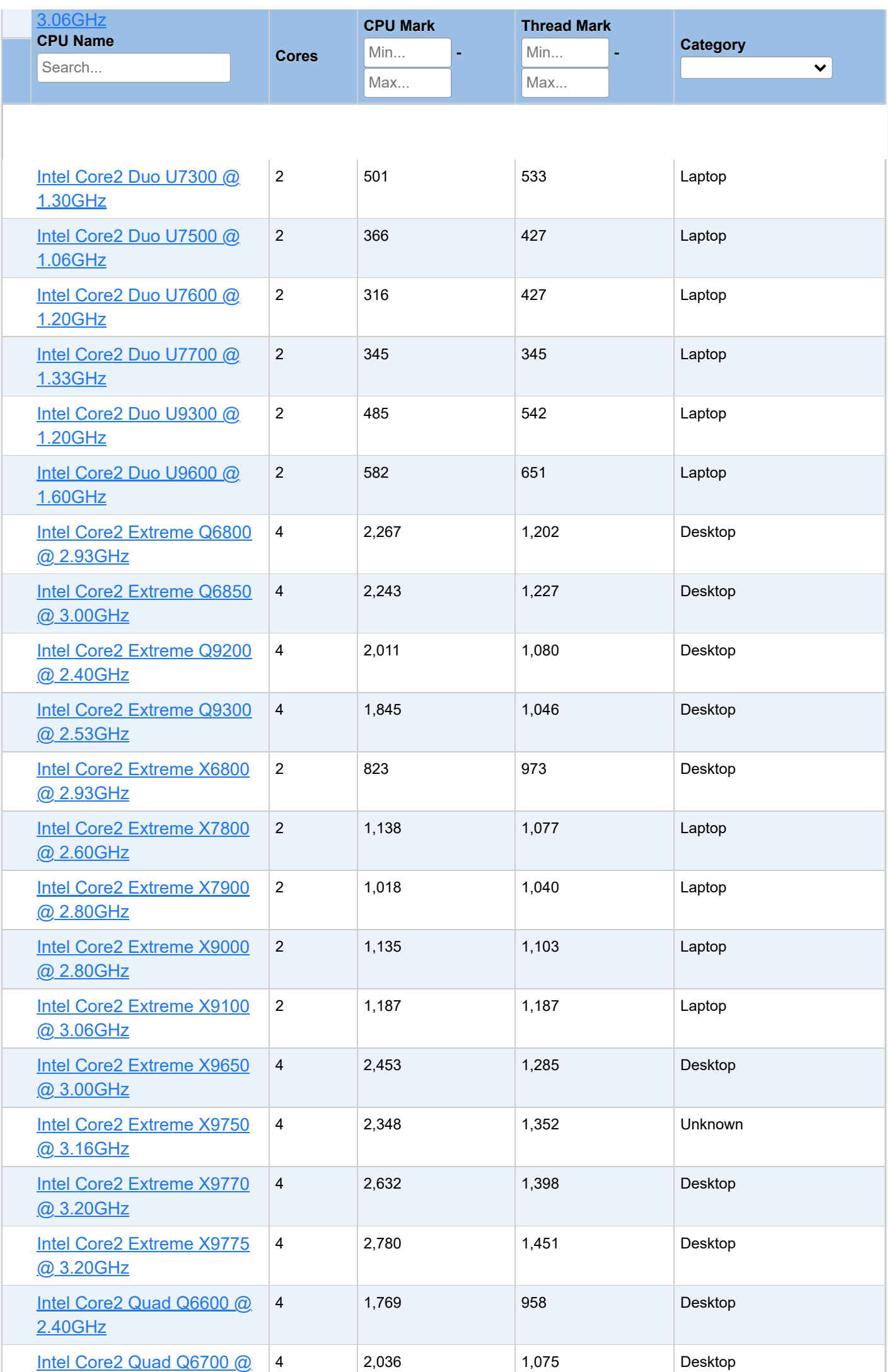

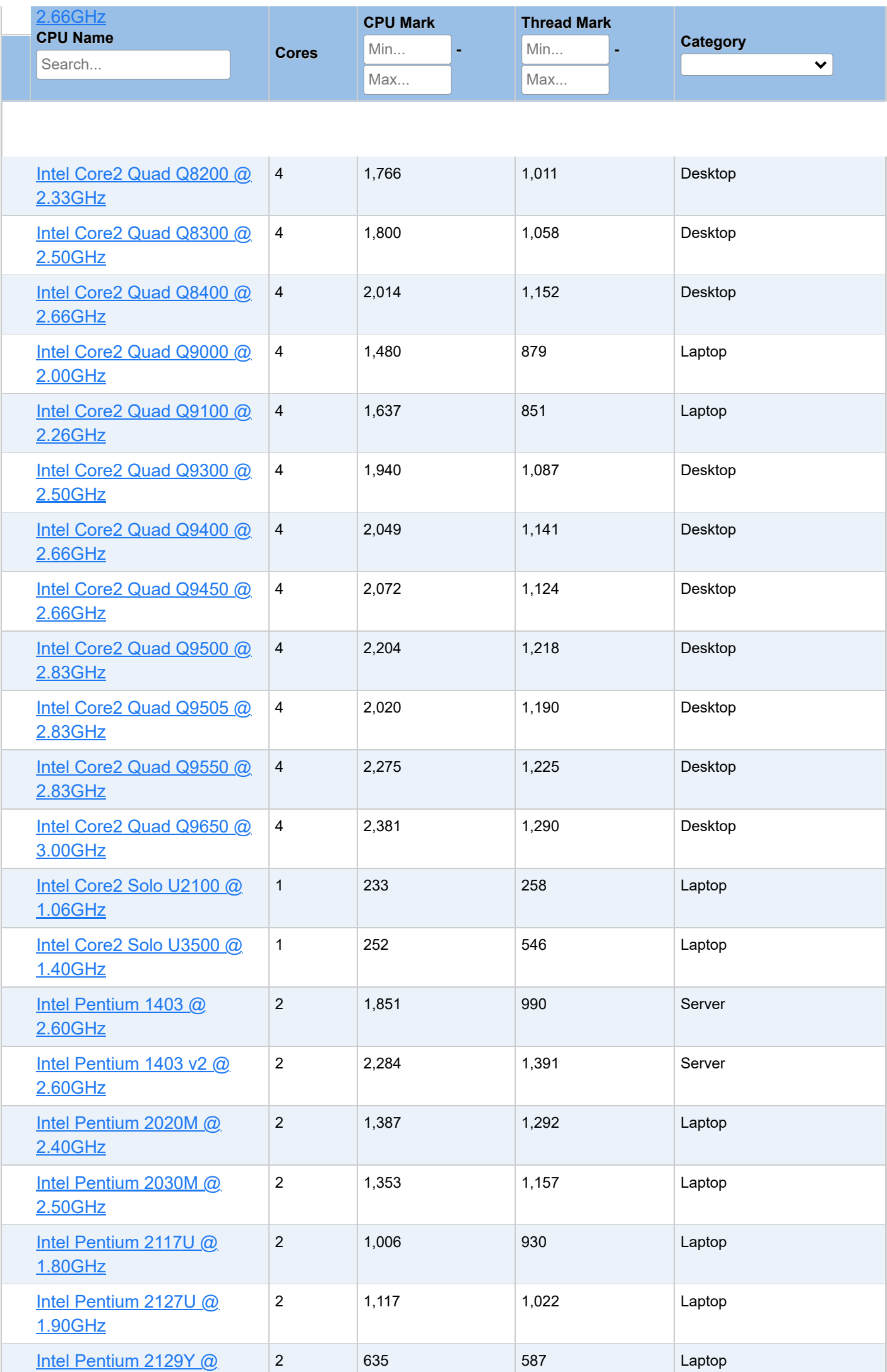

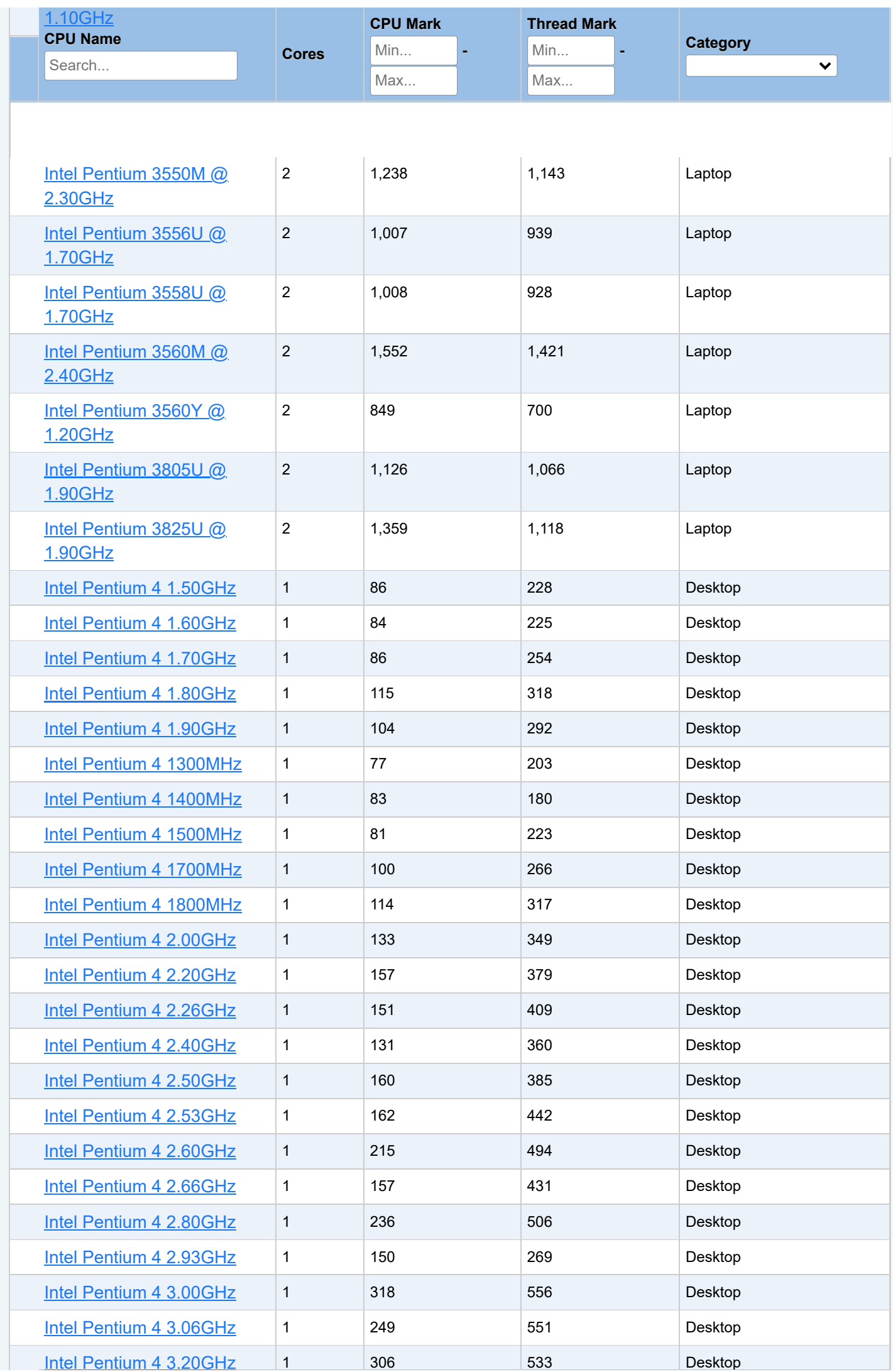

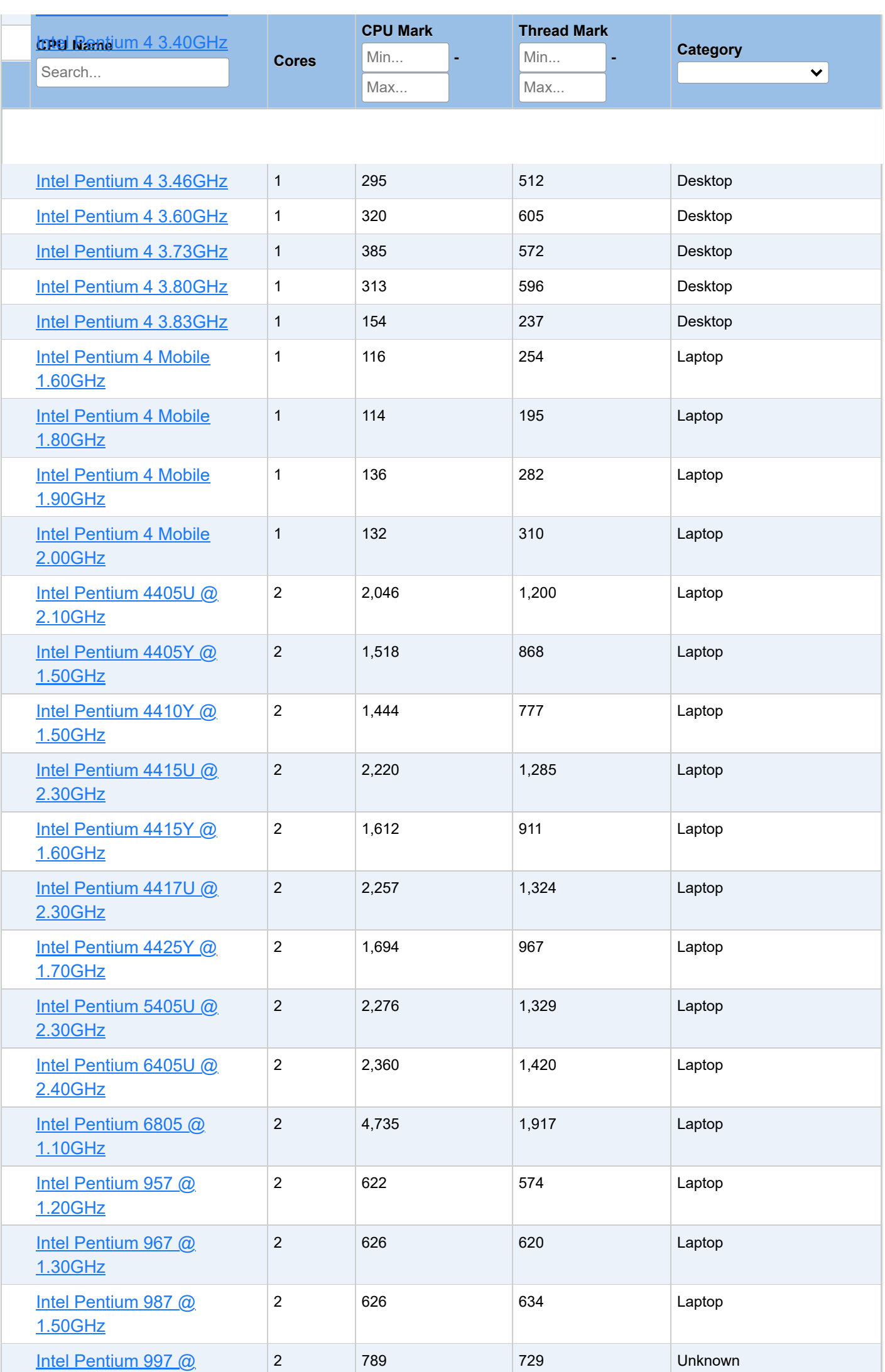

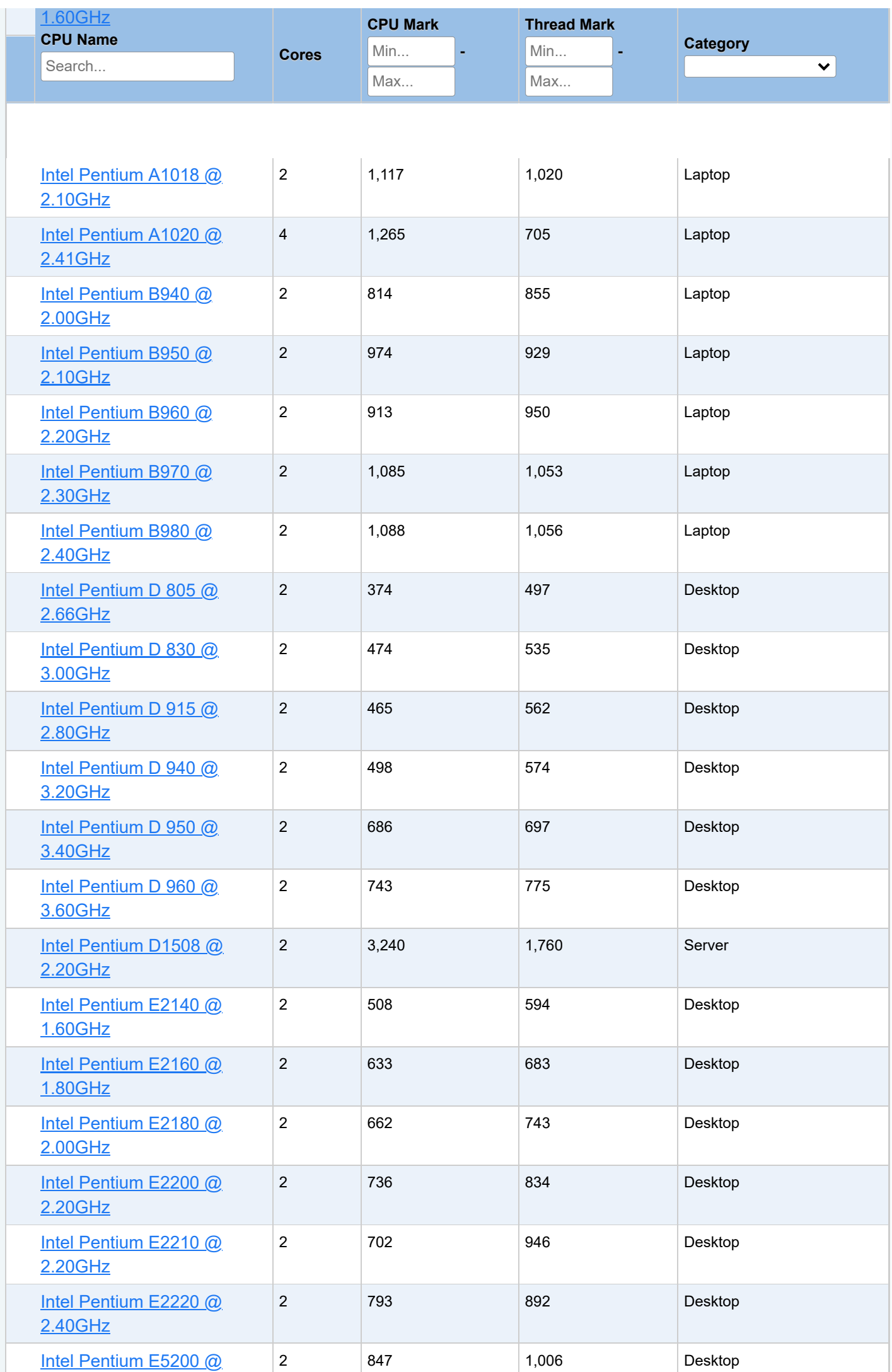

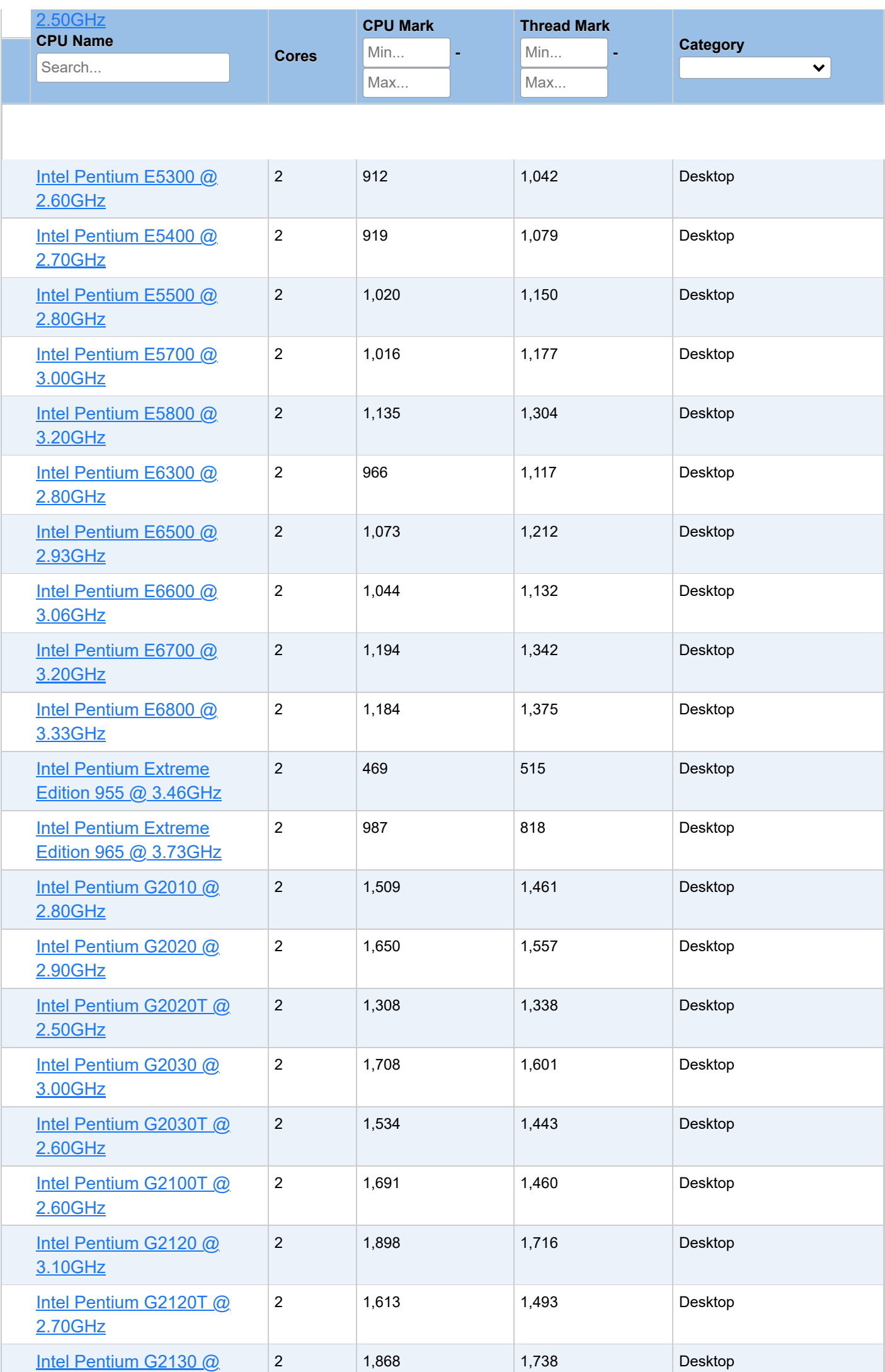

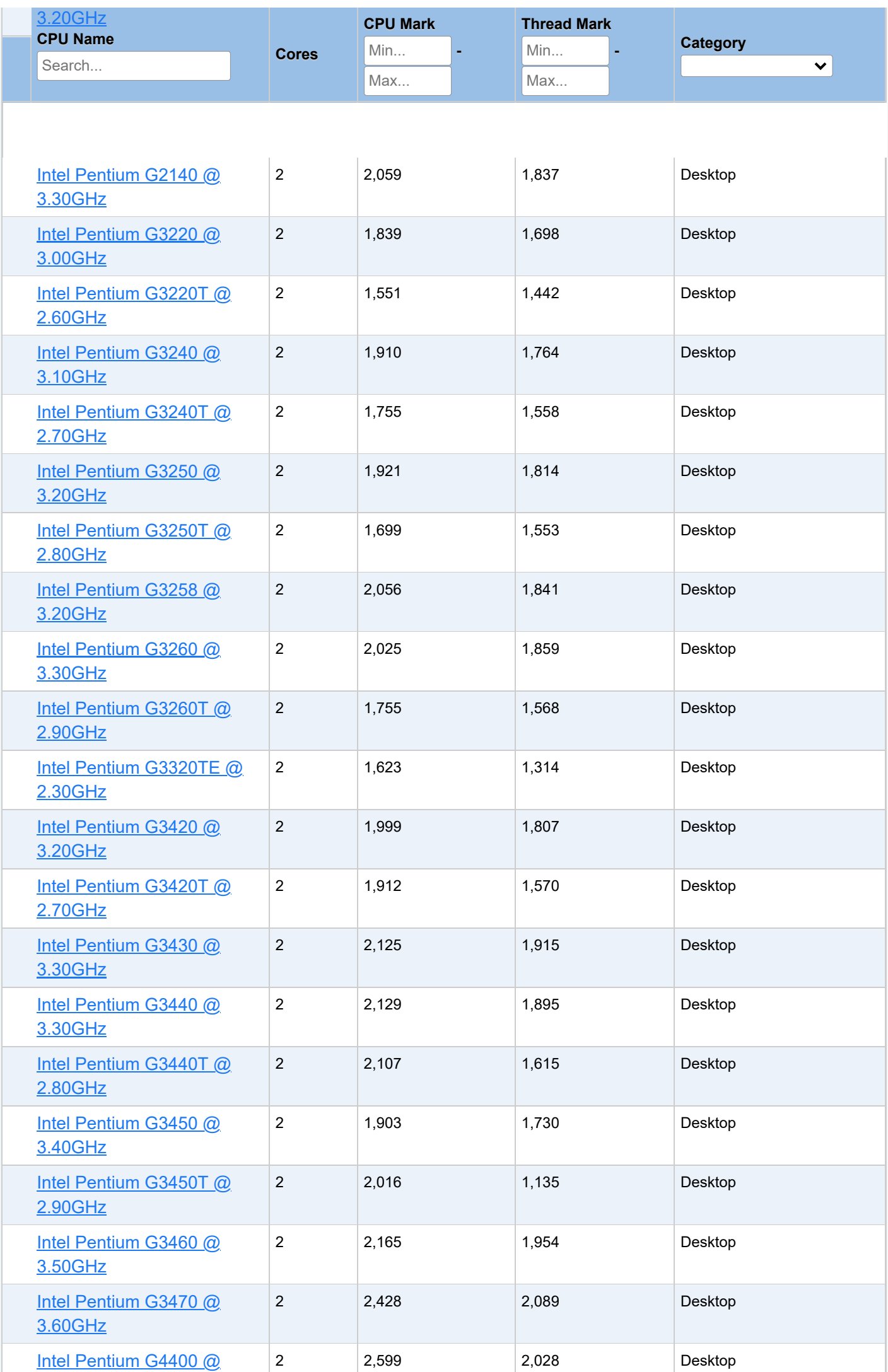

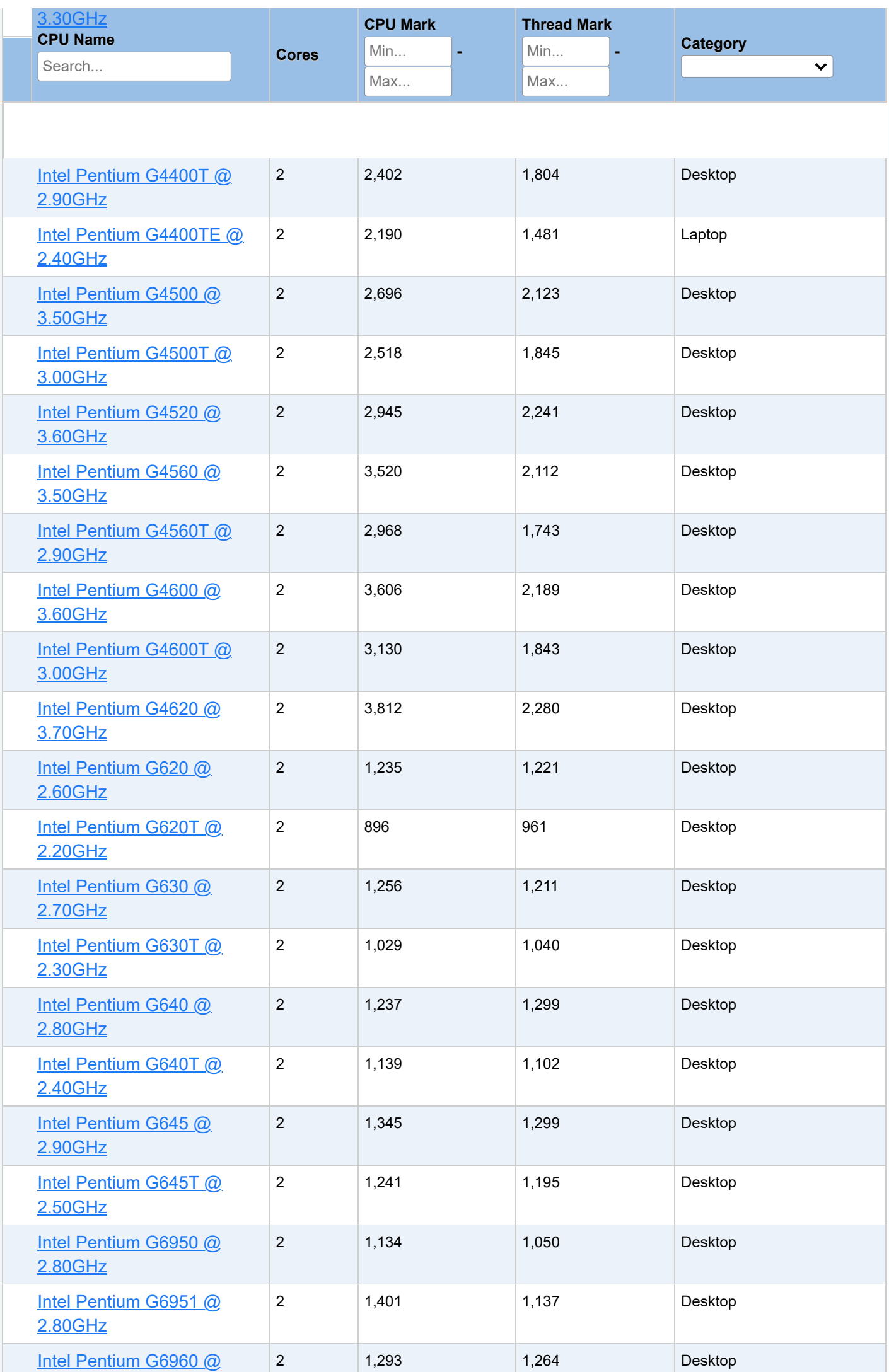

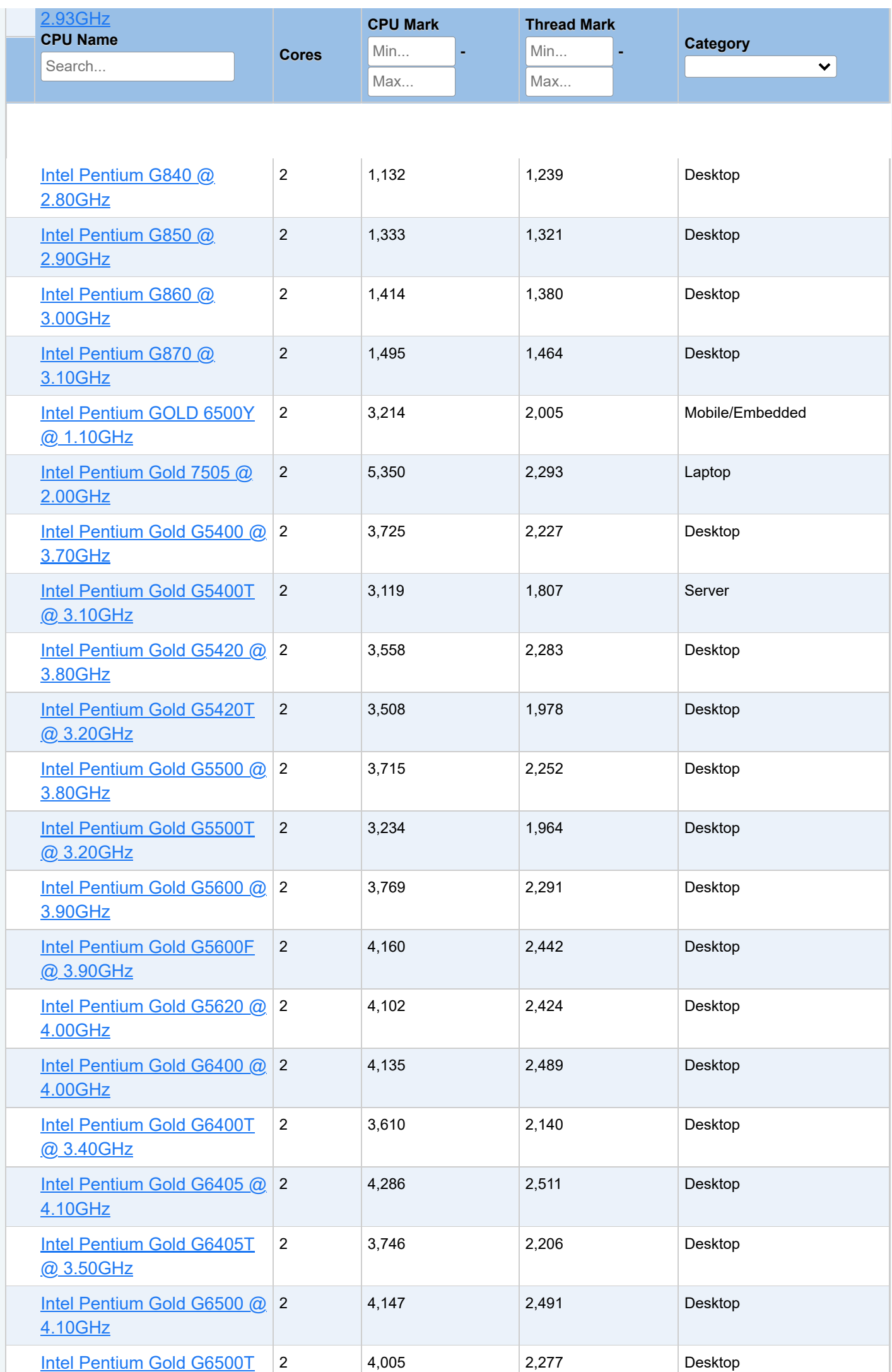

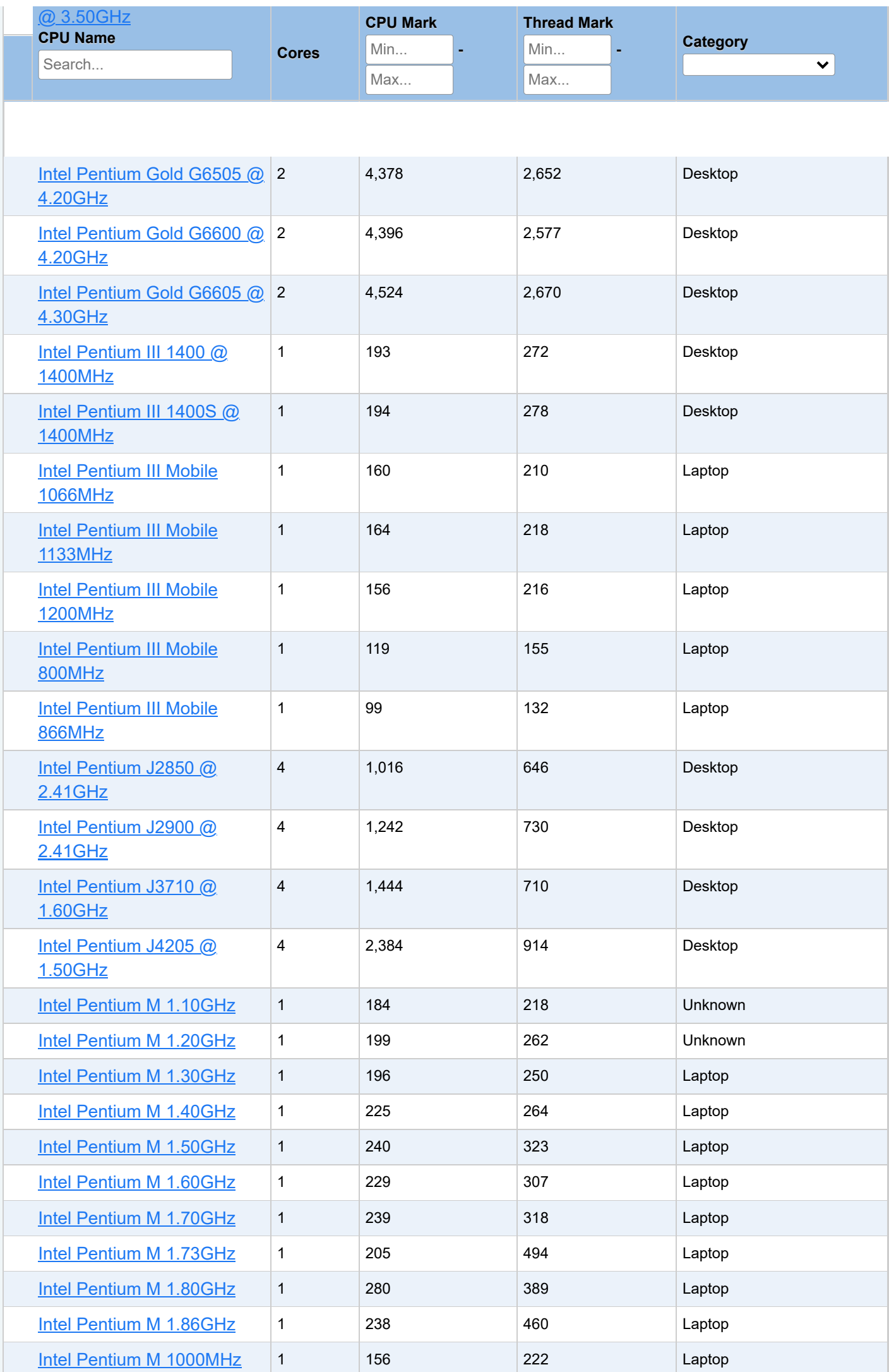

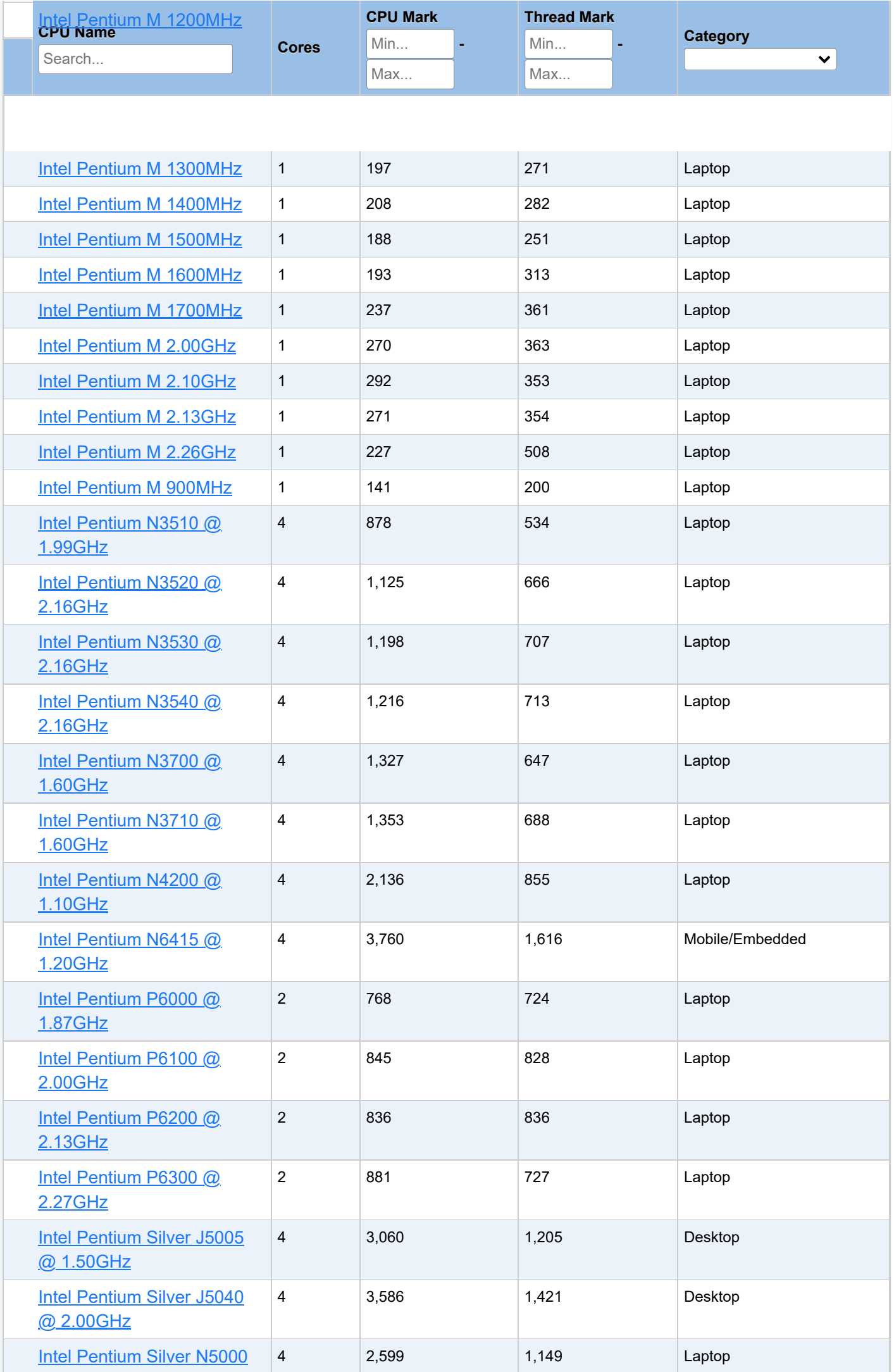

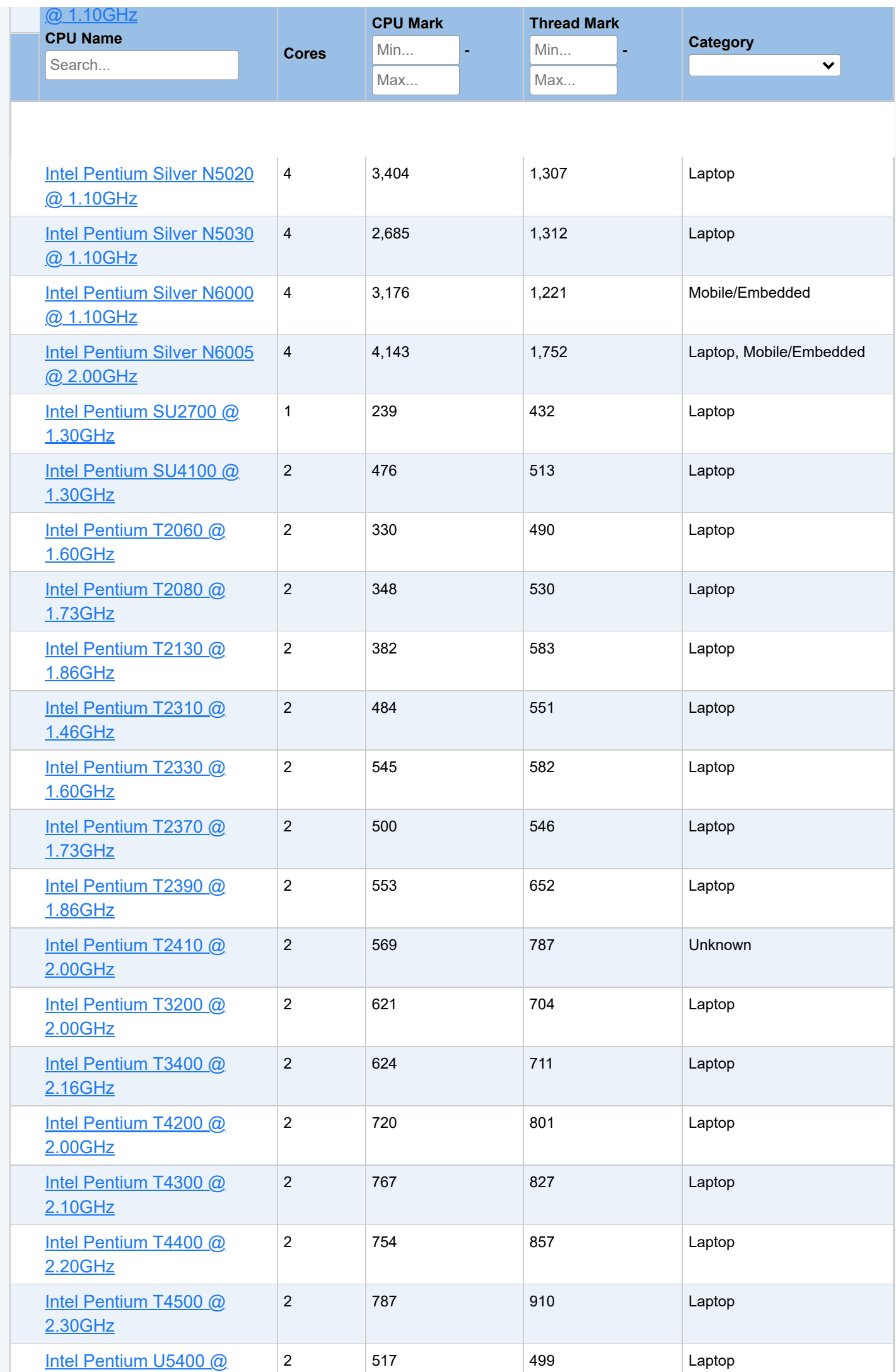

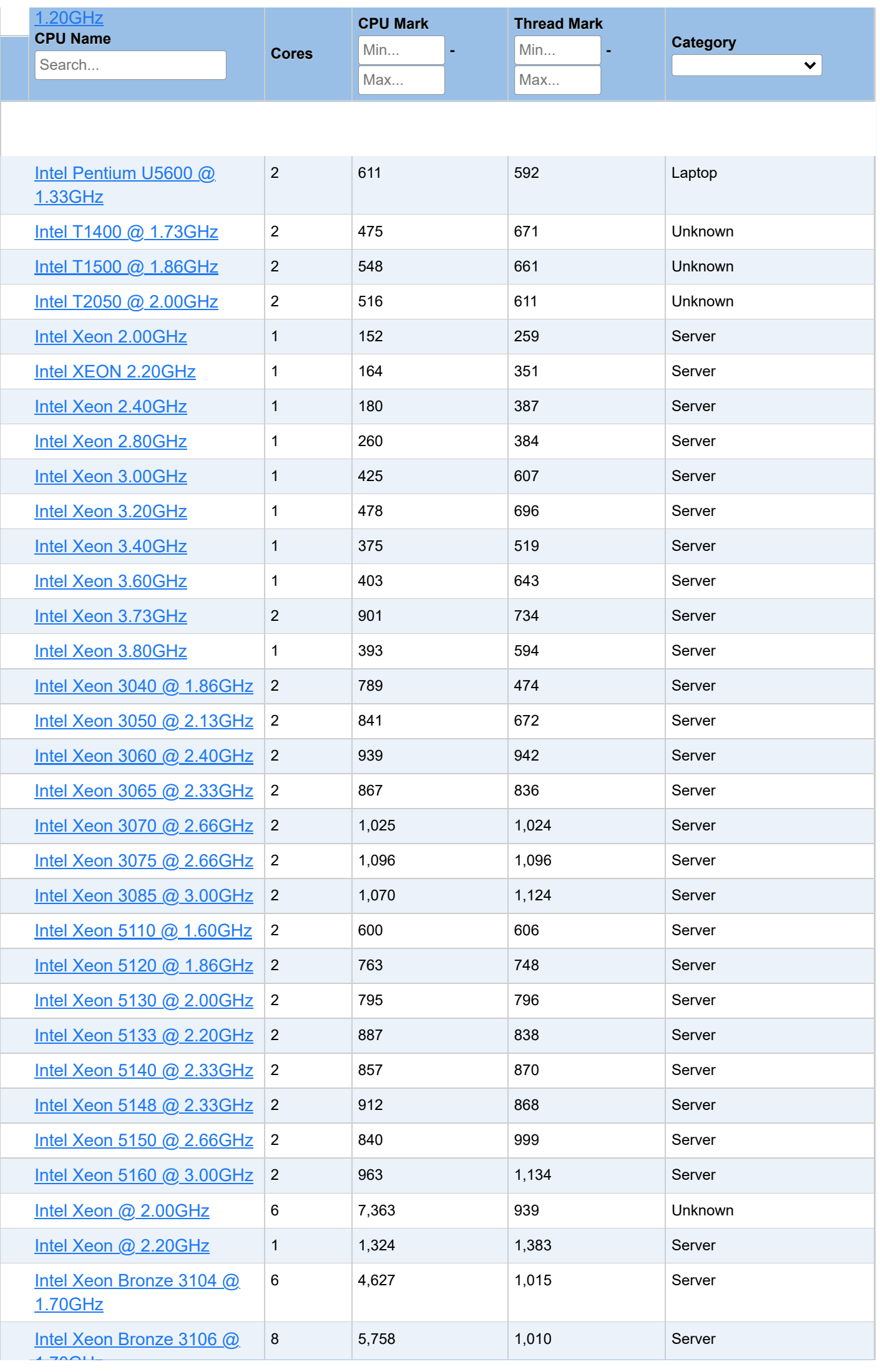

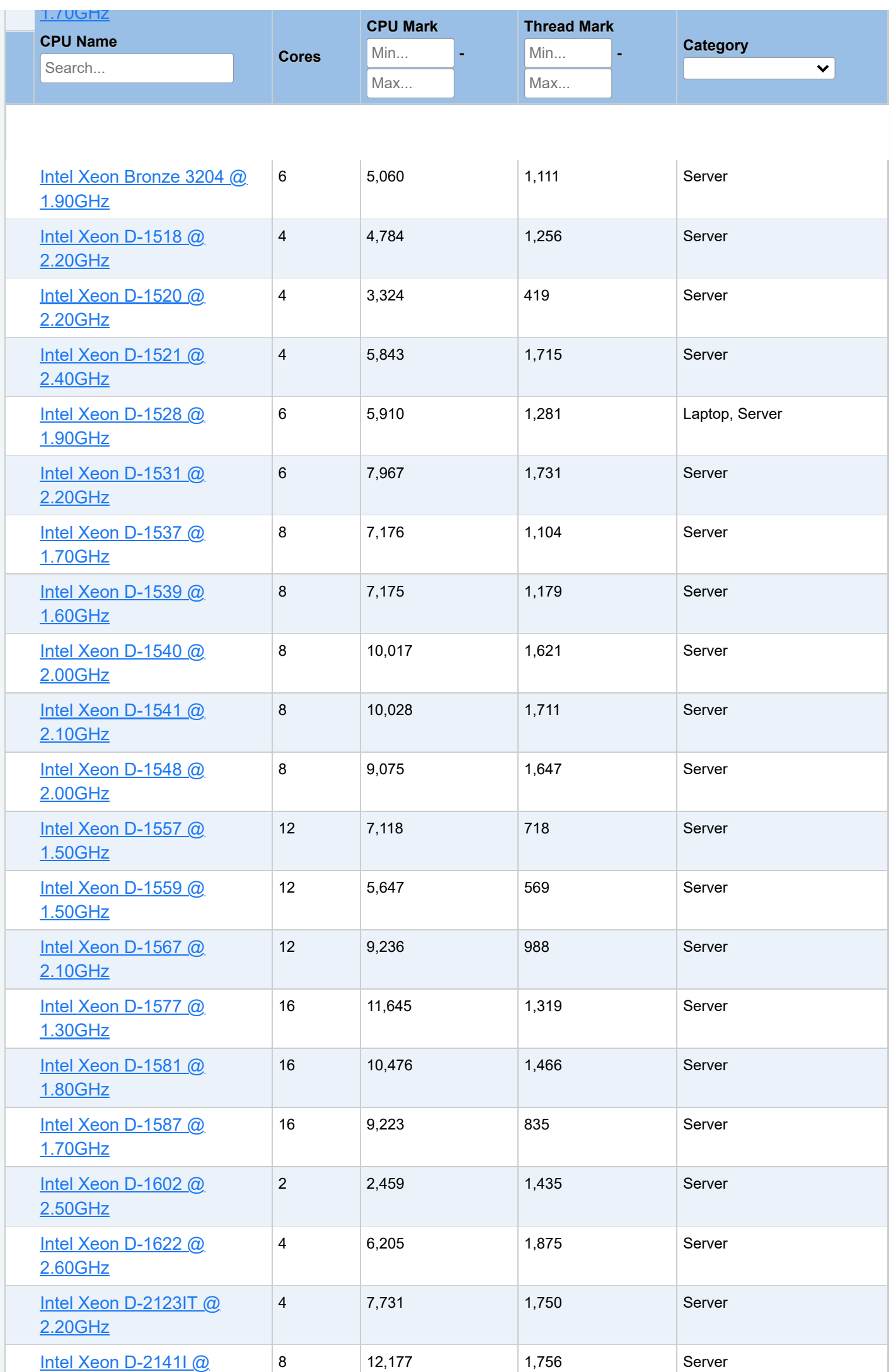
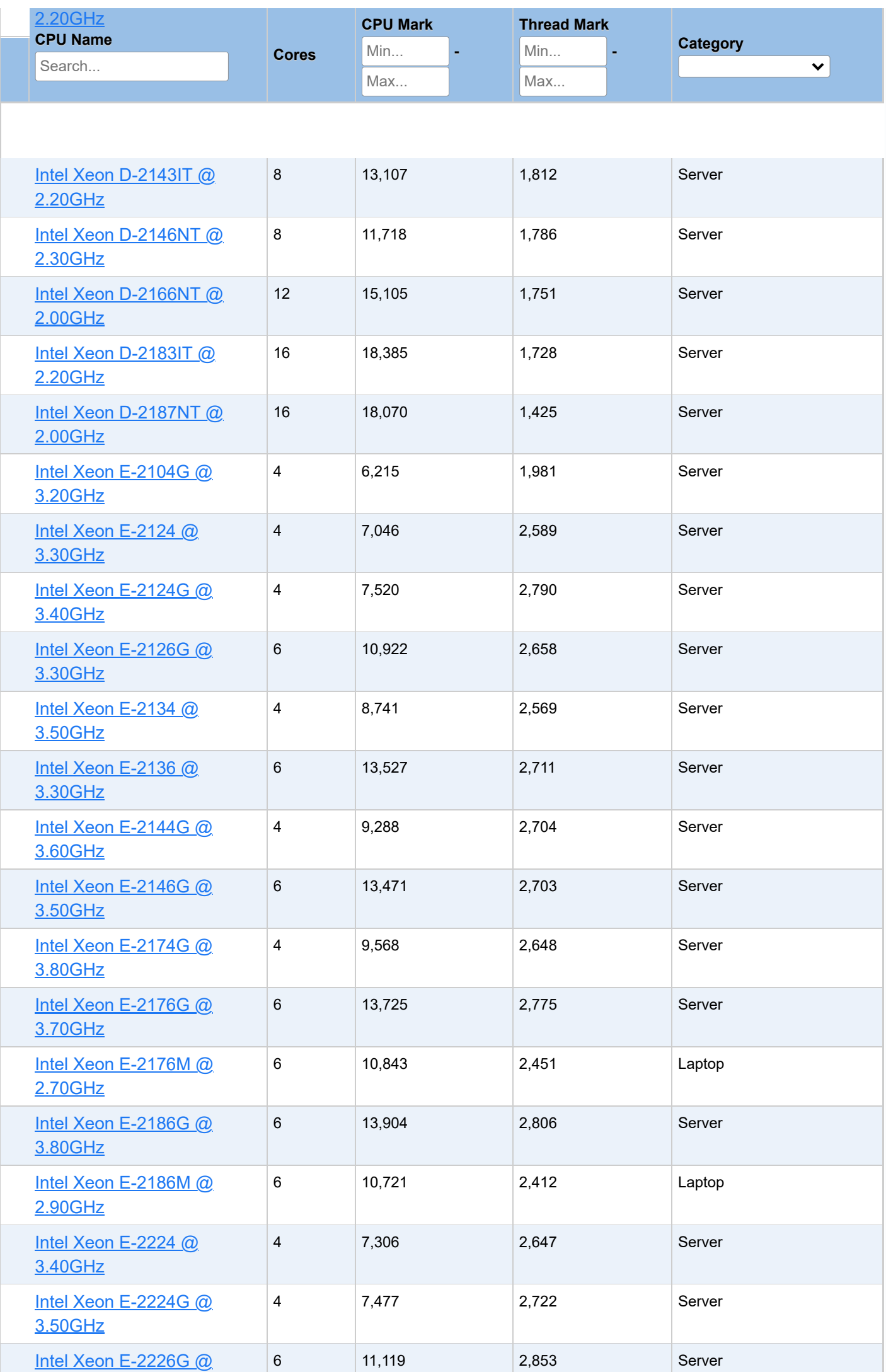

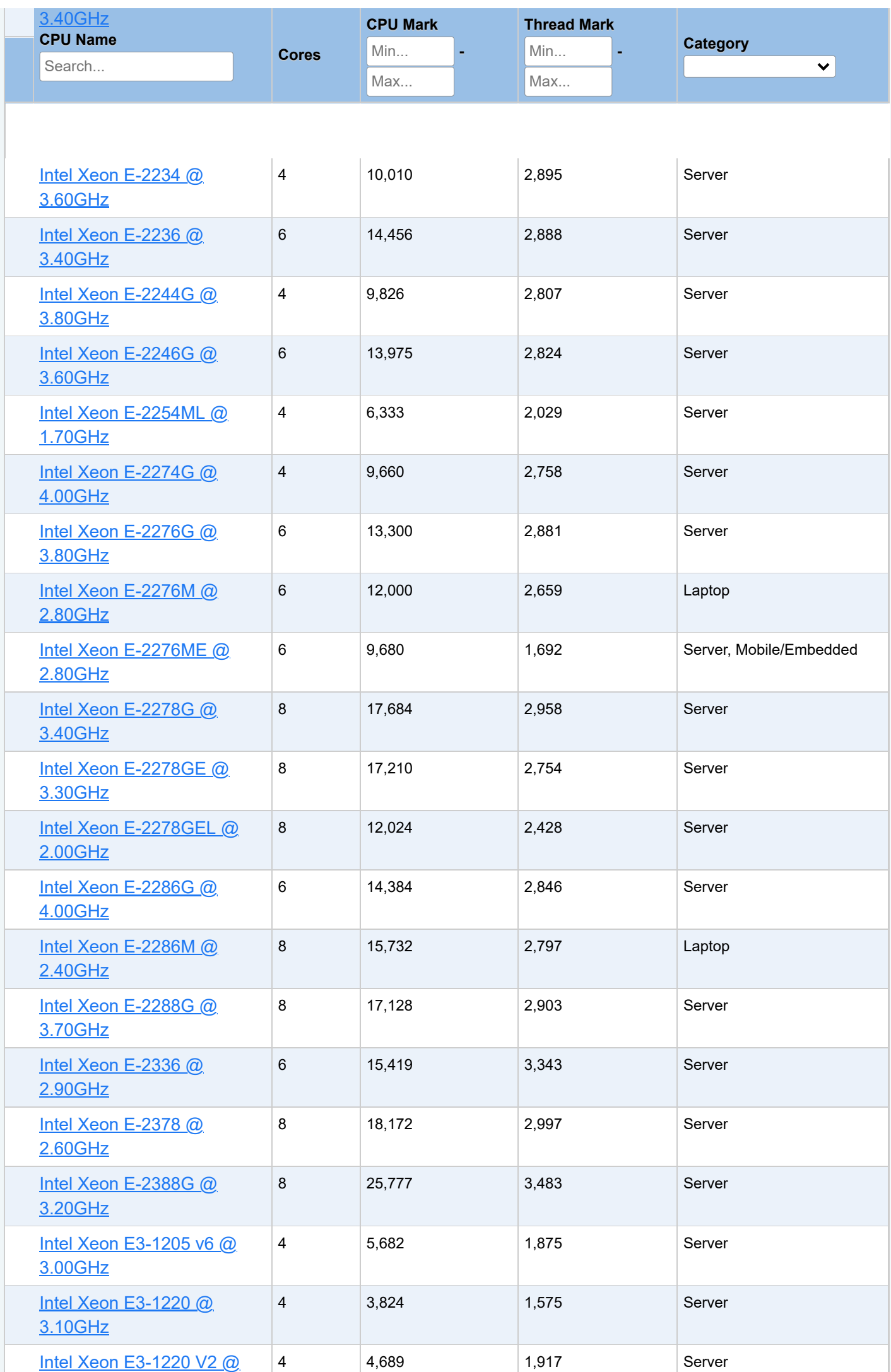

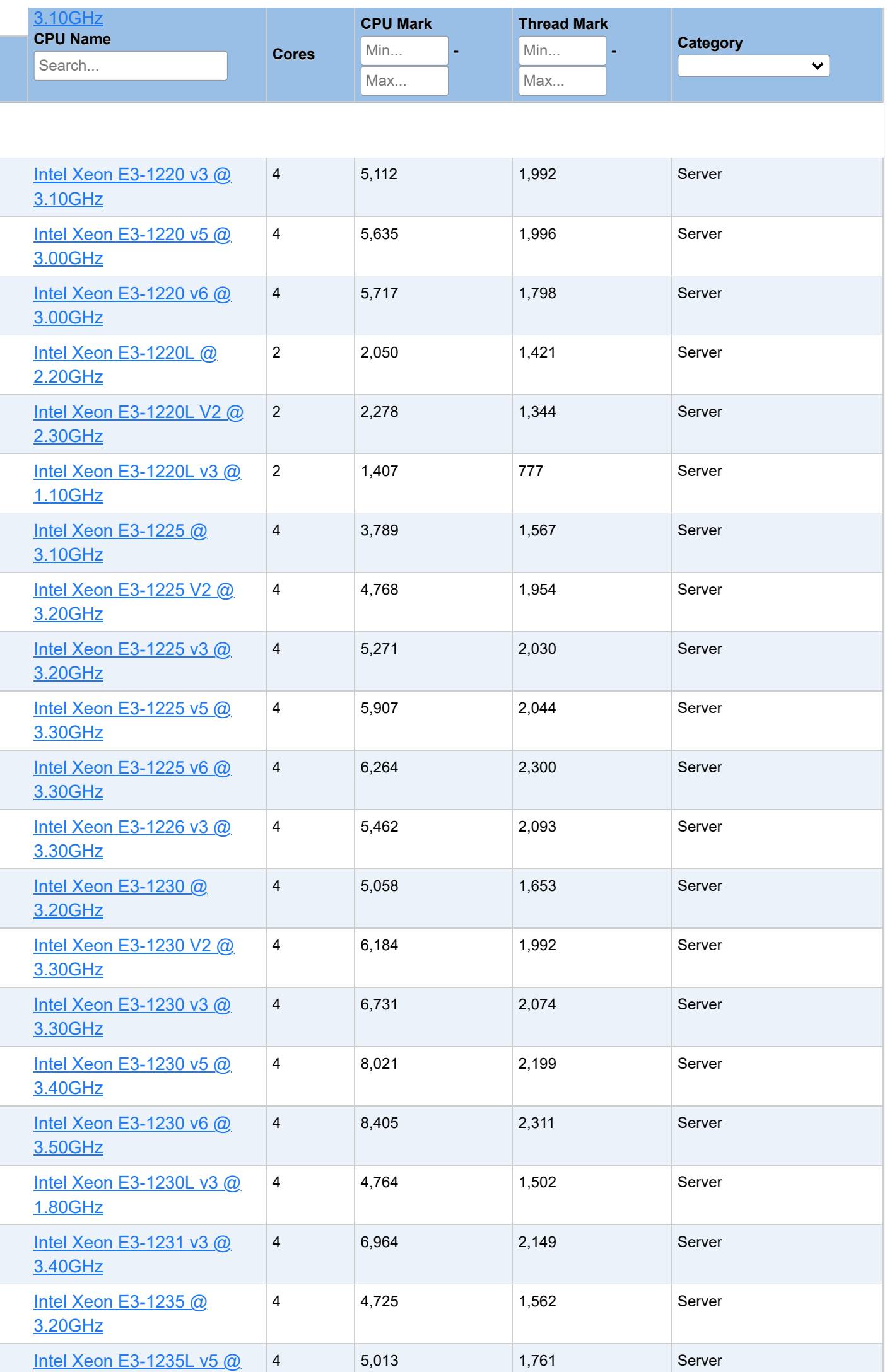

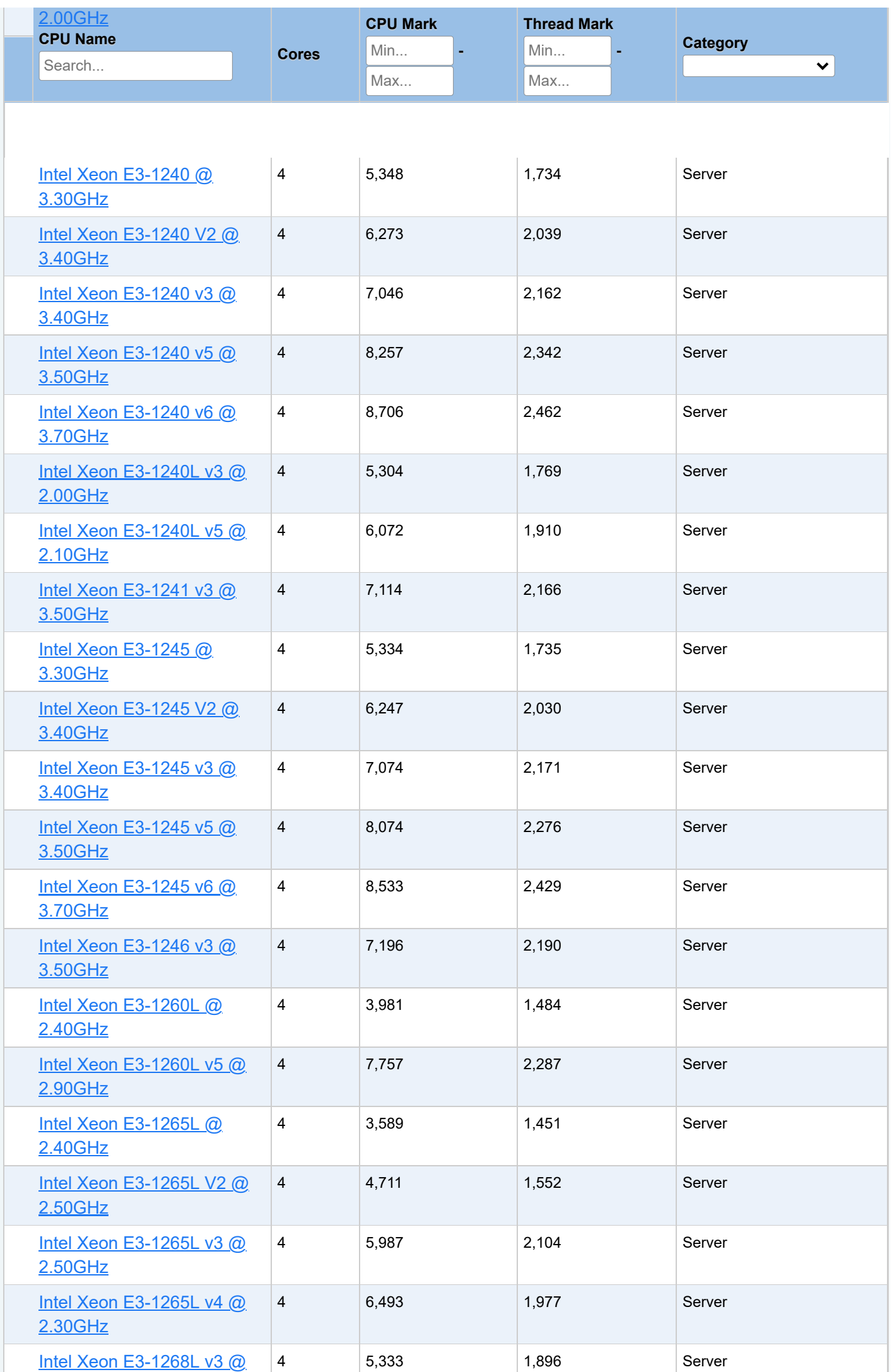

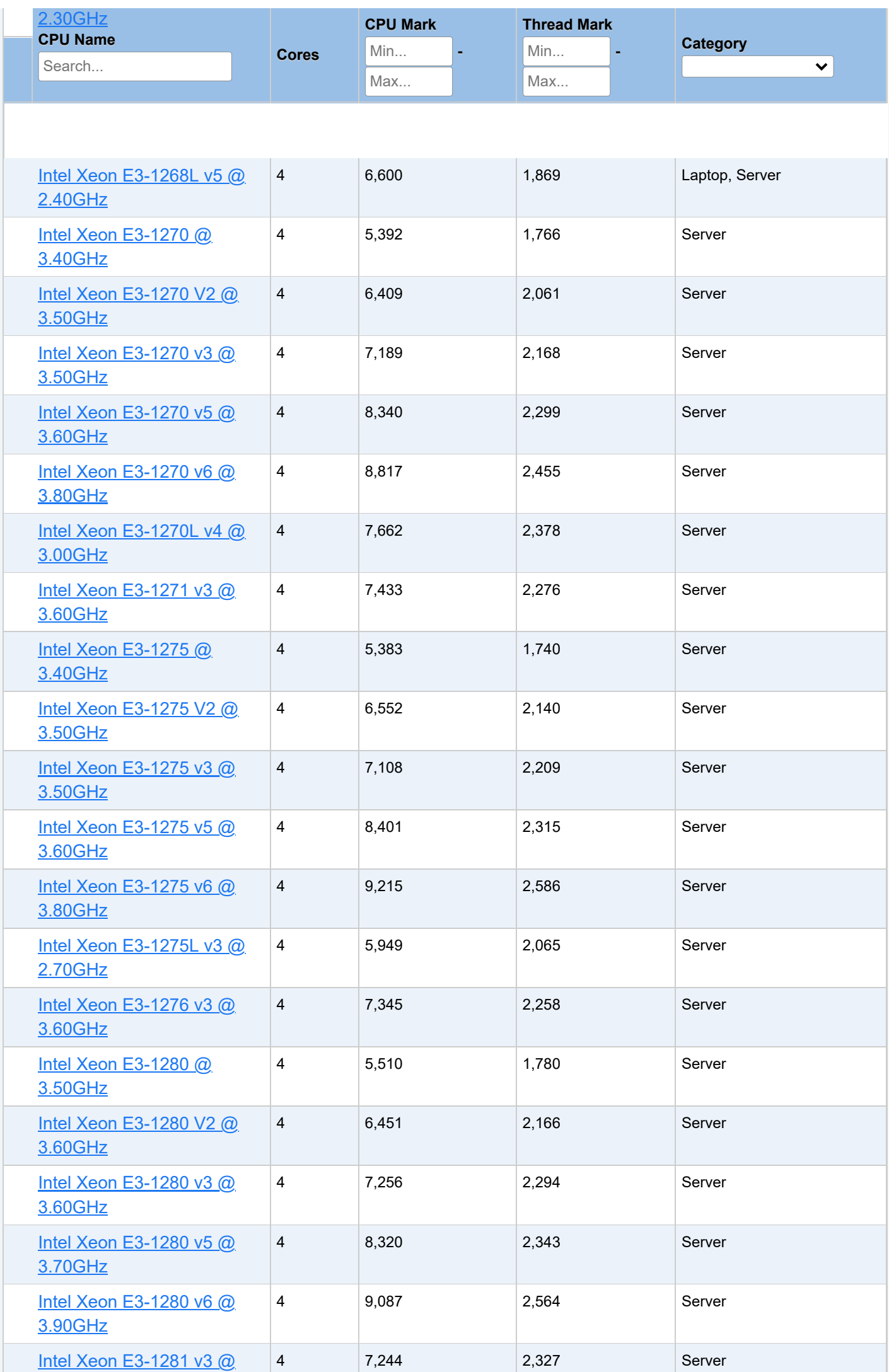

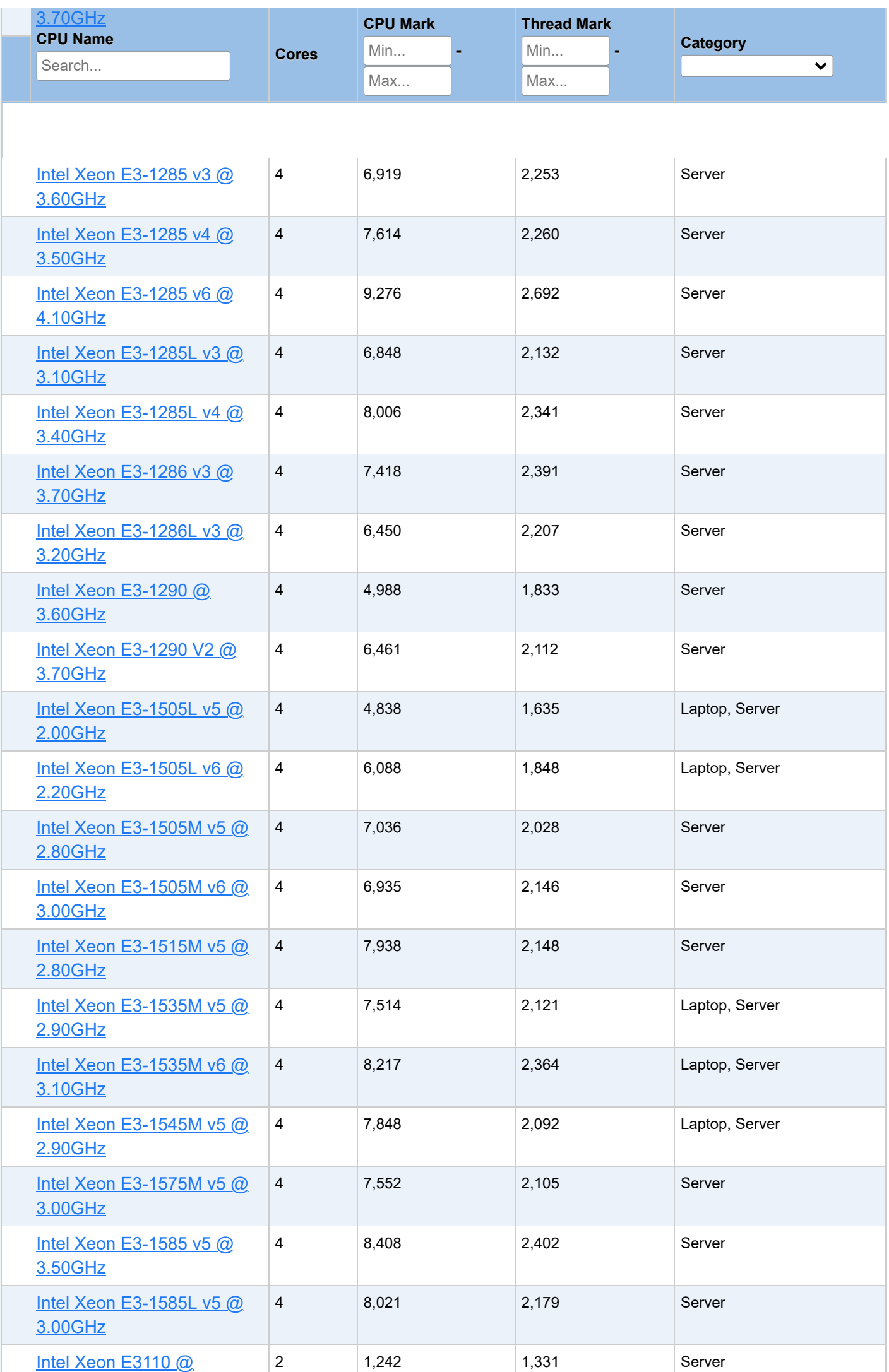

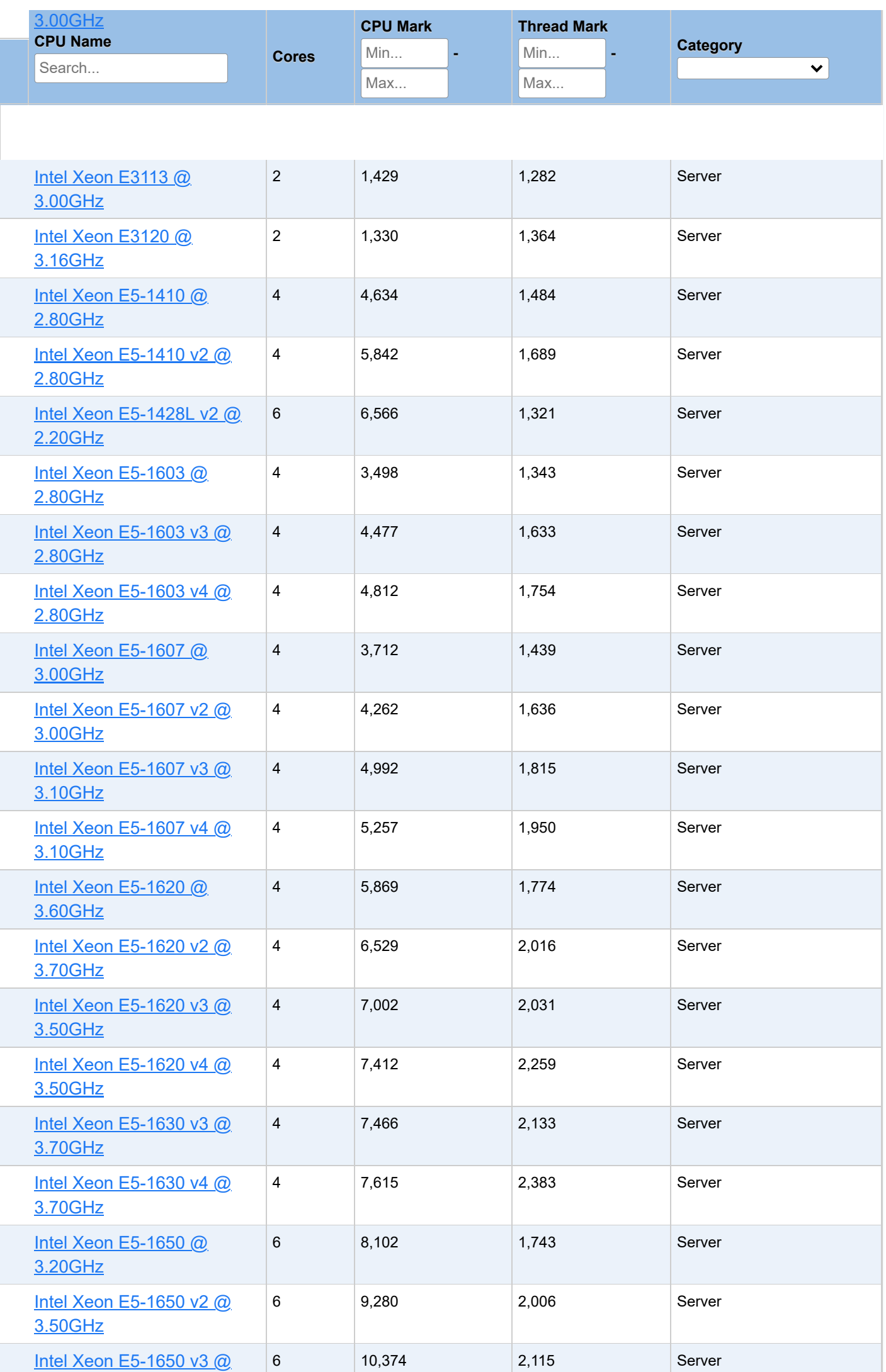

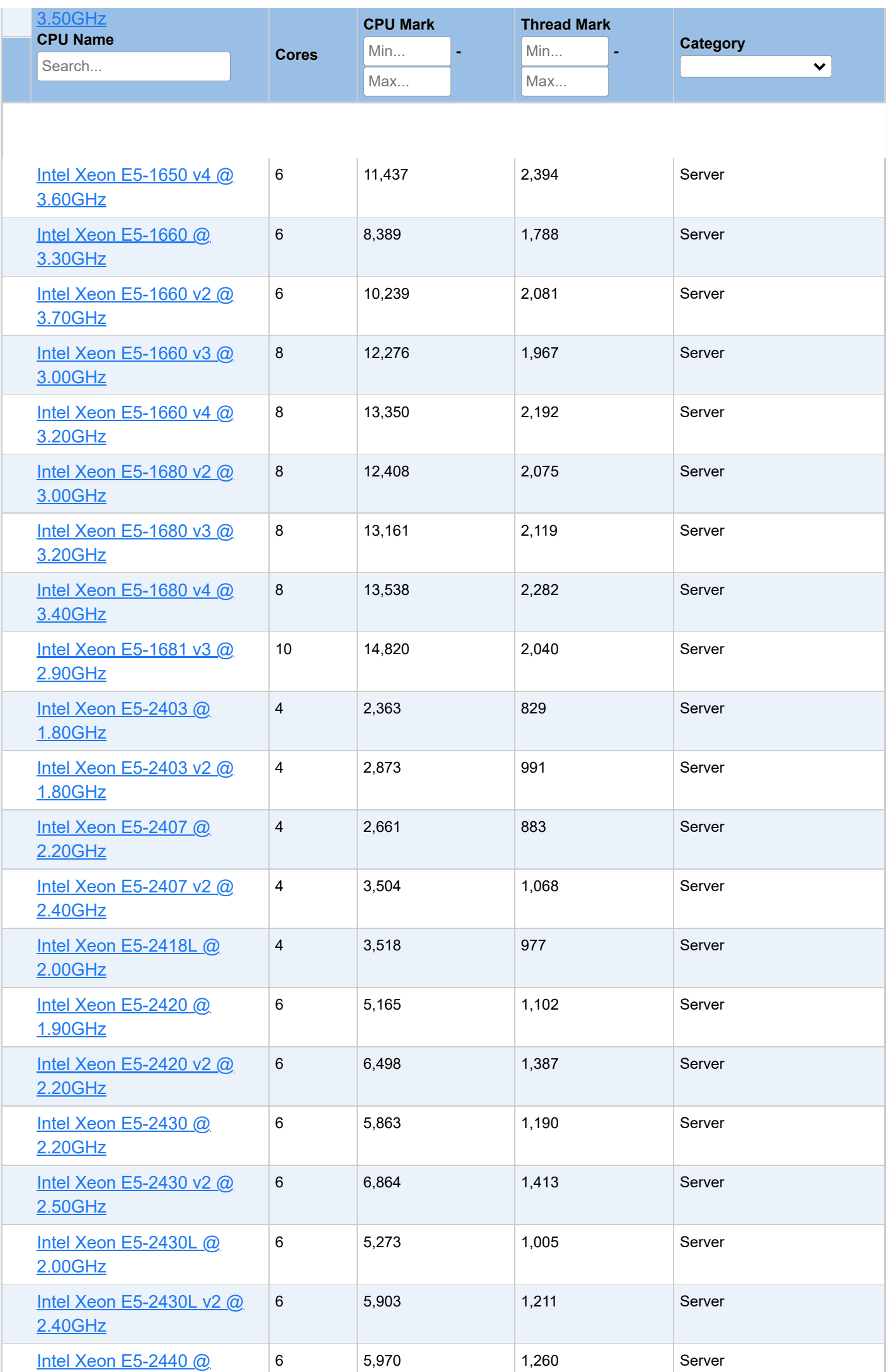

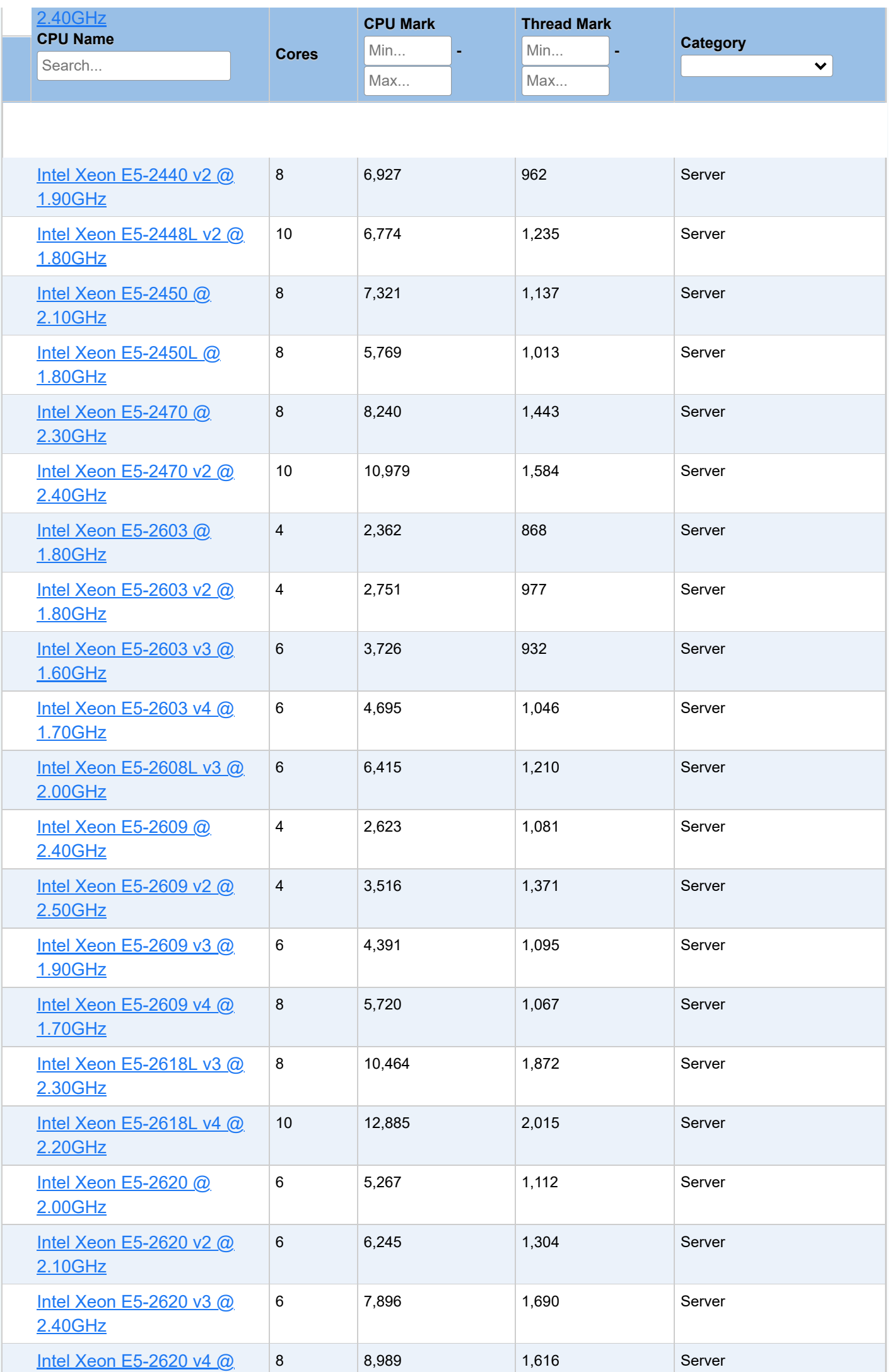

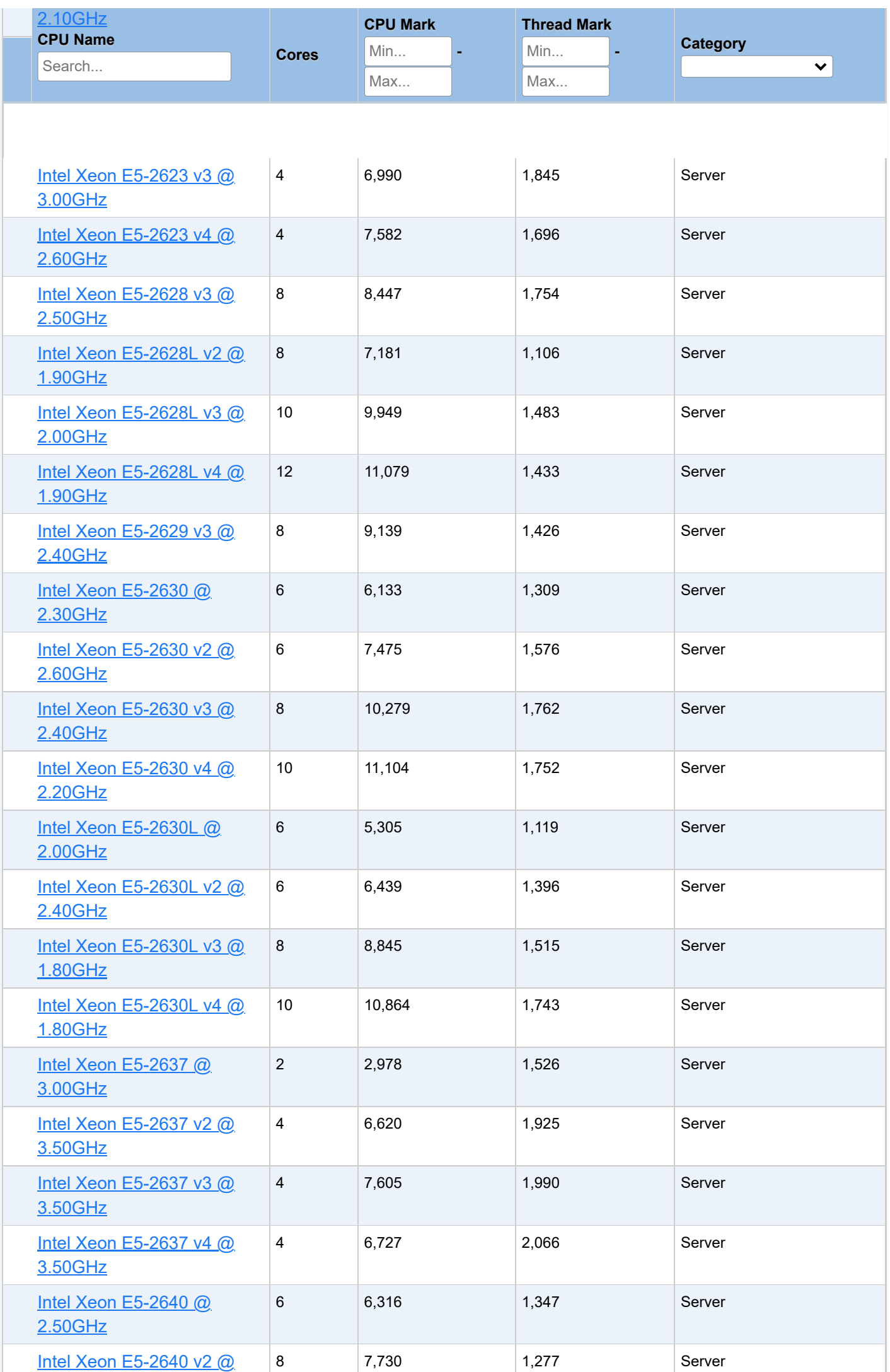

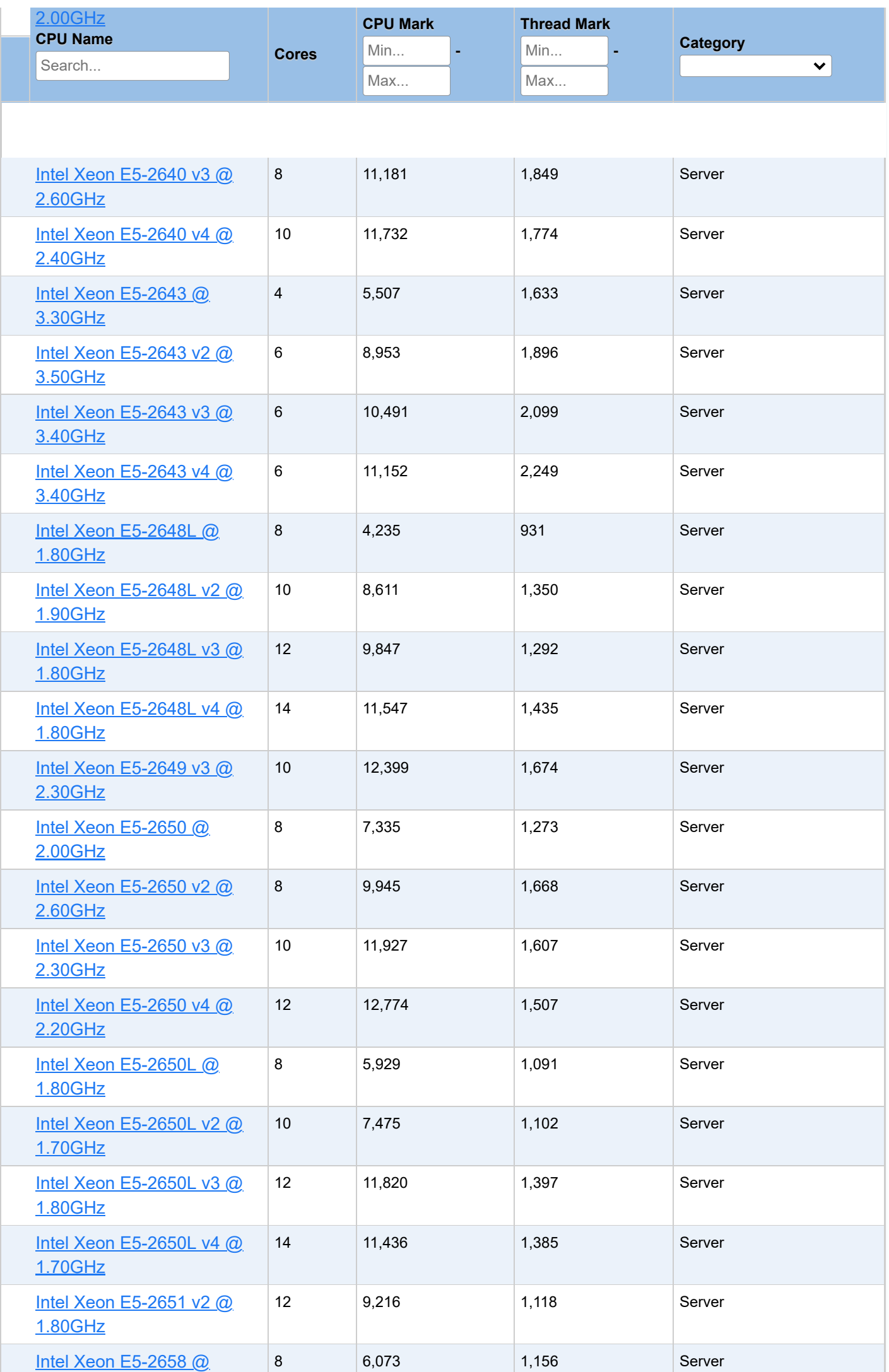

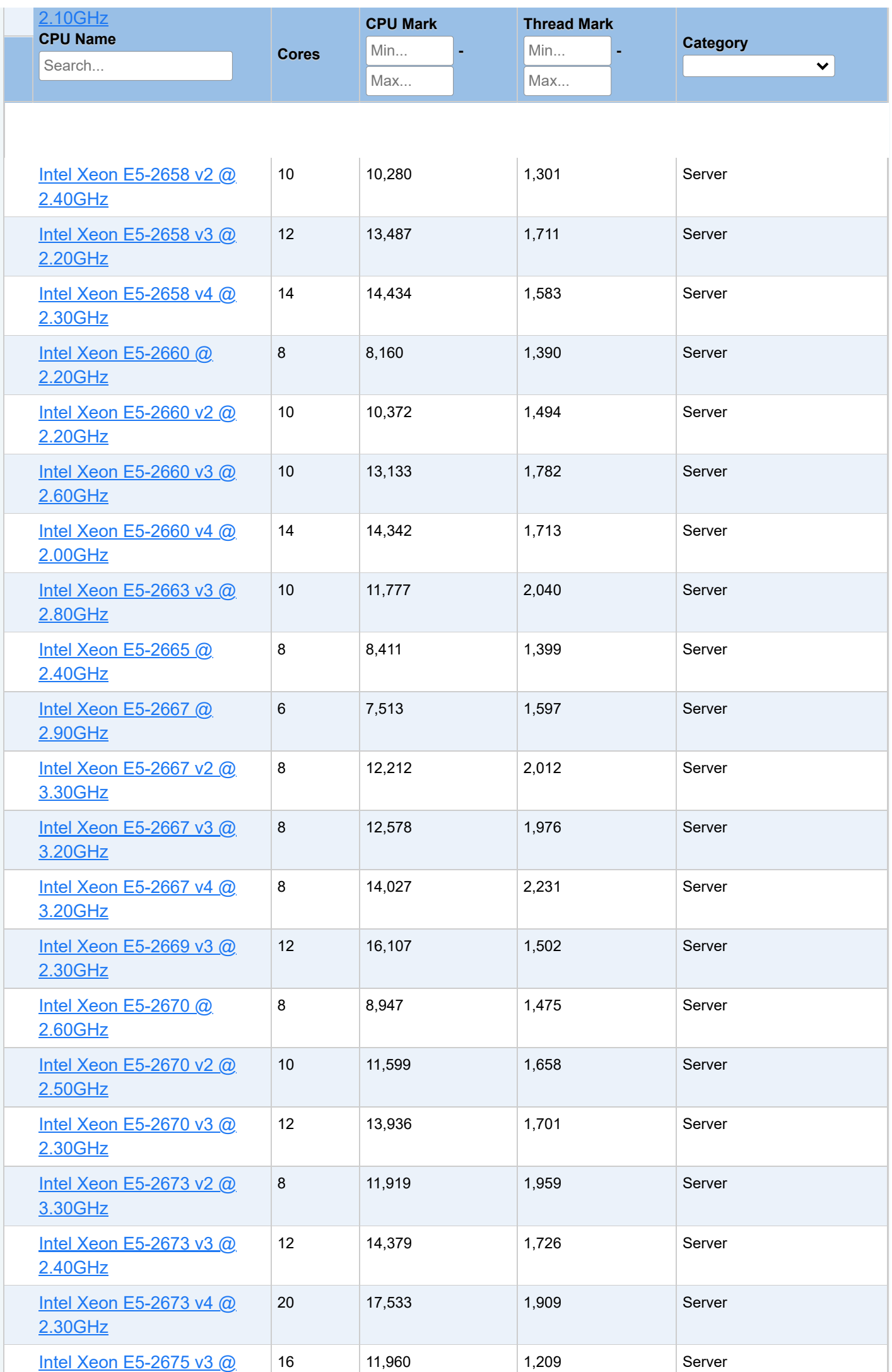

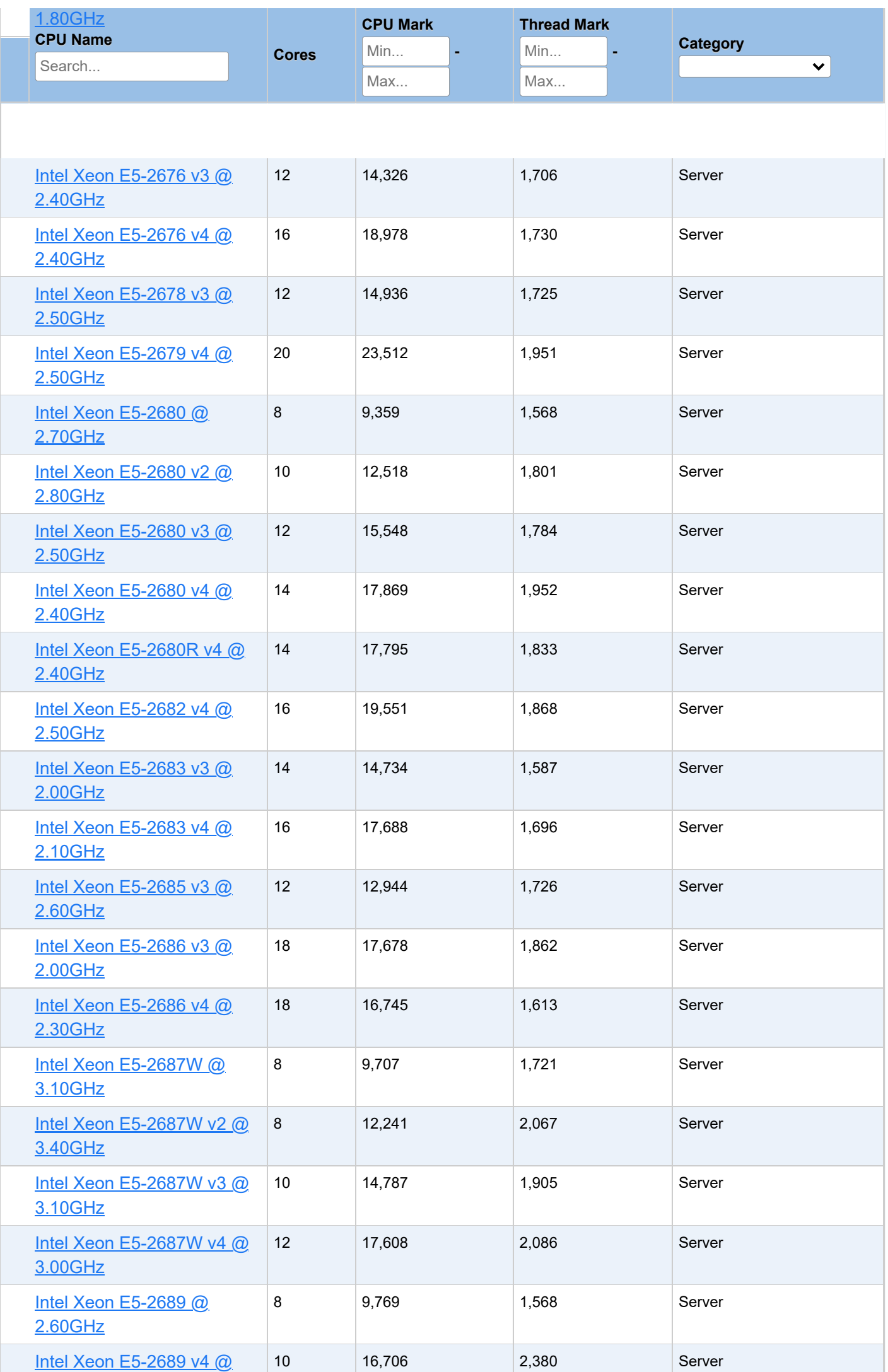

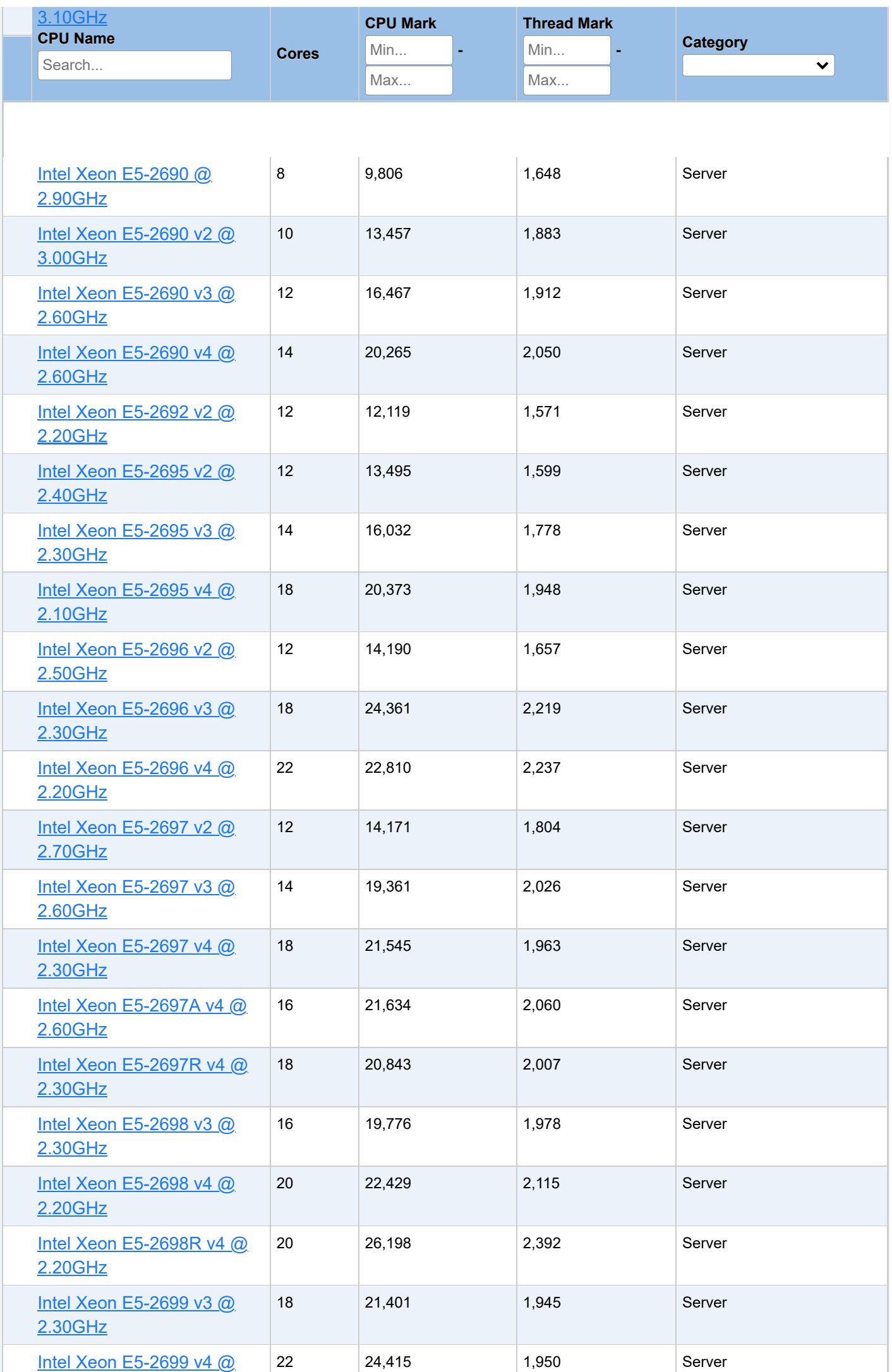

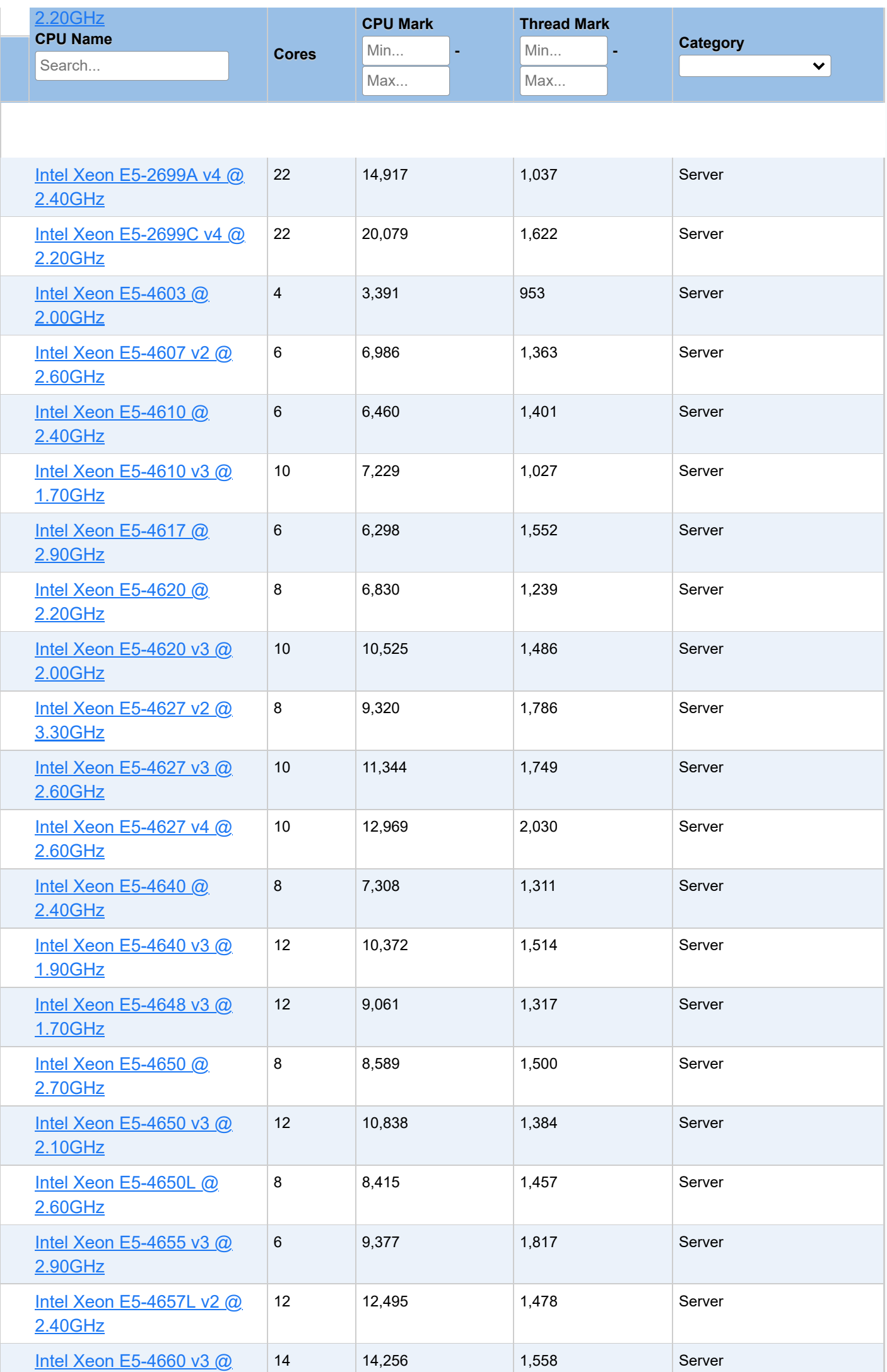

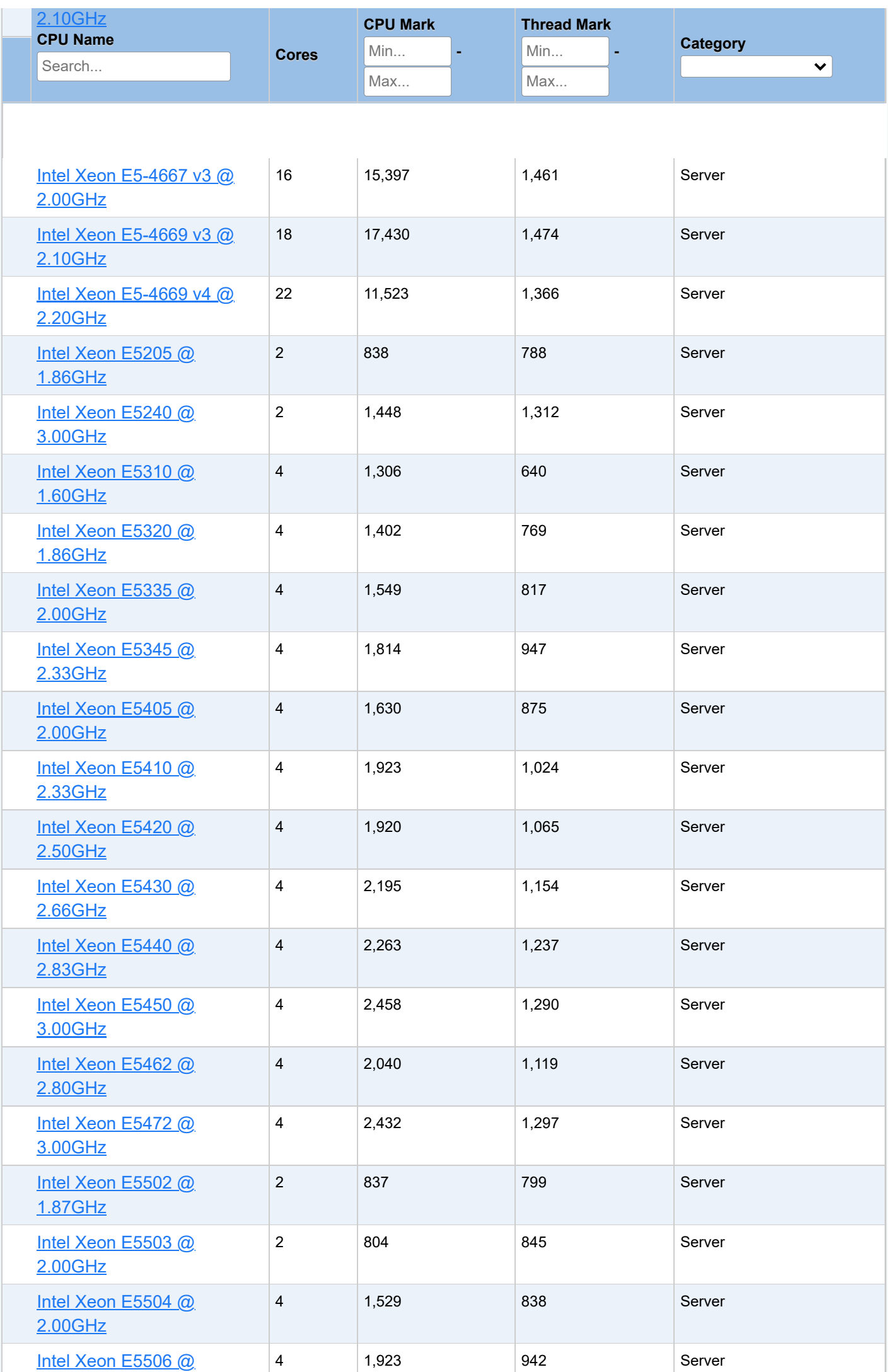

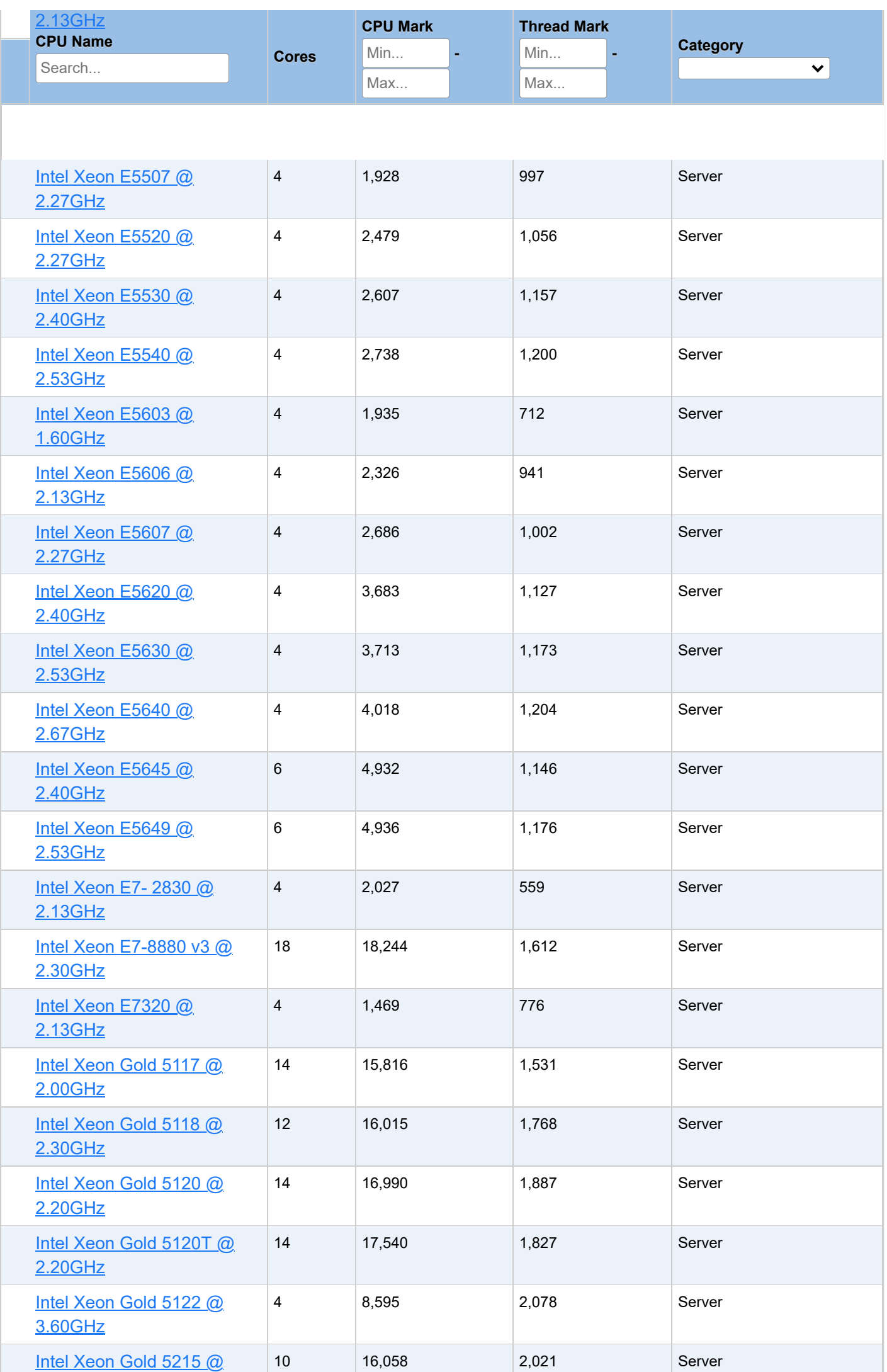

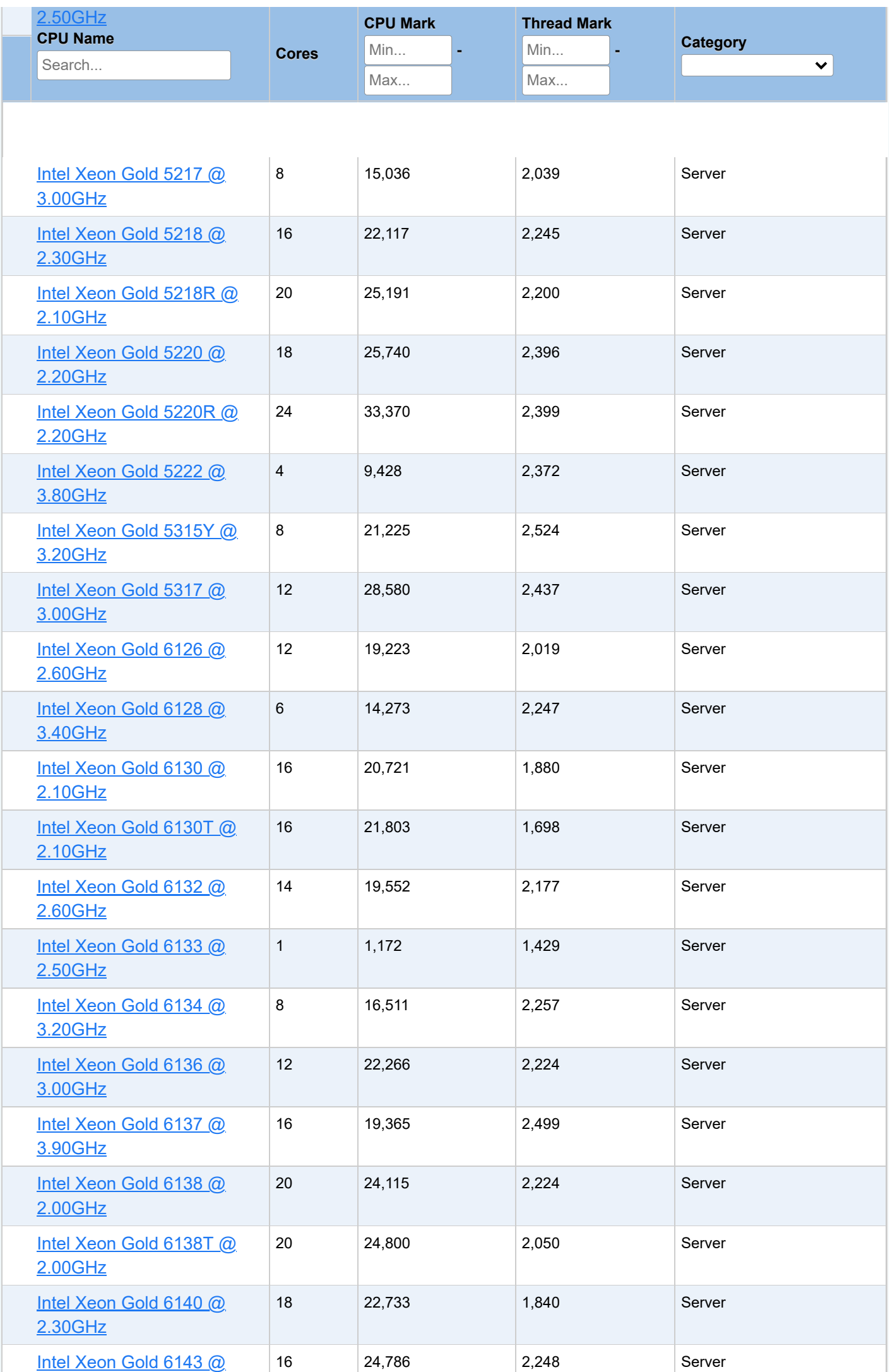

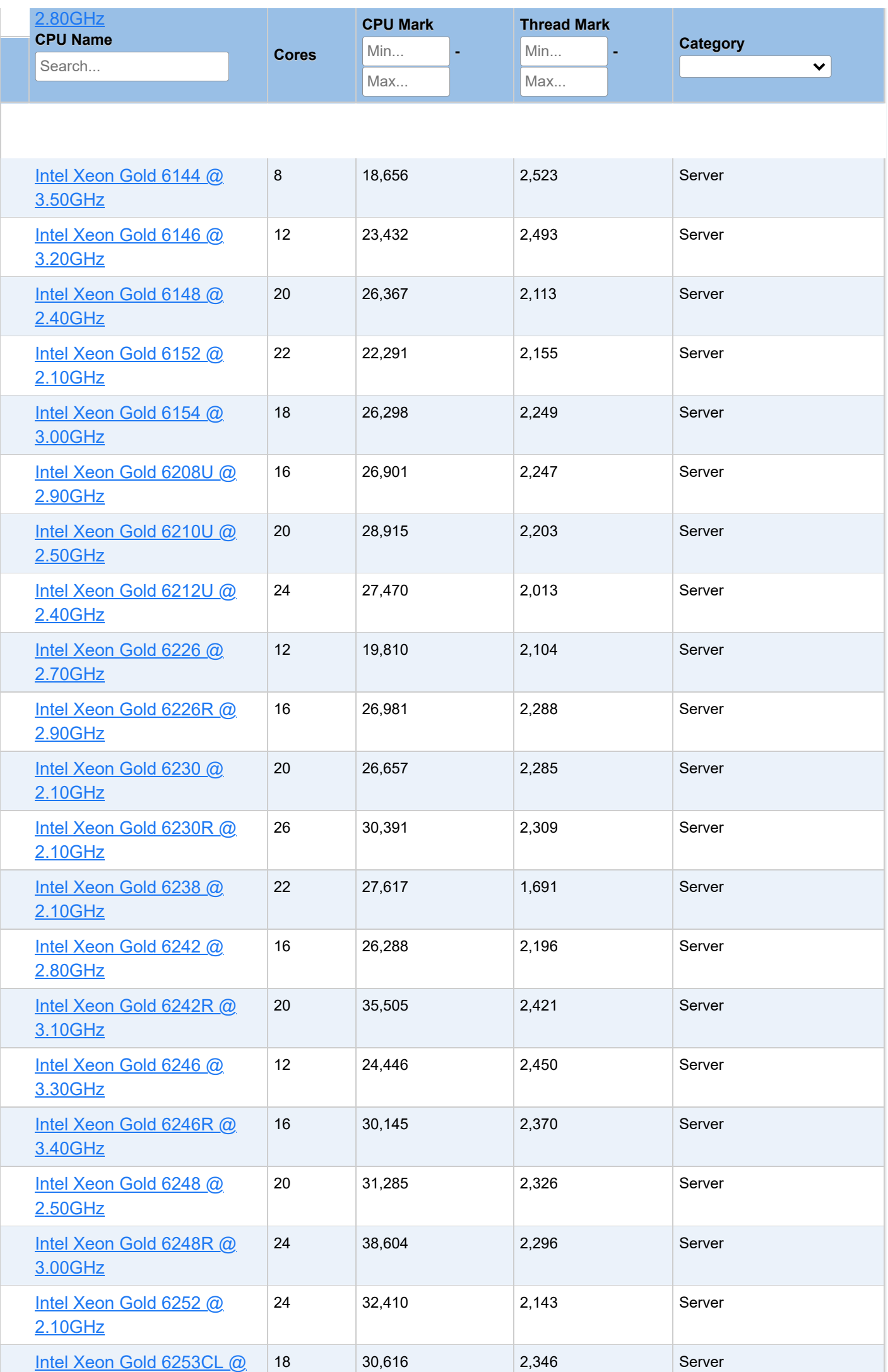

![](_page_127_Picture_348.jpeg)

![](_page_128_Picture_348.jpeg)

![](_page_129_Picture_345.jpeg)

![](_page_130_Picture_348.jpeg)

![](_page_131_Picture_348.jpeg)

![](_page_132_Picture_348.jpeg)

![](_page_133_Picture_348.jpeg)

![](_page_134_Picture_348.jpeg)

![](_page_135_Picture_402.jpeg)

![](_page_136_Picture_485.jpeg)

,

[ed](https://www.cpubenchmark.net/cpu_lookup.php?cpu=MediaTek+MT6762G&id=4058) a e 6 6 G

![](_page_137_Picture_393.jpeg)

![](_page_138_Picture_348.jpeg)

![](_page_139_Picture_408.jpeg)

![](_page_140_Picture_469.jpeg)

![](_page_141_Picture_466.jpeg)

![](_page_142_Picture_398.jpeg)

![](_page_143_Picture_345.jpeg)
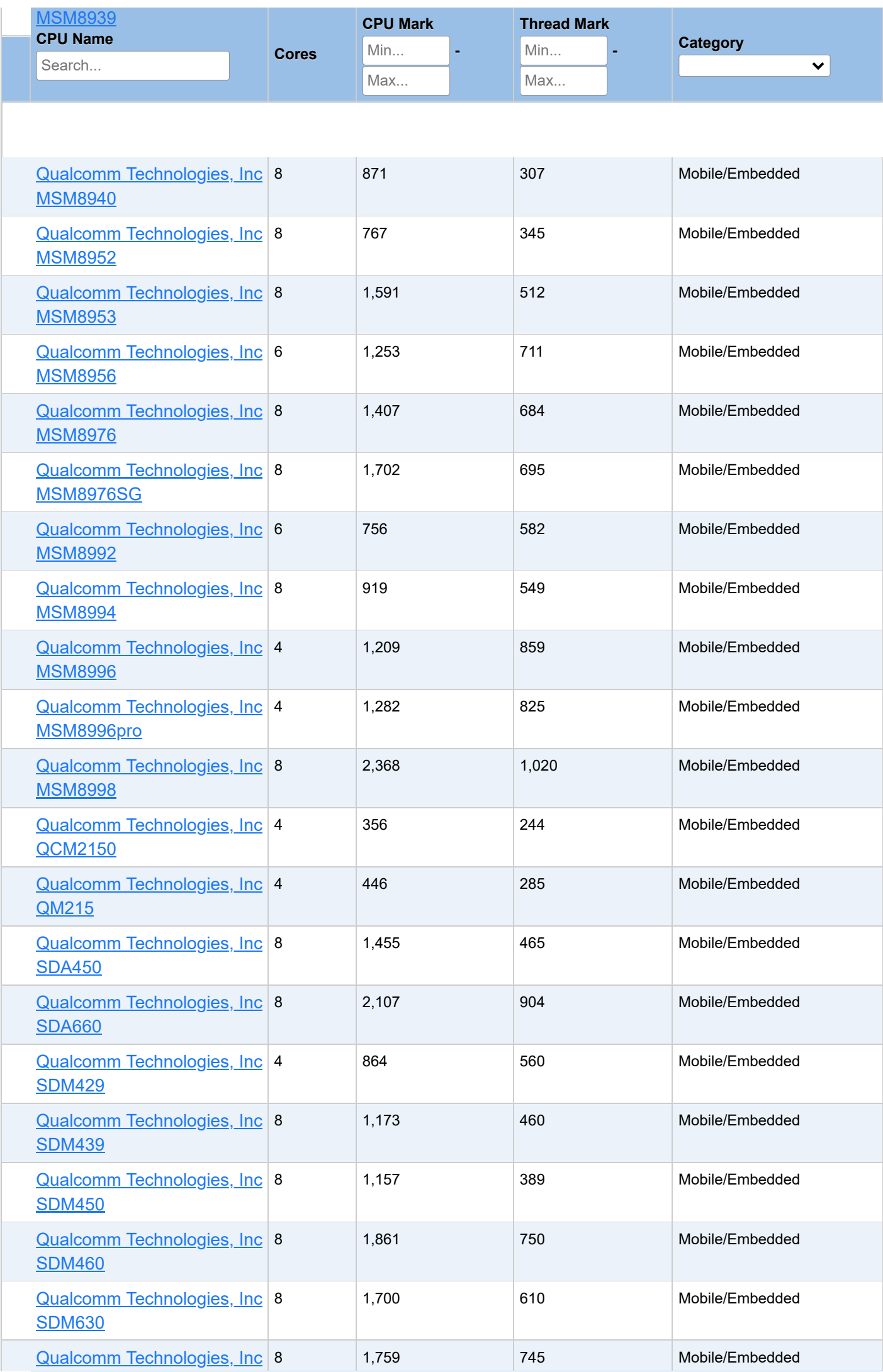

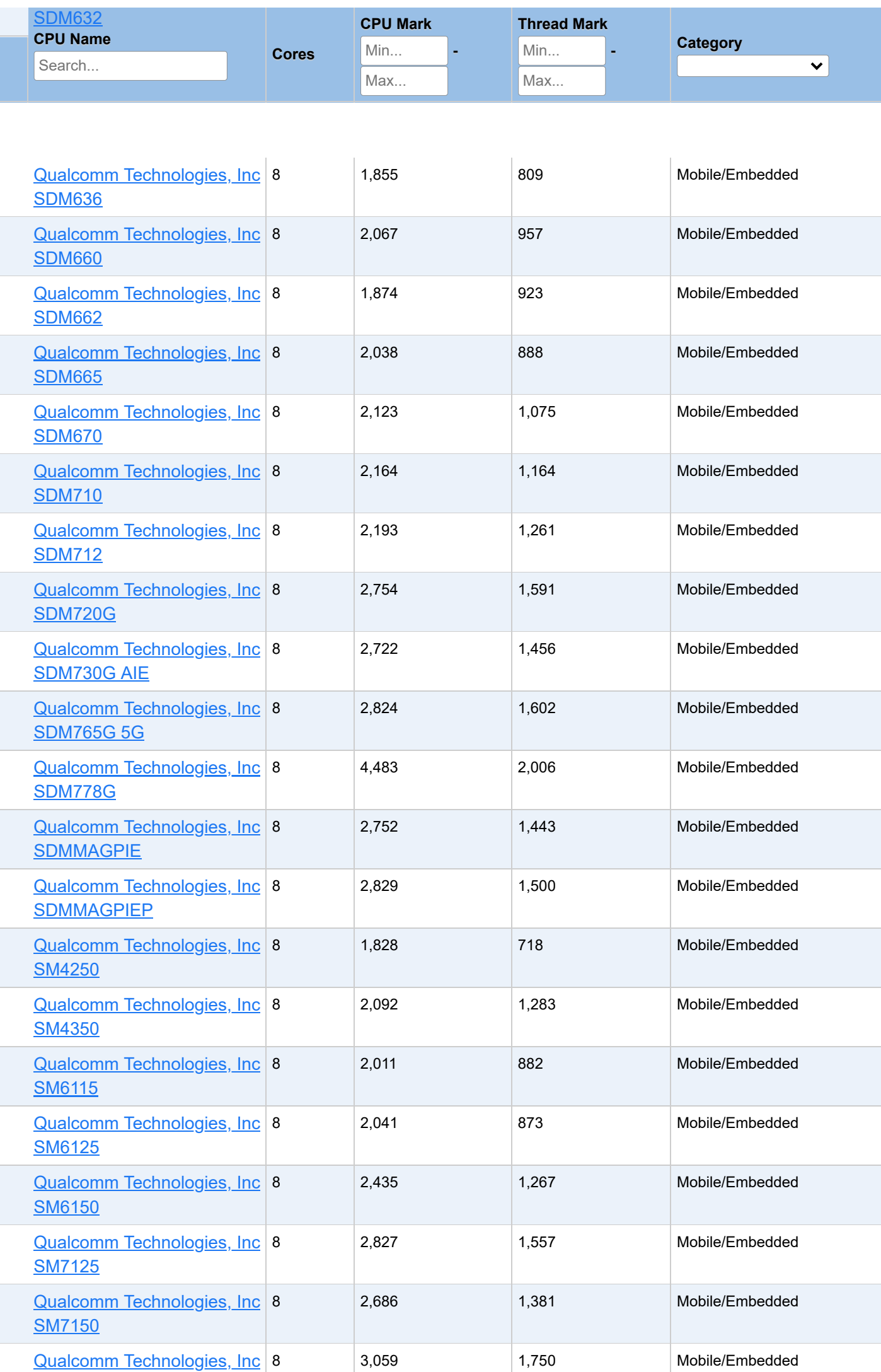

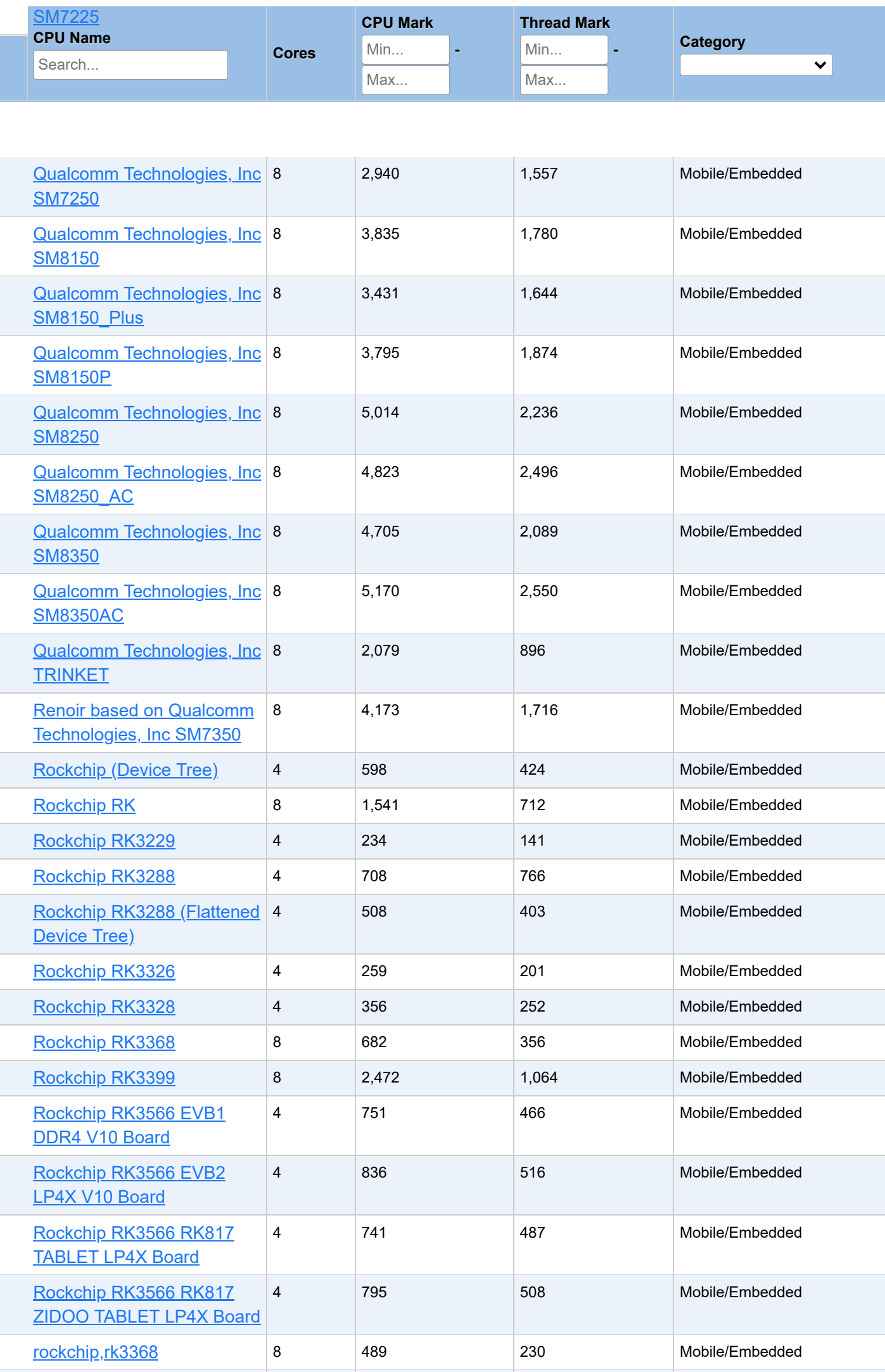

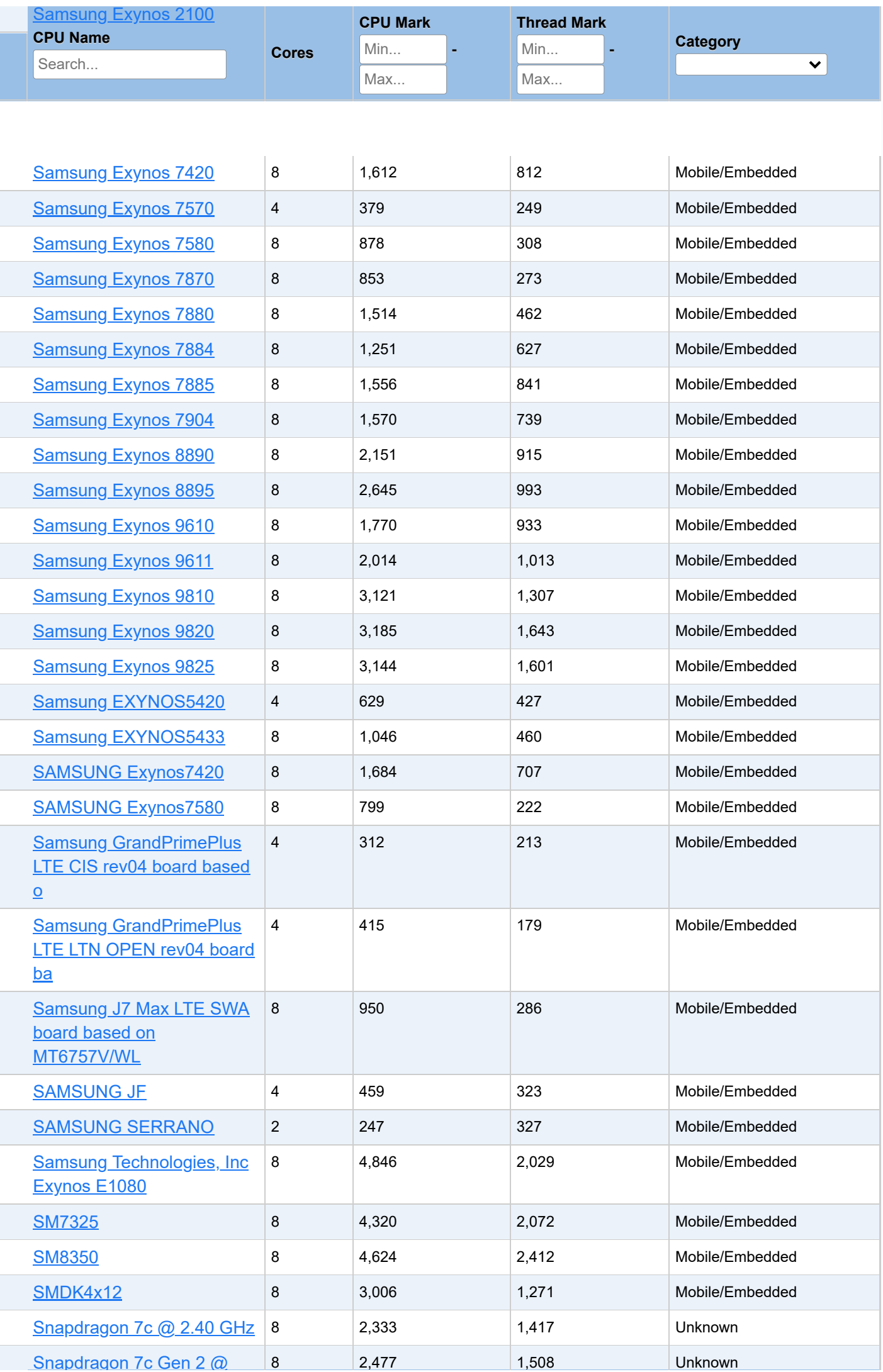

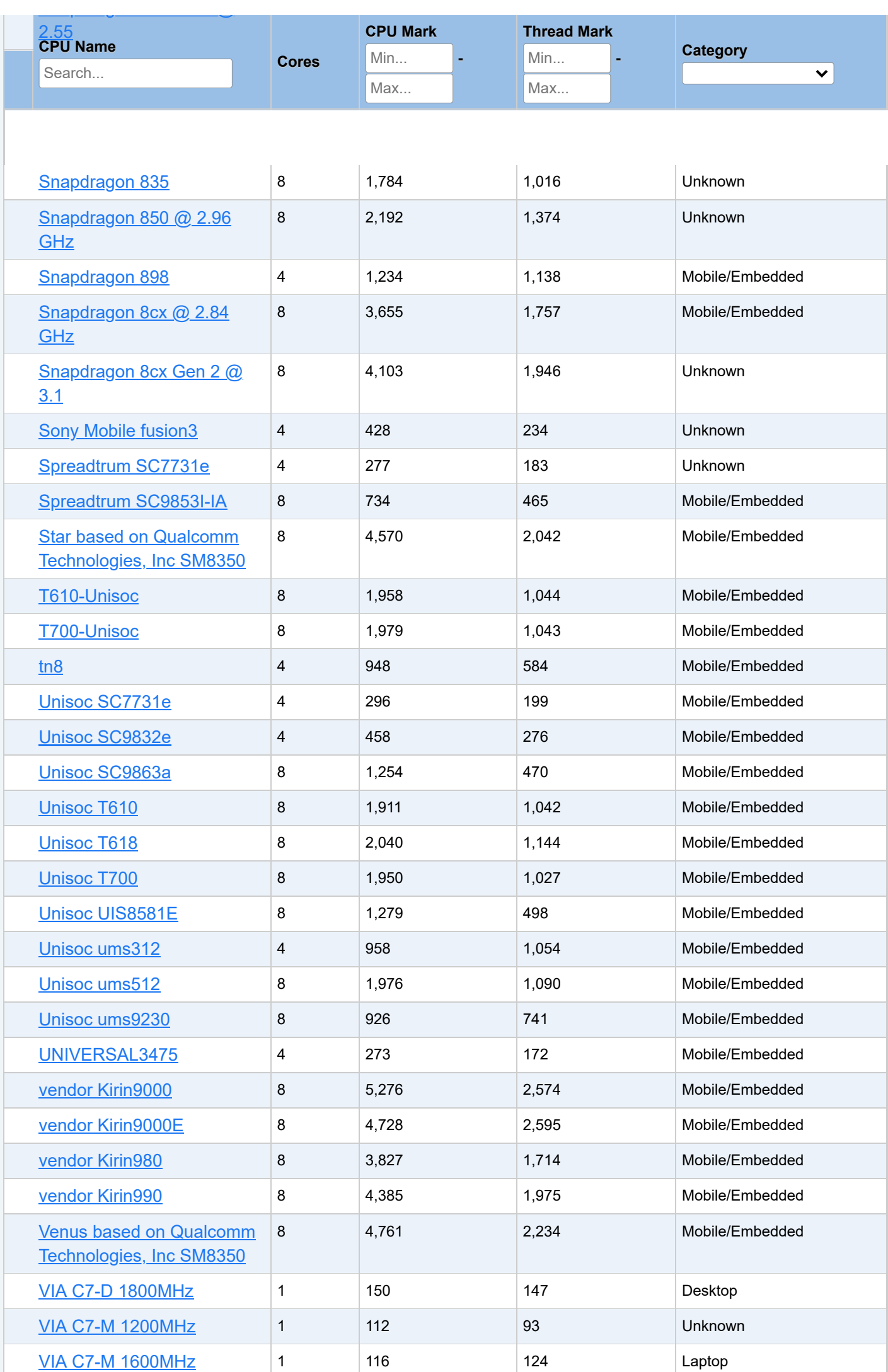

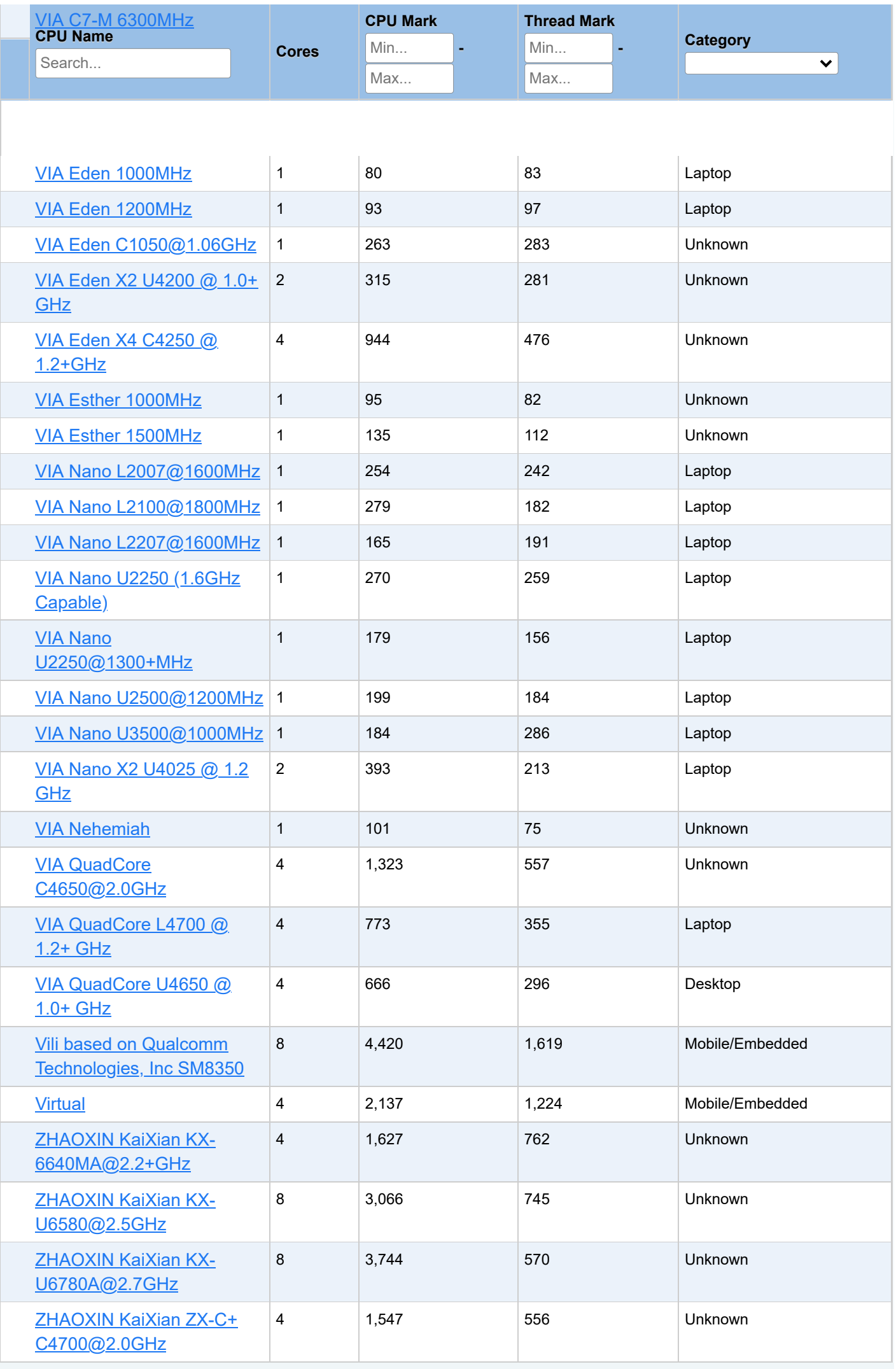

## [Previous](https://www.cpubenchmark.net/CPU_mega_page.html#) **[1](https://www.cpubenchmark.net/CPU_mega_page.html#)** [Next](https://www.cpubenchmark.net/CPU_mega_page.html#)

## **Notes:**

 $1$  Price is obtained from our affiliates. '\*' after the price denotes the last seen price for products that are no longer available.

- <sup>2</sup> CPU Value is calculated by taking CPU Mark / Price.
- $3$  Single Thread Value is calculated by taking Single Thread CPU Mark / Price.
- Power Performance is calculated by taking CPU Mark / TDP. 4
- Test Date is the date of our first benchmark submission. 5